# UM CONTROLADOR DE ERROS DE CONTORNO PARA MÁQUINAS CNC DE ALTA VELOCIDADE

### Helder Barbieri Lacerda

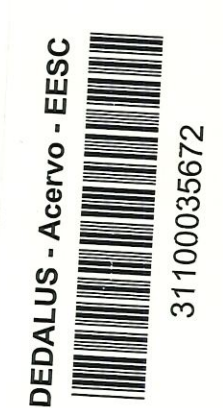

Tese apresentada à Escola de Engenharia de São Carlos, da Universidade de São Paulo, como ESSEE PARTENTADOR EM ENGENHARIA MECÂNICA.<br>
SASSEE DOUTOR EM ENGENHARIA MECÂNICA.<br>
SASSEE DE CRIENTADOR Prof. Dr. Eduardo Morgado Belo NO BEGINALE DOUTOR EM ENGENHARIA MECÂNICA.<br>BEGINA<br>ENGENHARIA MECÂNICA.

 $EESC-U_{S}$  $\sqrt{e^{2} \sqrt{e^{2} - 1}}$  $\left(\begin{array}{cc} \frac{1}{2} & \frac{1}{2} \\ \frac{1}{2} & \frac{1}{2} \end{array}\right)$ 

ORIENTADOR: Prof. Dr. Eduardo Morgado Belo

São Carlos, 16 de outubro de 1998

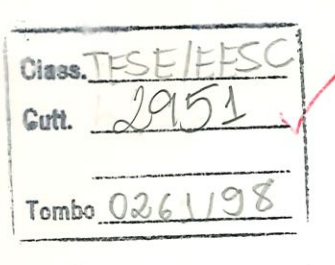

 $31100035670$ 

 $\sim$ 

99166 It.

> Ficha catalográfica preparada pela Seção de Tratamento da Informação do Serviço de Biblioteca - EESC-USP

Lacerda, Helder Barbieri L131c Um controlador de erros de contorno para máquinas CNC de alta velocidade / Helder Barbieri Lacerda. -- São Carlos, 1998.  $\mathcal{A}(\mathcal{N})$ Tese (Doutorado) — Escpla de "Engenharia de São Carlôs-Universidade de São Pamilópil998. Área: Engenharia Mecânica. Orientador: Prof. Dr. Eduardo Morgado Belo. l. Máquinas-ferramenta. '2. Controle de movimentos. 3. Erro de contorno. I. Título.

### FOLHA DE APROVAÇÃO

#### Candidato: Engenheiro HELDER BARBIERI LACERDA

Tese defendida e aprovada em 16.10.1998 pela Comissão Julgadora:

ando Dorgado (

Prof. Dr. EDUARDO MORGADØ BELO (Orientador) (Escola de Engenharia de São Garfos - Universidade de São Paulo)

Prof. Tit. JOÃO FERNANDO GOMES DE OLIVEIRA (Escola de Engçnharia de São Carlos - Universidade de São Paulo)

 $\mathcal{L}$ 

Prof. Dr. BENEDITO DI GIACOMO (Escola de Engenharia de São Carlos - Universidade de São Paulo)

SE SOTELO-JUNIOR

Prof. (Escola Pélitécnica da Universidade de São Paulo - EPUSP)

Prof. Dr. DOUGLAS EDUARDO ZAMPIER

(Universidade Estadual de Campinas<sup>)</sup>- UNICAMP)

 $\gamma$ 

Prof. Associad6\ARTHUR\JOSÉ VIEIRA PORTO Coordenadoi da Area de Engenharia Mecânica

**JOSE CA** Presidente da Comissão de Pós-Graduação

 Ana e Verônica, os meus grandes amores nesta vida

 $\ddot{\rm{ii}}$ 

#### AGRADECIMENTOS

Ao Prof. Dr. Eduardo Morgado Belo, pêlos ensmamentos, orientação e apoio durante a elaboração deste trabalho.

Aos colegas do Departamento de Fabricação e Projeto de Máquinas da Universidade Federal de Santa Maria, por terem se encarregado das minhas disciplinas.

Ao Prof. Dr. Benedito Di Giacomo, pelo uso sem restrições das instalações e equipamentos do Laboratório e pelas úteis discussões sobre Metrologia.

Aos colegas do Laboratório de Metrologia, pelas inúmeras ajudas que recebi em dezenas de ocasiões.

Aos funcionários da secretaria da engenharia mecânica, da secretaria da pós-graduaçao em engenharia mecânica e da oficina mecânica do Laboratório de Máquinas-Ferramentas da Escola de Engenharia de São Carlos, pela presteza no atendimento das minhas solicitações.

A Coordenação Aperfeiçoamento de Pessoal de Nível Superior - CAPES, pela bolsa de estudos concedida através do programa PICDT / UFSM.

A Fundação de Amparo à Pesquisa do Estado de São Paulo - FAPESP, pelas verbas para aquisição do equipamento usado na parte experimental deste trabalho.

## SUMÁRIO

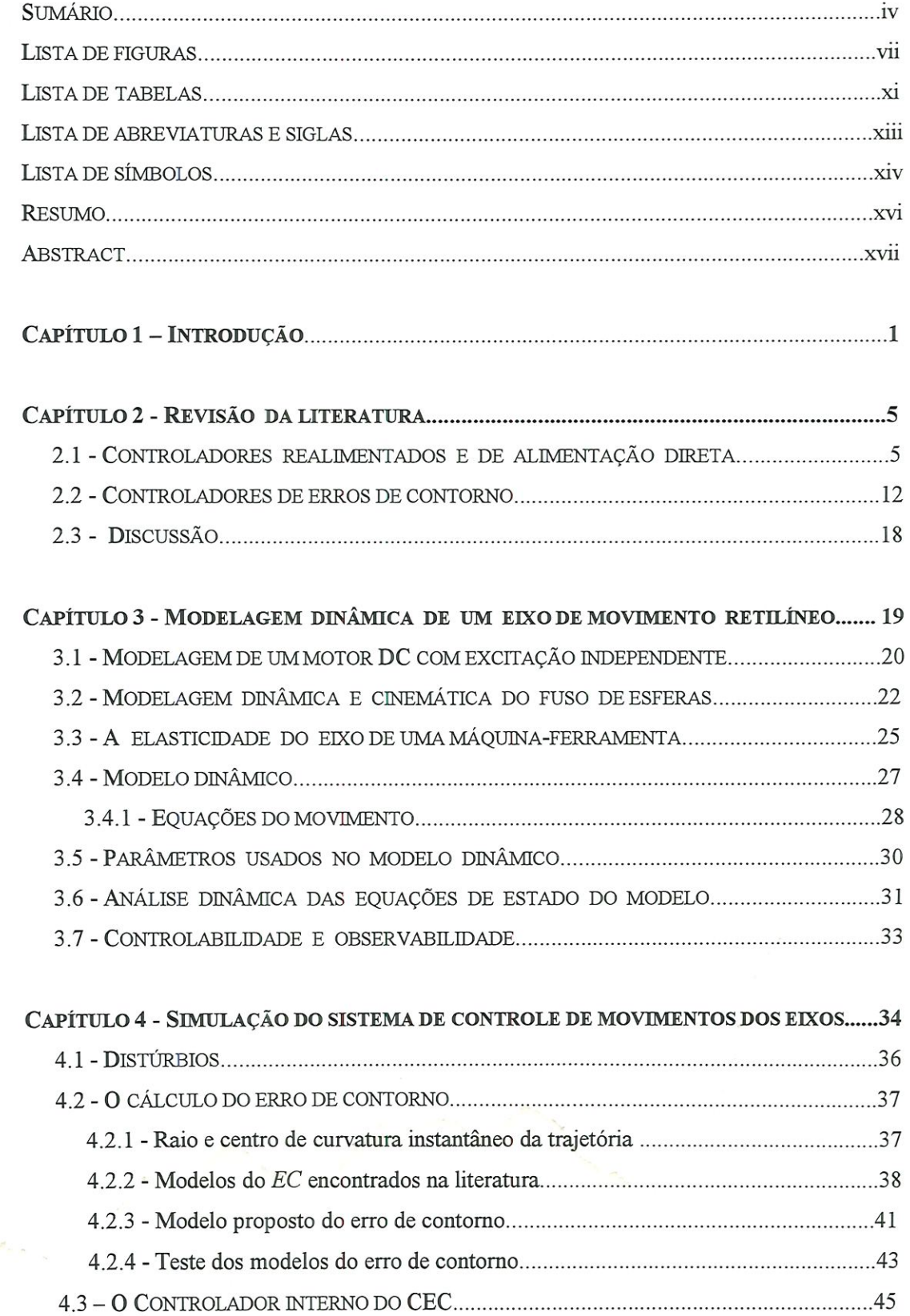

 $\frac{1}{2}$ 

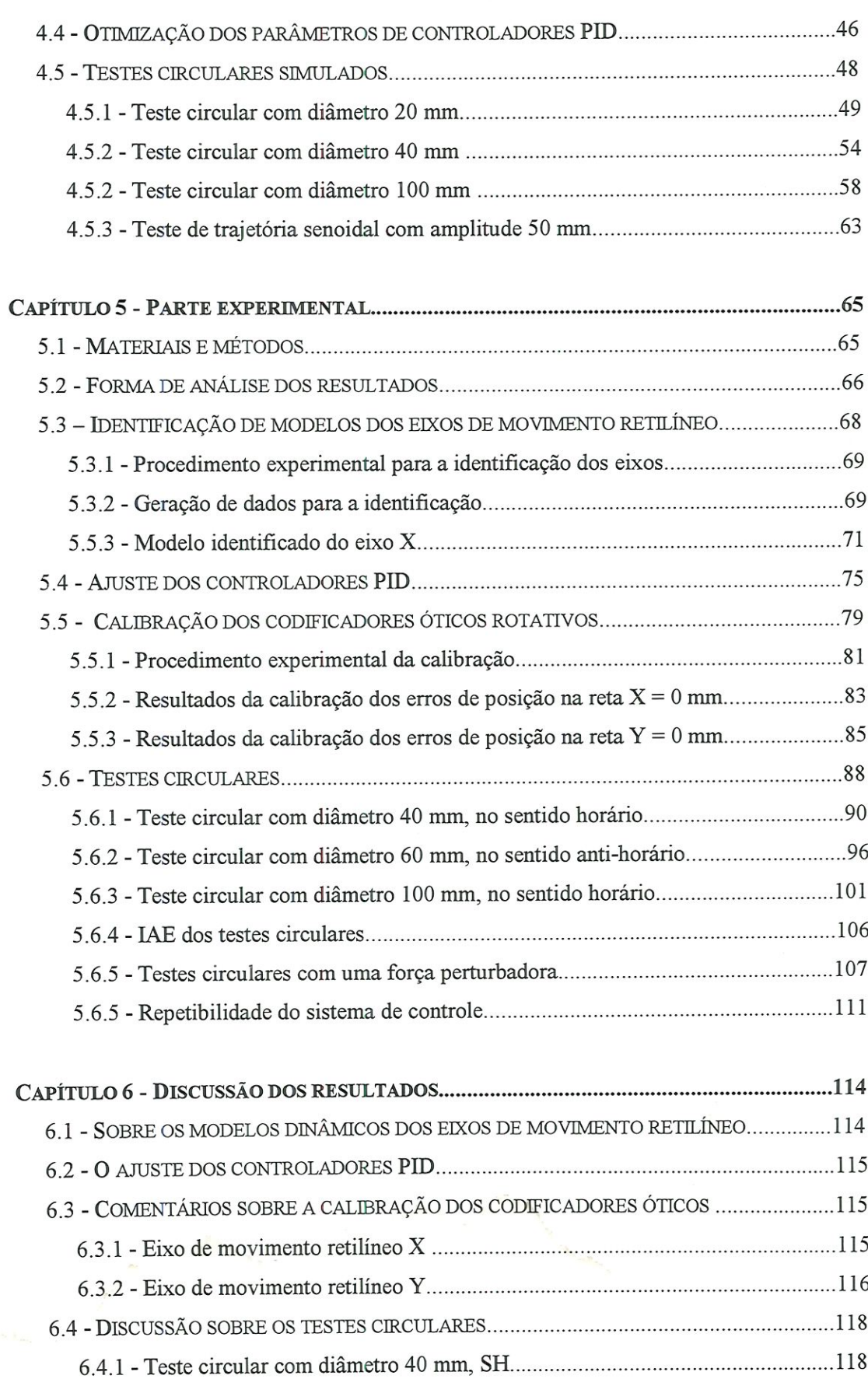

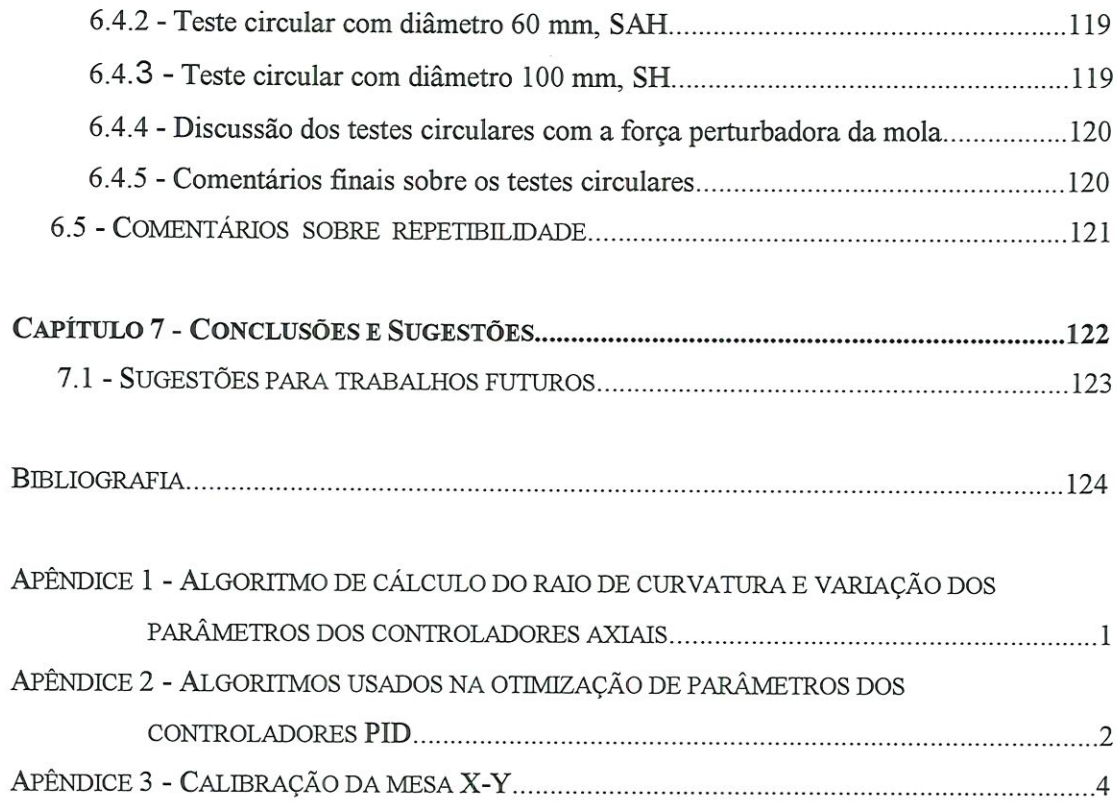

 $\mathcal{L}^{\text{max}}_{\text{max}}$ 

## LISTA DE FIGURAS

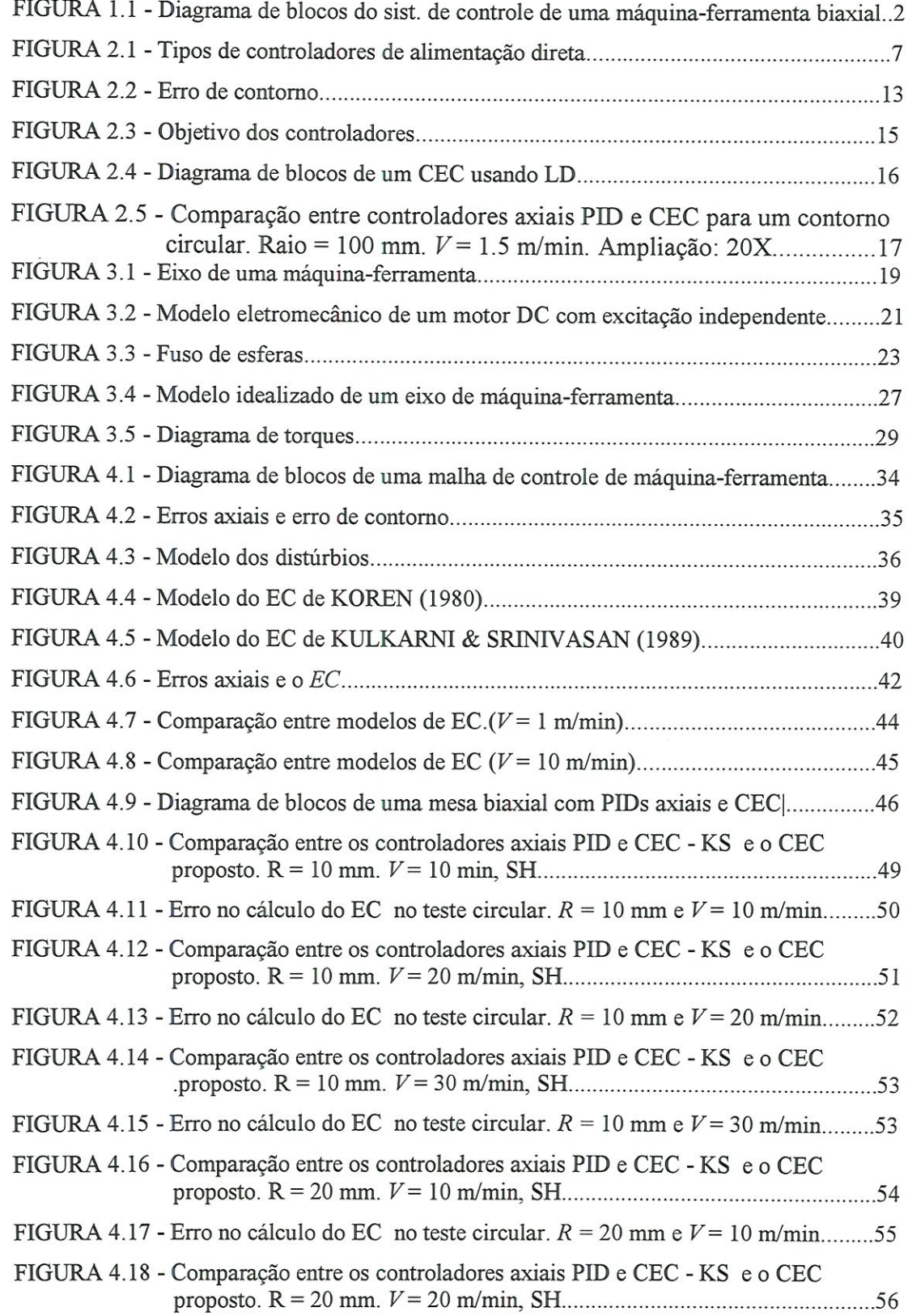

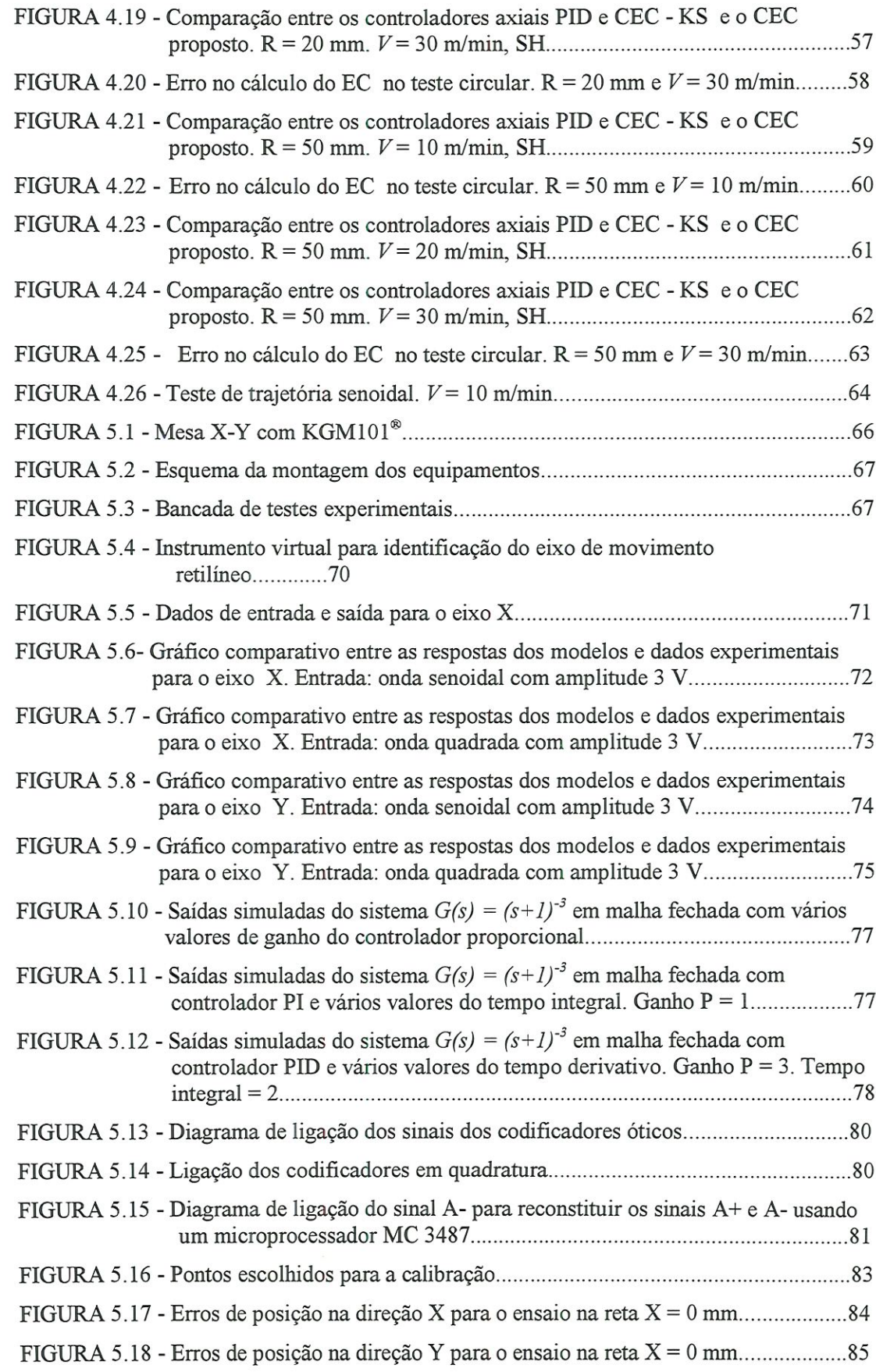

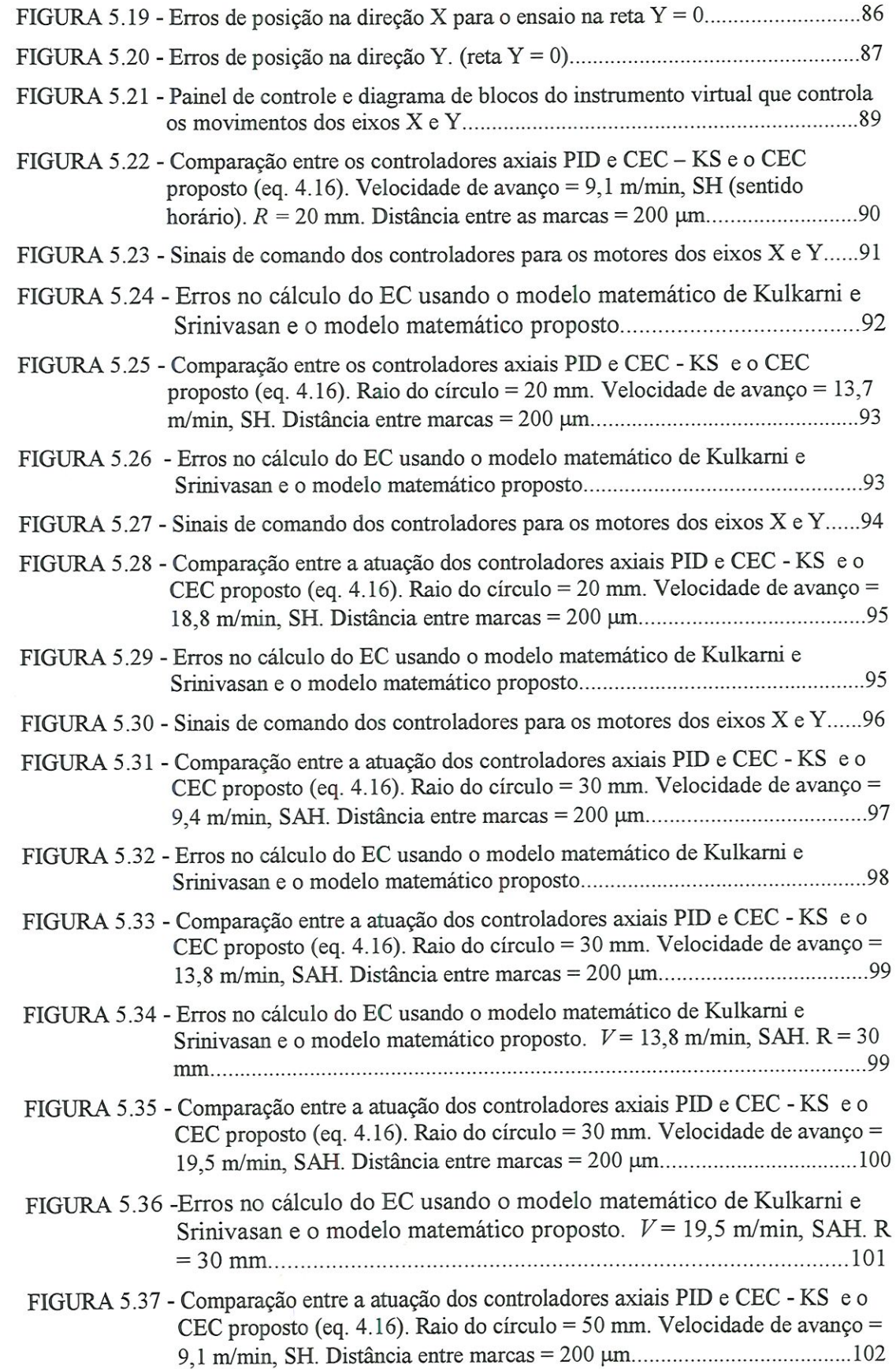

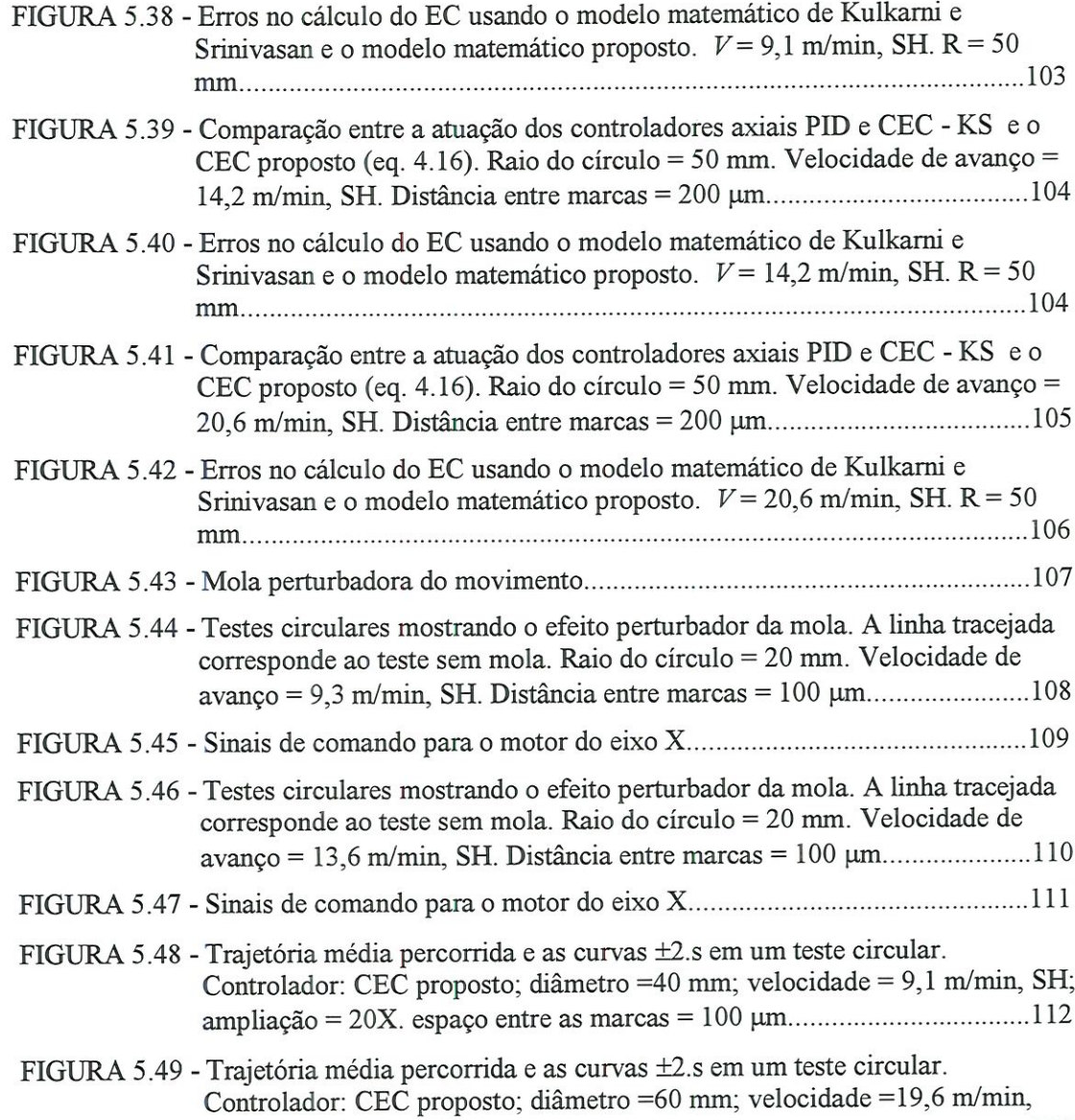

SAH; ampliação = 20X. espaço entre as marcas = 100 jiim........................113

 $\mathbf x$ 

## LISTA DE TABELAS

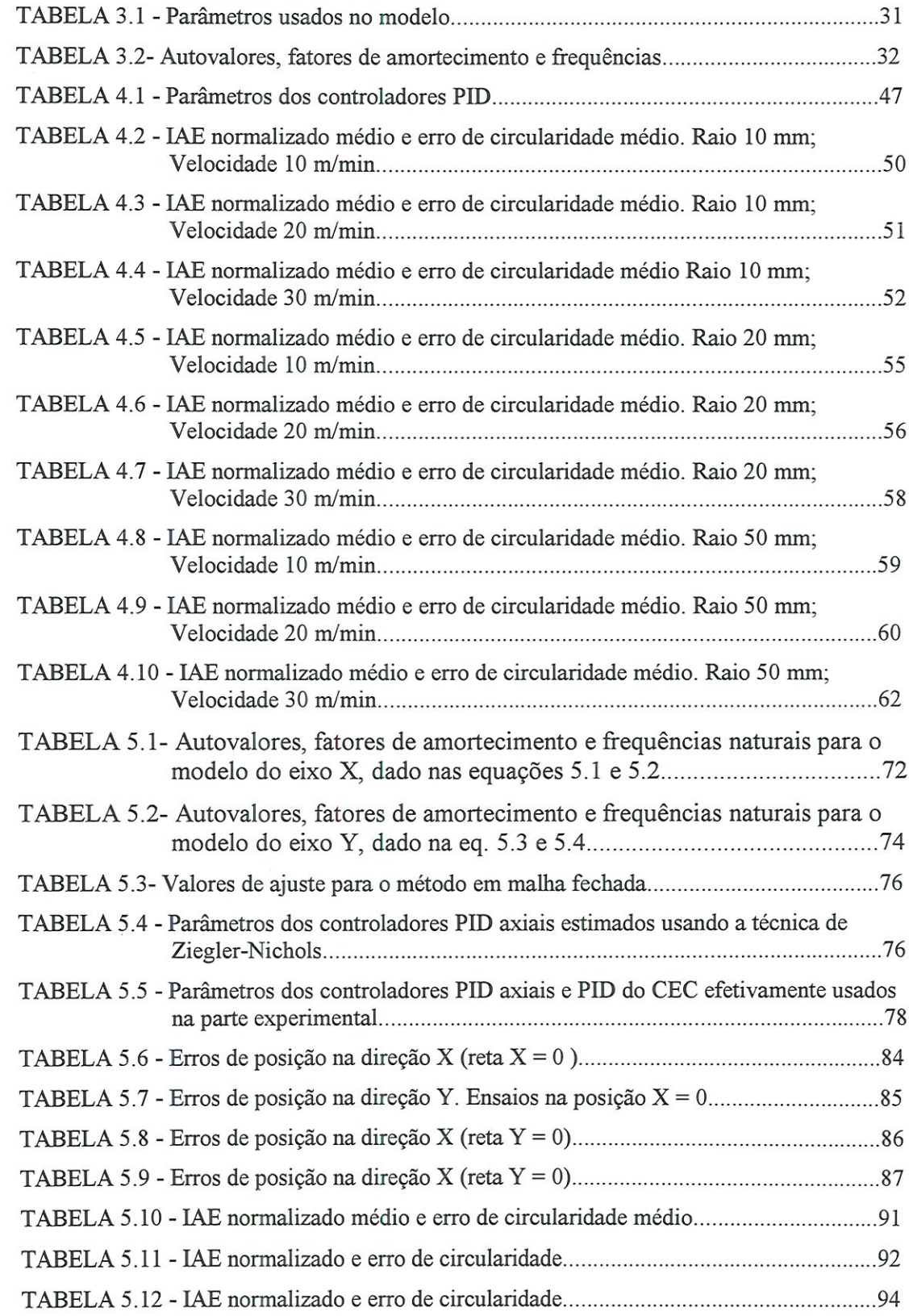

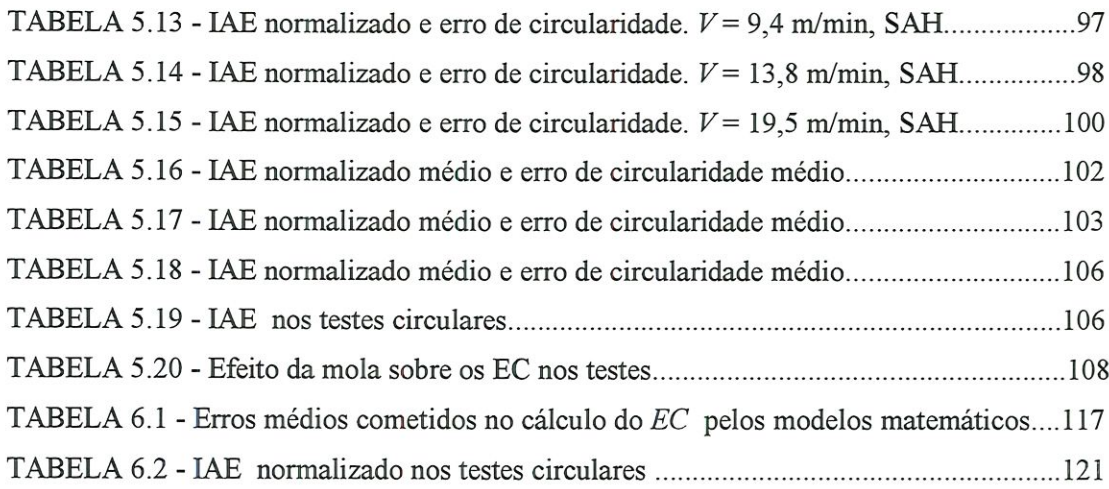

### LISTA DE ABREVIATURAS E SIGLAS

- CEC Controlador de erros de contorno
- CNC Controle numérico computadorizado
- EC Erro de contorno
- IAE Soma integral do módulo do erro ("integral absolute error").
- LD Lógica difusa
- PID Proporcional + Integral + Derivativo
- 2PETC Controlador com erro de fase zero (zero phase error tracking controller).
- ZPF Filtro (zero phase filter).

## LISTA DE SÍMBOLOS

- $A$  Área da seção transversal  $[m^2]$
- $B$  Amortecimento viscoso [N.s / m]
- $E$  Erros axiais [m] ou módulo de elasticidade  $[N/m^2]$
- $F$  Força [N]
- G Módulo de rigidez  $[N/m^2]$
- $I$  Momento de inércia [Kg . m<sup>2</sup>]
- $J$  Momento de inércia de área  $[m^4]$
- K Coeficiente de rigidez [N.m] ou constantes
- $L$  Indutância elétrica [Henry, H] ou comprimento [m]

 $M$  - Massa [Kg]

- N Rotação [rpm]
- $P$  Passo do fuso [m/rev]
- $R$  Resistência elétrica [ohm,  $\Omega$ ] ou sinal de referência
- $T$  Torque [N.m]
- V Velocidade de avanço [m/min]
- a Constante relacionando iorque e força [m]
- d Diâmetro [m]
- i Corrente elétrica [Ampère, A]
- $k$  Constante
- $\ell$  Passo angular do fuso [m/rad]
- $p$  Profundidade de corte [m]
- $r$  Raio de curvatura [m]
- s Avanço [m/rev]
- v Tensão aplicada [V]
- $x -$  posição do eixo X [m]
- y posição do eixo Y [m]
- z vetor de estados

#### **Subscritos**

- $a$  armadura ou axial.
- $at$  atrito seco
- $c \text{carga}$
- d distúrbio
- e enrolamento
- $f f$ uso
- / inércia
- m motor
- p pulsos
- $r -$  resistente
- s mola
- $t -$  relativo a torque, torção.
- $x, y$  indicativo de direção axial

#### **Sobrescritos**

 $-$  - médio

#### Letras gregas

- $\Delta$  Comprimento pequeno [m]
- $\alpha$  Ângulo entre a trajetória e o eixo X [rad]
- $\delta$  Deformação axial [m]
- Y Angulo entre o ponto de referência e a posição da ferramenta, medido a partir do centro de curvatura [rad]
- $\phi$  Fluxo magnético [Weber, Wb]
- $\omega$  Velocidade angular [rad / s]
- $\theta$  Posição angular [rad]
- $\eta$  Rendimento mecânico

#### RESUMO

LACERDA, H. B. (1998). Um controlador de erros de contorno para máquinas CNC de alta velocidade. São Carlos, 1998. 127 p., Tese (Doutorado) – Escola de Engenharia de São Carlos, Universidade de São Paulo.

Controladores de erros de contorno (CEC) para máquinas-ferramenta têm o objetívo de eliminar o desvio ortogonal à trajetória desejada (erro de contorno). Consiste de duas partes principais: o modelo matemático do EC e o controlador, que pode ser um P, PID, LD, etc. Os principais problemas envolvidos são a necessidade de um processador muito rápido para fazer cálculos em tempo real e o fraco desempenho ao lidar com trajetórias não lineares com velocidades de avanço altas. O primeiro problema está sendo naturalmente resolvido pela evolução dos microprocessadores e a solução do último é o objetivo principal deste trabalho. Para isto, um modelo matemático foi proposto para o cálculo do desvio ortogonal em relação à trajetória programada. Um algoritmo especial foi criado para calcular o raio de curvatira instantâneo da trajetória, utilizando informações vindas do interpolador. Além disso, ele é capaz de alterar os ganhos do controlador, de acordo com o tipo de trajetória. Trabalha em conjunto com os controladores axiais da máquina, auxiliando-os. Estas ideias foram desenvolvidas através de simulações utilizando um modelo dinâmico não linear de quinta ordem que inclui atrito, folgas, forças de corte e a elasticidade de certos elementos da máquina. Os resultados de simulações e testes experimentais mostraram que a metodologia proposta é eficiente e pode ser bem adaptada a máquinas-ferramenta.

Palavras-chave: máquinas-ferramenta; controle de movimentos; erro de contorno.

### ABSTRACT

LACERDA, H. B. (1998). A contour error controller for hígh speed CNC machine tools. São Carlos, 1998. 127 p., Thesis (doctorate) - São Carlos Engineering School, University of São Paulo, SP, Brazil.

CNC machine tools contour error controllers (CEC) were designed wíth fhe unique objective of elíminatíng fhe tool path deviation orthogonal to the desired trajectory. It consists of two main parts: the contour error mathematical model and the controller, which can be a P, PID, FLC (füzzy logíc controller), etc. The major problems are the necessity of a very fast microprocessor to make real time calculatíons and the weak perfonnance when tracking non-linear trajectories at higher feedrates. The former is being naturally solved by the microprocessors evolution and the latter is the main objective of this research. To do this, a mathematical model was proposed to calculate the contour error more accurately. An algorithm utilises information from the interpolator to calculate the instantaneous curvature radius. Moreover, it can change the controller gains, accordingly to the type of the trajectory. It works simultaneously with the machine axial controllers, helping them. These ideas were developed through simulations using a fifth order non-linear model, which includes friction, backlash, cutting forces and the elasticity of some machine components. The results from simulations and experimental tests showed that the proposed methodology is efficient and can be well adapted to machine tools.

Keywords: machine tools; motion controllers; contour error.

# CAPÍTULO l INTRODUÇÃO

O uso de sistemas de manufatura controlados numericamente tem crescido de forma extraordinária nas últimas décadas, devido a suas inegáveis qualidades de produtividade, flexibilidade e precisão. As formas complexas dos produtos modernos e a crescente pressão por maior produtividade exigem uma grande melhoria no comportamento dinâmico dos sistemas de controle de movimento das futuras máquinas-ferramenta. As superfícies complexas geradas por sistemas CAD devem ser transformadas, tão precisamente quanto possível, no caminho a ser seguido pela ferramenta. Quanto maiores a descontmuidade deste caminho e a velocidade exigida, maiores serão as dificuldades para atender a precisão requerida. Controladores PID (proporcional, integral e derivativo) comuns atendem uma ou outra destas exigências. Eles ignoram completamente os efeitos dinâmicos resultantes da rápida variação de comandos de referência, tomando-se inadequados para aplicações que envolvem velocidade e precisão. Um diagrama de blocos típico do sistema de controle usado em uma máquina-ferramenta biaxíal é mostrado na Figura 1.1.

As variáveis controladas são as posições axiais, sendo realimentadas e comparadas com os sinais de referência, que indicam a trajetória desejada. Os sinais de erro resultantes atuam nos motores através dos controladores, que têm o objetivo de minimizar ou eliminar os erros axiais. O mais simples destes controladores é aquele onde o sinal de saída é proporcional ao sinal de erro, chamado controlador P ou proporcional. Entretanto, o uso destes controladores pode resultar em erros de contorno significativos. O termo "erro de contorno" é usado para designar a componente de erro ortogonal à trajetória desejada, ou seja, é o desvio da ferramenta em relação ao contorno programado. E o principal indicador relacionado à qualidade final da peça trabalhada, embora os erros axiais sejam uma especificação de máquinas CNC.

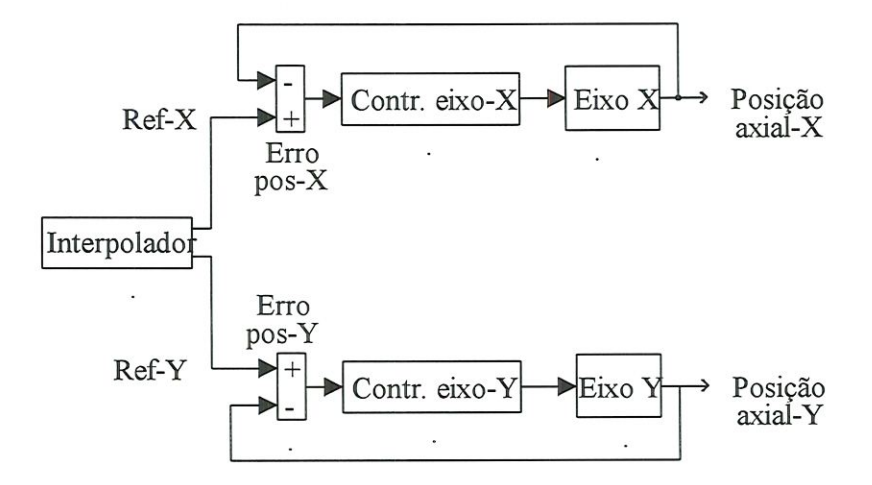

FIGURA l .1- Diagrama de blocos do sistema de controle de uma máquma-ferramenta biaxial.

As fontes de erro no traçado de contornos, em operações de usinagem, podem ser classificadas em três categorias:

• Deficiências mecânicas da máquina (folgas, não retilmeidade das guias, elasticidades, deformações térmicas, etc.).

• Efeitos do processo de corte (deflexão da ferramenta devida às forças de corte, desgaste da ferramenta, etc.).

• Dinâmica dos acionadores dos motores e controladores.

O erro dimensional total é uma combinação dos erros das fontes acima. Os dois primeiros conjuntos de fontes de erro podem ser reduzidos, aprimorando a construção da máquüia, ou utilizando técnicas de compensação, mas não podem ser minimizados por técnicas de controle ativo. O terceiro conjunto de fontes de erros pode ser eliminado ou reduzido, melhorando os algoritmos de controle. Frequentemente, os fabricantes de máquinasferramenta desprezam esta fonte de erros, porém, ela pode ser a mais importante, principalmente em usinagem de alta velocidade<sup>1</sup>. Cabe salientar que, tão importante quanto melhorar a dinâmica dos acionadores dos motores é reduzir a massa móvel, especialmente para minimizar erros em cantos da trajetória. Neste trabalho, são consideradas apenas estas fontes de erros.

<sup>&</sup>lt;sup>1</sup> Este termo refere-se à alta velocidade de corte, com a rotação do eixo-árvore superior a 20000 rpm e velocidade de avanço superior a 10 m/min, como indicado por TLUSTY (1993).

Novas metodologias de projeto de controladores de movimento vêm sendo desenvolvidas. Distinguem-se três vertentes principais: Controladores realimentados, de alimentação direta e controladores de erros de contorno. Muitas vezes, utílízam-se combinações destes tipos para atender requisitos especiais. Os primeiros utilizam realimentação da saída para obter um sinal de controle que tenta mmmüzar a diferença entre a saída real e a desejada, compensando os distúrbios externos, como forças de corte e de atrito. Os controladores de alimentação direta utilizam um artifício matemático: multiplicando a função de transferência da planta pela sua inversa, obtém-se uma saída igual à entrada. Na condição ideal, a posição de saída do sistema segue exatamente o comando de referência. Os controladores de erros de contorno podem ser apücados em fresagem de contornos, retífica de contornos e até em máquinas de eletro-erosão. Enquanto os anteriores reduzem os erros axiais, este tipo de controlador tem o objetivo de eliminar o desvio ortogonal à trajetória desejada, chamado erro de contorno.

Atuahnente, técnicas de controle de movimentos são reconhecidas como uma tecnologia chave em automação industrial, robótica e máqumas-ferramenta. Este último campo é excelente para o seu projeto, devido à grande variedade de distúrbios presentes (inércia, atritos, forças externas, etc.). As técnicas desenvolvidas podem ser estendidas para três eixos e adaptadas para outras áreas. O surpreendente desenvolvimento dos nücrocomputadores na última década tornou possível criar algohtmos de controle mais sofisticados e até mesmo introduzir alguma forma de inteligência artificial nas máquinas. Técnicas como lógica difasa e redes neurais emulam parte do conhecimento e experiência do operador humano, melhorando o desempenho do sistema de controle. Técnicas conhecidas e deixadas de lado, devido ao "excessivo esforço computacional" podem ser revistas e atualizadas. A pressão por maior produtividade existente hoje não diminuirá tão cedo, justificando o esforço empregado no seu desenvolvimento.

Neste trabalho, um tipo de controlador de movimento, chamado "controlador de erro de contorno" (CEC) é investigado para uma possível aplicação no campo de máquinasferramenta de alta velocidade. Estudos preliminares, feitos com um modelo dinâmico extremamente simples de um eixo de máquma-ferramenta, mostraram que o CEC, apesar de ser efetivo em velocidades de avanço de até  $2 \text{ m/min}$ , falhava totalmente quando se ultrapassava este limite. Descobriu-se que isto ocorria, provavelmente, por deficiências no cálculo do erro de contorno. Este foi o ponto de partida não só deste trabalho, mas de uma nova linha de pesquisa sobre controle de movimentos do Departamento de Engenharia

Mecânica da Escola de Engenharia de São Carlos. O objetivo principal deste trabalho é obter um modelo matemático mais preciso para o erro de contorno e que pudesse ser implementado em um CEC, aplicado em uma máquina de alta velocidade.

As principais contribuições deste trabalho são:

- Um simulador de uma mesa X-Y, construído a partir de um modelo dinâmico não linear, de quinta ordem, de um eixo de movimento retilmeo de máquma-ferramenta. Este modelo inclui o atrito seco nas guias prismáticas e na castanha do fuso de esferas, além da elasticidade de certos componentes da máquina, tais como mancais, acoplamento e fuso de esferas.
- Um modelo matemático para o cálculo do erro de contorno, que é simples e mais preciso do que aqueles encontrados na literatura. Este modelo se mostrou adequado para máquinas de alta velocidade.

No capítulo seguinte, mvestiga-se o estágio atual do projeto de controladores de movimento para máquinas-ferramenta, visando observar o que já se fez e identificar o que pode ser feito para atender os futuros requisitos neste campo.

# CAPÍTULO 2 REVISÃO DA LITERATURA

Neste capítulo, é feita a revisão da literatura sobre técnicas de controle de movimentos em máquinas-ferramenta a partir de 1980. Os controladores podem ser agrupados em três tipos básicos: realünentados, de alimentação direta e CEC.

#### 2.1 - CONTROLADORES REALIMENTADOS E DE ALIMENTAÇÃO DffiETA

TOMIZUKA et al. (1984) mostraram um método para controle de posição e velocidade da mesa biaxial de uma máquina de solda. A teoria do filtro de Kalman<sup>2</sup> foi usada para estimar a velocidade a partir de medições de posição para uso em um controlador realimentado. Foi usada uma estratégia para minimizar os erros em cantos da trajetória: baseado em futuros valores do comando de referência, o programa determina a existência de cantos e prepara uma desaceleração para atingir velocidade mínima no local e uma aceleração após o canto para restabelecer a velocidade nominal. Os resultados experimentais mostraram uma redução de 3:1 nos erros de posição a uma velocidade de 3 m/müi. O esquema proposto pode ser facilmente estendido para três eixos.

DORAISWAMI e GULLIVER (1984) usaram a teoria de controle de servomecanismos robustos para obter seguimento preciso e rápido de comandos de referência representados por funções analíticas. O controlador consiste de um filtro digital baseado no erro (servocompensador) e um estabilizador digital. O primeiro assegura precisão e o outro possibilita uma boa resposta dinâmica. O filtro digital é projetado para gerar uma cópia quase

<sup>&</sup>lt;sup>2</sup> KALMAN, R E. (1960). A new approach to linear filtering and prediction problems. *J. Basic Eng.*, v. 85, p.34

exata do sinal de referência discretizado e dos distúrbios. Dois casos são considerados: o sinal de referência é uma função analítica formada por constante, rampa, parábola e sinais senoidaís. Neste caso, o filtro digital gera uma cópia exata da referência discretízada e distúrbios. No segundo caso, o sinal de referência é uma função analítica por partes, em que cada seçâo é constituída por uma função analítica formada por constante, rampa e sinais senoidais. O filtro digital gera uma cópia exata dos sinais externos, exceto próximo dos pontos não analíticos. O estabilizador digital é um sistema linear discreto e invariante no tempo, tendo como entradas todos os estados mensuráveis do processo (posição, velocidade) e todos os estados do filtro digital. A saída do estabilizador aciona o amplificador do motor. Os parâmetros do estabilizador são escolhidos para fornecer uma resposta transiente aceitável. Foi realizada uma simulação usando um modelo de máquina CNC com dois graus de liberdade. Os resultados indicaram que a estratégia proposta é superior às convencionais, na proporção de 2:1.

TOMIZUKA (1987) apresentou um algoritmo de controle com alimentação direta (ZPETC) para seguidores em sistemas SISO ("single input, single output"). Este controlador é usado em conjunto com um controlador realunentado já existente, cuja função é compensar distúrbios externos. O método é baseado no cancelamento de todos os pólos e zeros canceláveis em malha fechada. Os resultados de simulações usando uma planta do tipo  $G(s) = 1/(m.s^2)$  e o ZPETC mostrou que os erros de fase foram praticamente eliminados, exceto quando ocorrem mudanças abruptas da trajetória. Os erros ao seguir uma trajetória angular foram limitados a 0,4 rad. Como é baseado no cancelamento de pólos, zeros e fase. seu desempenho é sensível a erros de modelagem e variações de parâmetros da planta. Este método também reduz o EC (EC) através da redução dos erros axiais. Para isso, implementase uma função de transferência no domínio "z",  $B^{-1}(z)$ , que é a inversa daquela da malha de controle  $B(z)$ , tal que  $B^{-1}(z) \cdot B(z) = 1$ , como mostrado na Figura 2.1a, em que  $C(s)$  é a função de transferência do controlador e  $A(s)$  é a função de transferência da planta. Então, a posição real toraa-se igual à posição desejada. No caso da Figura 2.1b, implementa-se a inversa da função de transferência do eixo. A função de transferência em malha fechada pode ser escrita:

$$
\frac{P(z)}{R(z)} = \frac{A_0^{-1}(z) \cdot A(z) + C(z) \cdot A(z)}{1 + C(z) \cdot A(z)}
$$
(2.1)

Se  $A_0(z) = A(z)$ , a posição da ferramenta  $P(z)$  torna-se igual ao sinal de referência  $R(z)$ . Uma de suas desvantagens é a necessidade de um conhecimento extremamente preciso do comportamento dinâmico da planta. Além disso, é preciso realizar uma complicada transformação da função de transferência do domínio "s" para o domínio "z". Outro problema é que a função de transferência inversa produz sinais de controle muito grandes, que na prática, são limitados pela saída máxima pennissível do conversor D/A e pela voltagem máxima de alimentação do motor. Isto degrada o desempenho do controlador.

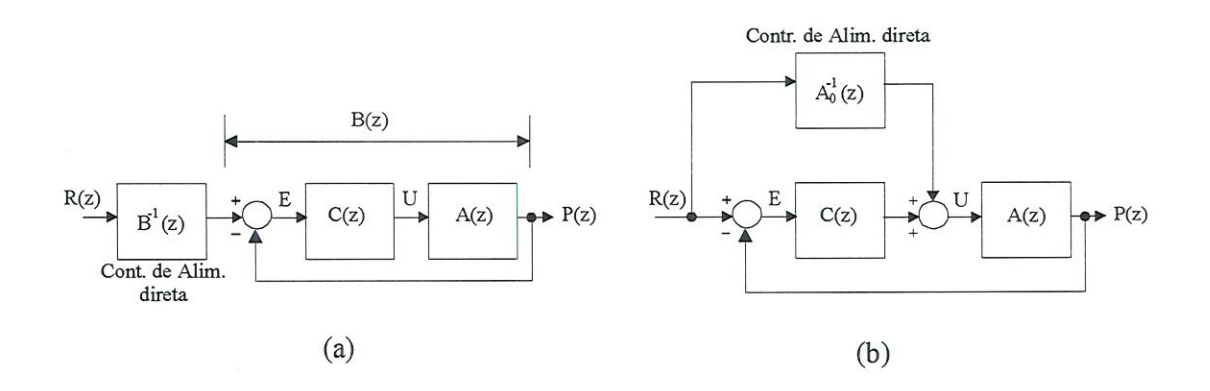

FIGURA 2. l - Tipos de controladores de alimentação direta

TSAO e TOMIZUKA (1987) desenvolveram um 2PETC adaptativo para fazer a saída de uma planta de fase não mínima com zeros estáveis e instáveis seguir uma saída desejada variante no tempo sem qualquer erro de fase. A dinâmica do sistema em malha fechada, consistindo da planta e controlador realimentado, foi considerada desconhecida ou variando lentamente devido a variações de parâmetros da planta. Consideraram que o sistema em malha fechada com um controlador realimentado não adaptativo permanece sempre estável. Para atingir um bom desempenho ao seguir uma trajetória, usaram um controlador de alimentação direta adaptativo. Com alguns dados da futura entrada de referência, a açâo prévia do controlador de alimentação direta adaptativo cancela o atraso de fase causado pela dinâmica em malha fechada. Erro de fase zero foi atingido assmtoticamente ao seguir uma trajetória, ou seja, a saída da planta entra em fase com qualquer saída senoidal desejada. Foram feitas simulações usando um modelo do carro porta-ferramentas de um tomo acionado por um serromotor DC e três tipos de entradas de referência. Para uma onda quadrada, o erro máximo observado nas descontinuidades foi de cerca de 30% do degrau. Para uma onda senoidal, a magnitude do erro do ZPETC sintonizado foi aproximadamente 0,05% da

magnitude do sinal. O erro do esquema adaptativo eventualmente toma-se menor do que o do primeiro. No caso de uma onda qualquer, o controlador adaptativo teve o mesmo desempenho do ZPETC sintonizado. A magnitude do erro limitou-se a 2,5% da magnitude do sinal.

HAACK e TOMIZUKA (1991) discutiram o efeito de adicionar zeros a controladores de alimentação direta. Concluíram que quando existem zeros não canceláveis no sistema realimentado, zeros adicionais no controlador de alimentação direta podem reduzir os erros do seguidor e os erros de contomo. Isto é realizado de maneira simples por um filtro, que adiciona outro zero ao sistema. Com este filtro, o erro foi zerado em trajetórias circulares e reduzido à metade em cantos.

TORFS et al. (1992) descreveram um algoritmo de alimentação direta para seguidores em sistemas de fase não mínima, baseado no ZPETC. Neste caso, cálculos precisos necessitam do projeto de um pré-filtro usando um modelo inverso do sistema. Em sistemas de fase não mínima, zeros instáveis tomam-se pólos instáveis no modelo inverso. O algoritmo ZPETC foi usado para remover os zeros instáveis, porém, introduz um pequeno erro de ganho, que cresce com a frequência. Para resolver este problema, foram adicionados novos termos que incrementam a faixa de frequências onde a função de transferência global tem apenas um erro de ganho limitado, sem introduzir erros de fase. Os termos adicionais repetidamente reduzem os erros de seguidor proporcionalmente a  $\varepsilon^2$ ,  $\varepsilon^4$  e  $\varepsilon^6$ , onde  $\varepsilon$  é o erro do seguidor 2PETC. Os resultados experimentais mostraram que houve uma redução dos erros do seguidor na faixa de 23 a 175 vezes, quando comparado ao algoritmo 2PETC.

TUNG e TOMIZUKA (1993) apresentaram várias metodologias para a precisa identificação da dinâmica de uma máquina-ferramenta na faixa de frequências relevante para o projeto de um controlador de alimentação direta. Para máqumas-ferramenta e sistemas mecânicos em geral, o espectro de potência típico de trajetórias de referência é composto basicamente de sinais de baixa frequência. O controlador deve atingir ganho unitário e mudança de fase zero para o sistema global. Baseado na identificação, um compensador de alimentação direta foi projetado usando o ZPETC combmado com o ZPF (zero phase fílter). As medições experimentais de posição foram feitas usando codifícadores áticos rotativos nos motores de cada eixo da máquina-ferramenta com resolução nominal de 1 µm. O erro máximo ao seguir a trajetória desejada foi menor que 4 mícrons. Foi sugerido o uso de outros métodos de identificação e a extensão para três eixos.

TUNG et al. (1993) se ocuparam do atrito em baixa velocidade ("stiction") em mesas biaxiais, que é uma das mais significativas fontes de erro ao seguir trajetórias que requerem a inversão do sentido do movimento de um eixo. Esta não Imearidade faz o movimento parar em velocidades próximas a zero. Ao percorrer um círculo em uma operação de fresamento, uma mesa X-Y encontra passagens com velocidade zero a intervalos de noventa graus, onde o atrito provoca erros relativamente grandes denominados "quadrant glitches". O método empregado para resolver o problema foi o controle repetitivo, que é uma subclasse de controle por aprendizado. Consiste de um algoritmo que melhora o desempenho do seguidor aprendendo na "prática". Armazenando entradas e erros de ciclos anteriores, o controlador foi capaz de antecipar e compensar os efeitos do atrito. As características do atrito em baixa velocidade não variam significativamente de um ciclo para outro e os erros são reduzidos assmtoticamente a cada passo. Experimentos realizados na mesa X-Y de uma fresadora CNC demonstraram que seguimento quase perfeito pode ser obtido em doze ciclos ou menos. O erro de posição médio em 1024 pontos foi de apenas 8 µm. Testes conduzidos usando um controlador P nas mesmas condições revelaram o aparecimento de "quadrant glitches".

Van BRUSSEL et al. (1994) desenvolveram uma metodologia de projeto de controladores de movimento integrados, unindo um tipo de controlador de alimentação direta e outro com realimentação, baseado em um observador de distúrbios. Esta metodologia é útil em casos em que os comandos de referência variam rapidamente e deseja-se reduzir os erros do seguidor. Neste caso, controladores PID tradicionais são ineficazes, pois ignoram completamente os efeitos dinâmicos resultantes da rápida variação de comandos de referência. A importância de usar modelos de referência para prever o comportamento futuro, melhorando o desempenho de servos, foi primeiramente citada por Tomizuka et al. (1984). Métodos existentes, como controle preditivo generalizado (1987) e controle com acoplamento cmzado e ganho variável (1991) implicitamente incorporam controle com alimentação direta. Foi desenvolvido o chamado método estendido de posicionamento de pólos", que resulta em um modelo de referência com características de um filtro passa-baixa com largura de banda selecionável. O modelo usa um filtro de resposta ao impulso finito para obter resposta em frequência uniforme e erros de fase zero. Com este método, o movimento de saída resultante aproxüna-se quase perfeitamente do comando de entrada. E baseado no conceito do filtro de Kalman, que expressa incertezas no modelo matemático e nas medições em termos de seus valores de covariância. Ao invés de determinar valores numéricos explícitos para as covariâncias, o problema é atacado pelo lado de considerações de robustez, representada pelo

valor máximo da função de transferência de malha fechada do sistema. Um modelo dinâmico para os distúrbios foi suposto e um procedimento foi utilizado para ajustar o ganho do observador de distúrbios para robustez ótima do sistema. Além das partes de realimentação e de alimentação direta, a estrutura de controle contém um gerador de estados de referência, que tem uma estrutura tipo observador. Os resultados experimentais mostraram um erro máximo de 0,4 mm ao seguir uma trajetória não linear a uma velocidade de 13 m/min. Foi sugerido como continuação, modificar as partes que fonnam o controlador através da mudança do tipo de filtro, do método de posicionamento de pólos ou do modo de tratar os distúrbios.

YELLOWLEY e POTTIER (1994) discutiram uma filosofia de projeto de controladores para máquinas-ferramenta em que os processos de planejamento, monitoramento e otimização são integrados aos processos normais de interpolação e controle de eixos. A arquitetura escolhida permite a adição posterior de "hardware" e "sofíware" a um sistema existente (arquitetura aberta). As tarefas são distribuídas aos processadores (convencionais) mais adequados para cada aplicação. Existe um processador mestre, que faz a interface com o operador e o primeiro estágio de interpolação. Outros processadores (um por eixo) fazem o controle do eixo e o segundo estágio de interpolação. O processador de monitoramento verifica a condição da ferramenta e da máquina, além de identificação de parâmetros e otimizaçâo. Foi necessário minimizar a comunicação entre os processadores para evitar perda de desempenho. O uso de realimentação a partir de sensores tácteis e de visão permitiriam a extensão deste trabalho a processos de montagem automática.

DUMUR e BOUCHER (1994) apresentaram duas versões de controle preditívo generalizado (CPG), para controle de velocidade e posição de um eixo de máquina-ferramenta de alta velocidade, acionado por um motor sem escovas. As saídas futuras são previstas usando um modelo numérico do sistema e o sinal de referência conhecido. Uma função de custo quadrática é minimizada fornecendo parâmetros de controle ótimos. O primeiro deles é aplicado ao sistema e o procedimento inteiro recomeça no próximo período. O método foi aplicado a um motor DC sem escovas e os erros de posição angular ficaram na faixa de 0,6 rad a uma velocidade de 110 rad/s.

PRITSCHOW e PHILIPP (1992) pesquisaram técnicas de controle preditívo e verificaram que esta é uma boa solução para o problema de seguidores no campo de máquinas-ferramenta e robótica, melhorando o comportamento dos acíonadores dos motores. CPG com taxa única ou múltipla obtém bom desempenho em termos de rapidez e cancelamento de distúrbios e erros do seguidor. Estes algoritmos podem ser facilmente

implementados em aplicações industriais, particularmente no campo de máquinas CNC. O CPG tem problemas numéricos se o período de amostragem for muito pequeno. Foi mostrado que um modelo discreto no tempo usando o "operador delta" (método 2) tem vantagens, considerando a identificação e a sensibilidade para a precisão dos coeficientes das funções de transferência . O primeiro método é chamado controle em série preditivo polinomial com taxas múltiplas. Segundo os autores, "...será implementado em futuro próximo, na nova geração de máquinas-ferramenta". Contém um laço interno e um externo, portanto, tem dois períodos de amostragem e se beneficia da dinâmica diferente dos laços. Com o mesmo processador, toma-se possível obter valores da saída interna mais rapidamente, sem sobrecarregar o laço externo. O método é útil quando se toma necessário aumentar a rapidez dos eixos. Testes mostraram que produz melhores resultados do que a versão de taxa única, diminuindo a magnitude do iorque no transiente. Entretanto, no caso de processos de usínagem de alta velocidade, toraa-se insuficiente e outros métodos devem ser desenvolvidos.

O segundo método é o controle preditivo generalizado com operador delta- O operador delta é definido por  $\Delta = (q - l) / T_s$ , em que  $T_s$  é o período de amostragem. É necessário predizer saídas futuras sobre um horizonte finito, usando um modelo numérico do sistema; definido com o operador delta. Uma função de custo quadrática é mmimizada, fornecendo valores de controle ótimos. Apenas o primeiro é aplicado ao sistema e o procedimento inteiro recomeça no próximo período de amostragem. CPGOD foi testado experimentaünente no controle simples de velocidade de um motor elétrico em condições onde o algoritmo CPG não funciona. Mostrou boa estabilidade e resultados superiores aos do CPG clássico, na proporção de 6:10. Outros trabalhos sobre controle preditivo em máqumas-ferramenta mostraram que esta estratégia pode melhorar significativamente o desempenho, em termos de rapidez, precisão e cancelamento de erros, principahnente quando as especificações são severas. Como continuidade, sugere-se fazer um projeto automático dos parâmetros de sintonia e elaborar uma versão em série para controlar a velocidade e a posição dos acionadores dos motores.

TSAO e TOMIZUKA (1994) desenvolveram dois algoritmos de controle robustos digitais e sua implementação em tempo real no controle de um atuador eletrohidráulico para o movimento da ferramenta. Quando a planta é pouco conhecida e está sujeita a incertezas e/ou variações, o controlador deve ter a capacidade de se adaptar ou aprender, de modo que um nível aceitável de desempenho seja atingido. O primeiro é um controlador adaptativo robusto de alimentação direta usado para seguir sinais arbitrários com boa estabilidade e bom

desempenho sob incertezas e variações da dinâmica da planta. O sistema de controle completo consiste da planta, um algoritmo que usa os seus sinais de entrada e saída para estimar os parâmetros e um algoritmo de adaptação dos parâmetros, que gera a dinâmica mversa da planta. Se esta é colocada entre o sinal de saída desejado e a entrada de controle, a saída da planta se aproxima da desejada. Formas não circulares, como carnes, podem ser geradas em uma operação de tomeamento, por movimentos periódicos da ferramenta. O segundo algoritmo é um controlador repetitivo robusto que atinge seguimento perfeito de sinais de referência periódicos. A síntese de controle repetitivo foi primeiramente desenvolvida no domínio do tempo discreto por TOMIZUKA et al. (1989). Este algoritmo foi aplicado experimentalmente a um atuador eletrohidráulico para usinagem não circular. Observou-se que a estabilidade é o principal fator para a implementação. Os erros para uma trajetória não circular foram menores que  $15 \mu m$ .

#### 2.2 - CONTROLADORES DE ERROS DE CONTORNO

Os controladores de erros de contorno (CEC) foram propostos no início dos anos 80, por KOREN (1980) usando o princípio que a redução do EC é o único objetivo do controlador. Para isso, a ferramenta deve ser levada do ponto A para o ponto C (Figura. 2.2). que pertence à trajetória desejada. Os controladores axiais e de alimentação direta levam a ferramenta do ponto A para o ponto B, que é o ponto de referência fornecido pelo interpolador. Este tipo de controlador contém duas partes principais: o modelo matemático do EC e a lei de controle. A primeira parte utiliza informações vindas do mterpolador e de cada eixo para calcular o EC em tempo real. A lei de controle pode ser desempenhada por um controlador PD, PID, lógica difusa, ete. Sua entrada é o EC e na saída têm-se sinais de conreção da trajetória para os motores de cada eixo, a fim de minimizar o EC. O CEC foi aplicado em uma fresadora e testes circulares foram realizados. Na velocidade de 1,5 m/min, os erros de contorno foram reduzidos na proporção de 5: l na comparação com um controlador proporcional. O erro máximo foi de 33 µm.

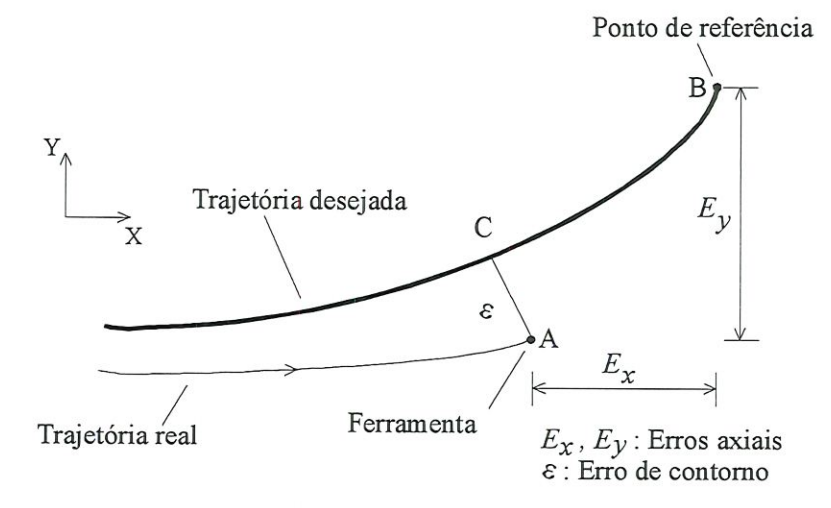

FIGURA 2.2 - Erro de contorno

SRINIVASAN e KULKARNI (1990) descreveram a formulação matemática de um controlador deste tipo, em que o EC é decomposto em duas componentes axiais. Um sinal de voltagem proporcional à componente do EC é introduzida no eixo correspondente. O método pode ser efetivamente aplicado na prática para obter controle coordenado de servomecanismos múltiplos, sendo particularmente útil no controle dos motores dos eixos da máqumasferramenta. A formulação do problema de controle pode ser modificada de vários modos. Formulações alternativas do estado aumentado, dos índices de desempenho ou seleção do fator de ponderação podem resultar em melhoramentos. Modelos lineares de ordem mais elevada podem ser usados em conjunto com estünadores de estado robustos para as variáveis de estado não mensuráveis. Não linearidades não modeladas (como a de amplificadores) podem ser incluídas no modelo. O método foi avaliado, experimentabnente, em uma mesa de posicionamento biaxial controlada por microcomputador. O controle primário dos eixos é feito por controladores proporcionais (P). O desempenlio foi avaliado para linha reta, cantos e contornos circulares de raio 30 mm, com avanços variando de 2,25 até 7,2 m/min. Em um teste circular, com velocidade de avanço de 7.2 m/min, a redução nos erros de contorno foi de 6:1, quando comparado ao sistema com controle proporcional apenas. O EC máximo foi de 84  $\mu$ m.

KULKARNI e SRINIVASAN (1989) buscaram a melhoria da técnica citada aplicando otímização. O úidice de desempenho a ser minimizado inclui a magnitude do EC, somada a uma medida de sua oscilação (introduz amortecimento) e uma função que indica o esforço da ação de controle. As variáveis de projeto são sinais de controle ótimos para cada eixo. O resultado de um teste circular experimental, com velocidade de avanço 7,2 m/min

mostraram que o controlador proposto reduz os erros de contorno na proporção de 15:1, quando comparados aos controladores proporcionais. O EC máximo foi de 33 µm.

CHUANG e LIU (1991) usaram um algoritmo de controle adaptativo paralelamente a um controlador de erros de contorno, com o objetivo de aumentar a velocidade sem ultrapassar um limite previamente estabelecido para o EC. Uma fórmula de cálculo do EC, na forma vetorial, é apresentada. Uma equação relacionando velocidade e EC foi deduzida. Os testes circulares experimentais foram realizados em uma mesa X-Y, equipada com serromotores DC. A velocidade de avanço foi de 0,75 m/min e os resultados mostraram que: (a) o CEC não adaptativo reduz a média do  $EC$  em três vezes quando comparado ao sistema movimentado apenas pêlos controladores axiais. A introdução do algoritmo adaptativo no CEC reduziu a soma integral do módulo do EC em 30%, apenas para um dos três ganhos de ajuste do CEC experimentados.

KOREN e LO (1991) introduziram um controlador de erros de contorno com ganhos variáveis de acordo com a forma do contorno. O EC instantâneo alimenta um PID cuja saída é multiplicada pêlos ganhos variáveis, resultando em dois componentes axiais que são somados (com o sinal adequado) à saída do controladores axiais, corrigindo o EC. Controladores proporcionais fazem o controle primário da mesa X-Y. Os resultados de simulações, feitas com um modelo de segunda ordem, mostraram uma redução do EC de 10:1 em um teste circular com raio 30 mm e velocidade de avanço de 0,7 m/min. O  $EC$  máximo foi 5  $\mu$ m.

A Figura 2.3 mostra os erros axiais e o  $EC$ , para uma máquina biaxial usinando uma trajetória não linear. Segundo KOREN e LO (1992), a redução dos erros de contorno pode ser conseguida através de três métodos básicos: aplicando controladores axiais mais sofisticados, usando controladores de alimentação direta ou usando CEC. No primeiro método, a redução dos erros axiais obtida pela substituição do controlador P por outros mais sofisticados (PID, realimentação de estados, etc.), geralmente reduz o EC. Nem sempre isto acontece, pois a redução dos erros axiais, que é o objetivo dos controladores axiais e de alimentação direta, pode aumentar o EC, como pode se observar na Figura 2.3. Se a ferramenta é levada para mais próximo da referência, de A para B, o EC aumenta.

SHIEH et al. (1996) mostraram a aplicação de um tipo de CEC para reduzir os erros de contorno em urna máquina de eletro-erosão, acionada por motores AC síncronos. O esquema proposto consiste de três partes. Na primeira, uma técnica chamada "controle

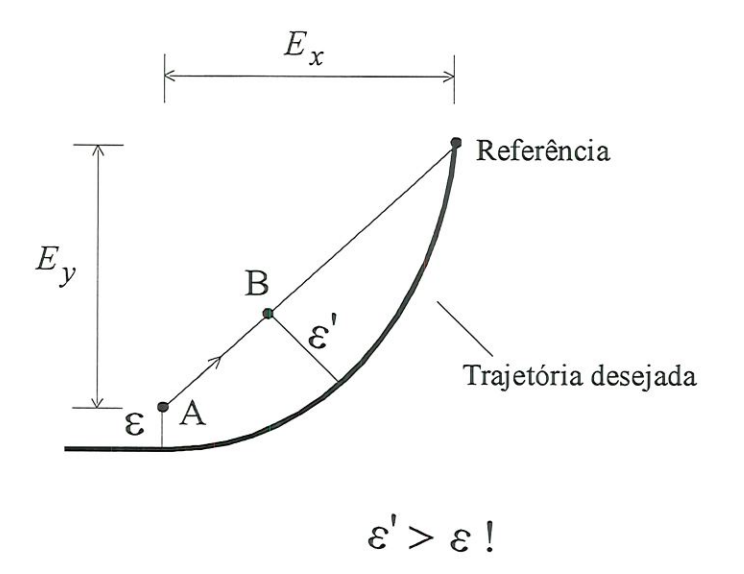

FIGURA. 2.3 - Objetivo dos controladores

degrau" faz o controle de posição para cada eixo individual. Na segunda, o EC é calculado e na terceira, um tipo de CEC é usado para reduzi-lo. Os resultados de um teste circular experimental com raio 0,5 mm e velocidade de avanço 0,0075 m/min mostraram uma redução de 33% no EC máximo, em relação aos resultados obtidos usando apenas o controle degrau.

CHIN e LIN (1997) apresentaram um método em que os sinais de comando de posição são derivados e os sinais de comando de velocidade resultantes são modificados de modo a compensar o EC. Os sinais de comando de velocidade compensados são integrados e entram normahnente na malha de controle de um CEC semelhante ao de Kulkami e Srinivasan (1989). O método foi aplicado no controle de movimentos dos servomotores de uma mesa X-Y. Os resultados de testes circulares de raio 90 mm, na velocidade de 9 m/min, mostraram que a metodologia proposta reduziu o IAE do EC na proporção de 7:1, quando comparado ao CEC básico. Outro teste circular, com raio 120 mm e velocidade de avanço 12 m/min, reduziu o IAE do  $EC$  na proporção de 8:1. O  $EC$  máximo foi de 80 µm, neste caso.

LACERDA e BELO (1997a) apresentaram um modelo não linear de uma máquínaferramenta biaxíal que inclui atrito seco e viscoso, folgas, forças de corte e a elasticidade de elementos mecânicos, como fuso de esferas, acoplamento e mancais. O EC é calculado em cada passo da interpolação e alimenta um controlador híbrido denominado "PID-Fuzzy", que consiste de um controlador PID e um sistema LD (Lógica Difusa) baseado em regras que definem o comportamento desejado do sistema de controle. A Figura 2.4 mostra o diagrama de

blocos deste controlador. Os resultados de simulações de um teste circular com raio 100 mm e velocidade de avanço 0,75 m/min mostraram uma redução do valor máximo do EC de 70:1, quando se comparam os resultados do controlador híbrido e de controladores PID axiais. O  $EC$  máximo do teste circular foi de 40  $\mu$ m.

Em outro trabalho, LACERDA e BELO (1997b) apresentaram uma versão de CEC em que o EC alimenta um controlador PID para obter sinais que se somam aos dos controladores axiais e corrigem a trajetória. O raio e o centro de curvatura instantâneos são calculados em tempo real, usando dados do mterpolador. Um algoritmo especial é capaz de alterar os ganhos do controlador PID embutido no CEC de acordo com o tipo de trajetória, linear ou curvüínea. Os resultados da simulação de uma trajetória circular, com raio 100 mm e velocidade de avanço 1,5 m/min; são mostrados na Figura 2.5 (copiada do artigo) e indicam uma redução do EC de 18:1, quando os resultados do CEC proposto são comparados com aqueles de uma máquina com eixos independentes.

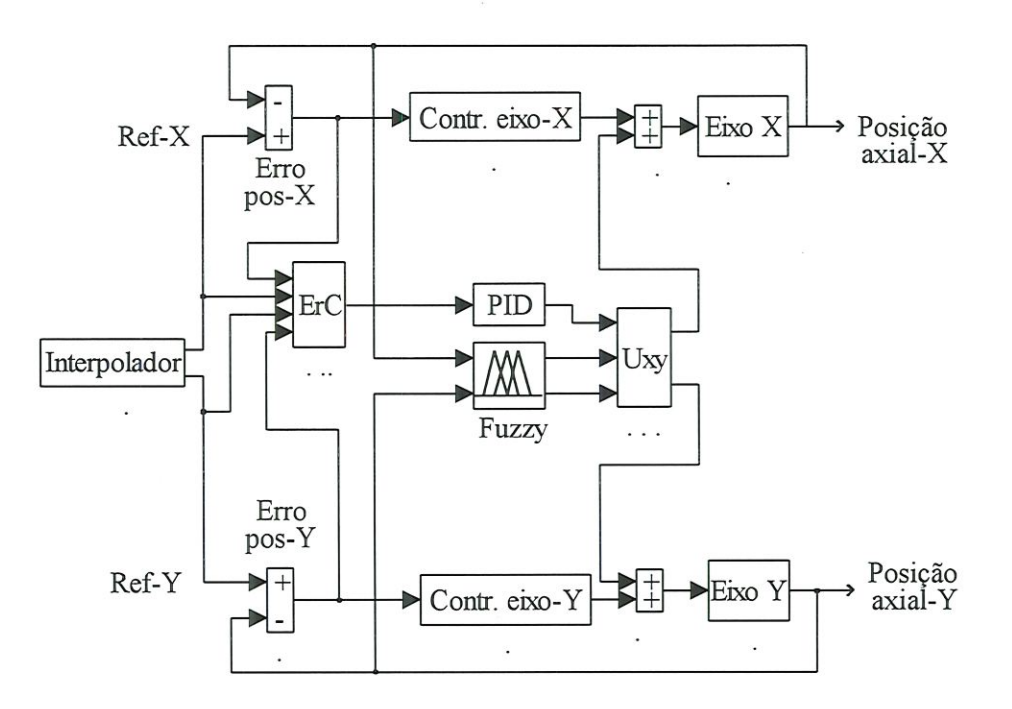

FIGURA 2.4 - Diagrama de blocos de um CEC usando LD

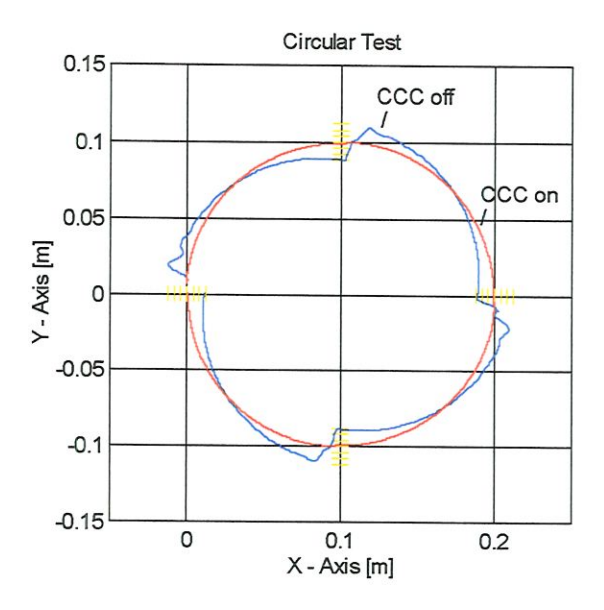

FIGURA 2.5 - Comparação entre controladores axiais PID e CEC para um contorno circular. Raio = 100 mm. V = 1.5 m/min. Ampliação: 20X. Espaço entre marcas = 200 µm.

Uma estratégia de controle foi estudada por TARNG et al. (1997) para reduzir o EC em máquinas CNC, usando algoritmos genéticos<sup>3</sup> para ajustar o CEC. A partir de uma malha de controle de posição, controladores de alimentação direta foram adicionados para controlar as velocidades dos motores dos eixos de movimento retilíneo. A seguir, um CEC foi adicionado e um algoritmo para o cálculo do EC para trajetórias curvas arbitrárias foi proposto. Os parâmetros deste controlador foram otimízados através de uma técnica que usa algoritmos genéücos, que são uma simulação do princípio de evolução de Darwm da sobrevivência do (parâmetro) mais ajustado. Esta metodologia foi aplicada em uma fresadora CNC. Um teste circular com raio 5 mm e velocidade de avanço 0,4 m/min foi realizado para testar o desempenho do controlador proposto. Os resultados mostraram que houve uma redução de 5:1 no valor máximo do EC, quando comparado com o EC máxüno sob o comando de controladores proporcionais.

<sup>&</sup>lt;sup>3</sup> D. E. Goldberg. Genetic Algorithms in Search, Optimization and Machine Learning, Addison-Wesley, New York. 1989.
## 23 - DISCUSSÃO

Até o início dos anos 80, controladores PID, hoje considerados "convencionais", atendiam às exigências do controle de movimento em máquinas CNC. Novos requisitos de precisão e alta velocidade levaram ao desenvolvimento de novas estratégias. Os comandos de referência com rápida variação tomam indicado o uso de controladores de alimentação direta como o controlador ZPETC proposto por TOMtZUKA (1987), que serviu de base para vários outros trabalhos. Exige, porém, um modelo dinâmico extremamente preciso para obter bons resultados.

Controle adaptativo é útil em casos onde os parâmetros são pouco conhecidos ou sofrem variações. A versão adaptatíva do ZPETC trouxe algumas melhorias. A introdução do filtro ZPF a este controlador incrementou bastante sua precisão. Todavia, ainda existem problemas em cantos abruptos da trajetória.

Sistemas de controle por aprendizado têm atraído muito interesse recentemente. Estes métodos dispensam uma modelagem detalhada da máquina. Armazenando entradas e erros de ciclos anteriores, o controlador pode antecipar e compensar distúrbios, como forças de atrito e de usmagem, eliminar a variação da força de corte em fresadoras, etc. TUNG et al. (1993) conseguiram alta precisão com controle repetitivo. Este método é especialmente útil nos casos onde o sinal de referência é periódico. O método de controle preditivo mostrado por DUMUR e BOUCHER (1994) pode melhorar significativamente o desempenho da máquina. O CEC apresenta-se como uma ideia que esbarrou na falta de microprocessadores rápidos o suficiente para fazer vários cálculos em "tempo real", principalmente quando se pretendia aplicá-lo em máquinas de alta velocidade. Surgiu então, a ideia de verificar se o CEC poderia ser mais efetivo, caso fosse implementado com os microprocessadores disponíveis atualmente e o EC, calculado com maior precisão. O estudo micíou-se com a confecção de um modelo dmâmico de um eixo de máquina-ferramenta, que serviu de base para o desenvolvimento da técnica.

# CAPÍTULO 3 MODELAGEM DÜSÍÂMICA DE UM EKO DE MOVIMENTO RETILÍNEO

Um modelo dinâmico de um eixo de movimento retilíneo é útil para a simulação de técnicas de controle de movimento da mesa ou da ferramenta. Existem máquinas em que a ferramenta tem movimento rotativo em torno de um eixo fixo e a peça trabalhada se move solidária à mesa. Em outras máquinas, a peça-obra permanece estacionária e a ferramenta se movimenta. Do ponto de vista de controle de movimentos, o que importa é o movimento relativo entre a ferramenta e a peça trabalhada. A Figura 3.1 mostra um eixo de movimento retilíneo que consiste em geral, de um motor de corrente contínua com ou sem escovas, acoplamento, fuso de esferas recirculantes, guias prismáticas e mesa. Uma descrição de vários tipos de eixos de movimento retilíneo pode ser encontrada em WECK (1984). Na Figura 3.1, o acionamento é direto, mas em máquinas maiores, uma caixa de engrenagens é necessária devido às limitações de iorque do motor.

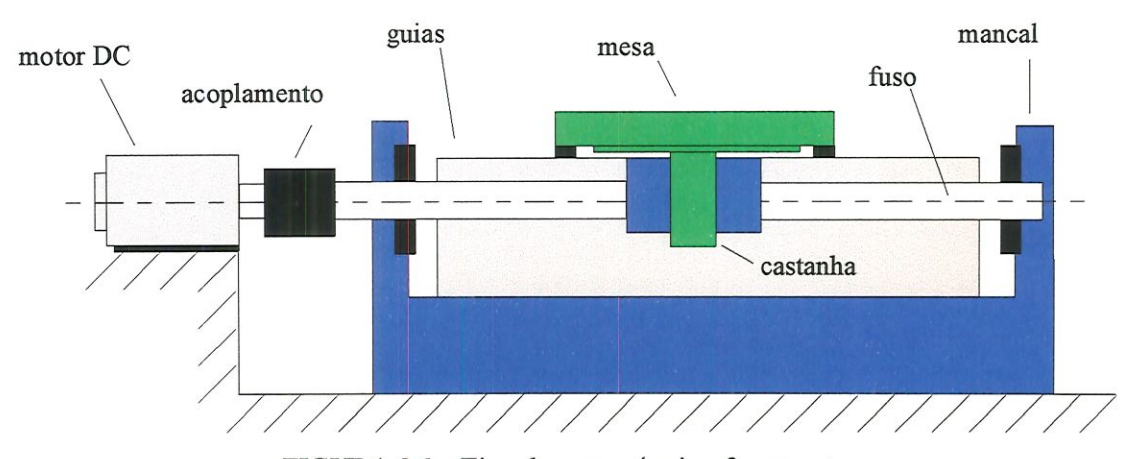

FIGURA 3.1 - Eixo de uma máquma-ferramenta.

Montando um segundo eixo sobre o primeiro, obtém-se uma mesa biaxial, que pode ser usada para traçar trajetórias em um plano XY. Cada um dos eixos que formam a mesa contém vários elementos, cada um possuindo características mecânicas tais como inércia, elasticidade axial e torcíonal, atrito, folgas, além de estarem sujeitos à deformação ténnica. Para reduzir a complexidade do modelo, foram desprezadas as deformações térmicas, os erros de retilineidade das guias prismáticas e no passo do fuso de esferas.

#### 3.1 - MODELAGEM DE UM MOTOR DC COM EXCITAÇÃO INDEPENDENTE

O motor de corrente contínua é basicamente um transdutor de iorque que converte energia elétrica em energia mecânica. O iorque desenvolvido no eixo do motor é diretamente proporcional ao fluxo do campo e à corrente de armadura. São amplamente empregados em sistemas de controle porque são fáceis de controlar, têm características que permitem Imearização, facilitando o trabalho analítico, baixa constante de tempo e alta relação iorque inércia.

A Figura 3.2 mostra um diagrama eletro-mecânico de um motor DC com excitação independente, mostrado em KUO (1985). A armadura é modelada por um circuito elétrico com uma resistência  $R_a$  em série com uma indutância  $L_a$  e uma fonte de tensão  $v_b$ representando a tensão gerada na armadura (f.c.e.m. - força contra eletromotriz) quando o rotor gira. O campo do enrolamento é representado por uma resistência  $R_e$  em série com uma indutância  $L_e$ . O sinal de controle é aplicado aos terminais da armadura na forma de tensão  $v_a(t)$  e é suposto que  $v_e(t)$  é constante por um tempo suficientemente longo, para que a corrente do enrolamento seja constante. Para análise Imear, supõe-se ainda que o fluxo no entreferro é proporcional à corrente de campo, ou seja:

$$
\phi(t) = k_e \cdot i_e(t) = k_e \cdot i_e = \text{constante} \tag{3.1}
$$

O iorque desenvolvido pelo motor é proporcional ao fluxo no entreferro e à corrente de armadura:

$$
T_m(t) = k_m \cdot \phi(t) \cdot i_a(t) \tag{3.2}
$$

Substituindo a eq.(3.1):

$$
T_m(t) = k_t \cdot i_a(t) \tag{3.3}
$$

em que  $k_t = k_m$ .  $k_e$ .  $i_e$  é a constante de torque.

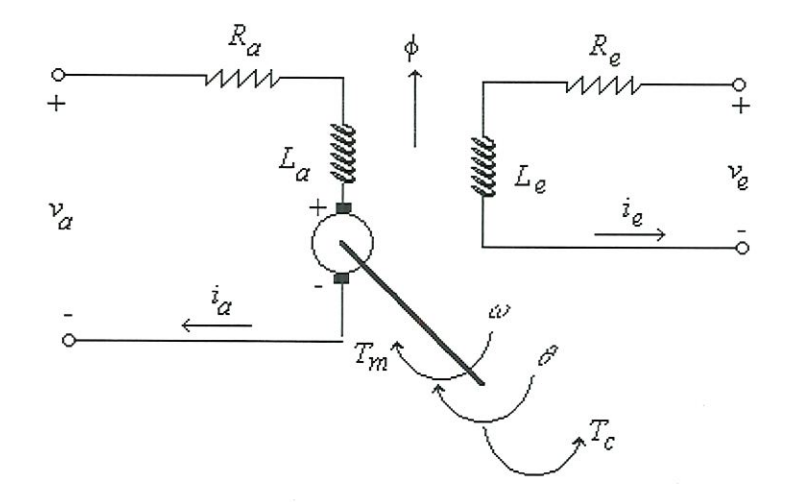

FIGURA 3.2 - Modelo eletromecânico de um motor DC com excitação independente.

A partir da tensão de entrada  $v_a(t)$ , determinada pelo controlador, obtém-se as equações para o sistema da Figura 3.2.

$$
-v_a(t) + R_a \cdot i_a(t) + L_a \cdot \frac{di_a(t)}{dt} + v_b(t) = 0
$$
 (3.4)

$$
\frac{di_a(t)}{dt} = \frac{1}{L_a} \cdot \left[ v_a(t) - R_a \cdot i_a(t) - v_b(t) \right]
$$
\n(3.5)

em que  $v_b(t)$  é a força contra-eletromotriz (f.c.e.m.):

$$
v_b(t) = k_m \cdot \phi(t) \cdot \omega_m(t) \tag{3.6}
$$

Substituindo a eq.(3.1) na eq.(3.6), obtém-se:

$$
v_b(t) = k_m \cdot k_e \cdot i_e \cdot \omega_m(t) \tag{3.7}
$$

ou

$$
v_b(t) = k_b \cdot \omega_m(t) \tag{3.8}
$$

em que  $k_b = k_m$ .  $k_e$ .  $i_e$  é a constante de f.c.e.m. A equação de movimento para o motor é:

$$
T_m(t) - T_c(t) - B_m \cdot \frac{d\theta_m(t)}{dt} - I_m \cdot \frac{d^2\theta_m}{dt^2} = 0
$$
\n(3.9)

em que  $B_m$  é o atrito viscoso nos mancais do motor e  $I_m$  é o momento de inércia do rotor.  $T_m(t)$  é o torque do motor e  $T_c (t)$  é o torque da carga, ou seja, é o torque que o motor deve vencer a fim de se movimentar. Esta equação pode ser rescrita:

$$
\ddot{\theta}_m(t) + \frac{B_m}{I_m} \cdot \dot{\theta}_m(t) = \frac{1}{I_m} \cdot \left[ T_m(t) - T_c(t) \right]
$$
\n(3.10)

Colocando a eq.(3.5) e a eq.(3.10) na forma de equação de estados, obtém-se:

$$
\begin{bmatrix}\n\dot{\theta}_m(t) \\
\dot{\omega}_m(t) \\
\dot{i}_a(t)\n\end{bmatrix}\n=\n\begin{bmatrix}\n0 & 1 & 0 \\
0 & -B_m \cdot I_m^{-1} & k_t \cdot I_m^{-1} \\
0 & -k_b \cdot I_a^{-1} & -R_a \cdot I_a^{-1}\n\end{bmatrix}\n\begin{bmatrix}\n\theta_m(t) \\
\omega_m(t)\n\end{bmatrix}\n+\n\begin{bmatrix}\n0 & 0 \\
0 & -I_m^{-1} \\
L_a^{-1} & 0\n\end{bmatrix}\n\begin{bmatrix}\nv_a(t) \\
T_c(t)\n\end{bmatrix}
$$
\n(3.11)

A equação de saída é:

$$
\begin{bmatrix} \theta_m(t) \\ \omega_m(t) \end{bmatrix} = \begin{bmatrix} 1 & 0 & 0 \\ 0 & 1 & 0 \end{bmatrix} \cdot \begin{bmatrix} \theta_m(t) \\ \omega_m(t) \\ i_a(t) \end{bmatrix}
$$
(3.12)

## 3.2 - MODELAGEM DINÂMICA E CINEMÁTICA DO FUSO DE ESFERAS

A mesa de uma máquina-ferramenta moderna é movimentada por um fuso de esferas recirculantes, que é um mecanismo que pemiite converter o movimento de rotação em um movimento de translação e vice-versa (não são auto-bloqueantes). Possui esferas como elementos de giro. O rendimento mecânico é superior a 90 por cento e o atrito é mínimo, resultando em uma menor potência de acionamento, ausência do efeito "stick-slip", menor

aquecimento e maior durabilidade. Permite um posicionamento mais preciso e uma velocidade de translação maior. A Figura 3.3 mostra um fuso de esferas recirculantes e a respectiva castanha.

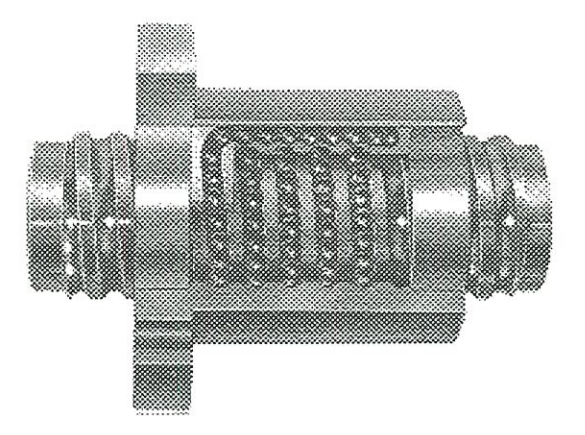

FIGURA 3.3 - Fuso de esferas.

A carga de trabalho média e o forque de acionamento são estimados por equações empíricas, obtidas por fabricantes de fusos de esferas, como a REXROTH (1994). No caso de carga e velocidades variáveis, tem-se:

$$
\overline{F} = \sqrt[3]{F_1^3 \cdot \frac{n_1}{\overline{n}} \cdot \frac{q_1}{100} + F_2^3 \cdot \frac{n_2}{\overline{n}} \cdot \frac{q_2}{100} + \dots + F_n^3 \cdot \frac{n_n}{\overline{n}} \cdot \frac{q_n}{100}}
$$
(3.13)

em que:  $F_i$  - carga axial da i-ésima condição de trabalho [N];

q - porcentagem de duração do trabalho;

n - velocidade de giro [rpm];

 $\overline{n}$  - velocidade de giro média [rpm];

A velocidade de giro média é expressa por:

$$
\overline{n} = \frac{q_1}{100} \cdot n_1 + \frac{q_2}{100} \cdot n_2 + \dots + \frac{q_n}{100} \cdot n_n \tag{3.14}
$$

O iorque de acionamento do fuso, na transformação do movimento rotativo em movimento longitudinal, é:

$$
T_f(t) = \frac{F(t) \cdot p}{2000 \cdot \pi \cdot \eta}
$$
\n(3.15)

em que: p - passo [mm/rev];

 $\eta$  - rendimento mecânico (adimensional).

A eq.(3.15) pode ser escrita:

$$
T_f(t) = a \cdot F(t) \tag{3.16}
$$

$$
a = \frac{\ell}{\eta}
$$
 (3.17)

É uma constante que relaciona torque e força. Nesta equação, " $\ell$ " é o passo angular, em [m/rad]. O passo e o passo angular se relacionam através da seguinte equação:

$$
p = 2. \pi \cdot \ell \tag{3.18}
$$

O iorque resultante na transformação de movimento longitudinal em movimento rotativo é:

$$
T_x(t) = \frac{F(t) \cdot p \cdot \eta_2}{2000 \cdot \pi}
$$
\n(3.19)

em que  $\eta_2$  é o rendimento nestas condições (valor recomendado: 0,8).

#### 3.3 - A ELASTICIDADE DO EIXO DE UMA MÁQUINA-FERRAMENTA

Todos os sistemas mecânicos têm elasticidade nos seus componentes, pois rigidez absoluta não existe na natureza. No entanto, neste trabalho será considerada a elasticidade no fuso de esferas, no acoplamento e mancais. As fórmulas sobre resistência dos materiais nesta seçâo foram obtidas do livro de SHIGLEY (1985). O efeito da elasticidade do fuso de esferas na dinâmica de máquinas-ferramenta de alta velocidade foi investigado por CHEN & TLUSTY (1995), mas a elasticidade não está incluída no modelo dinâmico de segunda ordem que representa o eixo de movimento retilíneo da máquina.

O fuso de esferas é uma barra de seção circular submetida a esforços de torção e também de traçâo ou compressão. Estes esforços são aplicados na parte compreendida entre o acoplamento e a castanha. Para evitar um coeficiente de rigidez variável, será considerado um comprimento médio do fuso:

$$
\overline{L} = \frac{L_{\min} + L_{\max}}{2} \tag{3.20}
$$

em que  $L_{min}$  e  $L_{max}$  são os comprimentos do fuso que correspondem às extremidades do curso da mesa. Devido à elasticidade axial do fuso, ocorre uma alteração  $\delta(t)$  de seu comprimento sob a ação da carga axial  $F(t)$ . Da teoria de resistência dos materiais, obtém-se:

$$
\delta_{\mathit{af}}(t) = \frac{F(t) \cdot \overline{L}}{A \cdot E} \tag{3.21}
$$

em que  $A$  é a área da seção transversal mínima do fuso e  $E$  é o módulo de elasticidade. Existe uma relação proporcional entre o deslocamento retüineo da castanha (à qual a mesa é fixada) e o deslocamento angular do fuso:

$$
x(t) = \ell \cdot \theta(t) \tag{3.22}
$$

Substituindo a eq.(3.22) no lugar de  $\delta(t)$  na eq.(3.21), obtém-se o deslocamento angular equivalente ao deslocamento linear que ocorre sob a ação da força  $F(t)$ :

$$
\theta_{af}(t) = \frac{F(t) \cdot \overline{L}}{A \cdot E \cdot \ell}
$$
\n(3.23)

Substituindo a eq.(3.16), tem-se:

$$
\theta_{af}(t) = \frac{T_f(t) \cdot \overline{L}}{A \cdot E \cdot \ell \cdot a}
$$
\n(3.24)

O coeficiente de rigidez torcional é o quociente entre o iorque e o ângulo de torção correspondente. Da equação anterior, obtém-se o coeficiente de rigidez torcional equivalente devido à elasticidade axial do fuso de esferas:

$$
K_{af} = \frac{A.E.\ell.a}{\overline{L}} \tag{3.25}
$$

O ângulo de torção do fuso sob a ação do forque do motor é:

$$
\theta_{\text{tf}}(t) = \frac{T_f(t) \cdot \overline{L}}{G \cdot J_f} \tag{3.26}
$$

em que G é o módulo de rigidez torcional do material e  $J_f$  é o momento de inércia de área da seção circular mínima. O coeficiente de rigidez devido à elasticidade torcional do fuso é:

$$
K_{tf} = \frac{G. J_f}{\overline{L}} \tag{3.27}
$$

O coeficiente de rigidez torcional do acoplamento  $K_{ac}$  pode ser calculado pela eq.(3.28), em que  $G_{ac}$  é o módulo de rigidez torcional do material do acoplamento,  $J_{ac}$  é o momento de inércia de área da seção transversal e  $L_{ac}$  é o comprimento sob torção:

$$
K_{ta} = \frac{G_{ac} \cdot J_{ac}}{L_{ac}}
$$
 (3.28)

Os mancais também sofrem deformação axial sob a ação da força  $F(t)$ :

$$
\delta_{am} = \frac{F(t)}{K_{xx}}\tag{3.29}
$$

em que  $K_x$  é o coeficiente de rigidez axial de um mancal do fuso, em N/m. Substituindo as eqs. (3.16) e (3.22), obtém-se:

$$
K_{am} = K_x \cdot a \cdot \ell \tag{3.30}
$$

Define-se o coeficiente de rigidez equivalente  $K$  do eixo, em [N.m/rad]:

$$
\frac{I}{K} = \frac{I}{K_{af}} + \frac{I}{K_{ff}} + \frac{I}{K_{ta}} + \frac{2}{K_{am}}
$$
(3.31)

ou

$$
\frac{I}{K} = \frac{\overline{L}}{A.E.\ell.a} + \frac{\overline{L}}{G.J_f} + \frac{L_{ac}}{G_{ac}.J_{ac}} + \frac{2}{K_x.a.\ell}
$$
(3.32)

#### 3.4 - MODELO DINÂMICO

Um bom modelo dinâmico de um eixo de movimento retilíneo deve ser simples e conter todas as forças e torques que afetam significativamente o movimento da mesa, incluindo as forças elásticas, as forças devidas à inércia e ao amortecimento provocado por atrito viscoso nos mancais e o atrito seco nas guias prismáticas. As forças de corte que surgem durante a usinagem incrementam o torque de carga  $T_c$  do motor e por isso, são consideradas uma entrada perturbadora externa.

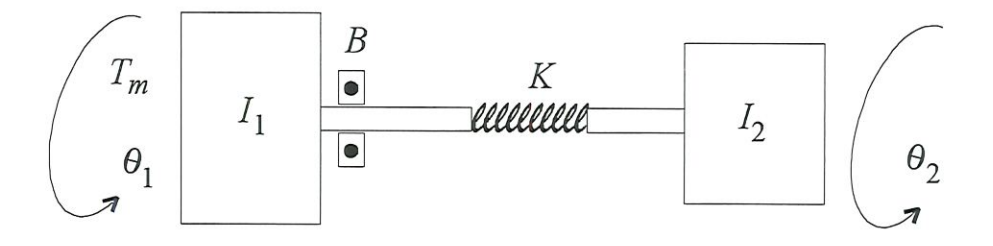

FIGURA 3.4 - Modelo idealizado de um eixo de movimento retilmeo.

Este tipo de modelo, com duas massas conectadas por um eixo flexível, pode ser encontrado em vários livros sobre dinâmica de sistemas mecânicos<sup>4</sup>. Na Figura 3.4,  $T_m$  é o torque do motor;  $B$  representa o amortecimento existente no conjunto;  $K$  é o coeficiente de rigidez equivalente do sistema,  $\theta_i$  é o deslocamento angular do motor;  $\theta_2$  é o deslocamento angular do fuso na posição da castanha;  $I_1$  representa a soma da inércia do motor e do fuso;  $I_2$  é a inércia equivalente da mesa, calculada da maneira a seguir. Quando a mesa do eixo, de massa M, é submetida a uma aceleração  $\ddot{x}$ , aparece uma força de inércia  $F_I$ :

$$
F_I = M.\ddot{x} \tag{3.33}
$$

Substituindo as eqs. (3.16) e (3.22), obtém-se:

$$
T_I = M.\ell.a.\ddot{\theta} \tag{3.34}
$$

Concluí-se que o momento de mércia equivalente da mesa é:

$$
I_2 = M \ldots a \tag{3.35}
$$

#### 3.4.1 - Equações do movimento

Na Figura 3.4, foram modelados dois discos com inércia  $I_1$  e  $I_2$ . Os torques que atuam em cada disco são mostrados na Figura 3.5. Fazendo a somatória dos torques atuantes igual a zero, obtém-se as equações do movimento. Para o disco número l, tem-se:

$$
T_m - T_c - B\left(\dot{\theta}_1 - \dot{\theta}_2\right) - K\left(\theta_1 - \theta_2\right) - I_1 \dot{\theta}_1 = 0 \tag{3.36}
$$

e para o disco 2:

$$
B.(\dot{\theta}_1 - \dot{\theta}_2) + K.(\theta_1 - \theta_2) - I_2.\ddot{\theta}_2 = 0 \tag{3.37}
$$

<sup>&</sup>lt;sup>4</sup> Na revisão bibliográfica realizada, não se encontrou este tipo de modelo aplicado a um eixo de movimento retilíneo de máquina-ferramenta.

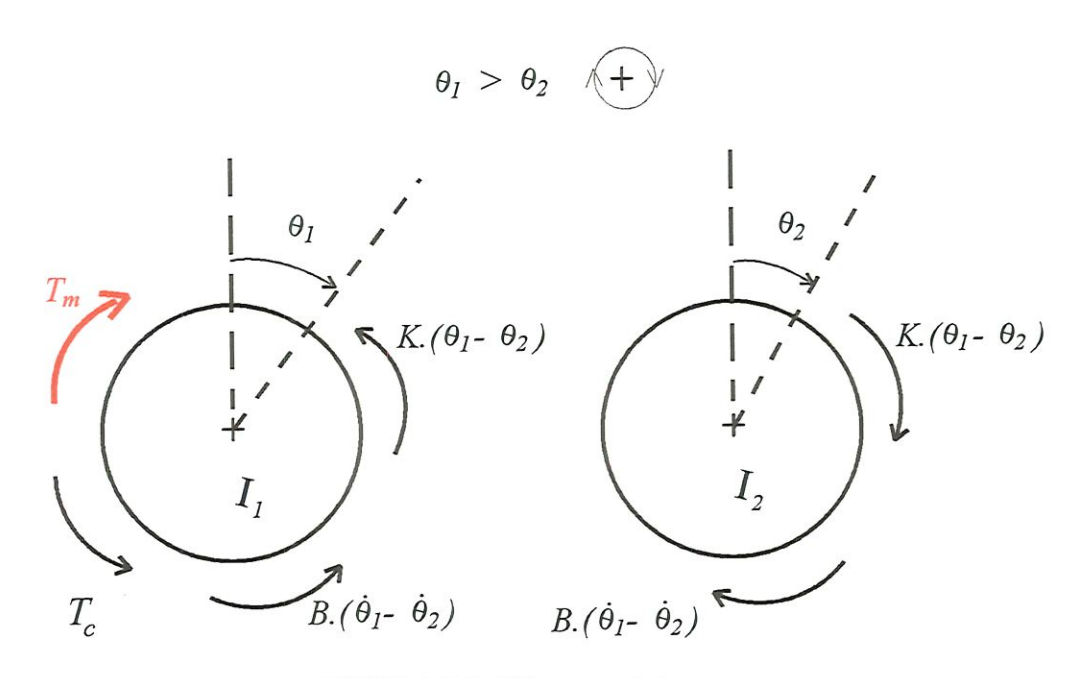

FIGURA 3.5 - Diagrama de forques

Reorganizando as eqs.(3.36) e (3.37) na forma de um sistema de equações diferenciais, obtém-se as equações do movimento (3.38), em que as matrizes de inércia, amortecimento e rigidez são simétricas.

$$
\begin{bmatrix} I_1 & 0 \\ 0 & I_2 \end{bmatrix} \cdot \begin{bmatrix} \ddot{\theta}_1 \\ \ddot{\theta}_2 \end{bmatrix} + \begin{bmatrix} B & -B \\ -B & B \end{bmatrix} \cdot \begin{bmatrix} \dot{\theta}_1 \\ \dot{\theta}_2 \end{bmatrix} + \begin{bmatrix} K & -K \\ -K & K \end{bmatrix} \cdot \begin{bmatrix} \theta_1 \\ \theta_2 \end{bmatrix} = \begin{bmatrix} T_m - T_c \\ 0 \end{bmatrix}
$$
(3.38)

Um modelo na forma de espaços de estados pode ser facilmente obtido. Os estados escolhidos são os deslocamentos angulares  $\theta_1$  e  $\theta_2$ , as velocidades angulares  $\omega_1$  e  $\omega_2$  e a corrente na armadura do motor  $i_a$ .

$$
\omega_{I} = \dot{\theta}_{I} \tag{3.39}
$$

e

$$
\omega_2 = \dot{\theta}_2 \tag{3.40}
$$

Substituindo as eqs.(3.39) e (3.40) no sistema de eqs. (3.38), obtém-se duas equações que, juntamente com a terceira das eqs.(3.11) formam o modelo desejado:

$$
\begin{bmatrix} \dot{\theta}_{1} \\ \dot{\omega}_{1} \\ \dot{\theta}_{2} \\ \dot{\omega}_{2} \\ \dot{I}_{a} \end{bmatrix} = \begin{bmatrix} 0 & 1 & 0 & 0 & 0 \\ -K.I_{1}^{-1} & -B.I_{1}^{-1} & K.I_{1}^{-1} & B.I_{1}^{-1} & K_{T}.I_{1}^{-1} \\ 0 & 0 & 0 & 1 & 0 \\ K.I_{2}^{-1} & B.I_{2}^{-1} & -K.I_{2}^{-1} & -B.I_{2}^{-1} & 0 \\ 0 & -k_{b}.L_{a}^{-1} & 0 & 0 & -R_{a}.L_{a}^{-1} \end{bmatrix} \cdot \begin{bmatrix} \theta_{1} \\ \omega_{1} \\ \theta_{2} \\ \omega_{2} \\ \theta_{3} \\ \theta_{4} \\ \theta_{5} \end{bmatrix} + \begin{bmatrix} 0 & 0 \\ 0 & -I_{1}^{-1} \\ 0 & 0 \\ 0 & 0 \\ 0 & 0 \\ k_{x}.L_{a}^{-1} & 0 \end{bmatrix} \cdot \begin{bmatrix} v_{a} \\ v_{a} \\ \tau_{c} \end{bmatrix}
$$

Nesta equação,  $k_x$  representa o ganho do amplificador de potência do motor. A equação de saída é a posição axial da mesa:

$$
x(t) = \begin{bmatrix} 0 & 0 & \ell & 0 & 0 \end{bmatrix} \cdot \begin{bmatrix} \theta_1 \\ \omega_1 \\ \theta_2 \\ \omega_2 \\ i_a \end{bmatrix}
$$
 (3.42)

Este modelo foi desenvolvido de modo a englobar todas as características que afetam diretamente o comportamento dinâmico da planta. O interesse primordial está nas limitações e nos erros devidos à dmâmica do controlador e do acíonador do motor, que causam os desvios da ferramenta em relação à trajetória programada (erros de contorno) em uma máquina biaxial. O objetívo final é o desenvolvimento de um algoritmo acessório do tipo mostrado no item 2.2, que seja capaz de reduzir os erros de contorno, melhorando assim, a qualidade da peça trabalhada.

## 3.5 - PARÂMETROS USADOS NO MODELO DINÂMICO

O modelo contém vários parâmetros cuja escolha é crucial para que os resultados sejam coerentes. Os valores mostrados na Tabela 3.1 foram obtidos de catálogos da THOMSON IND., fabricante dos motores DC, amplificadores e dos eixos de movimento retilmeo usados na parte experimental deste trabalho.

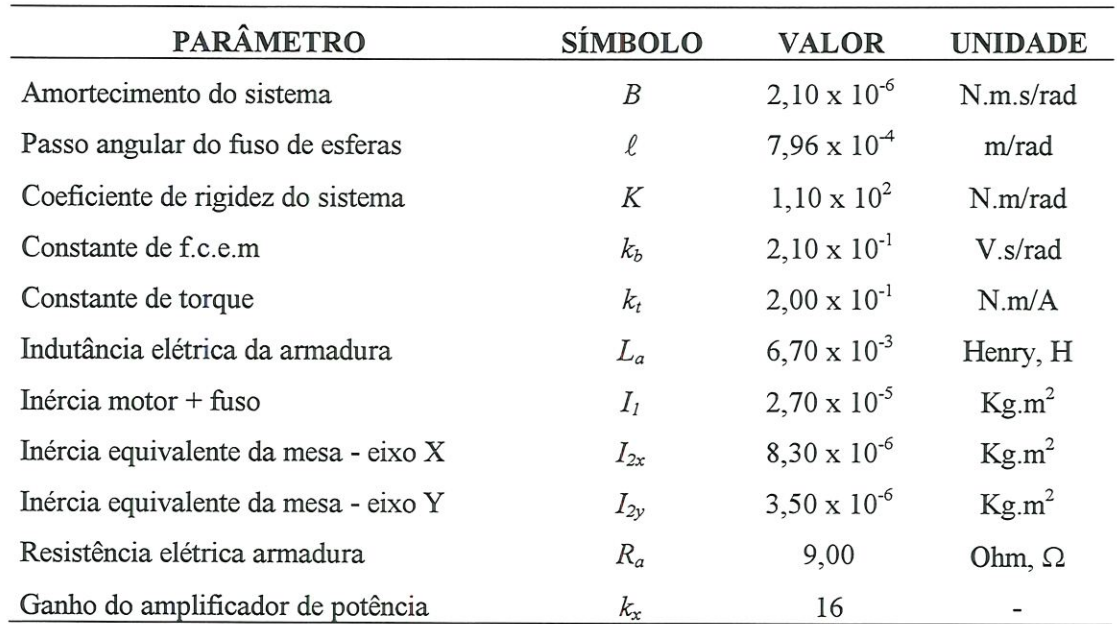

## TABELA 3.1- Parâmetros usados no modelo

## 3.6 - ANÁLISE DINÂMICA DAS EQUAÇÕES DE ESTADO DO MODELO

As equações de estado do modelo apresentadas na seção 3.4 são analisadas para verificar a controlabilidade, observabilidade e estabilidade. Substituindo os valores numéricos dos parâmetros da Tabela 3.1 nas eqs.(3.41) e (3.42), defínem-se as matrizes A, B, C e D, que compõem o modelo do eixo de movimento na forma de equações de estado, dado pelas eqs.(3.41). Os autovalores da matriz A são os pólos da função de transferência e indicam a estabilidade do sistema. Para que o sistema dinâmico seja estável, todos os autovalores devem ter a parte real negativa. Isto equivale a dizer que todos os pólos devem estar localizados na parte esquerda do plano-s. A Tabela 3.2 mostra os autovalores, fátores de amortecimento e frequências associadas. Nota-se que todos os pólos estão no semi-plano esquerdo, exceto um pólo na origem. Isto significa que uma entrada degrau resulta em uma saída do tipo rampa, ou seja, o sistema tem um comportamento do tipo I. Fisicamente, isto significa que em resposta a um degrau de voltagem na entrada, a saída (posição axial) é uma rampa, cuja mclinação é a nova velocidade angular do motor.

| Autovalor           | Amortecimento         | Frequência (rad/sec) |
|---------------------|-----------------------|----------------------|
| 0                   |                       |                      |
| $-2,11 \pm 4170$ .j | $5,07 \times 10^{-4}$ | 4170                 |
| $-149$              |                       | 149                  |
| $-1190$             |                       | 1190                 |

TABELA 3.2- Autovalores, fatores de amortecimento e frequências - eixo X

O modelo dmâmico da planta, mostrado nas equações 3.41 e 3.42, tem a forma:

$$
\dot{z}(t) = A \cdot z(t) + B \cdot u(t)
$$
\n
$$
x(t) = C \cdot z(t)
$$
\n(3.43)

em que o vetor de estados z(t) é formado por cinco variáveis, descritas na seção 3.4.

$$
z(t) = \begin{bmatrix} \theta_1 & \omega_1 & \theta_2 & \omega_2 & i_a \end{bmatrix}^T
$$
 (3.44)

Estas variáveis de estado foram escolhidas de modo a descrever a distribuição de energia interna no sistema. Assim, as posições angulares  $\theta_l$  e  $\theta_2$  relacionam-se diretamente à energia potencial elástica, as velocidades angulares  $\omega_1$  e  $\omega_2$  relacionam-se à energia cinética e i<sub>a</sub> está ligado à energia magnética responsável pelo torque do motor. A energia interna do sistema pode sempre ser calculada a partir das variáveis de estado. Esta é a vantagem de trabalhar com equações de estado. Pode-se relacionar os estados com as entradas externas e saídas mensuráveis do sistema e então ligar as variáveis internas com estas entradas e saídas através dos estados. A função de transferência apenas relaciona a entrada com a saída, não fornecendo nenhuma indicação do comportamento dinâmico mtemo do sistema.

## 3.7 - CONTROLABILIDADE E OBSERVABILIDADE

A controlabilidade e a observabilidade são importantes propriedades estruturais de um sistema dinâmico e foram primeiramente identificadas e estudadas por KALMAN (1960). Desde então, vêm sendo examinadas ao se projetar um sistema de controle. Estas propriedades são uma característica de cada sistema e não podem ser definidas a partir de sua função de transferência. Maiores detalhes quanto a estas importantes propriedades podem ser encontrados na maioria dos livros sobre controle atívo, como FRANKUN et al. (1994), que define: "O sistema  $(A, B)$  é controlável se para qualquer polinômio  $\alpha_c(s)$  existe uma (única) lei de controle  $u = -Kx$  tal que o polinômio característico de A - B.K é  $\alpha_c(s)$ ". Matematicamente, o sistema representado pela eq. 3.41 (em que  $n = 5$ ) é controlável se, e somente se, a matriz quadrada dada pela eq. $(3.45)$  tem posto n.

$$
Co = [B \ A.B \ A^2.B \ ... \ A^{n-l}.B]
$$
 (3.45)

Substituindo as matrizes A e B na equação acima, obtém-se uma matriz de controlabilidade Co cujo posto é quatro. Portanto, o sistema não é completamente controlável, devido à entrada correspondente à carga externa, que não pode ser manipulada.

Observabilidade refere-se à habilidade para deduzir informações sobre todos os modos do sistema monitorando apenas as saídas mensuráveis. Por exemplo, se apenas as derivadas de certas variáveis de estado são medidas, e estas não afetam a dinâmica do sistema, as constantes de mtegraçâo desaparecem e toma-se impossível deduzir as condições iniciais das variáveis de estado: o sistema não é observável. Segundo FRANKLIN et al. (1994), "...o sistema (A, B) é observável se todo modo dinâmico em A está conectado à saída através de C". Matematicamente, um sistema é observável se, e somente se, a matriz de observabilidade dada pela eq.(3.46) não é singular.

$$
Ob = \begin{bmatrix} C \\ C.A \\ \vdots \\ C.A^{n-1} \end{bmatrix}
$$
 (3.46)

Substituindo as matrizes A e C, obtém-se uma matriz de obserrabilidade que não é singular e tem posto cinco, indicando que o sistema dado pelas eqs. (3.43) é observável.

# CAPÍTULO 4 SIMULAÇÃO DO SISTEMA DE CONTROLE DE MOVIMENTOS DOS EKOS

A Figura 4. l mostra um diagrama de blocos geral de uma malha de controle usada para controlar um eixo de uma máquma-ferramenta. Em uma máquina típica, cada eixo de movimento tem uma malha de controle. A variável controlada é a posição do eixo, que é realimentada e comparada com a entrada de referência, que é a posição axial desejada. O sinal de erro resultante atua no motor através de um controlador, cuja função é eliminar o erro de posição. Se necessário, pode-se controlar a velocidade, a aceleração e a corrente na armadura do motor.

O controlador mais simples produz um sinal proporcional ao erro e é chamado controlador "P". Segundo KOREN (1980), ele atende as especificações de sistemas CNC tipo ponto-a-ponto, pois consegue um bom posicionamento axial nos pontos alvo. Entretanto, máquinas com muito atrito requerem um controlador PI (proporcional + integral). O controlador P resulta em erros significativos em sistemas bíaxiais de traçado de contornos.

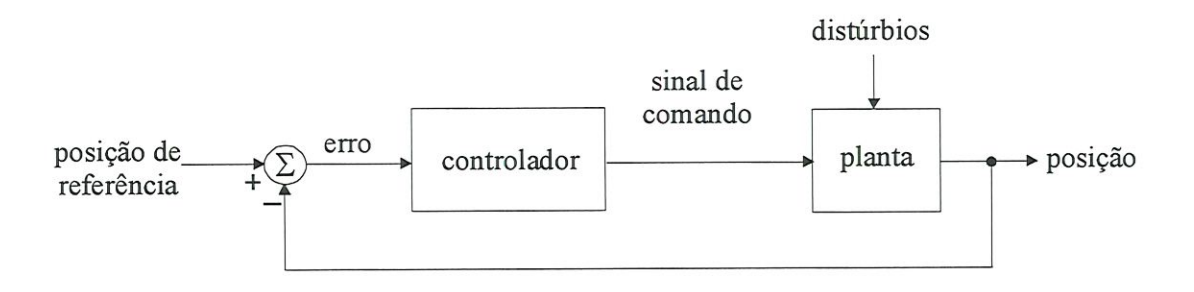

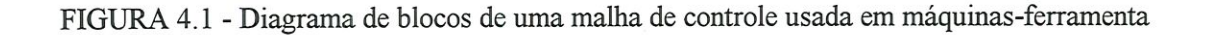

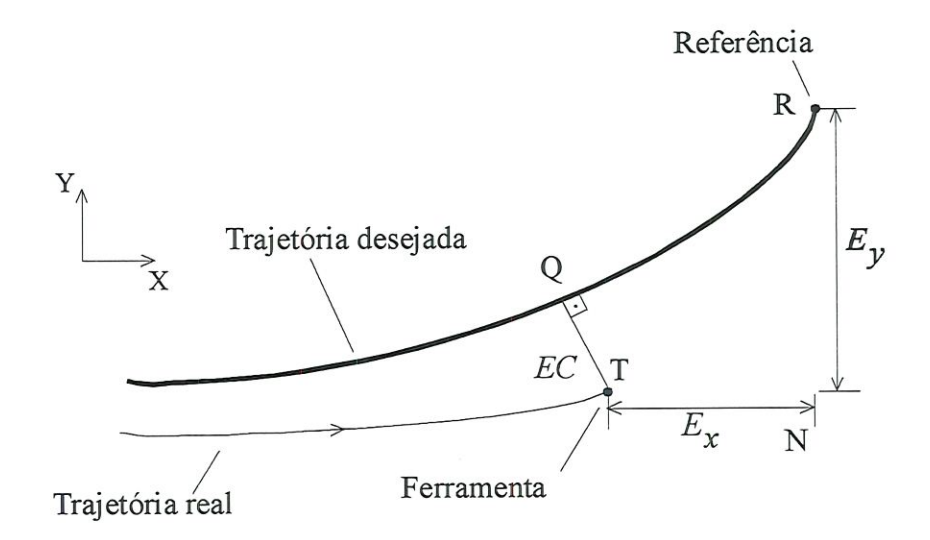

FIGURA 4.2 - Erros axiais e erro de contorno

O termo "erro de contorno" (EC) é usado para a componente do erro ortogonal à trajetória desejada, ou seja, é o desvio da aresta cortante em relação ao caminho especificado. O EC para uma trajetória plana corresponde ao segmento TQ mostrado na Figura 4.2. Os segmentos NT e NR correspondem aos erros axiais nas direções x e y. Deve-se enfatizar que o  $EC$  é mais importante que o erro axial, apesar de este ser usualmente uma especificação de sistemas CNC. A redução dos erros de contorno pode ser feita usando um controlador de erros de contorno (KOREN, 1980; KULKARNI & SRINFVASAN, 1989), adicionando um controlador de alimentação direta como o ZPETC, mostrado por TOMLZUKA (1987) ou IKF, descrito por WECK & YE (1990) ou aplicando controladores axiais mais sofisticados (PID, realimentaçâo de estados), como mostrado por OGATA (1990) e DORAISWAMI & GULUVER (1984). Os dois últimos métodos tentam reduzir os erros axiais, levando a ferramenta de T para R (Figura 4.2), obtendo assim a redução do EC. O controlador de erros de contorno (CEC) tem o objetivo específico de reduzir este erro, levando a ferramenta de T para Q,. Além destes métodos básicos, outros algoritmos de controle como controle adaptativo, controle repetitivo, controle preditivo e controle ótimo têm sido usados para melhorar o desempenho no traçado de contornos.

## 4.1-DISTÚRBIOS

Os distúrbios em uma malha de controle são ações externas que perturbam a operação desejada da variável controlada, que neste caso, é a posição do eixo. Estes distúrbios são o atrito nas guias prismáticas e as forças de corte. Existem dois tipos de atrito: víscoso e de Coulomb. O atrito viscoso cresce linearmente com a velocidade e está representado no modelo mostrado na Seção 3.4 pelo amortecímento B. O atrito de Coulomb é usuahnente considerado como uma entrada degrau, cuja direção é sempre oposta à direção do movimento. As forças de corte são função do avanço s e da profundidade de corte p e são modeladas como mdicado por BER et al. (1988):

$$
F_w = k_s \cdot s^{k_1} \cdot p^{k_2} \tag{4.1}
$$

Nesta equação,  $k_1$  e  $k_2$  são constantes que valem 0,73 e 1, respectivamente. O relacionamento entre o avanço s e a velocidade de avanço V é:

$$
V = n \cdot s \cdot N \tag{4.2}
$$

em que n é o número de arestas cortantes da ferramenta. A eq. (4.1) fornece a magnitude da força de corte, cuja direção faz um ângulo constante  $\varphi$  com a tangente da direção da trajetória desejada, como pode ser observado na Figura 4.3.

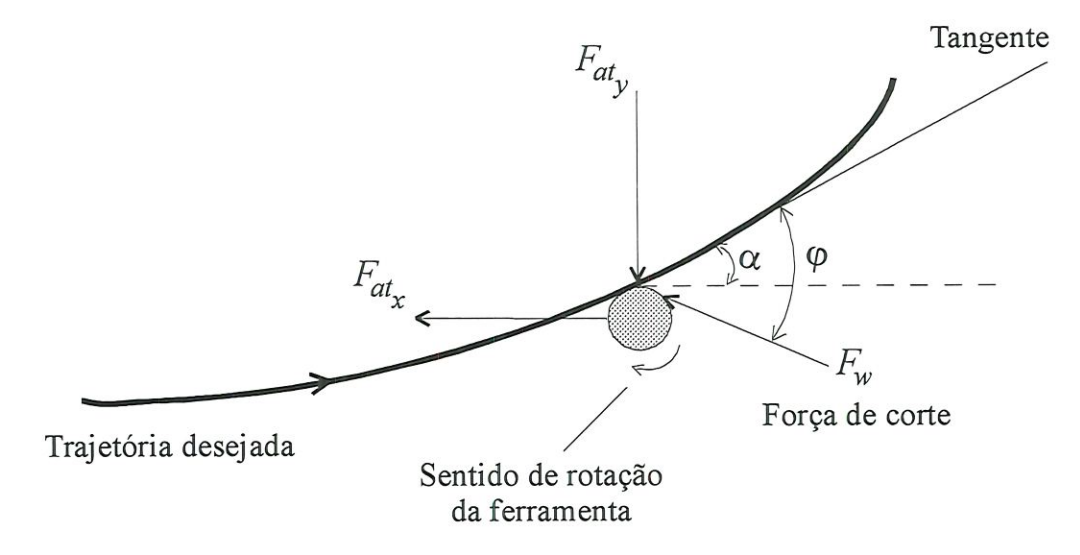

FIGURA 4.3 - Modelo dos distúrbios.

Os distúrbios na malha de controle consistem de um componente degrau sempre oposto ao movimento e um componente que depende da trajetória e do avanço selecionado. As forças perturbadoras são dadas pelas eqs.(4.3):

$$
F_{Dx} = F_{\text{at}x} \cdot \text{sign}(V_x) + F_w \cdot \text{cos}(\varphi - \alpha)
$$
  
(4.3)  

$$
F_{Dy} = F_{\text{at}y} \cdot \text{sign}(V_y) - F_w \cdot \text{sen}(\varphi - \alpha)
$$

em que  $F_{at}$  é a força de atrito,  $sign()$  é a função sinal e  $V$  é a velocidade axial. Considerou-se que a força de atrito é igual para ambos os eixos e que  $\varphi = 45^\circ$ .

#### 4.3 - O CÁLCULO DO ERRO DE CONTORNO

O CEC consiste de duas partes principais: A primeira é o modelo matemático do EC, que é usado para calcular, em tempo real, o desvio da ferramenta em relação à trajetória desejada e a segunda é o controlador, que envia sinais de correção de trajetória apropriados para os motores dos eixos, visando eliminar este desvio. Para calcular o EC em trechos não lineares (e não circulares), é preciso conhecer o raio e o centro de curvatura instantâneos da trajetória.

## 4.3.1 - Raio e centro de curvatura instantâneo da trajetória

As coordenadas de três pontos P, Q e R, próximos entre si e pertencentes à trajetória desejada são usadas em conjunto com a equação do círculo para calcular o raio e o centro de curvatura instantâneos.  $R$  é o ponto de referência comandado pelo interpolador;  $P$  e  $Q$  estão defasados 0,2 e 0,1 segundos, respectivamente, em relação a R. Substituindo as coordenadas dos três pontos na equação geral da circunferência (eq. 4.4), obtém-se um sistema linear de três equações e três incógnitas, cuja solução permite calcular os valores do raio e centro da curvatura instantâneos da trajetória, usando as eqs.(4.5), (4.6) e (4.7), obtidas do manual de SPIEGEL (1973):

$$
x^2 + y^2 + F \cdot x + G \cdot y + H = 0 \tag{4.4}
$$

$$
x_c = -\frac{F}{2} \tag{4.5}
$$

$$
y_c = -\frac{G}{2} \tag{4.6}
$$

$$
r = \frac{1}{2} \cdot \sqrt{F^2 + G^2 - 4 \cdot H} \tag{4.7}
$$

O algoritmo de cálculo do raio de curvatura instantâneo da trajetória tem características especiais que influem diretamente no comportamento dinâmico do eixo. Se o raio de curvatura calculado toma-se maior que l m (valor arbitrado), o algoritmo reconhece que a trajetória tomou-se retilíneo e faz o raio de curvatura igual a um número muito grande. O algoritmo pode ainda alterar os parâmetros do PU) do CEC de acordo com o tipo da trajetória que está sendo percorrida. Há um conjunto de valores para trechos lineares com cantos abmptos e outro para trechos com raio de curvatura variável, mas finito. Estes conjuntos foram obtidos por otimização numérica. A listagem completa deste algoritmo pode ser vista no Apêndice 1.

## 4.3.2 - Modelos do EC encontrados na literatura

São descritos nesta seção os principais modelos de EC encontrados na literatura. No trabalho pioneiro de KOREN (1980) sobre o CEC, o EC é calculado através da semelhança dos triângulos ABP e BCP na Figura 4.4. Fazendo considerações algébricas, calcula-se o EC em função dos erros axiais  $E_x$  e  $E_y$  e dos comandos de referência de posição  $R_x$  e  $R_y$ , servindo apenas para trajetórias retilíneas. Nada foi dito sobre trajetórias curvilmeas.

$$
EC \cong \frac{R_y.E_x - R_x.E_y}{\sqrt{R_x^2 + R_y^2}}
$$
\n(4.8)

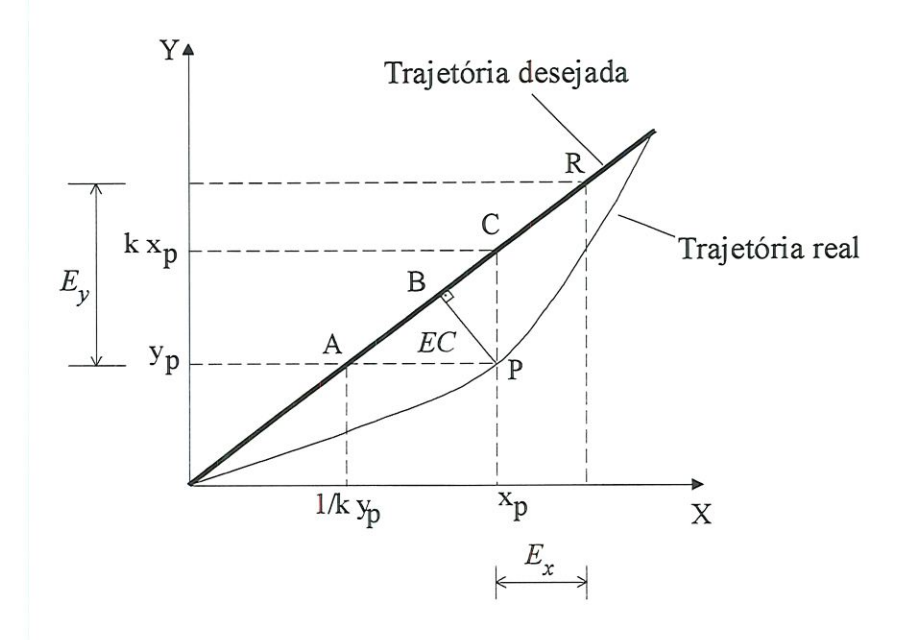

FIGURA 4.4 - Modelo do EC de KOREN (1980)

KULKARNI & SRINIVASAN (1989) calcularam o  $EC$  usando a eq. (4.9), em que  $\theta$ é a inclinação da trajetória comandada com relação ao eixo X, como se observa na Figura 4.5.

$$
EC = E_v \cdot \cos \theta - E_x \cdot \sin \theta \tag{4.9}
$$

Para trajetórias curvilíneas, obtiveram um cálculo aproximado utilizando a mesma equação, considerando que  $\theta$  é a inclinação instantânea da tangente ao contorno no ponto de referência. O mesmo modelo de EC é usado em um trabalho posterior (SRINWASAN & KULKARNI, 1990).

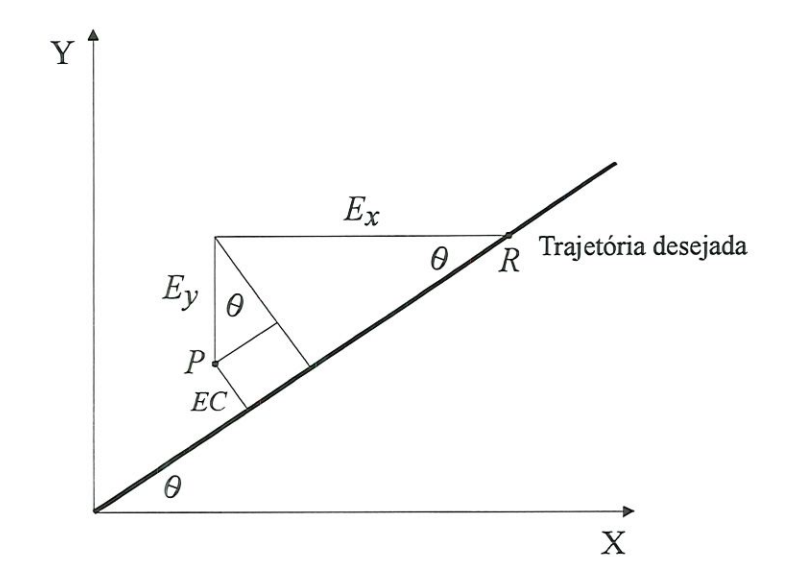

FIGURA 4.5 - Modelo do EC de KULKARNI & SRINWASAN (1989)

CHUANG & LIU (1991) deduziram de maneira elegante um modelo de EC na forma vetorial e o estenderam para três coordenadas. No caso bidimensional, a magnitude do EC é dada por:

$$
EC \cong \left\| \vec{\varepsilon} \right\| = E_x . \overline{V}_y - E_y . \overline{V}_x \tag{4.10}
$$

em que  $\overline{V}_y$  e  $\overline{V}_x$  são as componentes axiais de  $\overline{V}$ , que é o vetor unitário da velocidade média entre as velocidades axiais comandadas e as velocidades axiais efetivas.

Um CEC com ganhos variáveis foi apresentado por KOREN & LO (1991). Para trechos lineares, utilizaram a eq. (4.9) no cálculo do EC. Para um contorno circular, modificaram esta equação e aplicaram uma expansão em séries de Taylor para obter uma equação mais simples de implementar em um sistema de controle em tempo real. Isto resultou na eq. (4.11), em que os termos de segunda ordem foram desprezados com a justificativa que o EC é muito menor que os erros axiais e estes são muito menores que o raio do círculo. Os termos entre parêntesís representam o conceito de ganhos variáveis destes autores. As trajetórias não circulares são consideradas, localmente, como circulares.

$$
EC \cong E_x \cdot \left(\operatorname{sen} \alpha - \frac{E_x}{2.r}\right) - E_y \cdot \left(\operatorname{cos} \alpha - \frac{E_y}{2.r}\right) \tag{4.11}
$$

#### 4.3.3 - Modelo proposto do erro de contorno

O sinais de comando provenientes do mterpolador (v. BUTLER et al., 1991) e os erros de posição axial  $E_x$  e  $E_y$  são usados para calcular o  $EC$  em tempo real. Para trajetórias retilmeas, o EC é o desvio perpendicular à trajetória desejada, medida a partir da posição da ferramenta (P), como mostrado na Figura 4.5 e é dado pela eq. (4.9). Para trajetórias curvilíneas, o EC é a distância entre a posição da ferramenta (P) e a trajetória desejada, como ilustrado na Figura 4.6. Esta distância é o segmento de reta PS, que pertence à perpendicular à tangente da trajetória que passa pelo ponto S. O  $EC$  é a soma dos segmentos  $PQ$  e  $QS$ . O segmento  $PQ$  pode ser facilmente calculado pela eq. (4.9). O segmento  $QS$  pode ser estimado, caso se conheça o ângulo  $\gamma$ , que é função do raio de curvatura instantâneo da trajetória  $r_i$  e do atraso entre o ponto de referência R e a posição da ferramenta P. Para calcular aproximadamente este ângulo, considerou-se que o arco RS é aproximadamente a hipotenusa do triângulo POR. Então, calcula-se:

$$
\gamma \cong \frac{\sqrt{E_x^2 + E_y^2}}{r_i} \tag{4.12}
$$

Na Figura 4.6, projetando o segmento  $QC_i$  na direção da perpendicular à tangente da trajetória que passa pelo ponto de referência R, obtém-se:

$$
QC_i.\cos\gamma \cong r_i \tag{4.13}
$$

ou

$$
(\mathcal{Q}S+r_i)\cdot cos\ \gamma\ \cong\ r_i\tag{4.14}
$$

Após poucos passos, o segmento QS é dado por:

$$
QS \cong r_i. (sec \gamma - 1) \tag{4.15}
$$

Portanto, o modelo matemático proposto para o EC é a soma das equações 4.9 (segmento PQ) e  $4.15$  (segmento  $QS$ ):

$$
EC \cong E_x \cdot \sin \alpha - E_y \cdot \cos \alpha + r_i \cdot (\sec \gamma - 1) \tag{4.16}
$$

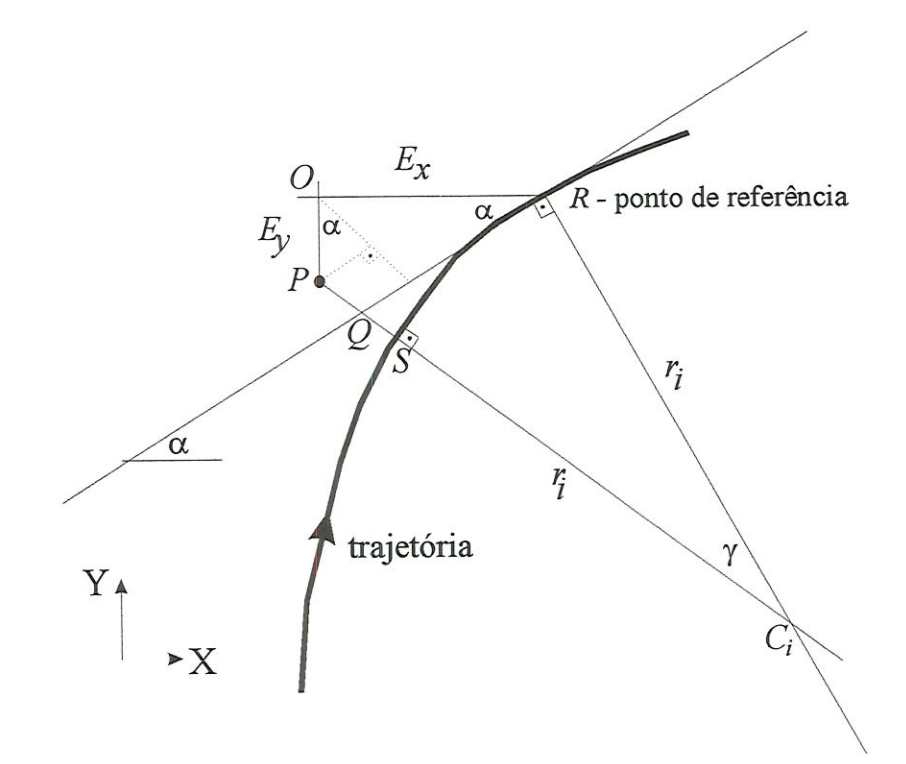

FIGURA 4.6 - Erros axiais e o EC

Na Figura 4.6,  $\alpha$  é o ângulo entre a tangente à trajetória desejada que passa pelo ponto  $R$  e o eixo X. O seno e o coseno de  $\alpha$  podem ser facilmente calculados usando as velocidades axiais  $V_x$  e  $V_y$ :

$$
\text{sen}\,\alpha\ =\ \frac{V_y}{V}\tag{4.17}
$$

 $\mathop{\rm e}\nolimits$ 

$$
\cos \alpha = \frac{V_x}{V} \tag{4.18}
$$

em que:

$$
V = \sqrt{V_x^2 + V_y^2}
$$
 (4.19)

V é a magnitude da velocidade instantânea da ferramenta (ou velocidade de avanço, em m/mm) ao longo da trajetória, usualmente constante ao traçar um contorno. Alternativamente, pode-se calcular  $\alpha$  usando o comando  $ATAN2(V_y, V_x)$  no programa MATHWORKS Matlab<sup>®</sup> (1994). Nos trechos retilíneos, o raio de curvatura é infinito e resulta  $\gamma = 0$  na eq. (4.12), zerando o terceiro componente do segundo membro da eq. (4.16).

#### 4.3.4 - Teste dos modelos do erro de contorno

Nas duas seçÕes anteriores, foram mostrados três modelos do EC encontrados na literatura e o modelo proposto. O objeüvo deste teste é compará-los e extrair conclusões quanto à exatidão do modelo proposto no cálculo do EC. Para isto, foi usado o diagrama de blocos da mesa de uma máquina-ferramenta biaxial mostrado na Figura 1.1 com o modelo de eixo de movimento retilíneo mostrado na Seção 3.4. Deve-se salientar que durante o teste, os movimentos da mesa foram controlados exclusivamente pêlos controladores PID axiais. O CEC não está presente neste teste, pois interessa apenas verificar o cálculo do EC. O teste consistiu em percorrer um círculo de raio 20 mm em velocidades de avanço constantes. O valor analítico do EC é calculado pela eq. (4.20), usando a distância entre dois pontos: o centro do círculo  $(x_c, y_c)$  e a posição da ferramenta  $(x_p, y_p)$ . Este valor foi usado como padrão de comparação entre os modelos.

$$
EC = \sqrt{(x_p - x_c)^2 + (y_p - y_c)^2} - r
$$
 (4.20)

Inicialmente, foi escolhida uma velocidade de avanço de 1,0 m/min para verificar o comportamento dos modelos de EC em baixas velocidades<sup>5</sup>. O centro do círculo é o ponto  $(r; 0)$ , escolhido de modo que o ponto inicial coincidisse com a origem do sistema de coordenadas. Usando o programa MATHWORKS Simulink® (v. HICKLIN et al., 1992), obteve-se o gráfico mostrado na Figura 4.7. No eixo das abcissas, tem-se a posição angular do círculo medida a partir do centro do círculo, com movimento no sentido horário a partir da origem do sistema de coordenadas. No eixo das ordenadas, tem-se o EC em mícrons.

 $5$  Em usinagem convencional, velocidades de avanço de 0,25 m/min são comuns.

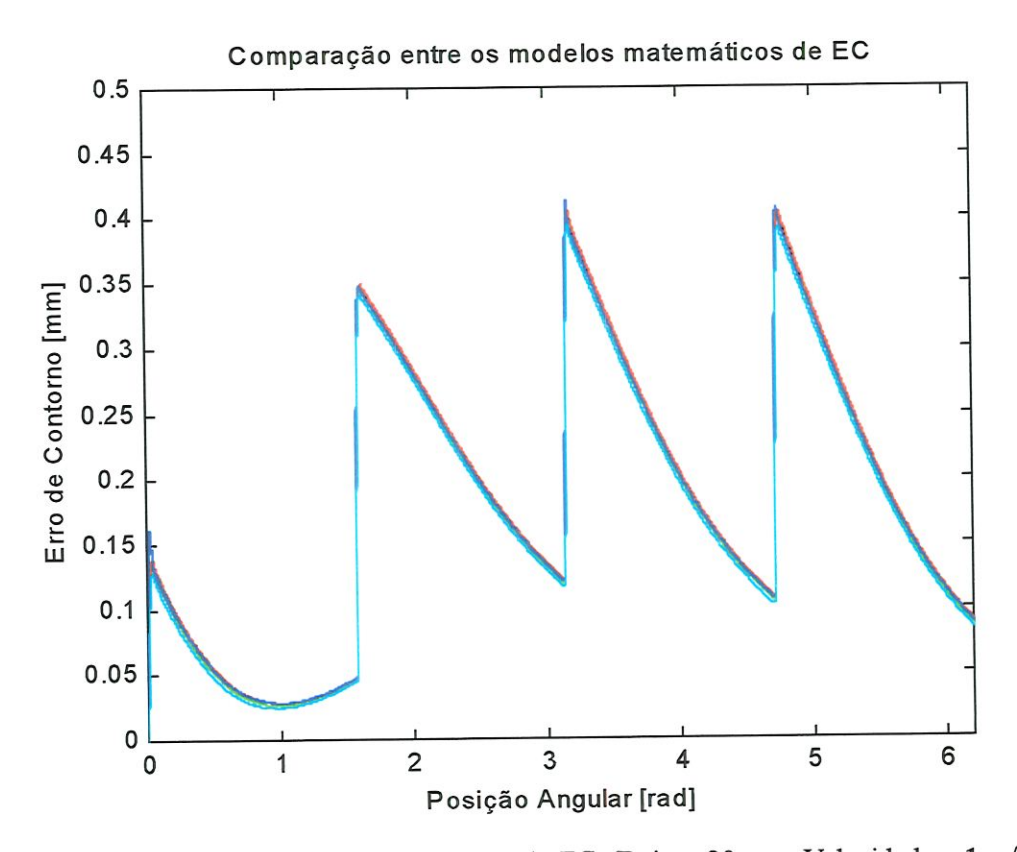

FIGURA 4.7 - Comparação entre modelos de EC. (Raio = 20 mm; Velocidade = l m/min)

O resultado do teste mostra todas as curvas superpostas, o que permite concluir que todos os modelos mostraram uma boa exatidão e precisão a esta velocidade-

O teste foi repetido a uma velocidade de 10 m/min e o resultado é mostrado na Figura 4.8. Observa-se que nesta velocidade aparecem diferenças entre os modelos. A curva padrão foi calculada pela eq. (4.20). A linha verde mostra o EC calculado pela eq. (4.9), de KULKARNI & SRINIVASAN (1989). Nota-se que a diferença entre o valor analítico e o aproximado chega a 0,25 mm neste teste. O modelo proposto por KOREN & LO (1991), usando a eq. (4.11), falhou nesta velocidade. O resultado do cálculo do EC usando o modelo de CHUANG & LIU (1991), usando a eq. (4.10) mostra pequenas diferenças com relação à curva analítica. O modelo proposto teve o melhor desempenho entre os quatro. Pode-se observar na Figura 4.8 que o seu resultado praticamente se superpõe à curva padrão. A diferença máxima ao calcular o EC pela eq. (4.16) em relação ao padrão foi obtida por inspeção dos valores numéricos e é de apenas 18 pm, após as inversões do sentido de movimento dos eixos.

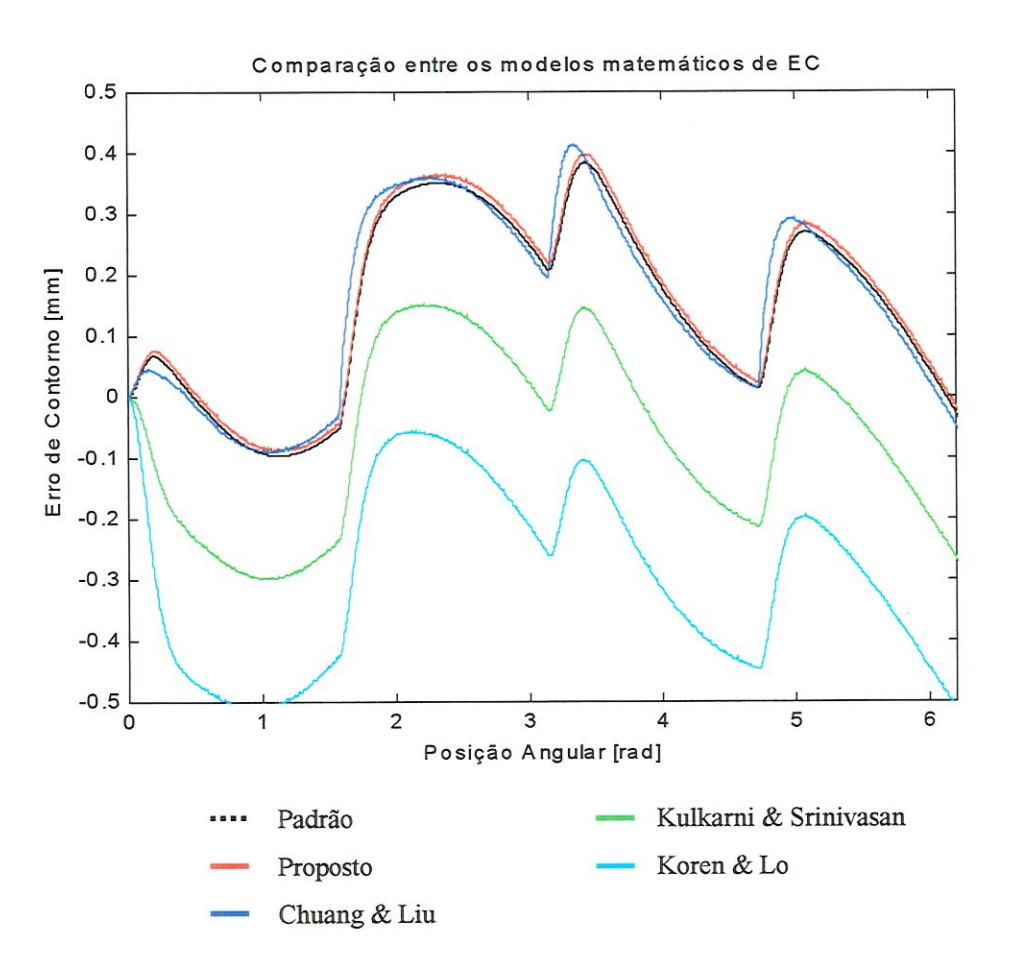

FIGURA 4.8 - Comparação entre modelos de EC. Raio = 20 mm; Velocidade = 10 m/min

#### 4.4 - O CONTROLADOR INTERNO DO CEC

O segundo componente do CEC utiliza o valor numérico do EC para alimentar um controlador que fornece os sinais de correção que serão enviados para cada um dos motores, com o intuito de eliminar o desvio da trajetória comandada. O CEC trabalha em conjunto com os controladores axiais, auxiliando-os. O controlador pode ser um PD, PID ou um controlador baseado em lógica difusa (Fuzzy Logic), como mostrado em LACERDA & BELO (1997). Neste trabalho, um controlador PID foi usado, como mostra a Figura 4.9, que contém um diagrama completo de uma das versões, construída com o auxílio do programa MATHWORKS Simulink<sup>®</sup>. O diagrama de blocos simula um sistema de controle de movimentos da ferramenta de uma máquina biaxial equipada com dois controladores axiais PID e um CEC. Para garantir que a correção seja feita em uma direção perpendicular à trajetória, calcula-se:

$$
U_x = u \cdot \text{sen}(\alpha)
$$
  
(4.21)  

$$
U_y = -u \cdot \text{cos}(\alpha)
$$

em que  $\alpha$  é o ângulo de inclinação da trajetória em relação ao eixo X.

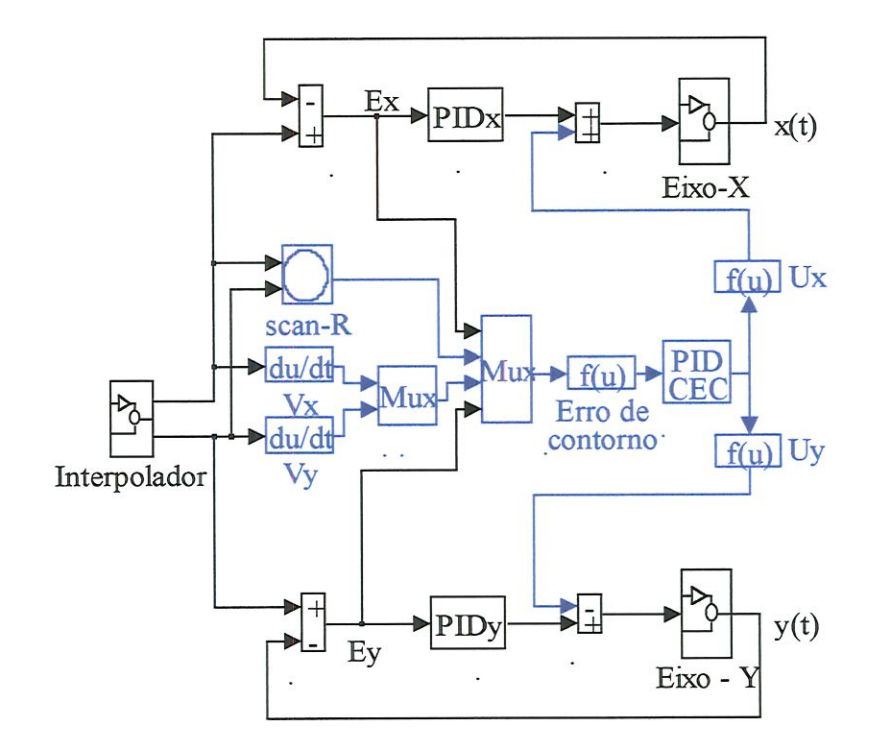

FIGURA 4.9 - Diagrama de blocos de uma mesa biaxial com PIDs axiais e CEC

## 4.5 - OTEMIZAÇÃO DOS PARÂMETROS DE CONTROLADORES PU)

Nestas simulações, optou-se por usar uma técnica de otunização numérica para estimar estes parâmetros, pois os métodos analíücos encontrados não se adequavam ao modelo de quinta ordem utilizado, ou foram projetados para melhorar a resposta após uma entrada degrau, não servindo para a aplicação de traçar contornos, em que a variação do sinal de comando é suave e contínua. O algoritmo de otünização usado chama-se FMINS e faz parte da "toolbox" Otimização<sup>6</sup> do programa Matlab®. Utiliza o método de busca SIMPLEX.

Os algoritmos CONSTR e ATTGOAL tiveram desempenho insatisfatório nesta aplicação.

O problema geral de otimizaçãojá foi bem estudado por vários autores, como JACOBY et al. (1972). Consiste basicamente em obter um vetor  $x = [x_1, x_2, ... x_n]$  chamado vetor das variáveis de projeto, que minimiza a função objetivo  $F = f(x)$  obedecendo a um conjunto de restrições  $g = [g_1 (x), g_2 (x), \dots g_n (x)]$ . Estas restrições limitam uma região em que uma solução é possível.

Quando se buscam os parâmetros de um dos controladores PID axiais, a variável de projeto é um vetor 2 x 1 que contém os seus ganhos K<sub>P</sub> e K<sub>I</sub>. O ganho derivativo foi ajustado manuaünente, porque o programa de otunização não conseguiu otimizar os três parâmetros simultaneamente. A função objetivo a ser minimizada é a soma integral do módulo do erro axial em cada passo de integração, ao seguir uma trajetória circular de raio 10 mm. A velocidade de avanço é constante e igual a 10 m/min. A única restrição é que a voltagem nos motores não ultrapasse 160 volts DC, que é a tensão máxima indicada no catálogo do fabricante dos motores usados na parte experimental.

Iniciahnente, defínem-se os valores iniciais e os limites inferior e superior da variável de projeto. O algoritmo parte dos valores iniciais e calcula gradientes que o orientam na busca dos valores ótimos das variáveis de projeto que mimmizam a função objetivo, sempre atendendo às restrições estabelecidas. Este procedimento foi realizado para cada um dos eixos de movimento, pois as suas dinâmicas são diferentes devido ao fato do eixo Y estar montado sobre o eixo X, resultando inércias e forças de atrito diferentes.

Para ajustar o PID do CEC, procedeu-se de maneira semelhante. A função objetivo é a soma integral do módulo do EC em cada passo de integração ao seguir a mesma trajetória citada anteriormente. Os parâmetros finais dos controladores axiais e do CEC estão na Tabela 4.1. Estes valores são fixos para todos os testes mostrados neste capítulo. As listagens dos algoritmos de otimização e os diagramas de blocos utilizados podem ser encontrados no Anexo C.

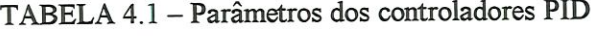

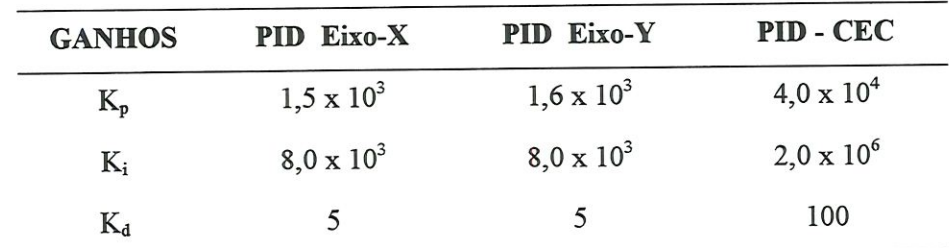

#### 4.6 - TESTES CIRCULARES SIMULADOS

O método da barra de esferas foi o primeiro a ser aplicado na verificação de máqumasferramenta e até hoje é muito utilizado. Como só permite o teste circular, este se tornou clássico nas verificações de desempenho no traçado de um contorno. Neste método, uma das extremidades da barra é fixada a uma parte imóvel da máquina e a outra, à mesa XY. Quando uma trajetória circular é percorrida, as alterações no raio da circunferência são medidos e indicam os erros da máquma. O modelo de diagrama de blocos mostrado na Figura 4.9 foi testado para verificar seu desempenho no traçado de contornos. O objetivo de um CEC é nünmúzar o desvio da ferramenta em relação à trajetória desejada. As trajetórias mais comuns são linhas retas, círculos e cantos a 90 graus. Em usinagem convencional, velocidades de avanço de até l m/min são as mais comuns. Nesta faixa de velocidades, controladores PID atendem plenamente às exigências de precisão. O CEC se justifica em usinagem de alta velocidade, em que velocidades de avanço de até 20 m/min vêm sendo consideradas<sup>7</sup>. O objetivo da simulação é mostrar que o modelo matemático de EC proposto, por ser mais preciso, melhora o desempenho de um CEC. Para isto, será feita a comparação da magnitude do erro de contorno enquanto a máquina desempenha os testes em três sitiações distintas: l) a mesa X-Y é controlada somente pêlos controladores PID axiais; 2) entra em ação o CEC de Kulkarni e Srinivasan (CEC-KS), trabalhando em conjunto com os PID axiais; 3) o CEC proposto substitui o CEC-KS. Este foi usado como comparação, porque a única diferença com relação ao modelo proposto é o termo adicional devido ao efeito de curvatura da trajetória.

A razão mais importante para a escolha da trajetória circular é a facilidade para calcular o valor "exato" do EC após o teste, usando os dados de posições axiais e a eq. 4.20. Este cálculo é indispensável para se obter valores corretos do IAE (integral do erro absoluto) e permitiï a comparação dos desempenhos dos controladores. O uso de trajetórias elípticas, parabólicas e senoidais não seria adequado, pois o cálculo do EC é apenas aproximado e nenhuma comparação seria conclusiva.

<sup>&</sup>lt;sup>7</sup> TLUSTY, J. (1993) sugere controladores de erros de contorno como uma das soluções para máquinasferramenta que trabalham em velocidades até 20 m/min.

## 4.6.1 – Teste circular com diâmetro 20 mm

## A) Velocidade de avanço 10 m/min

A Figura 4.10 mostra o resultado do teste de uma trajetória de raio 10 mm a uma velocidade de avanço de 10 m/min, no sentido horário. O círculo preto é a trajetória ideal. A Tabela 4.2 mostra o IAE e o erro de circularidade encontrados para cada um dos controladores. A Figura 4.11 contém os erros de cálculo do EC quando se usa o modelo matemático proposto (eq. 4.16) e o modelo de Kulkami e Srinivasan (eq. 4.9). Comparando as médias dos erros, observa-se que os erros do modelo matemático proposto são 20 vezes menores.

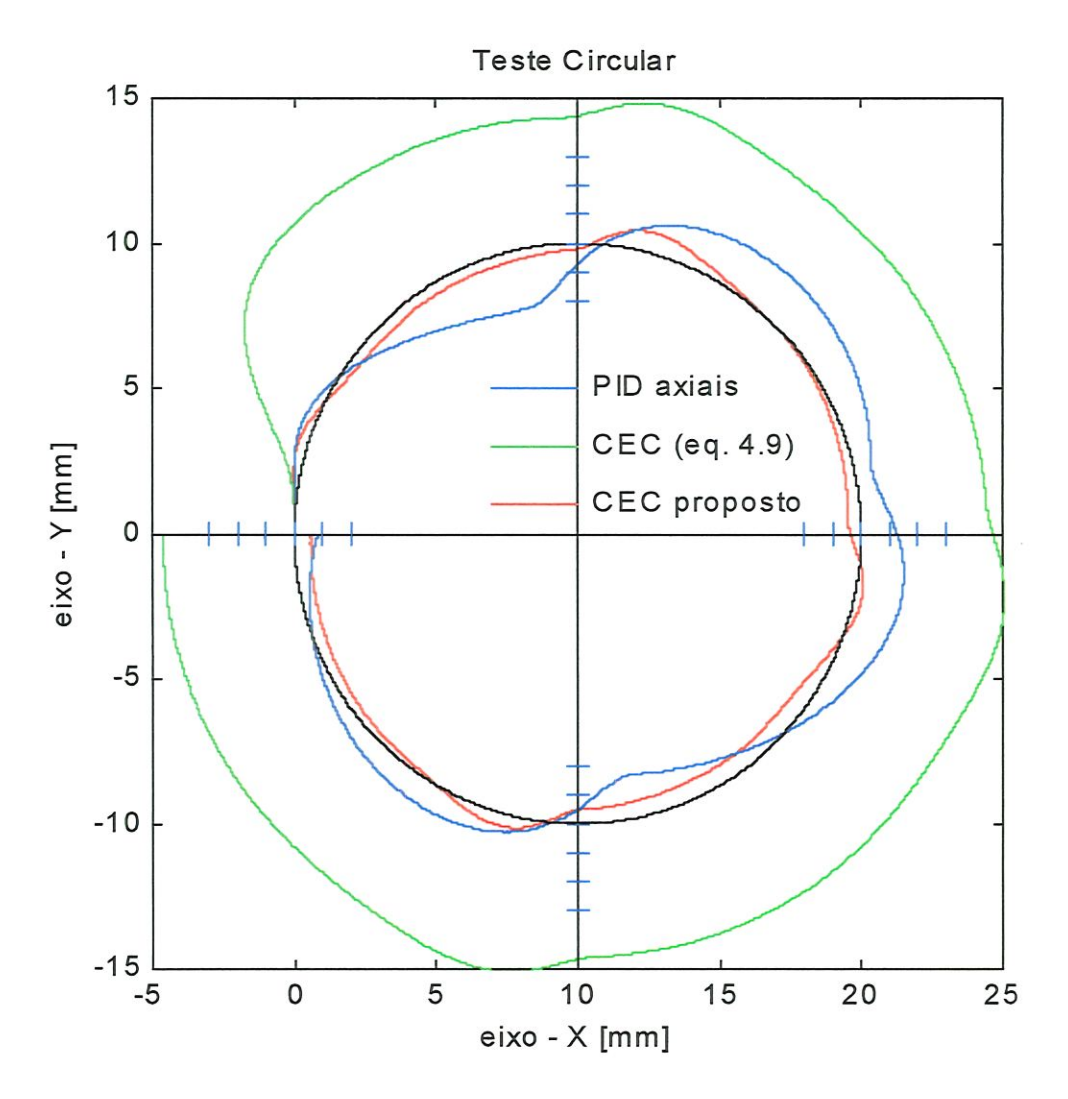

FIGURA 4.10 - Comparação entre os controladores axiais PID e CEC - KS e o CEC proposto. Raio do círculo =10 mm. Velocidade de avanço =10 m/min, SH. Distância entre marcas = 100 µm. Ampliação:  $37X$ 

| Controlador  | <b>TAE</b> | Erro de circularidade [mm] |
|--------------|------------|----------------------------|
| PID apenas   | 0,420      | 0,369                      |
| CEC - KS     | 1,000      | 0,536                      |
| CEC proposto | 0,079      | 0,135                      |

TABELA 4.2 - IAE normalizado médio e erro de circularidade médio. Raio 10 mm; Velocidade lOm/min

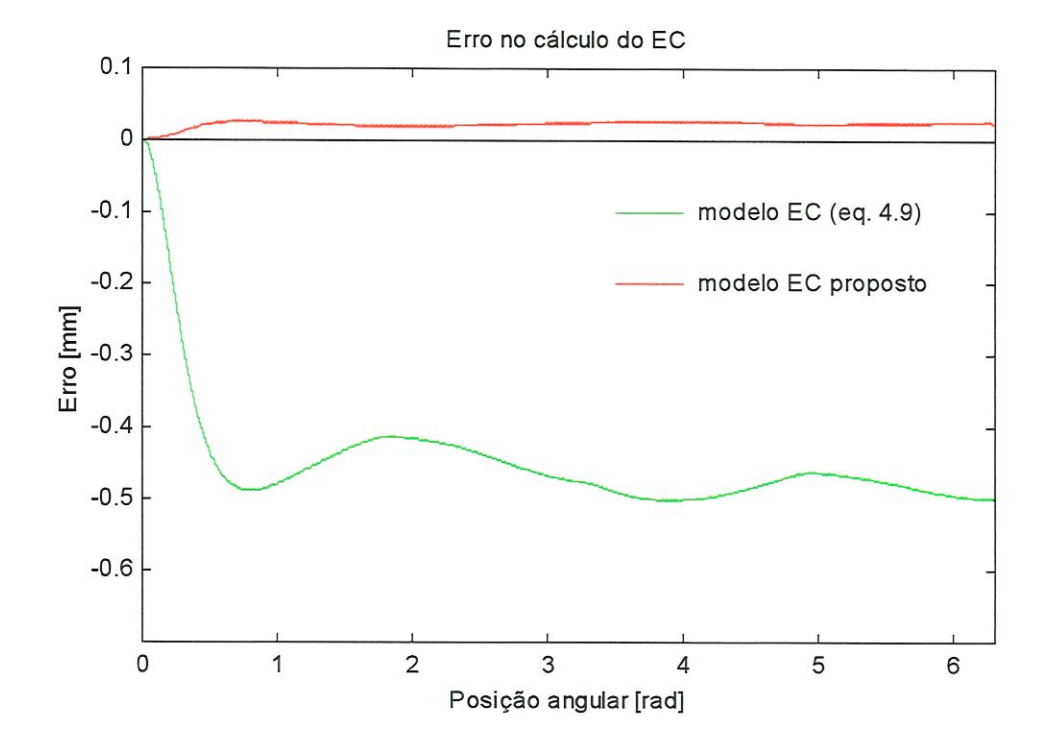

FIGURA 4.11 - Erro no cálculo do EC no teste circular com raio 10 mm e velocidade de avanço 10 m/min.

#### B} Velocidade de avanço 20 m/min

A Figura 4.12 mostra o resultado do teste de uma trajetória de raio 10 mm a uma velocidade de avanço de 20 m/min, no sentido horário. A Tabela 4.3 mostra o IAE e o erro de circularidade encontrados para cada um dos controladores. A Figura 4.13 contém os erros de cálculo do EC quando se usa o modelo matemático proposto e o modelo de Kulkami e Srinivasan. Comparando os erros, observa-se que os erros do modelo matemático proposto são sete vezes menores, em média.

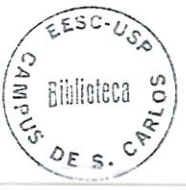

| Controlador  | <b>IAE</b> | Erro de circularidade [mm] |
|--------------|------------|----------------------------|
| PID apenas   | 0,454      | 0,655                      |
| $CEC - KS$   | 1,000      | 2,092                      |
| CEC proposto | 0,120      | 0,468                      |

TABELA 4.3 - LAE normalizado médio e erro de circularidade médio Raio 10 mm; Velocidade 20 m/min

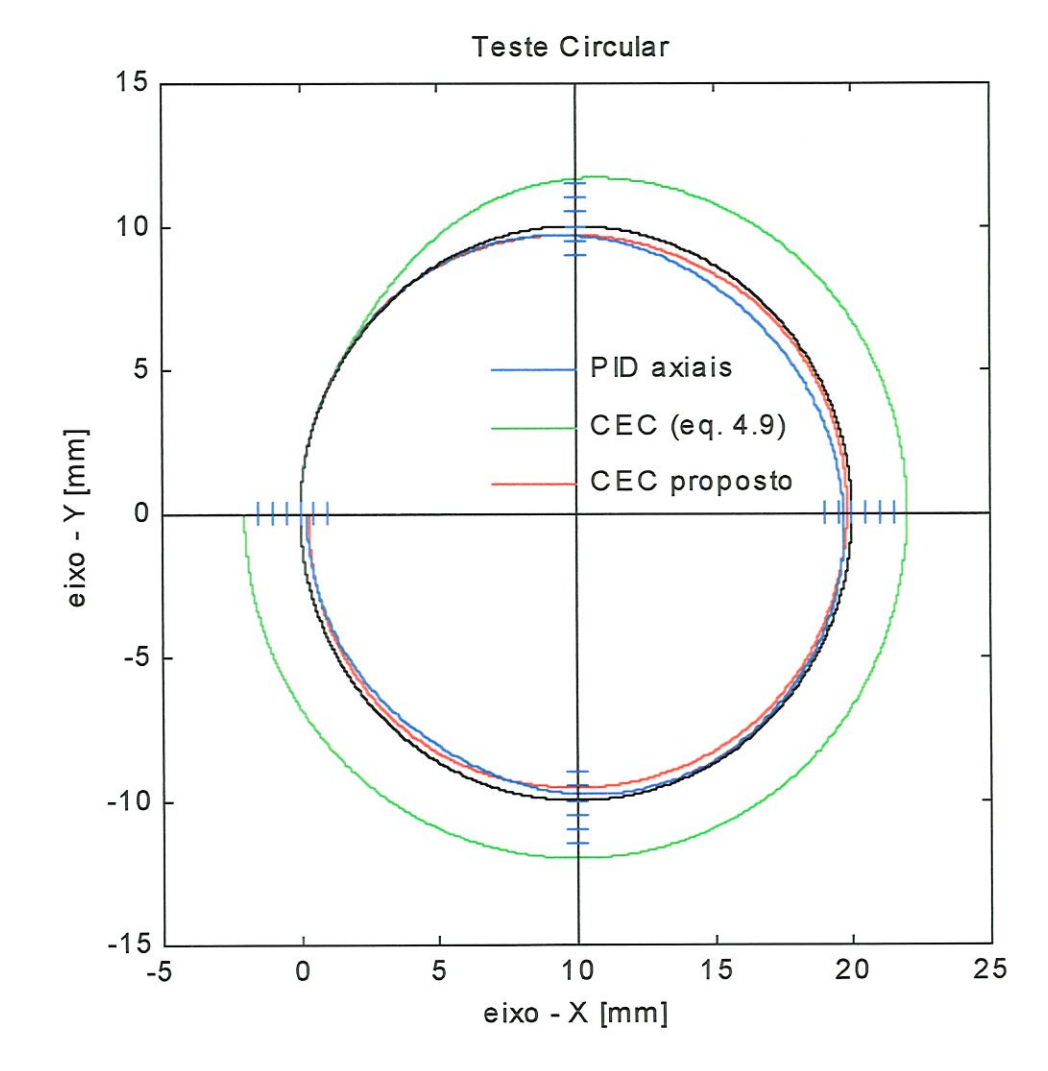

FIGURA 4.12 - Comparação entre os controladores axiais PID e CEC - KS e o CEC proposto. Raio do círculo =10 mm. Velocidade de avanço = 20 m/min, SH. Distância entre marcas = 500  $\mu$ m. Ampliação: 4X

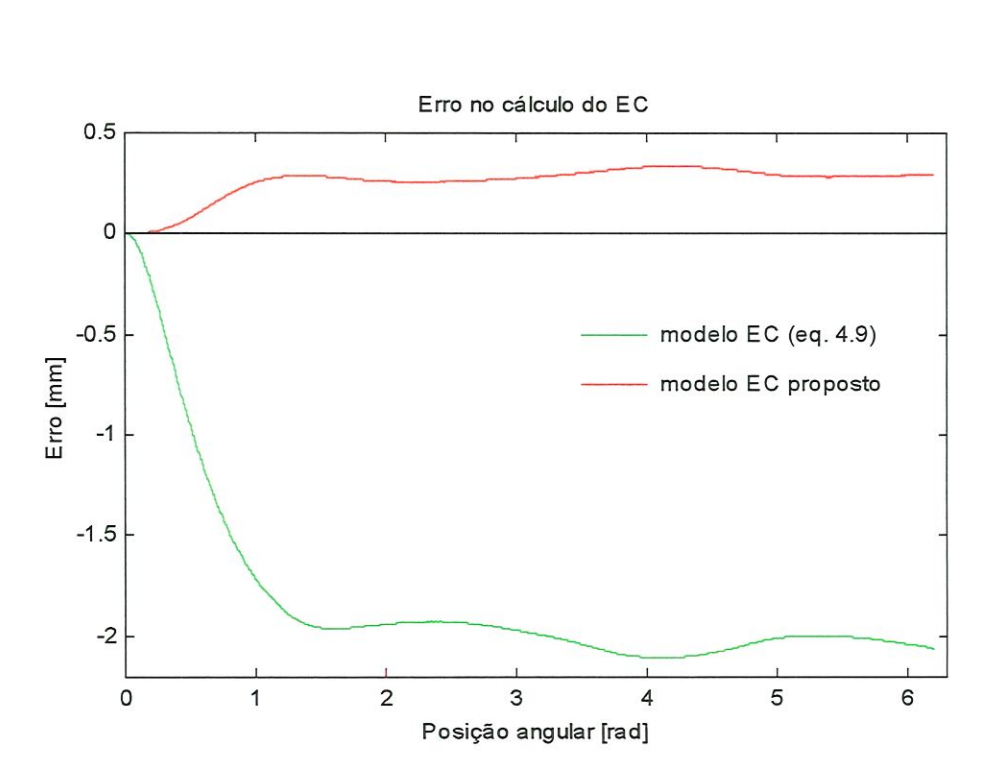

FIGURA 4.13 - Erro no cálculo do EC no teste circular com raio 10 mm e velocidade de avanço 20 m/min.

## C} Velocidade de avanço 30 m/min

A Tabela 4.4 e a Figura 4.14 mostram os resultados do teste realizado a uma velocidade de 30 m/min. Nesta velocidade, o círculo é percorrido em 126 ms. Este teste é o único em que o CEC não consegue auxiliar os controladores axiais PID a percorrer a trajetória e serviu para mostrar as suas limitações. A Figura 4.15 mostra que a média dos erros no cálculo do EC é superior a l mm. Com isto, o CEC não pôde reduzir os erros no traçado do círculo. Nas sugestões dadas no Capítulo 7, propÕe-se alterações no modelo matemático do EC para resolver este problema.

TABELA 4.4 - IAE normalizado médio e erro de circuiaridade médio Raio 10 mm; Velocidade 30 m/min

| Controlador  | <b>TAE</b> | Erro de circularidade [mm] |
|--------------|------------|----------------------------|
| PID apenas   | 0,323      | 1,213                      |
| $CEC - KS$   |            |                            |
| CEC proposto | 1,000      | 1,806                      |

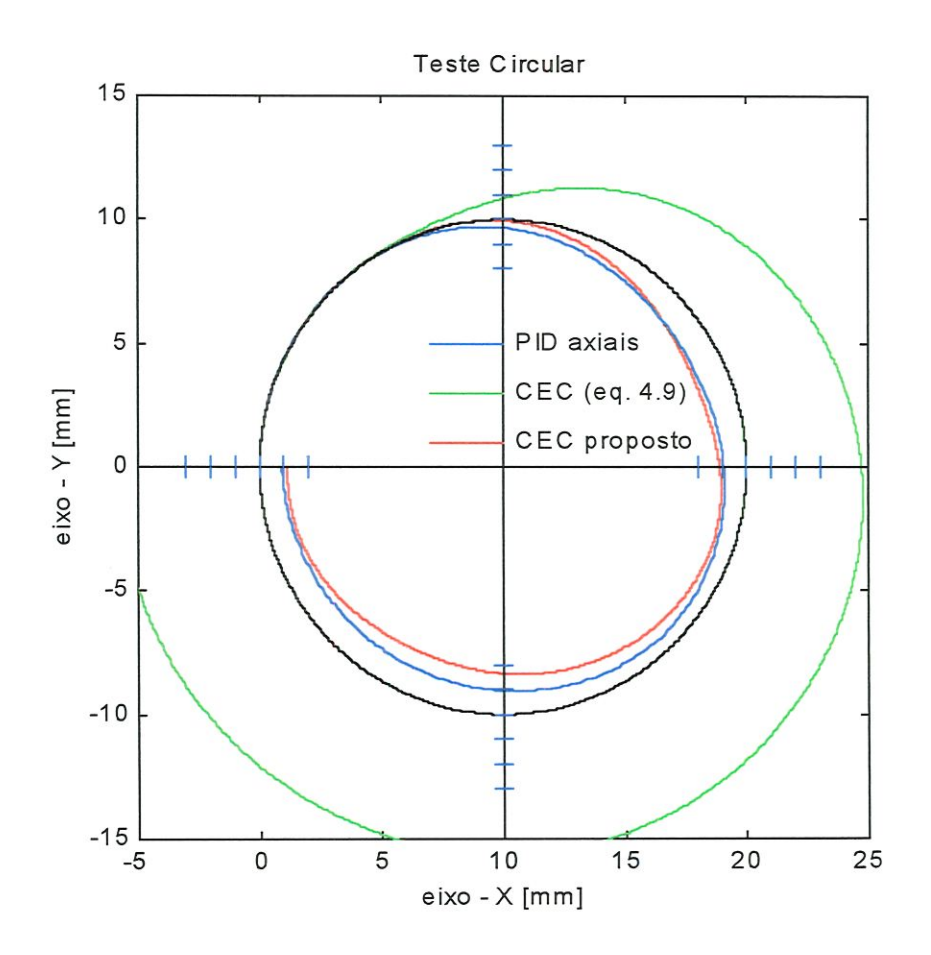

FIGURA 4.14 - Comparação entre os controladores axiais PID e CEC - KS e o CEC proposto. Raio do círculo = 10 mm. Velocidade de avanço = 30 m/min, SH. Distância entre marcas = l mm. Ampliação: 4X

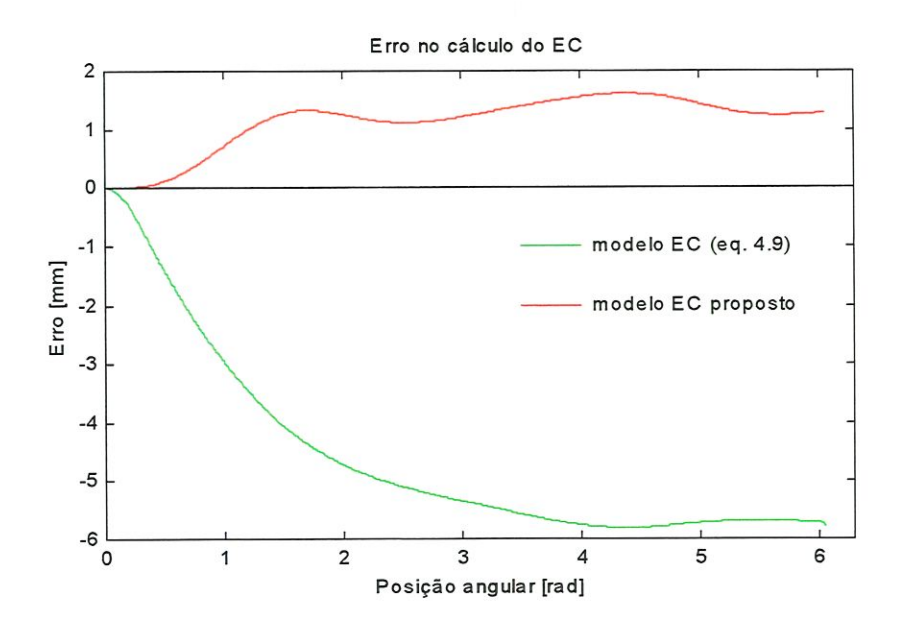

FIGURA 4.15 - Erro no cálculo do EC no teste circular com raio 10 mm e velocidade de avanço 30 m/min.
#### 4.6.2 — Teste circular com diâmetro 40 mm

#### A) Velocidade de avanço 10 m/min

A Figura 4.16 mostra o resultado do teste de uma trajetória de raio 20 mm a uma velocidade de avanço de 10 m/mín, no sentido horário. A Tabela 4.5 mostra o IAE e o erro de circularidade encontrados para cada um dos controladores. A Figura 4.16 contém os erros de cálculo do EC quando se usa o modelo matemático proposto e o modelo de Kulkami e Srinivasan. Comparando os erros, observa-se que os erros do modelo matemático proposto são 49 vezes menores, em média.

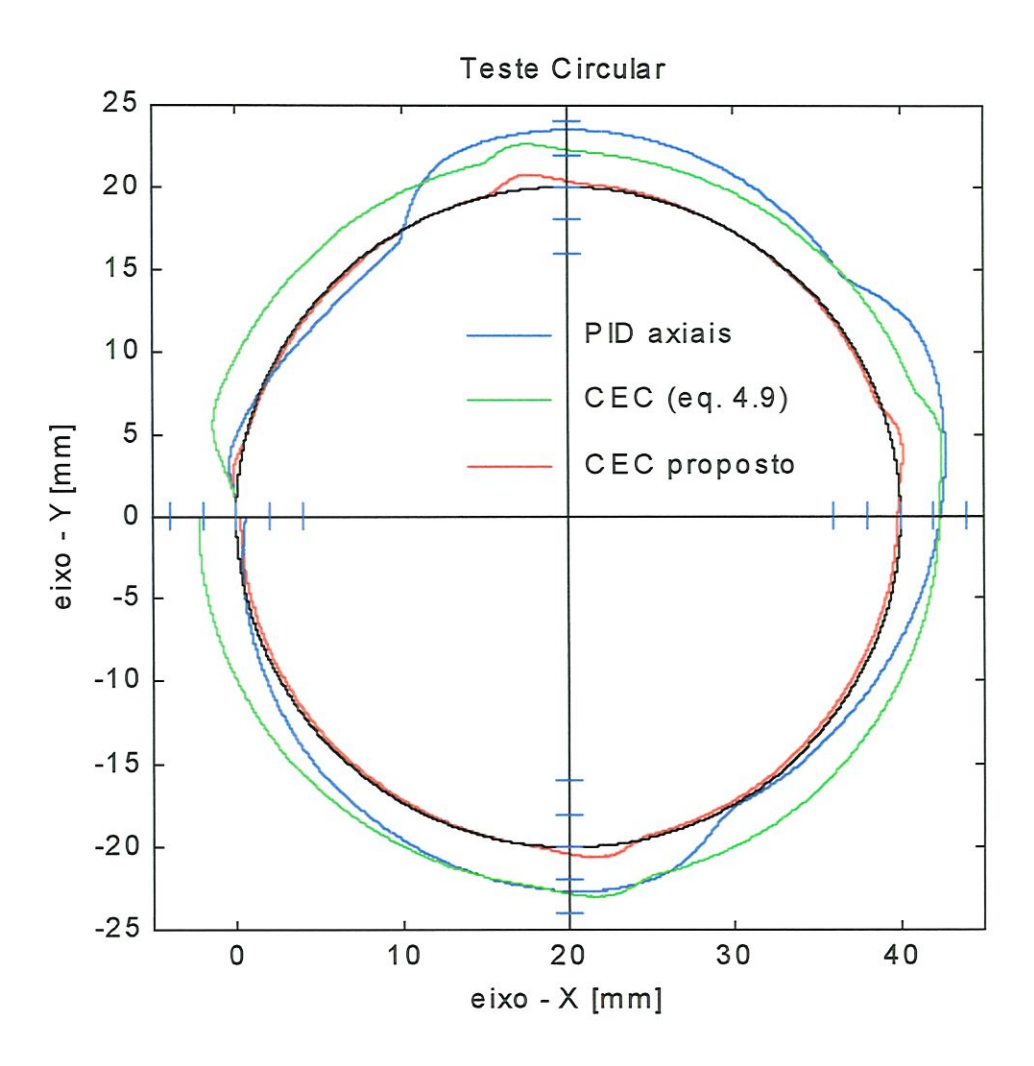

FIGURA 4.16 - Comparação entre os controladores axiais PID e CEC - KS e o CEC proposto. Raio do círculo = 20 mm. Velocidade de avanço = 10 m/min, SH. Distância entre marcas =  $200 \mu m$ . Ampliação:  $37X$ 

| <b>IAE</b><br>Controlador |       | Erro de circularidade [mm] |
|---------------------------|-------|----------------------------|
| PID apenas                | 1,000 | 0,480                      |
| $CEC - KS$                | 0,630 | 0,308                      |
| CEC proposto              | 0,054 | 0,118                      |

TABELA 4.5 - IAE normalizado médio e erro de circularidade médio Raio 20 mm; Velocidade 10 m/min

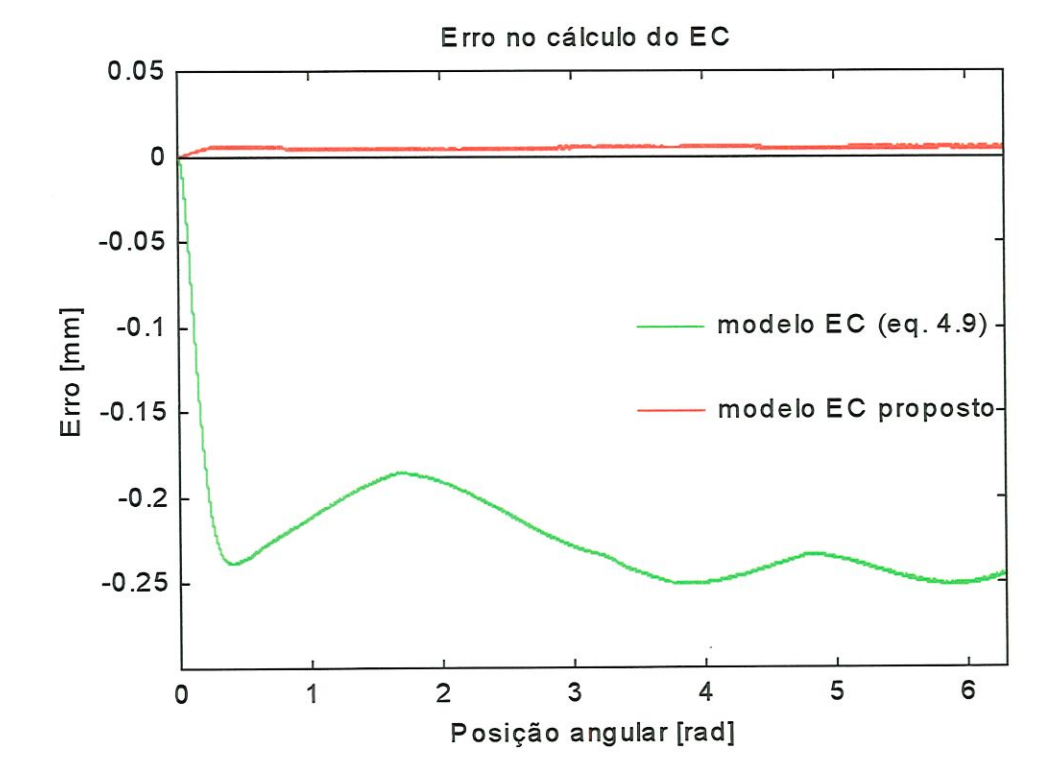

FIGURA 4.17- Erro no cálculo do EC no teste circular com raio 20 mm e velocidade de avanço 10 m/min.

## B) Velocidade de avanço 20 m/min

Os resultados do teste com velocidade de avanço de 20 m/mín são mostrados na Tabela 4.6 e na Figura 4.18. A actuação do CEC reduziu os EC oito vezes quando se comparam os IAE do CEC proposto e dos controladores PID axiais.

| <b>IAE</b><br>Controlador |       | Erro de circularidade [mm]<br>0,627<br>0,963<br>0,189 |  |
|---------------------------|-------|-------------------------------------------------------|--|
| PID apenas                | 0,404 |                                                       |  |
| $CEC - KS$                | 1,000 |                                                       |  |
| CEC proposto              | 0,049 |                                                       |  |

TABELA 4.6 - IAE normalizado médio e erro de circularidade médio Raio 20 mm; Velocidade 20 m/min

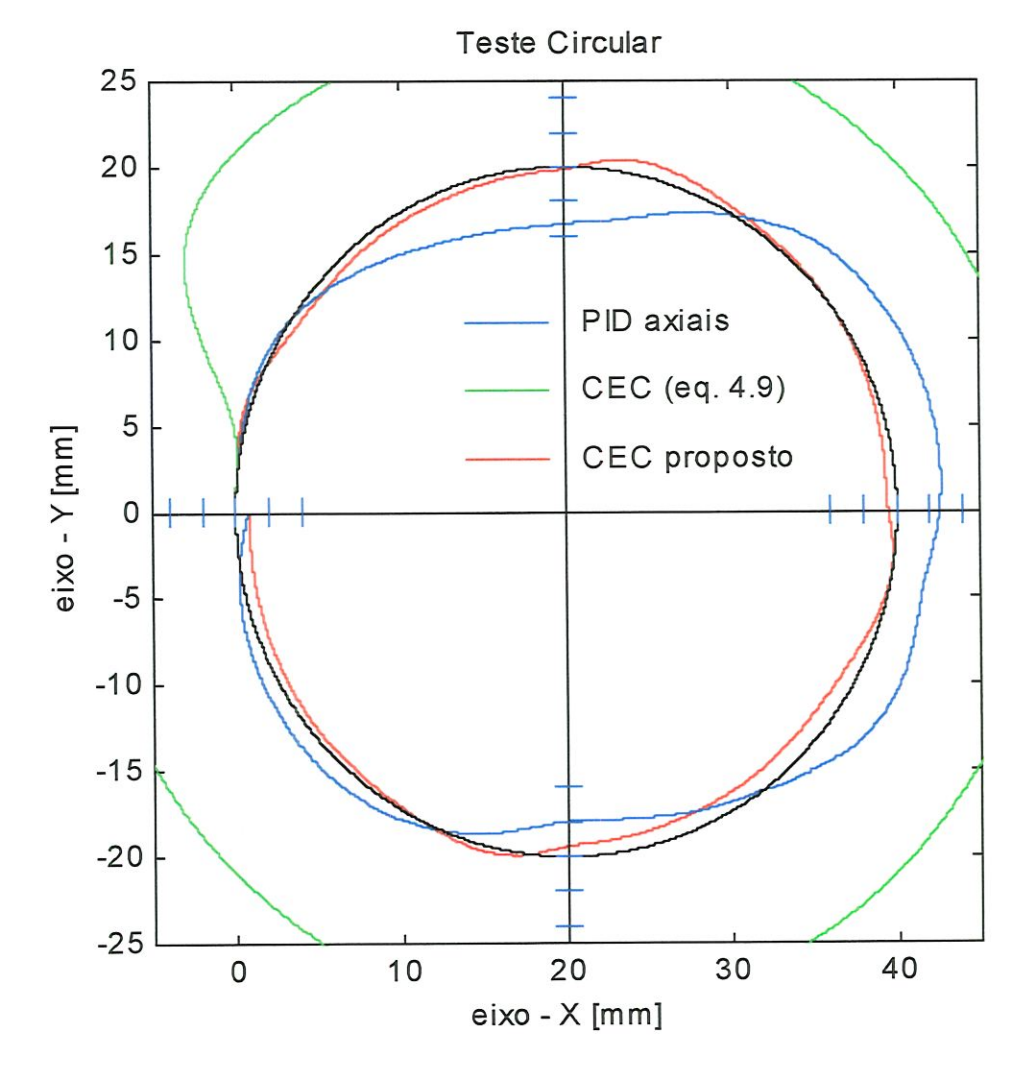

FIGURA 4.18 - Comparação entre os controladores axiais PID e CEC - KS e o CEC proposto. Raio do círculo = 20 mm. Velocidade de avanço = 20 m/min, SH. Distância entre marcas = 200 µm. Ampliação:  $37X$ 

Os resultados deste teste estão mostrados na Tabela 4.7 e nas Figuras 4.19 e 4.20. Mostram que, com este raio de curvatura, o CEC proposto pôde reduzir os EC. Nesta velocidade, o círculo é percorrido em 250 ms. A Figura 4.20 mostra que o modelo proposto calcula o EC errando onze vezes menos que o outro modelo.

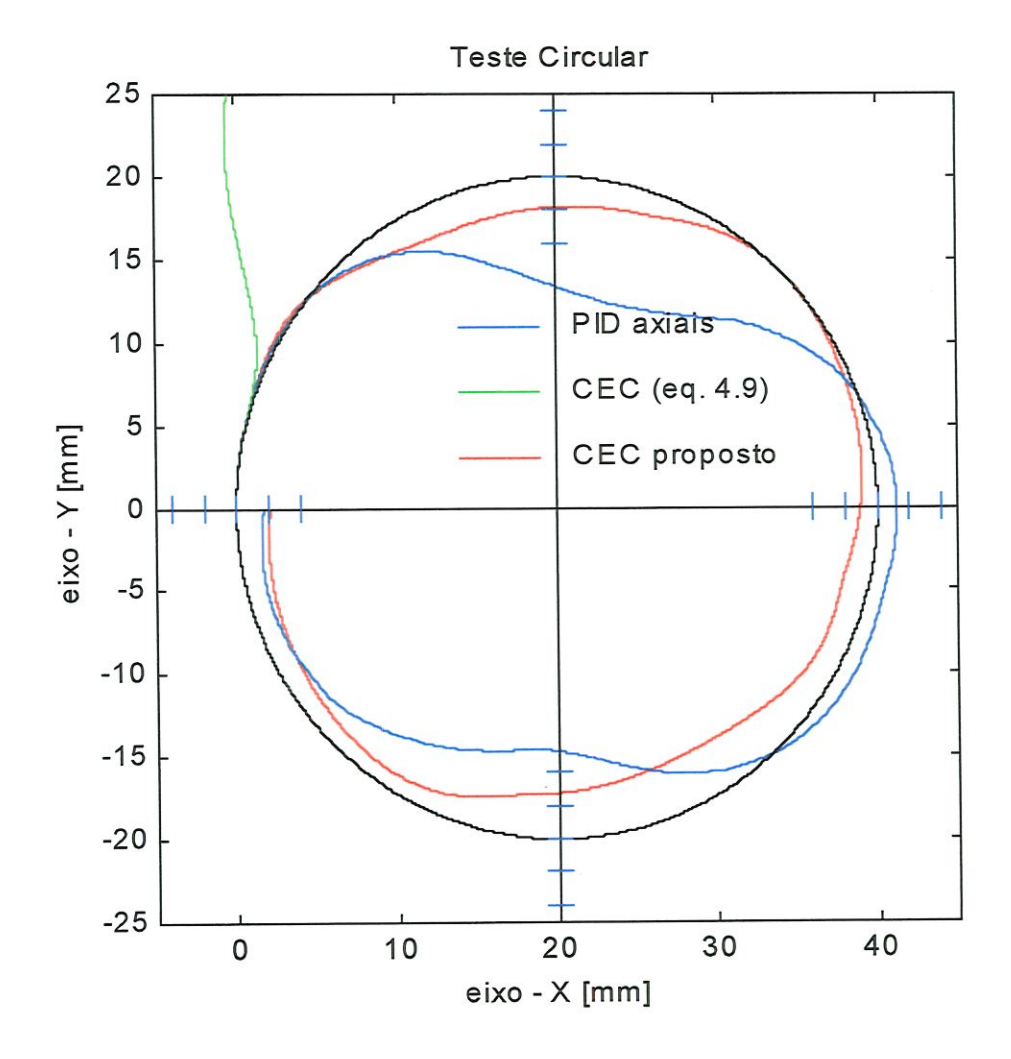

FIGURA 4.19 - Comparação entre os controladores axiais PH) e CEC - KS e o CEC proposto. Raio do círculo = 20 mm. Velocidade de avanço = 30 m/min, SH. Distância entre marcas =  $200 \mu m$ . Ampliação: 37X

| Controlador<br><b>JAE</b> |       | Erro de circularidade [mm] |
|---------------------------|-------|----------------------------|
| PID apenas                | 0,358 | 0,842                      |
| $CEC - KS$                | 1,000 | 2,144                      |
| CEC proposto              | 0,057 | 0,347                      |

TABELA 4.7 - IAB normalizado médio e erro de circularidade médio Raio 20 mm; Velocidade 30 m/min

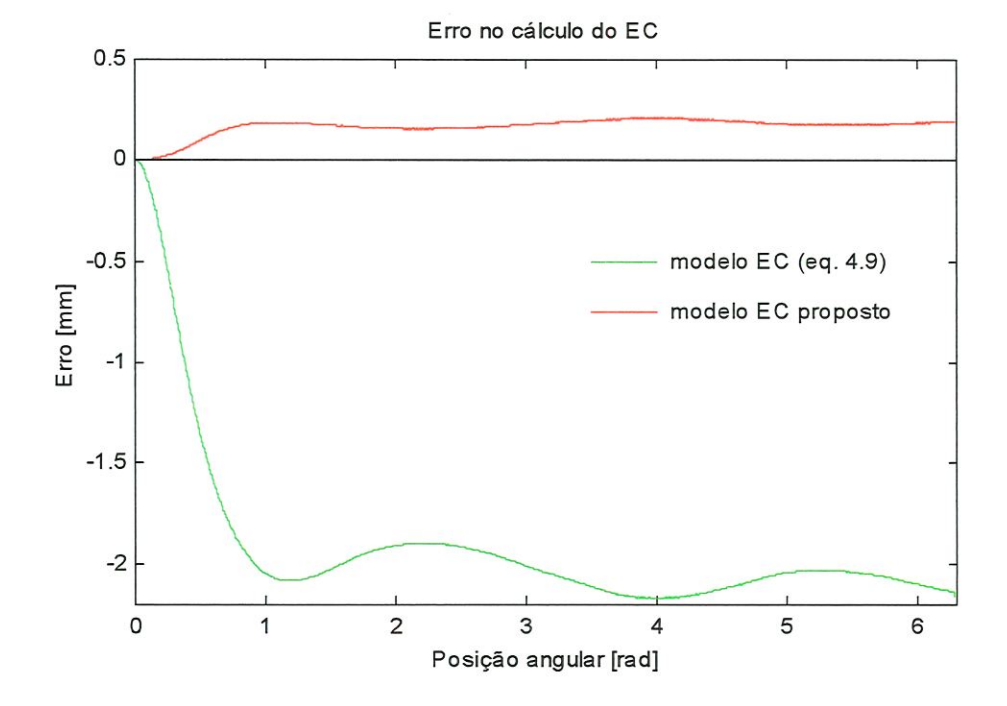

FIGURA 4.20 - Erro no cálculo do EC no teste circular com raio 20 mm e velocidade de avanço 30 m/min.

### 4.6.2 - Teste circular com diâmetro 100 mm

#### A} Velocidade de avanço 10 m/min

O raio do círculo foi aumentado para 50 mm e os resultados estão mostrados na Tabela 4.8 e nas Figuras 4.21 e 4.22. Neste teste, o modelo matemático proposto para o EC teve o melhor desempenho de todos os testes circulares, com erros 106 vezes menores do que o modelo dado pela eq. 4.9.

| <b>IAE</b><br>Controlador |       | Erro de circularidade [mm] |
|---------------------------|-------|----------------------------|
| PID apenas                | 1,000 | 0,823                      |
| $CEC - KS$                | 0,097 | 0,181                      |
| CEC proposto              | 0,011 | 0,108                      |

TABELA 4.8 - IAE normalizado médio e erro de círcularidade médio Raio 50 mm; Velocidade 10 m/min

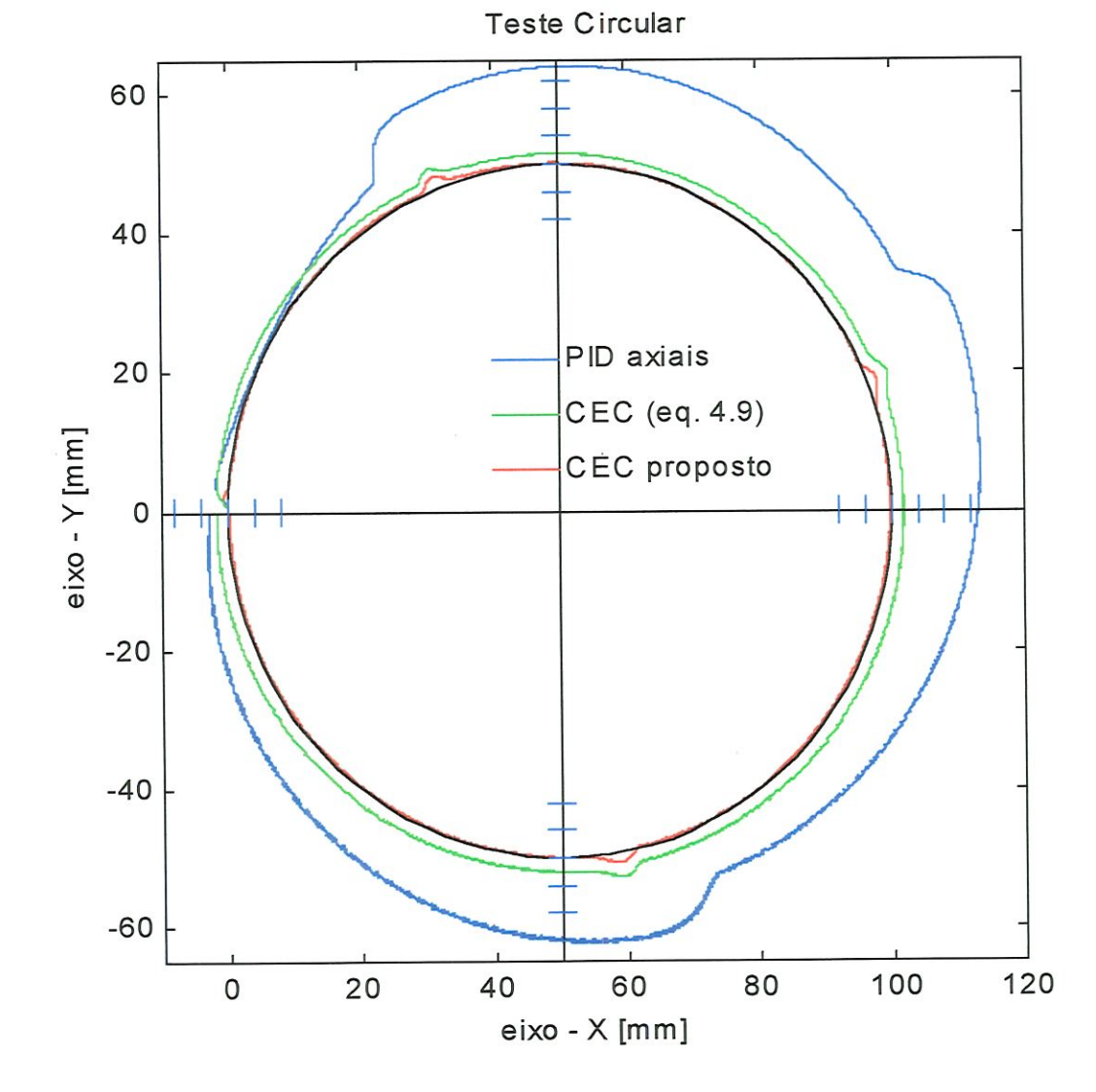

FIGURA 4.21 - Comparação entre os controladores axiais PID e CEC - KS e o CEC proposto. Raio do círculo = 50 mm. Velocidade de avanço = 10 m/min, SH. Distância entre marcas =  $200 \mu m$ . Ampliação:  $20X$ 

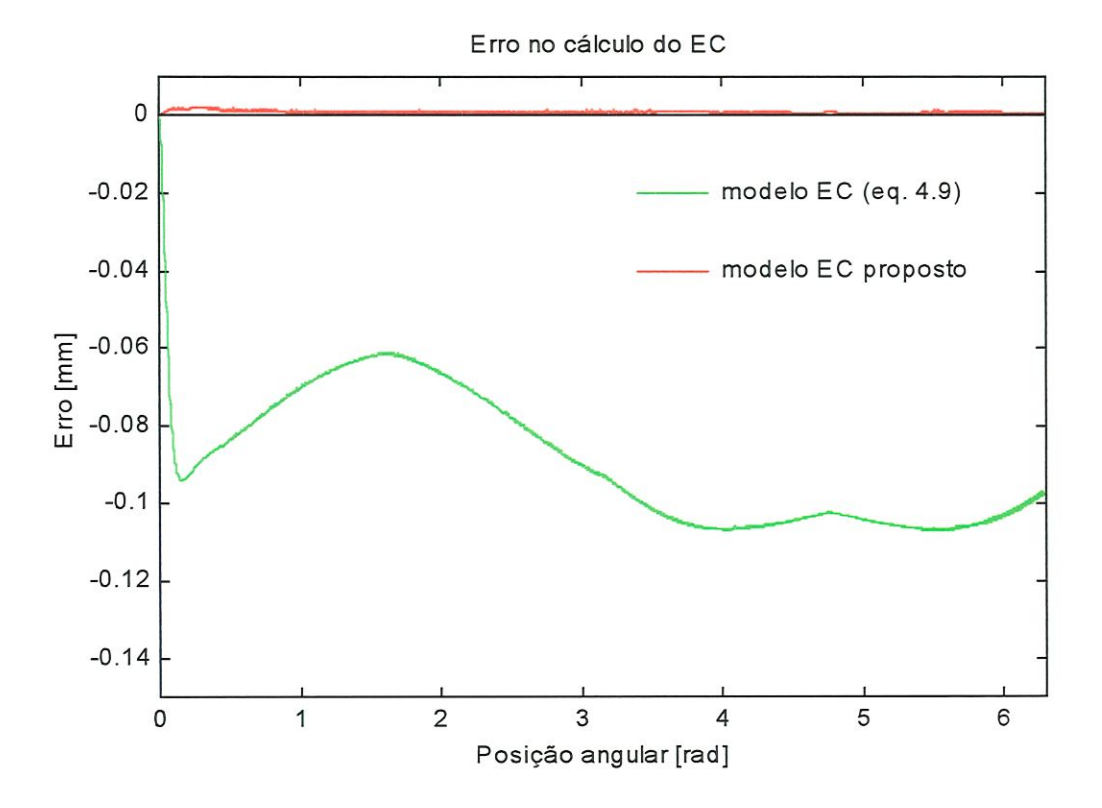

FIGURA 4.22 - Erro no cálculo do EC no teste circular com raio 50 mm e velocidade de avanço 10 m/min.

## B) Velocidade de avanço 20 m/min

Neste teste, a velocidade de avanço foi de 20 m/min. Os resultados mostrados na Tabela 4.9 e na Figura 4.23 mostram que o CEC teve um bom desempenho, pois o IAE foi 26 vezes menor do que quando se usam apenas controladores PID axiais.

| Controlador  | <b>IAE</b> | Erro de circularidade [mm] |
|--------------|------------|----------------------------|
| PID apenas   | 1,000      | 0,932                      |
| $CEC - KS$   | 0,589      | 0,440                      |
| CEC proposto | 0,038      | 0,146                      |

TABELA 4.9 - IAE normalizado médio e erro de circularidade médio Raio 50 mm; Velocidade 20 m/min

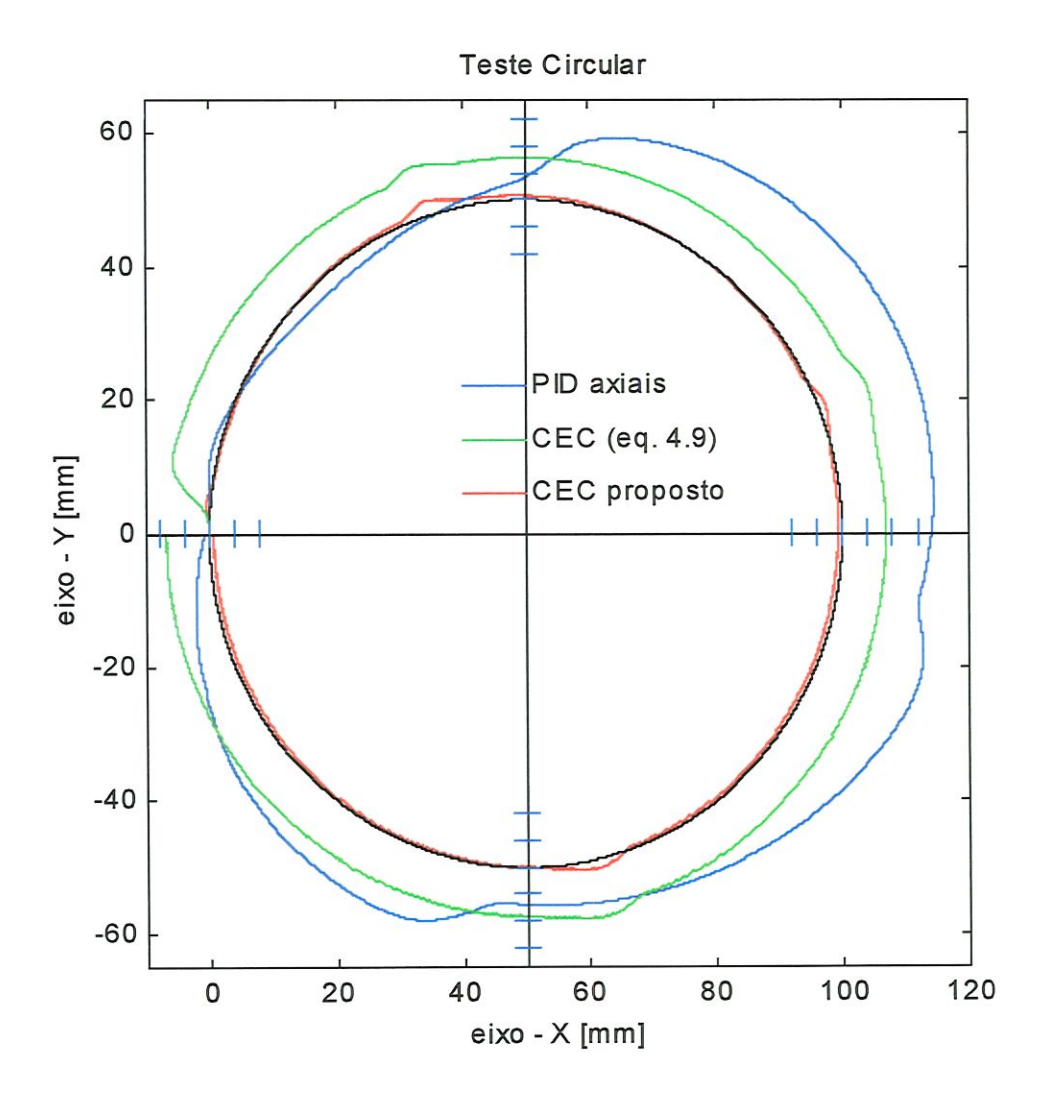

FIGURA 4.23 - Comparação entre os controladores axiais PID e CEC - KS e o CEC proposto. Raio do círculo = 50 mm. Velocidade de avanço = 20 m/min, SH. Distância entre marcas =  $200 \mu m$ . Ampliação:  $20X$ 

#### C) Velocidade de avanço 30 m/min

Os resultados deste teste podem ser vistos na Tabela 4.10 e nas Figuras 4.24 e 4.25. O IAE foi reduzido 20 vezes sob a ação do CEC proposto. O gráfico da Figura 4.24 mostra o círculos traçados pêlos controladores com erros amplificados 20X. O CEC dado pela eq. (4.9) apresenta um "erro de regime" devido ao erro no cálculo do EC, que foi aproximadamente 41 vezes maior do que o do modelo matemático proposto, como mostra a Figura 4.25.

| Controlador<br><b>IAE</b> |       | Erro de circularidade [mm] |
|---------------------------|-------|----------------------------|
| PID apenas                | 1,000 | 1,129                      |
| $CEC - KS$                | 0,995 | 0,861                      |
| CEC proposto              | 0,050 | 0,197                      |

TABELA 4.10 - IAE normalizado médio e erro de circularidade médio Raio 50 mm; Velocidade 30 m/min

![](_page_80_Figure_2.jpeg)

FIGURA 4.24 - Comparação entre os controladores axiais PID e CEC - KS e o CEC proposto. Raio do círculo = 50 mm. Velocidade de avanço = 30 m/min, SH. Distância entre marcas =  $200 \mu m$ . Ampliação:  $20X$ 

![](_page_81_Figure_0.jpeg)

FIGURA 4.25 - Erro no cálculo do EC no teste circular com raio 50 mm e velocidade de avanço 30 m/min.

## 4.6.3 — Teste de trajetória senoidal com amplitude 50 mm

Este teste consistiu em percorrer uma trajetória aproximadamente senoidal a uma velocidade de avanço constante de 10 m/min. A Figura 4.26 mostra que o CEC proposto consegue um melhor resultado do que os outros dois controladores. Os maiores erros ocorrem, como é de se esperar, após a inversão do sentido de movimento do eixo Y. O IAE não pôde ser calculado, devido à falta de um cálculo exato que permitisse uma comparação. O raio instantâneo da trajetória foi calculado corretameate e sem transições abruptas que pudessem causar erros.

![](_page_82_Figure_0.jpeg)

FIGURA 4.26 - Teste de trajetória senoidal. Velocidade de avanço: 10 m/min

# CAPÍTULO 5

## PARTE EXPERIMENTAL

Este capítulo descreve a parte experimental, que consistiu da identificação de modelos dos eixos de movimento retilíneo, calibração dos codificadores óticos rotativos e a implementação do CEC no controle dos movimentos de uma mesa biaxial, usando o programa LabView®. São três os objetivos principais desta seção:

- l. Validar o modelo dinânúco proposto para um eixo de movimento retilíneo;
- 2. Verificar a precisão dos codificadores áticos rotativos na medição das coordenadas de posição da mesa XY;
- 3. Comprovar, experimentalmente, que o modelo matemático do erro de contorno proposto neste trabalho (eq. 4.16) melhora o desempenho de um CEC.

## 5.1 - MATERIAIS E MÉTODOS

A mesa X-Y, mostrada na Figura 5.1, é montada usando dois eixos de movimento retilmeo com fusos de esferas recirculantes e guias quadradas. Os eixos são movimentados por motores DC sem escovas NEMA 23, que têm bom forque e possuem codificadores áticos rotativos HP (Hewlett-Packard) com 1000 pulsos/revolução como parte integrante. Amplificadores de potência e acionadores fazem parte do conjunto. Estes equipamentos são fornecidos pela Thomson Ind. (EUA). Os movimentos da mesa são controlados pelo programa LabView®, rodando em um microcomputador Pentium 233 MHz equipado com uma placa contadora de pulsos (PC-TIO-10) e uma placa com saídas analógicas (AT-A06), da National Instruments (EUA).

O deslocamento da mesa é medido por um novo tipo de codificador ético bidimensional KGM101<sup>®</sup>, desenvolvido pela Heidenhain Corp. (Alemanha), que consiste de uma placa gravada com uma malha finíssima, semelhante a um tabuleiro de xadrez e um

![](_page_84_Picture_0.jpeg)

FIGURA 5.1 - Mesa X-Y com KGM101<sup>®</sup>.

cabeçote com duas unidades de leitura ática posicionadas perpendicularmente. O cabeçote permanece imóvel sobre a placa, mas sem contato. A placa é fixada à mesa X-Y e o movimento relativo entre as partes é detectado pelo cabeçote, que simultaneamente ilumina a placa e observa a luz refletida. O sinal obtido é interpolado em 1024 segmentos, resultando em uma resolução nominal de 5nm. Não há restrições mecânicas como no método da barra de esferas, que só permite testar uma trajetória circular com o raio da barra, geralmente maior que lOOmm. O uso do laser para testar máquinas também é limitado, pois só permite movimentos reülíneos na direção do feixe de luz. A Figura 5.2 mostra em um esquema, a montagem dos equipamentos e a Figura 5.3 mostra a bancada de testes experimentais.

### 5.2 - FORMA DE ANÁLISE DOS RESULTADOS

O objetivo da identificação é obter modelos matemáticos que descrevem, da melhor maneira possível, a relação entre a entrada (voltagem no motor) e a saída (posição axial). Os resultados podem ser analisados, comparando a saída do modelo com um conjunto de dados que não foi usado para a identificação. Este procedimento chama-se validação do modelo matemático. A calibração consiste em confrontar as leituras de posições axiais dos codificadores óticos rotativos com as leituras do KGM 101<sup>®</sup>, instrumento usado como padrão. O cálculo do erro em cada posição-alvo é colocado na forma de tabelas e gráficos no programa Microsoft Excel®. Então, os erros sistemáticos, aleatórios e a histerese podem ser facilmente identificados.

![](_page_85_Figure_0.jpeg)

FIGURA 5.2 - Esquema da montagem dos equipamentos

![](_page_85_Picture_2.jpeg)

FIGURA 5.3 - Bancada de testes experimentais

Uma equação de síntetização de erros sistemáticos poderia ser obtida a partir dos dados de calibração. Isto não foi feito, porque os erros geométricos da máquina são os mesmos em todos os testes circulares e portanto, não influenciam a comparação entre os controladores, que é o objetivo principal da parte experimental deste trabalho.

Os sistemas de controle de movimentos em máquinas-ferramenta devem ser avaüados considerando a precisão com que percorrem uma trajetória especificada e também pela sua capacidade de rejeitar distúrbios relacionados ao atrito, conhecidos como "sticüon (aparece quando a velocidade axial é próxima de zero) e "quadrant glitch" (surge após a inversão do sentido do movimento axial). Os desvios da trajetória percorrida pela mesa são medidos pêlos codifícadores éticos rotativos. Os resultados dos testes circulares experimentais são analisados da mesma forma que os testes simulados do Capítulo 4. O EC é calculado pela eq. 4.20 após os testes, para comparar os resultados de cada controlador. Nas simulações, este cálculo resulta em um valor exato para o EC e o respectivo IAE. No teste real, existem erros nas leituras das posições axiais e o cálculo do EC não é exato. Entretanto, isto não afeta a comparação entre o desempenho dos controladores, pela razão citada anteriormente.

A capacidade de rejeitar distúrbios é avaliada pela introdução de uma força externa perturbadora, produzida por uma mola helicoidal, como mostrado na Figura 5.43. Um gráfico contendo as trajetórias percorridas, com e sem a ação da mola e uma tabela que contém o IAE (nas duas condições) permitem verificar qual controlador sentiu mais o efeito da força externa.

## 5.3 - IDENTIFICAÇÃO DE MODELOS DOS EIXOS DE MOVIMENTO RETILÍNEO

O objetivo desta seção é identificar modelos matemáticos dos eixos de movimento retilíneo baseado nos dados de entrada (sinal de comando, em volt) e saída (posição axial, em m). Para isto, os parâmetros de um tipo de modelo são ajustados até a sua saída coincidir, tão bem quanto possível, com a saída medida. A validação do modelo consiste em comparar sua saída com um conjunto de dados que não foi usado para fazer o seu ajuste. A caixa de ferramentas "Identificação de Sistemas" do Matlab® foi utilizada nesta tarefa.

## 5.3.1 ~ Procedimento experimental para a identificação dos eixos

Uma série de cuidados devem ser tornados antes do início do experimento, para a preservação dos equipamentos:

- Verificar todas as conexões cuidadosamente;
- Ligar os computadores em uma rede elétrica diferente daquela que aciona os motores, para evitar a propagação de ruídos;
- Nivelar a bancada e apertar todos os parafusos de fixação;  $\bullet$
- Limpar e lubrificar as castanhas dos fusos e as guias prismáticas;
- Ligar os amplificadores com os seus mterruptores na posição desligado;  $\bullet$
- Testar o funcionamento das chaves de fím de curso.

O aterramento eficiente dos computadores e dos amplificadores dos motores é de fundamental importância para que os dados sejam corretos. Com os amplificadores ligados, a contagem dos pulsos só deve iniciar com o movimento dos eixos e deve parar simultaneamente com a sua parada. Caso contrário, deve-se verificar todas as conexões do fio terra. Vale lembrar que, uma vez que um falso pulso é contado, sua influência perdura até o final da medição. Neste sistema, cada pulso correspoade a 5 pm.

## 5.3.2 - Geração de dados para a identificação

O primeiro passo consistiu em criar no programa LabView®, o instrumento virtual mostrado na Figura 5.4, que injeta um sinal senoidal de amplitude 3 V e frequência  $2\pi$  rad/s em malha aberta no amplificador do motor. Esta entrada produz um movimento alternado de mesma frequência no eixo. A posição axial é obtida a partir dos codificadores óticos rotativos, através da seguinte equação:

$$
x(t) = \frac{P}{k_{ood}} \cdot N_p(t)
$$
 (5.1)

em que:

 $P$  - passo do fuso [m/rev].

 $k_{cod}$  - número de pulsos por revolução do eixo do codificador (constante);

 $N_p$  - número de pulsos contados;

![](_page_88_Figure_0.jpeg)

FIGURA 5.4 - Instrumento virtual para identificação do eixo de movimento retilíneo.

O programa LabView<sup>®</sup> grava os dados de entrada e saída em um arquivo de dados, que é editado<sup>8</sup> e aberto posteriormente pelo programa Matlab®. A interface gráfica descrita por Ljung (1995) tem vários recursos que ajudam a identificar o modelo. A Figura 5.5 mostra os dados experimentais do eixo X em um gráfico. A parte dos dados usada para estimar os parâmetros do modelo está em vermelho.

<sup>&</sup>lt;sup>8</sup> A edição consiste em trocar as vírgulas que separam as partes decimais por pontos.

![](_page_89_Figure_0.jpeg)

FIGURA 5.5 - Dados de entrada e saída para o eixo X.

## 5.5.3 - Modelo identificado do eixo X

A caixa de ferramentas "Identificação de Sistemas" do Matlab® foi utilizada para obter um sistema de terceira ordem, na forma de equações de estados, como mostrado a seguir:

$$
\dot{X}(t) = \begin{bmatrix} -293.3 & -9555 & -31.13 \\ 1 & 0 & 0 \\ 0 & 1 & 0 \end{bmatrix} \cdot X(t) + \begin{bmatrix} 1 \\ 0 \\ 0 \end{bmatrix} \cdot v_a(t) \tag{5.2}
$$

$$
x(t) = [0,0176 \quad 5,063 \quad 554,45] \cdot X(t) \tag{5.3}
$$

Os autovalores, os fatores de amortecimento e as frequências naturais correspondentes estão mostrados na Tabela 5.1. A Figura 5.6 mostra um gráfico com as saídas simuladas dos modelos e os dados experimentais referentes ao eixo X com uma entrada senoidal de amplitude 3 V. Observam-se pequenas diferenças entre as curvas, que permitem concluir que o modelo teórico e o modelo identificado são bons representantes do eixo X. A Figura 5.7 contém o mesmo tipo de gráfico, com uma entrada na forma de pulsos de amplitude 3 V e largura variável. Os resultados mostram uma boa aproximação do modelo teórico com a curva experimental e um resultado inferior para o modelo identificado.

| Autovalor | Fator de amortecimento | Frequência (rad/s) |  |  |
|-----------|------------------------|--------------------|--|--|
|           | 1,0                    | O                  |  |  |
| $-37,3$   | 1,0                    | 37,3               |  |  |
| $-256$    | 1,0                    | 256,0              |  |  |

TABELA 5.1- Autovalores, fàtores de amortecimento e frequências naturais para o modelo do eixo X, dado nas equações 5.2 e 5.3.

![](_page_90_Figure_3.jpeg)

FIGURA 5.6 - Gráfico comparativo entre as respostas dos modelos e dados experimentais para o eixo X. Entrada: onda senoidal com amplitude 3 V.

![](_page_91_Figure_0.jpeg)

FIGURA 5.7 - Gráfico comparativo entre as respostas dos modelos e dados experimentais para o eixo X. Entrada: pulsos com amplitude 3 V.

Fazendo o mesmo procedimento para o eixo Y, obteve-se o modelo na forma de equações de estados, mostrado a seguir:

$$
\dot{Y}(t) = \begin{bmatrix} -8,831 & -364,1 & -17,33 \\ 1 & 0 & 0 \\ 0 & 1 & 0 \end{bmatrix} \cdot Y(t) + \begin{bmatrix} 1 \\ 0 \\ 0 \end{bmatrix} \cdot v_a(t) \tag{5.4}
$$

$$
y(t) = [0 \quad 0,1212 \quad 20,61] \cdot Y(t) \tag{5.5}
$$

Os auíovalores, os fatores de amortecimento e as frequências naturais correspondentes estão mostrados na Tabela 5.2. As Figuras 5.8 e 5.9 mostram gráficos com as saídas simuladas dos modelos e os dados experimentais referentes ao eixo Y. As diferenças entre as curvas são pequenas e permitem concluir que o modelo teórico e o modelo identificado são bons representantes do eixo Y. Ambos os modelos podem ser usados com confiança, para o ajuste experimental dos coutroladores e no desenvolvimento desta e de outras técnicas de controle de movimentos aplicáveis em máquinas-ferramenta e sistemas de traçado de contornos bidünensionais.

TABELA 5.2- Autovalores, fátores de amortecimento e frequências naturais para o modelo do eixo Y, dado na eq. 5.4 e 5.5.

| Autovalor           | Fator de amortecimento | Frequência (rad/s) |
|---------------------|------------------------|--------------------|
| $-0,048$            | 1,00                   | 0,048              |
| $-4,39 \pm 18,6$ .j | 0.23                   | 19,1               |

![](_page_92_Figure_3.jpeg)

FIGURA 5.8 - Gráfico comparativo entre as respostas dos modelos e dados experimentais para o eixo Y. Entrada: onda senoidal com amplitude 3 V.

![](_page_93_Figure_0.jpeg)

 $H_{\text{UURA}}$   $5.9 - H_{\text{HillU}}$  comparativo entre as respostas dos modelos e dados  $3 \text{ V}$  $\epsilon$ perimentais para o eixo  $\epsilon$ . Entrada: pulsos com amplitude 3

## 5.4 - AJUSTE DOS CONTROLADORES PID

Esta seção descreve o procedimento de ajuste dos controladores PID que controlam os eixos de movimento retilíneo. Baseia-se no trabalho pioneiro de ZIEGLER e NICHOLS (1942), que desenvolveram duas técnicas de ajuste a partir de uma combinação de teoria e observações empíricas. A técnica de ajuste em malha aberta (teste com entrada degrau) não pode ser utilizada, pois requer uma entrada (voltagem no motor) do tipo degrau, que resulta em uma saída (posição) do tipo rampa, comportamento característico de sistemas do tipo I. A técnica de ajuste em malha fechada (ganho limite) resulta em. valores iniciais razoáveis dos parâmetros do controlador, mas é necessário colocar o sistema em oscilação constante. O primeiro passo para ajustar os ganhos dos controladores PID com esta técnica é confeccionar um instrumento virtual com o programa LabView®, que coloca o sistema em uma malha fechada de posição e mostra a saída em um gráfico com o tempo no eixo das ordenadas. O procedimento é o seguinte:

- l. Ajustar os tempos integral e derivativo para zero;
- 2. Com o controlador em modo automático, reduzir cuidadosamente a banda proporcional (PB) em pequenos passos, o que equivale a aumentar o ganho. Perturbar a malha após cada passo, fazendo pequenas mudanças no ponto de ajuste. A posição axial começa a oscilar quando se reduz a banda proporcional. Continuar este procedimento até que a oscilação se mantenha, sem crescer ou diminuir com o tempo. A banda proporcional é uma percentagem dada pela eq.  $(5.6)$  em que  $G$  é o ganho proporcional do controlador.

$$
PB = \frac{100}{G} \,\%
$$
\n
$$
\tag{5.6}
$$

- 3. Anotar a banda proporcional PBu ,em percentagem e o período da oscilação Tu , em minutos.
- 4. Multiplicar os valores medidos pêlos fatores mostrados na Tabela 5.3 e entrar com os novos parâmetros de ajuste no controlador.

| Controlador | PB(%)                  | $T_i$ (min.)          | $T_d$ (min.)           |
|-------------|------------------------|-----------------------|------------------------|
| P           | $2,00$ $PB_u$          |                       |                        |
| PI          | $2,22$ $PBu$           | $0,83$ T <sub>u</sub> | -                      |
| <b>PID</b>  | $1,67$ PB <sub>u</sub> | $0,50$ T <sub>u</sub> | $0,125$ T <sub>u</sub> |

TABELA 5.3- Valores de ajuste para o método em malha fechada.

Este procedimento foi repetido cinco vezes para cada eixo e os valores médios de PBy e Tu foram substituídos na Tabela 5.3, resultando os valores mostrados na Tabela 5.4.

| Eixo | PB(%) | $T_i$ (min.) | $T_d$ (min.) |
|------|-------|--------------|--------------|
| X    | 25    | 0,00032      | 0,00008      |
| v    | 43    | 0,00052      | 0,00013      |

TABELA 5.4 - Parâmetros dos controladores PID axiais estimados usando a técnica de Ziegler-Nichois.

Estes valores serviram de guia para o ajuste final dos controladores axiais PID (veja Tabela 5.5), pois é claro que os valores mostrados na Tabela 5.3 não são os valores ótimos para todos os tipos de sistemas e quase sempre o usuário busca melhorar uma ou outra característica da resposta. O comportamento dos controladores PID segue certas regras empíricas citadas no livro de ASTROM e HAGGLUND (1995), do qual foram extraídas as Figuras 5.10, 5.11 e 5.12.

• Reduzindo a banda proporcional (equivalente a aumentar o ganho), o sistema responde mais rapidamente, mas tem um sobresmal maior, como mostrado na Figura 5.10:

![](_page_95_Figure_2.jpeg)

FIGURA 5.10 - Saídas simuladas do sistema  $G(s) = (s + 1)^{-3}$  em malha fechada com vários valores de ganho do controlador proporcional.

Reduzindo a constante de tempo integral, o erro de regime do sistema cai mais rapidamente, mas o sistema toma-se mais instável, com maiores oscilações, como ilustrado na Figura 5.11. O caso  $T_i = \infty$  corresponde ao controle proporcional apenas.

![](_page_95_Figure_5.jpeg)

FIGURA 5.11 - Saídas simuladas do sistema  $G(s) = (s + 1)^{-3}$  em malha fechada com controlador PI e vários valores do tempo integral. Ganho proporcional = l.

Aumentando a constante de tempo derivativo, o amortecünento do sistema aumenta até um certo ponto e depois volta a diminuir e o sistema toma-se instável, como mostrado na Figura 5.12.

![](_page_96_Figure_0.jpeg)

FIGURA 5.12 - Saídas simuladas do sistema  $G(s) = (s + 1)^{-3}$  em malha fechada com controlador PID e vários valores do tempo derivativo. Ganho proporcional = 3. Tempo  $integral = 2$ .

O ajuste do PID do CEC é mais complicado, pois nenhuma técnica se aplica a este caso. Um ajuste manual foi feito guiado pelas regras citadas anteriormente. Um gráfico do erro de contorno e um indicador do critério de erro IAE mostrados em um painel virtual, criado com o programa LabView®, foram uma ajuda de grande valor na tarefa de obter um compromisso entre o erro máximo e a estabilidade do sistema. Os valores dos parâmetros dos três controladores PID usados em toda a parte experimental são mostrados a seguir na Tabela 5.5.

| Controlador               | PB(%) | $T_i$ (min.) | $T_d$ (min.) |
|---------------------------|-------|--------------|--------------|
| $\boldsymbol{\mathsf{X}}$ | 20    | 0,0003       | 0,0005       |
| Y                         | 35    | 0,0005       | 0,0005       |
| <b>CEC</b>                | 120   | 0,0009       | 0,0003       |

TABELA 5.5 - Parâmetros dos controladores PID axiais e PID do CEC efetivamente usados na parte experimental.

## 5.5 - CALIBRAÇÃO DOS CODIFICADORES ÓTICOS ROTATIVOS

Os codificadores áticos rotativos são bastante utilizados no campo de máquinasferramenta e têm um papel muito importante, pois fornecem o sinal de realimentaçao de posição axial para a malha de controle de movimentos. Obviamente, é impossível controlar motores de corrente contínua sem realímentaçâo da posição, pelo menos. Este tipo de codificador possui um disco fixado ao eixo do motor, com pequenos furos na borda. Em um dos lados do disco, existe uma fonte de luz e no outro, há um sensor sensível à luz. A posição angular do motor é medida através da contagem dos pulsos emitidos quando a luz incide no sensor. A posição axial do carro é obtida afravés da equação 5.1.

Cada codificador possui três canais diferenciais de saída, A+, A-, B+, B-, I+ e I-. Os sinais A+ e B+ são ondas quadradas defasadas de 90 graus. O sinal I+ produz um pulso por rotação e é usado para obter uma referência precisa de posição. A-, B- e I- são sinais diferenciais com a polaridade invertida em relação a A+, B+ e I+ e sua função é a supressão de ruídos. A Figura 5.13 contém as ligações dos sinais A+ e A- com um microprocessador do tipo receptor diferencial<sup>9</sup> DS75115 para produzir o canal A, que é um dos sinais de entrada para a placa contadora de pulsos.

Para medú' posição com um codificador deste tipo usando uma placa contadora e o programa LabView®, é preciso configurar dois contadores para contar as subidas dos sinais (de 0 para 5 V) dos canais A e B e contar apenas quando o sinal em sua porta ("gate") estiver alto (5 V). Esta porta é uma entrada que ativa ou desativa a função do contador. Assim, se consegue que um contador conte pulsos apenas quando o eixo gira no sentido horário e que o outro conte pulsos somente quando o eixo gira no sentido anti-horário. Dizse que os canais do codificador e os contadores estão ligados em "quadratura". Na Figura 5.14(a), o canal B está adiantado em relação ao canal A. O contador l não conta nenhuma subida do canal A, pois elas ocorrem quando a sua porta, que é o canal B, está baixo. O contador 2, por sua vez, conta todas as subidas do canal B, pois ocorrem quando o canal A está alto. Na Figura 5.14(b), o sentido de rotação do eixo e a situação se invertem.

Maiores detalhes são encontrados nas páginas da National Semicondutores na Internet 9 (http://www.national. com).

![](_page_98_Figure_0.jpeg)

FIGURA 5.13 - Diagrama de ligação dos sinais dos codificadores óticos-

![](_page_98_Figure_2.jpeg)

Figura 5.14 - Ligação dos codificadores em quadratura.

Ocorreu um defeito no microprocessador do codificador ótico rotativo do eixo Y, causando a perda do canal A+. Além disso, a amplitude do canal A- diminuiu para 2,5 V (metade do valor normal). O problema foi resolvido através de um microprocessador MC3487 ligado da maneira mostrada na Figura 5.15. Os sinais reconstituídos A+ e A- foram ligados normalmente ao microprocessador DS75115.

![](_page_99_Figure_0.jpeg)

FIGURA 5.15 - Diagrama de ligação do sinal A- para reconstituir os sinais A+ e A- usando um microprocessador MC 3487.

A principal característica destes codificadores como mstrumentos de medida de posição é a sua total insensibilidade em relação aos erros geométricos da máquina, tais como a falta de ortogonalidade entre os eixos, os erros no passo do fuso, as folgas, a elasticidade do conjunto e os desvios perpendiculares ao movimento do carro, produzidos por falta de retilineidade das guias prismátícas. O objetivo da calibraçâo é estimar o erro total de medição e separar o erro sistemático do erro aleatório. O erro sistemático é o mesmo para cada leitura e pode ser removido através da calibração, usando uma equação de smtetízação de erros. O erro aleatório é devido à imprecisão do processo de medição e não pode ser removido. A seção seguinte mostra o procedimento e resultados de uma calibração que teve por objetivo verificar os erros sistemáticos de posição cometidos pêlos codifícadores, os erros aleatórios e a histerese presentes no sistema.

### 5.5.1 - Procedimento experimental da calibração

O instrumento usado como padrão é o KGM 101<sup>®</sup>, montado sobre o carro superior, como mostrado na Figura 5.1. O primeiro passo foi adaptar o instrumento virtual da Figura 5.21 para posicionar a mesa XY nos pontos escolhidos para a calibração, que são mostrados na Figura 5.16. A faixa de medição é limitada pela área da placa do instrumento, que é um círculo de 160 mm de diâmetro. O centro deste círculo é a origem do sistema de coordenadas

escolhido. Os sentidos positivos dos eixos são os lados em que estão os motores. A Figura 5.16 mostra os seis planos de medição, com movimentos na direção do eixo Y (retas  $X = -60$ mm;  $X = -30$  mm;  $X = 0$ ;  $X = 30$  mm e  $X = 60$  mm) e um ensaio com movimentos na direção  $X(Y = 0)$ . Para cada um dos ensaios, o procedimento foi o seguinte:

- 1. O KGM 101<sup>®</sup> é levado para a origem do sistema de coordenadas, através da movimentação dos carros inferior e superior, onde é ajustada a sua posição de referência (O ; 0), que foi mantida até o fínal das medições;
- 2. O carro inferior (eixo X) é deslocado até a linha de referência do ensaio e permanece nesta posição. O carro superior (eixo Y) é levado até o ponto l;
- 3. As posições indicadas pelos codificadores óticos rotativos e pelo KGM 101<sup>®</sup> são anctadas em uma planilha do programa MS Excel;
- 4. São feitas dez medições para cada ponto, cinco vezes no sentido negativo e cinco vezes no sentido positivo.

Para cada um dos ensaios, o erro de posição nas direções X e Y foi calculado nos pontos de medição através das fórmulas a seguir, sendo que os valores médios para o sentido positivo e o sentido negativo são mostrados na Tabela 5.6.

$$
E_i = (POSIÇÃO_{codifiedor} - POSIÇÃO_{KGM})_i \tag{5.7}
$$

O erro sistemático é a média dos erros médios nos sentidos positivo e negativo:

$$
ES_i = \frac{\overline{E}_{i\uparrow} + \overline{E}_{i\downarrow}}{2} \tag{5.9}
$$

O erro de histerese é o valor absoluto da diferença entre os erros médios nos sentido positivo e negativo:

$$
H_i = \left| \overline{E}_{i\uparrow} - \overline{E}_{i\downarrow} \right| \tag{5.10}
$$

O erro aleatório é o intervalo entre  $\pm 2$ .  $\bar{s}_i$ , em que  $\bar{s}_i$  é o valor médio das estimativas do desvio padrão para ambos os sentidos:

$$
EA_i = \pm 2 \cdot \left(\frac{s_i \uparrow + s_i \downarrow}{2}\right) \tag{5.11}
$$

![](_page_101_Figure_1.jpeg)

FIGURA 5.16-Pontos escolhidos para a calibração.

# 5.5.2 - Resultados da calibração dos erros de posição na reta X = O mm

O ensaio foi realizado na posição  $X = 0$  (Cal.  $X = 0$  na Figura 5.16), com um total de onze pontos espaçados de 15 mm. Foram feitas cinco leituras para cada sentido, com movimentos na direção Y. O posicionamento para a tomada das leituras variou de  $\pm 2$  mm em ambos os eixos. A Tabela 5.6 e a Figura 5.17 mostram os erros de posição na direçao X e a Tabela 5.7 e a Figura 5.18 mostram os erros de posição na direção Y.

| Ponto | posição      | erro médio | d. padrão | erro médio | d. padrão | erro     | histerese | erro      |
|-------|--------------|------------|-----------|------------|-----------|----------|-----------|-----------|
|       |              | sent. $+$  | sent. $+$ | sent. -    | sent. -   | sistem.  |           | aleatório |
|       | 75           | $-0,004$   | 0,003     | $-0,005$   | 0,003     | $-0,004$ | 0,001     | 0,006     |
| 2     | 60           | $-0,002$   | 0,003     | $-0,007$   | 0,003     | $-0,004$ | 0,006     | 0,006     |
| 3     | 45           | 0,001      | 0,003     | $-0,002$   | 0,002     | $-0,001$ | 0,003     | 0,004     |
| 4     | 30           | 0.003      | 0,002     | $-0,001$   | 0,001     | 0,001    | 0,004     | 0,004     |
| 5     | 15           | 0,003      | 0,002     | 0,000      | 0,001     | 0,002    | 0,004     | 0,004     |
| 6     | $\mathbf{0}$ | 0.003      | 0,002     | 0,000      | 0,001     | 0,001    | 0,003     | 0,003     |
| 7     | $-15$        | $-0,001$   | 0,002     | $-0,003$   | 0,002     | $-0,002$ | 0,002     | 0,004     |
| 8     | $-30$        | $-0,007$   | 0,003     | $-0,008$   | 0,002     | $-0,007$ | 0,001     | 0,005     |
| 9     | $-45$        | $-0,009$   | 0,002     | $-0,012$   | 0,002     | $-0,011$ | 0,003     | 0,004     |
| 10    | $-60$        | $-0,011$   | 0,002     | $-0,012$   | 0,002     | $-0,011$ | 0,002     | 0,004     |
| 11    | $-75$        | $-0.014$   | 0,002     | $-0.014$   | 0,002     | $-0,014$ | 0,000     | 0,004     |
|       | médias       | $-0,003$   | 0,002     | $-0.006$   | 0,002     | $-0,005$ | 0,002     | 0,004     |

TABELA 5.6 - Erros de posição na direção X (reta X = O ). Valores em mm.

Erros de posição na direção  $X(X=0)$ 

![](_page_102_Figure_3.jpeg)

FIGURA 5.17-Erros de posição na direçâo X para o ensaio na reta X = O mm.

| posição         | erro médio | d. padrão | erro médio | d. padrão | erro     | histerese | erro      |
|-----------------|------------|-----------|------------|-----------|----------|-----------|-----------|
|                 | sent. $+$  | sent. $+$ | sent. -    | sent. -   | sistem.  |           | aleatório |
| $\overline{75}$ | $-0,006$   | 0,009     | $-0,004$   | 0,009     | $-0,005$ | 0,003     | 0.018     |
| 60              | $-0,005$   | 0,009     | $-0,007$   | 0,010     | $-0,006$ | 0,002     | 0,019     |
| 45              | $-0,005$   | 0,007     | $-0,008$   | 0,010     | $-0,007$ | 0,002     | 0,017     |
| 30              | $-0,006$   | 0.004     | $-0,008$   | 0,007     | $-0,007$ | 0,002     | 0,011     |
| 15              | $-0,008$   | 0,005     | $-0,008$   | 0,006     | $-0,008$ | 0,001     | 0,012     |
| $\Omega$        | $-0,009$   | 0,006     | $-0,009$   | 0,009     | $-0,009$ | 0,001     | 0,014     |
| $-15$           | $-0,010$   | 0,007     | $-0,014$   | 0,008     | $-0,012$ | 0,004     | 0,014     |
| $-30$           | $-0,012$   | 0,005     | $-0,017$   | 0,007     | $-0,014$ | 0,004     | 0,012     |
| $-45$           | $-0,011$   | 0,006     | $-0,019$   | 0,008     | $-0,015$ | 0,008     | 0,013     |
| $-60$           | $-0,015$   | 0,006     | $-0,025$   | 0,004     | $-0,020$ | 0,011     | 0,010     |
| $-75$           | $-0,027$   | 0,007     | $-0,027$   | 0,007     | $-0,027$ | 0,000     | 0,014     |
| médias          | $-0.011$   | 0.006     | $-0.013$   | 0.008     | $-0,012$ | 0,003     | 0.014     |
|                 |            |           |            |           |          |           |           |

TABELA 5.7 - Erros de posição na direção Y. Ensaios na posição  $X = 0$ . Valores em mm.

Erros de posição na direção Y ( $X = 0$  mm)

![](_page_103_Figure_3.jpeg)

FIGURA 5.18 - Erros de posição na direção Y para o ensaio na reta  $X = 0$  mm.

# 5.5.3 – Resultados da calibração dos erros de posição na reta  $Y = 0$  mm

O ensaio foi realizado na posição Y = O (Cal. Y = O na Figura 5.16), com um total de onze pontos espaçados de 15 mm. Foram feitas cinco leituras para cada sentido, com movimentos na direção Y. O posicionamento para a tomada das leituras variou de  $\pm 2$  mm em ambos os eixos. A Tabela 5.8 e a Figura 5.19 mostram os erros de posição na direção X e a Tabela 5.9 e a Figura 5.20 mostram os erros de posição na direção Y.

|    | Ponto posição | erro médio | d. padrão | erro médio | d. padrão | erro     | histerese | erro      |
|----|---------------|------------|-----------|------------|-----------|----------|-----------|-----------|
|    |               | sent. $+$  | sent. $+$ | sent. -    | sent. -   | sistem.  |           | aleatório |
| 1  | 75            | 0,012      | 0,006     | 0,008      | 0,005     | 0,010    | 0,004     | 0,012     |
| 2  | 60            | 0,006      | 0,006     | 0,004      | 0,001     | 0,005    | 0,002     | 0,007     |
| 3  | 45            | 0.007      | 0,008     | 0,000      | 0,000     | 0,003    | 0,007     | 0,008     |
| 4  | 30            | 0,011      | 0,004     | 0,005      | 0,003     | 0,008    | 0,006     | 0,007     |
| 5  | 15            | 0,012      | 0,006     | 0,008      | 0,004     | 0,010    | 0,004     | 0,010     |
| 6  | $\Omega$      | 0.011      | 0,008     | 0,008      | 0,002     | 0,009    | 0,002     | 0,009     |
| 7  | $-15$         | 0,009      | 0,008     | 0,001      | 0,003     | 0,005    | 0,008     | 0,010     |
| 8  | $-30$         | 0,004      | 0,004     | $-0,003$   | 0,005     | 0,001    | 0,008     | 0,009     |
| 9  | $-45$         | 0,002      | 0,004     | $-0,005$   | 0,003     | $-0,001$ | 0,007     | 0,007     |
| 10 | $-60$         | 0,004      | 0,002     | $-0,004$   | 0,003     | 0,000    | 0,008     | 0,006     |
| 11 | $-75$         | $-0,003$   | 0,003     | $-0,003$   | 0.003     | $-0,003$ | 0,000     | 0,006     |
|    | médias        | 0,007      | 0,005     | 0.002      | 0,003     | 0.004    | 0,005     | 0,008     |
|    |               |            |           |            |           |          |           |           |

TABELA 5.8 - Erros de posição na direção X (reta Y = 0). Valores em mm.

Erros de posição na direção X (reta  $Y = 0$ )

![](_page_104_Figure_3.jpeg)

FIGURA 5.19 - Erros de posição na direção X para o ensaio na reta  $Y = 0$ .

| Ponto | posição | erro médio | d. padrão | erro médio | d. padrão | erro     | histerese | erro      |
|-------|---------|------------|-----------|------------|-----------|----------|-----------|-----------|
|       |         | sent. $+$  | sent. $+$ | sent. -    | sent. -   | sistem.  |           | aleatório |
|       | 75      | $-0.008$   | 0,002     | $-0,008$   | 0.002     | $-0,008$ | 0,000     | 0,004     |
| 2     | 60      | $-0,008$   | 0.001     | $-0,008$   | 0.001     | $-0,008$ | 0,001     | 0.002     |
| 3     | 45      | $-0,007$   | 0,002     | $-0,009$   | 0,001     | $-0,008$ | 0.003     | 0.002     |
| 4     | 30      | $-0,005$   | 0,001     | $-0,008$   | 0,001     | $-0,006$ | 0,003     | 0,002     |
| 5     | 15      | $-0,002$   | 0.002     | $-0,005$   | 0,001     | $-0,004$ | 0,003     | 0,003     |
| 6     | 0       | 0,000      | 0,002     | $-0,002$   | 0,000     | $-0,001$ | 0,002     | 0,002     |
| 7     | $-15$   | 0,002      | 0.001     | 0,001      | 0,001     | 0.001    | 0,001     | 0.002     |
| 8     | $-30$   | 0,004      | 0,001     | 0,002      | 0,002     | 0,003    | 0,002     | 0.003     |
| 9     | $-45$   | 0,005      | 0,002     | 0,004      | 0,001     | 0,005    | 0,000     | 0,002     |
| 10    | $-60$   | 0,006      | 0,001     | 0.005      | 0,001     | 0,005    | 0,001     | 0,002     |
| 11    | $-75$   | 0,006      | 0,001     | 0,005      | 0,001     | 0,006    | 0,001     | 0,002     |
|       | médias  | $-0.001$   | 0,001     | $-0,002$   | 0,001     | $-0,001$ | 0,001     | 0,002     |
|       |         |            |           |            |           |          |           |           |

TABELA 5.9 - Erros de posição na direção X (reta Y = 0). Valores em mm.

![](_page_105_Figure_2.jpeg)

FIGURA 5.20 - Erros de posição na direção Y. (reta Y = 0).

Os dados de calibração nas outras posições mostradas na Figura 5.16 estão no Apêndice 3.

### 5.6 - TESTES CIRCULARES

O objetívo desta seção é comprovar experimentaünente que o modelo matemático proposto para o erro de contorno, por ser mais preciso, melhora o desempenho de um CEC, da mesma forma que foi mostrado nas simulações do Capítulo 4. Para isto, será usado o teste circular, pelas razões citadas na seçao 4.6. Outra razão para a escolha do teste circular é que o raio constante dispensa o cálculo do raio de curvatura instantâneo da trajetória, permitindo simplificar o diagrama de blocos do programa LabView<sup>®</sup>, que pode então, executar as operações com maior velocidade. A Figura 5.21 mostra o painel de controle e o diagrama de blocos de um instrumento virtual do programa LabView®, criado para controlar simultaneamente os dois eixos de movimento retilíneo. Permite três opções de controlador: (l) - Apenas os controladores PID axiais controlam os movimentos, com o CEC desativado;  $(2)$  - Os controladores PID axiais controlam os eixos com o auxílio do CEC-KS;  $(3)$  - Idem, porém, com o modelo matemático do EC proposto (eq. 4.16). Os dados relativos ao tempo, posições axiais X e Y, erro de contorno e sinais de comando dos controladores para os motores dos eixos  $X$  e Y são gravados em um arquivo de dados para posterior análise e documentação.

A preparação para um teste circular envolve uma série de cuidados, já descritos na seção 5.3.1, principalmente quanto à eliminação de ruídos que possam interferir na contagem dos pulsos dos codíficadores áticos. Infelizmente, o codificador ótico bidimensíonal KGM  $101<sup>®</sup>$  não pôde ser usado para ler a trajetória, porque foi projetado para comandar uma máquina-ferramenta CNC, trocando dados com o seu sistema de controle. Então, o programa aguarda sinais do comando numérico da máquina para iniciar a leitura da trajetória, o que evidentemente, não ocorre. Acredita-se que este problema pode ser resolvido através da simulação destes sinais pelo programa LabView®.

Para cada um dos controladores citados, foram percorridos cinco círculos de raio 20 mm, com três velocidades de avanço distintas. Isto resultou em cinco conjuntos de dados para cada velocidade, colocados na forma de matrizes N x 6, em que N é o número de pontos em que a trajetória foi dividida. Foram calculados a média e o desvio padrão dos valores das cinco matrizes para cada um dos pontos, de modo que o resultado de cada controlador fosse mais representativo e se pudesse conhecer a repetibílidade.

![](_page_107_Figure_0.jpeg)

![](_page_107_Figure_1.jpeg)

FIGURA 5.21 - Painel de controle e diagrama de blocos do instrumento virtual que controla os movimentos dos eixos X e Y.

 $\frac{1}{4}$
#### 5.6.1 - Teste circular com diâmetro 40 mm, no sentido horário

Este teste consistiu em percorrer um círculo de 40 mm de diâmetro, no sentido horário. Nas figuras com trajetórias circulares, existe uma ampliação de 10 vezes sobre o EC médio, que é calculado de maneira exata após o teste, usando os dados de posições axiais provenientes dos codificadores áticos e a eq. 4.20.

#### A) Velocidade de avanço 9, l m/min

A Figura 5.22 mostra um gráfico contendo as trajetórias médias percorridas pela mesa X-Y na primeira parte deste teste, com velocidade de avanço de 9,1 m/min (o círculo é percorrido em 0,832 s). A Tabela 5.10 mostra o IAE (integral do erro de contorno absoluto) normalizado médio e o erro de circularidade médio para cada um dos controladores.

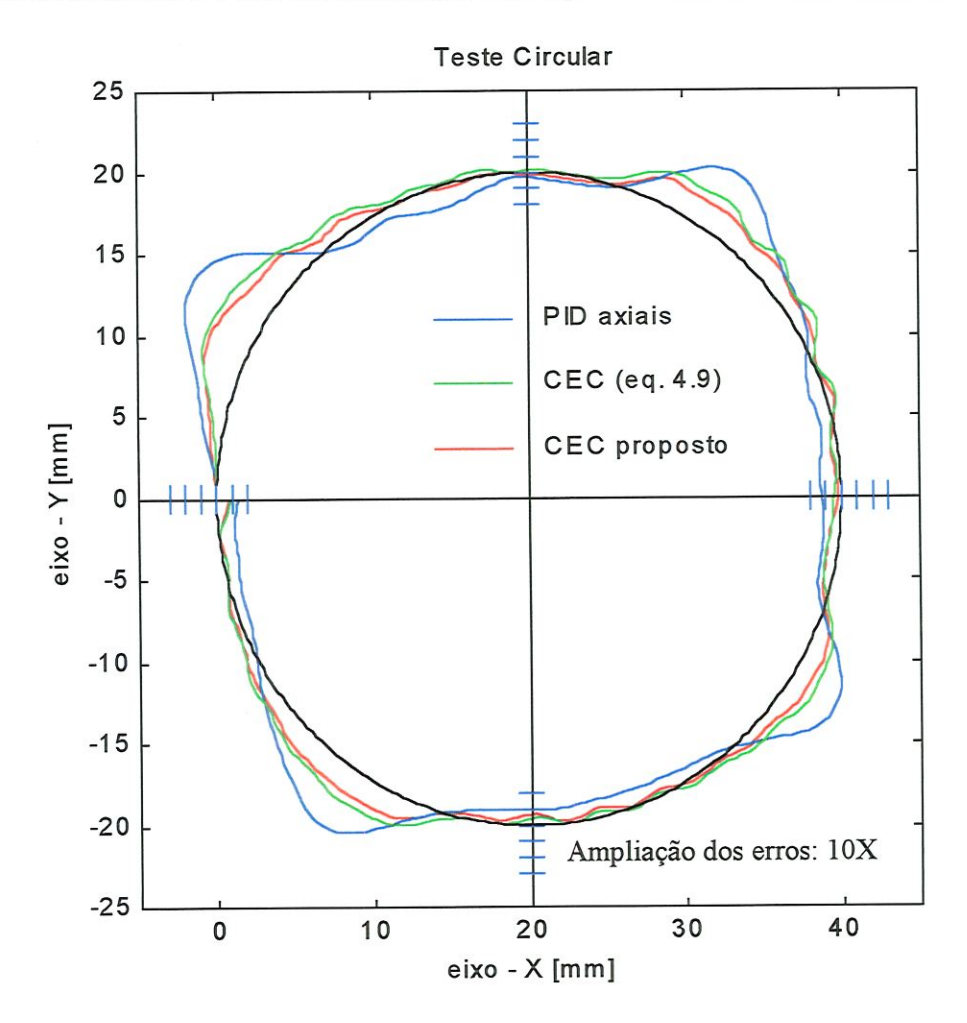

FIGURA 5.22 - Comparação entre os controladores axiais PÏD e CEC - KS e o CEC proposto (eq. 4.16). Velocidade de avanço = 9,1 m/min, SH (sentido horário). Raio = 20 mm. Distância entre as marcas  $= 200 \mu m$ .

| Controlador  | <b>IAE</b> | Erro de circularidade [mm] |  |  |  |
|--------------|------------|----------------------------|--|--|--|
| PID apenas   | 1,000      | 1,332                      |  |  |  |
| CEC - KS     | 0,617      | 0,728                      |  |  |  |
| CEC proposto | 0,511      | 0,702                      |  |  |  |

TABELA 5.10 - IAE normalizado médio e erro de circularidade médio.

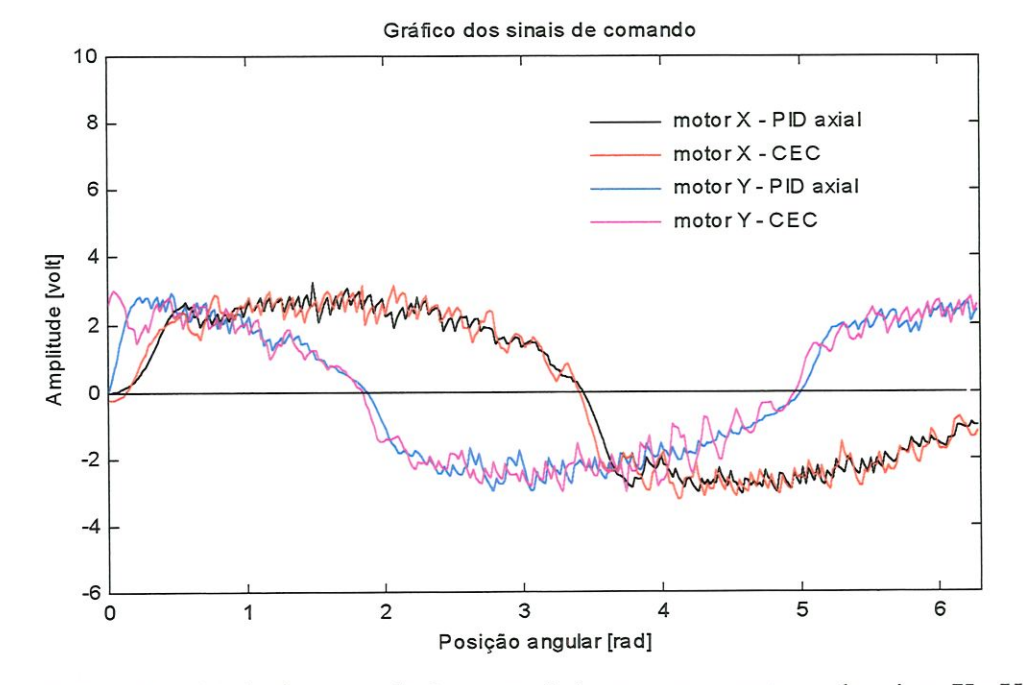

FIGURA 5.23 - Sinais de comando dos controladores para os motores dos eixos X e Y.

A Figura 5.23 mostra os sinais de comando dos controladores para os motores. A Figura 5.24 mostra que os erros no cálculo do EC para o modelo matemático proposto são, em média, 33 vezes menores que aqueles do modelo dado pela eq. 4.9. Os erros de contorno foram calculados usando os dados experimentais de posição axial e a eq. 4.20, para obter o EC "exato" e posteriormente, fazendo a diferença:

 $\frac{1}{2}$ 

$$
E_m = EC_{modelo} - EC_{exacto}
$$
 (5.2)

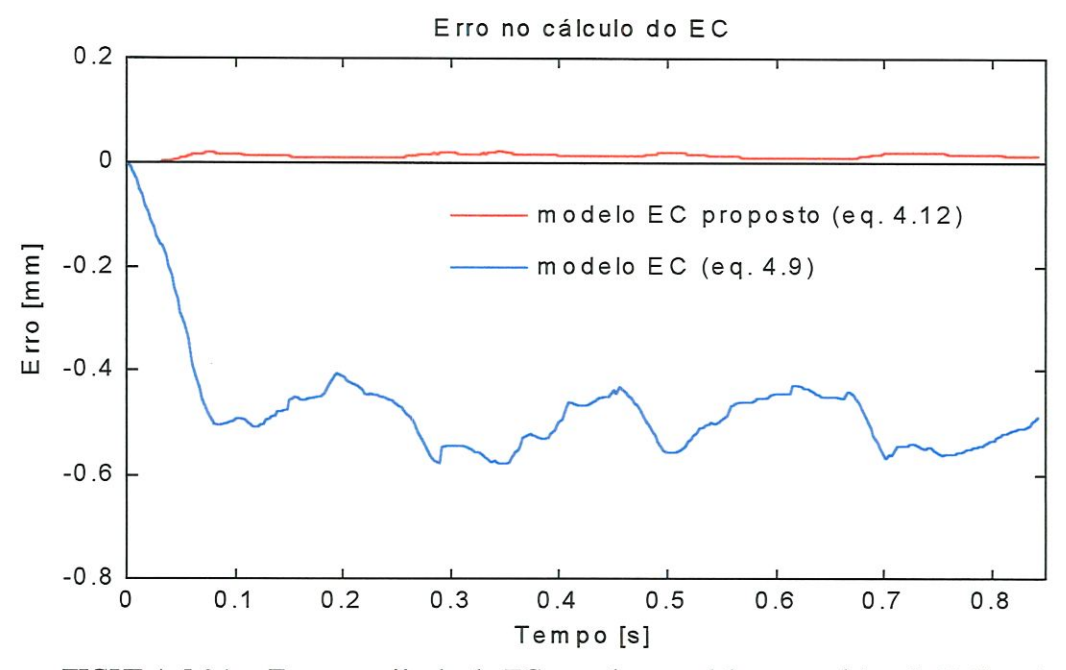

FIGURA 5.24 - Erros no cálculo do EC usando o modelo matemático de Kulkami e Srinivasan e o modelo matemático proposto.

#### B} Velocidade de avanço 13. 7 m/min

A segunda parte do teste foi realizado com o mesmo procedimento e nas mesmas condições anteriores, mas com a velocidade de avanço de 13,7 m/min. O círculo foi percorrido em 0,552 s, em média. A Figura 5.25 mostra as trajetórias obtidas a partir da média de cinco testes circulares realizados com cada um dos controladores. A Tabela 5.11 mostra o IAE normalizado médio e o erro de circularidade médio. A Figura 5.26 mostra que a média dos erros no cálculo do EC são 15 vezes menores para o modelo matemático proposto.

TABELA 5.11 - IAE normalizado e erro de circularidade.

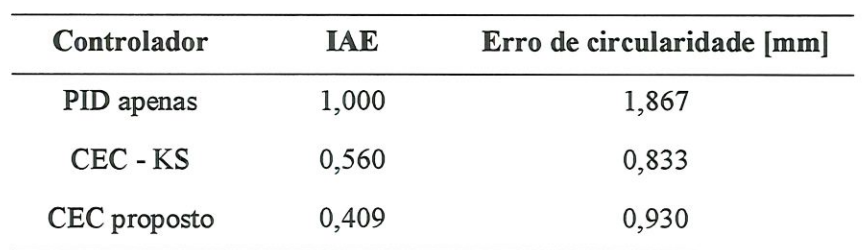

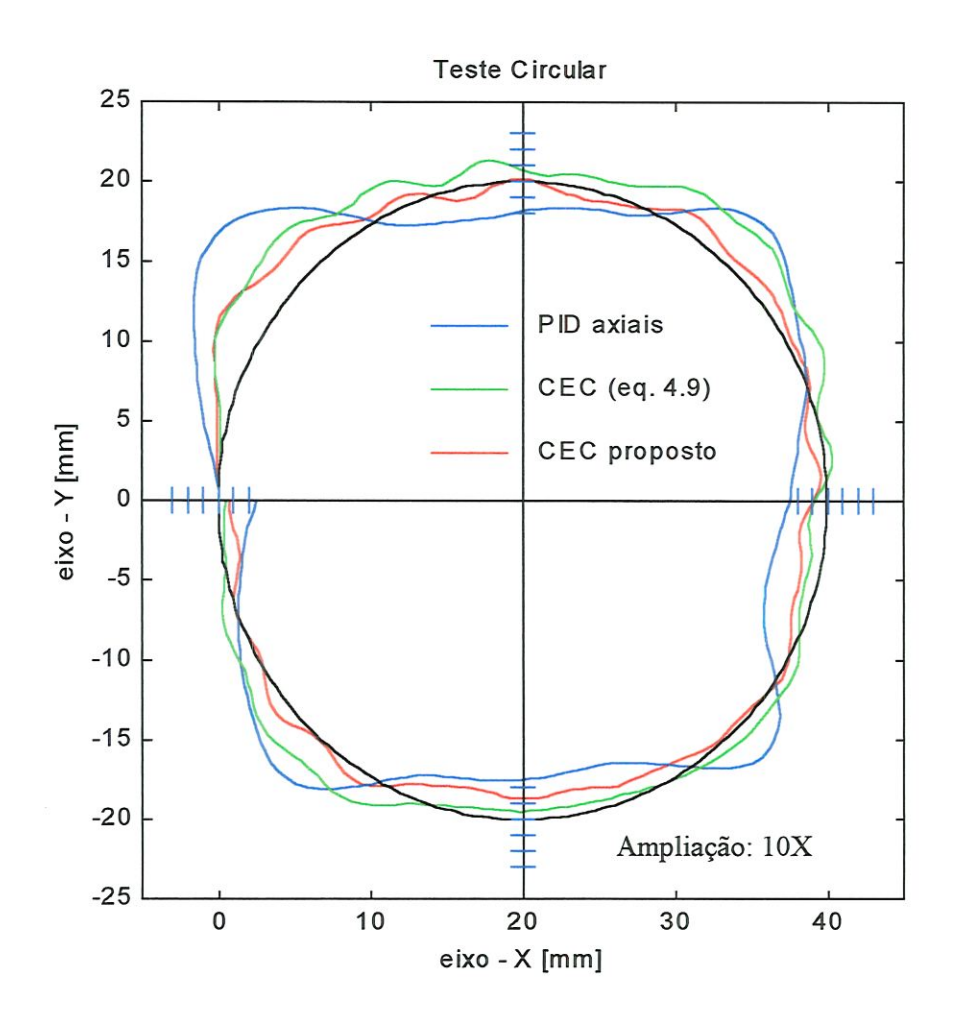

FIGURA 5.25 - Comparação entre os controladores axiais PID e CEC - KS e o CEC proposto (eq. 4.16). Raio do círculo = 20 mm. Velocidade de avanço = 13,7 m/min, SH. Distância entre marcas =  $200 \mu m$ .

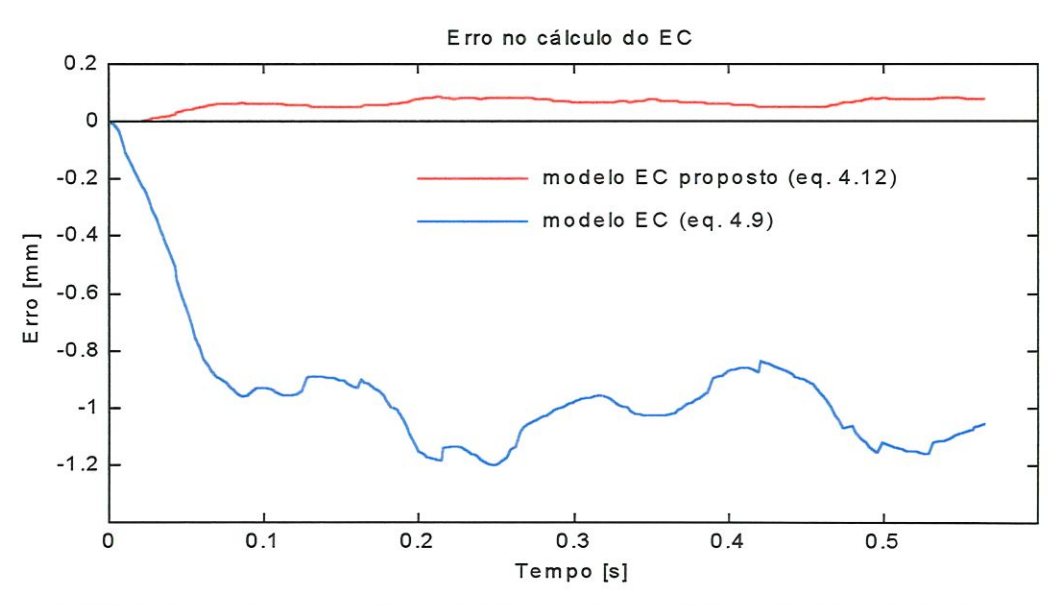

FIGURA 5.26 - Erros no cálculo do EC usando o modelo matemático de Kulkami e Srinivasan e o modelo matemático proposto.

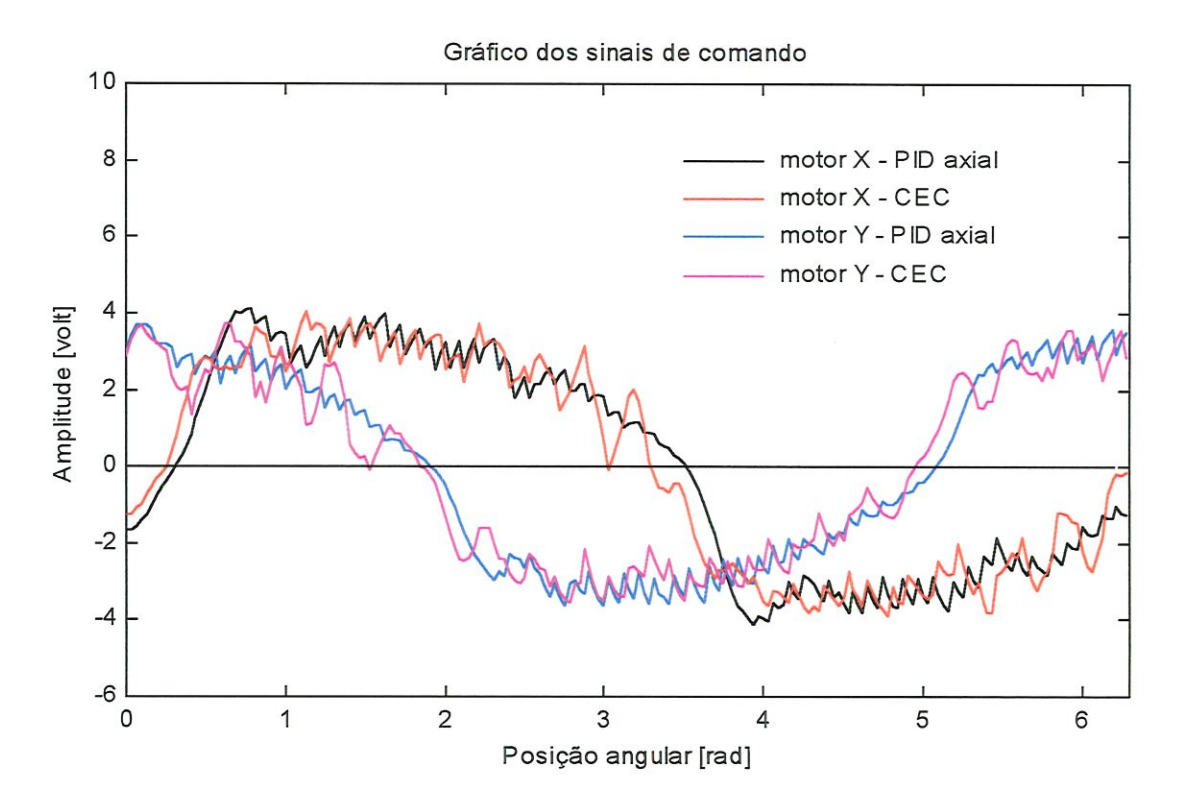

FIGURA 5.27 - Sinais de comando dos controladores para os motores dos eixos  $X e Y$ .

#### C} Velocidade de avanço 18,8 m/min

A terceira parte deste teste foi realizado com procedimento idêntico aos anteriores e consistiu em percorrer um círculo de raio 20 mm com velocidade de 18,8 m/min, no sentido horário. O círculo foi percorrido em 400 ms, em média. A Figura 5.28 mostra as trajetórias obtidas a partir da média de cinco testes circulares, reaüzados com cada um dos controladores. A Figura 5.29 mostra que os erros cometidos no cálculo do EC para o modelo matemático de Kulkami e Srmivasan foram aproximadamente 8 vezes maiores do que quando se usou o modelo proposto, dado pela eq. 4.16. A Figura 5.30 mostra os sinais de comando para os motores, provenientes dos controladores citados.

| Controlador  | <b>IAE</b> | Erro de circularidade [mm] |
|--------------|------------|----------------------------|
| PID apenas   | 1,000      | 2,578                      |
| CEC - KS     | 0,558      | 1,320                      |
| CEC proposto | 0,450      | 1,155                      |

TABELA 5.12 - IAE normalizado e erro de circularidade.

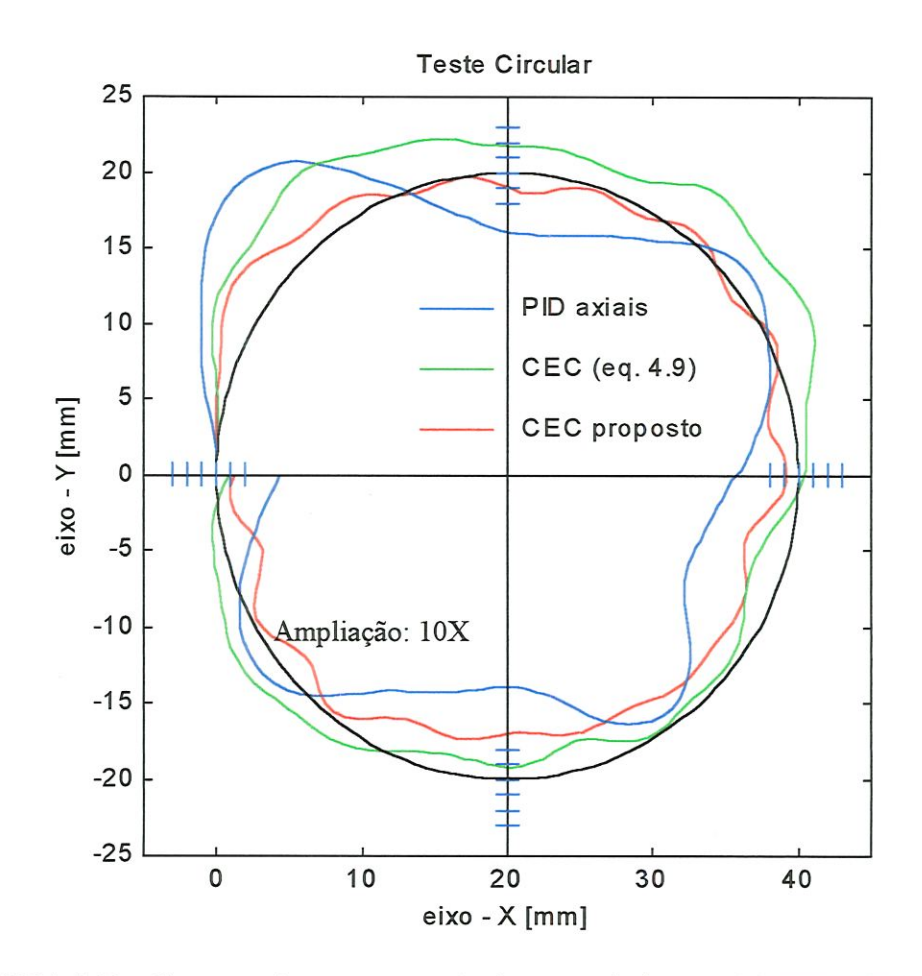

FIGURA 5.28 - Comparação entre a atuaçâo dos controladores axiais PID e CEC - KS e o CEC proposto (eq. 4.16). Raio do círculo = 20 mm. Velocidade de avanço = 18,8 m/min, SH. Distância entre marcas =  $200 \mu m$ .

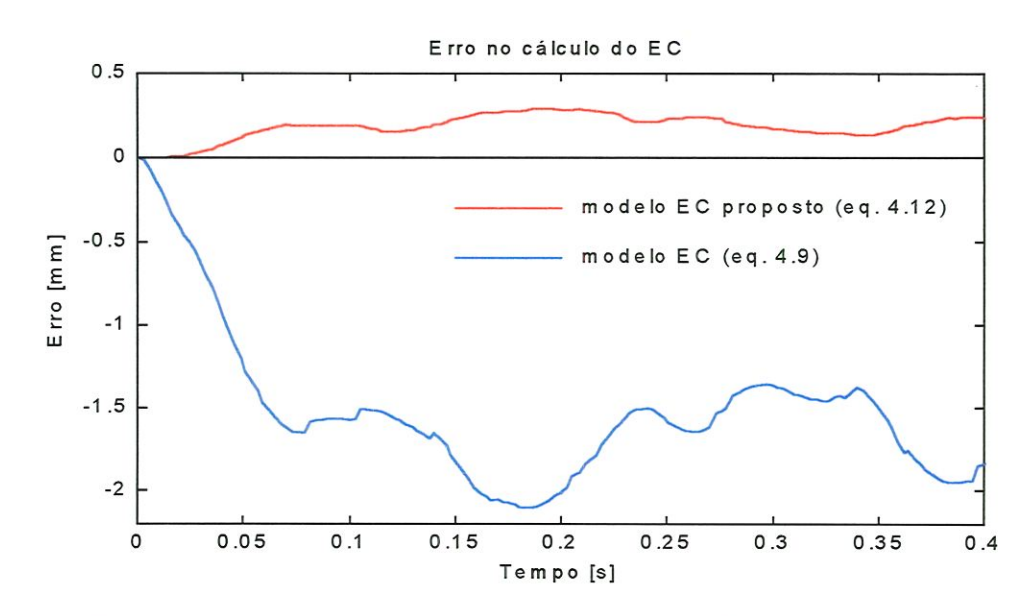

þ

FIGURA 5.29 - Erros no cálculo do EC usando o modelo matemático de Kulkami e Srimvasan e o modelo matemático proposto.

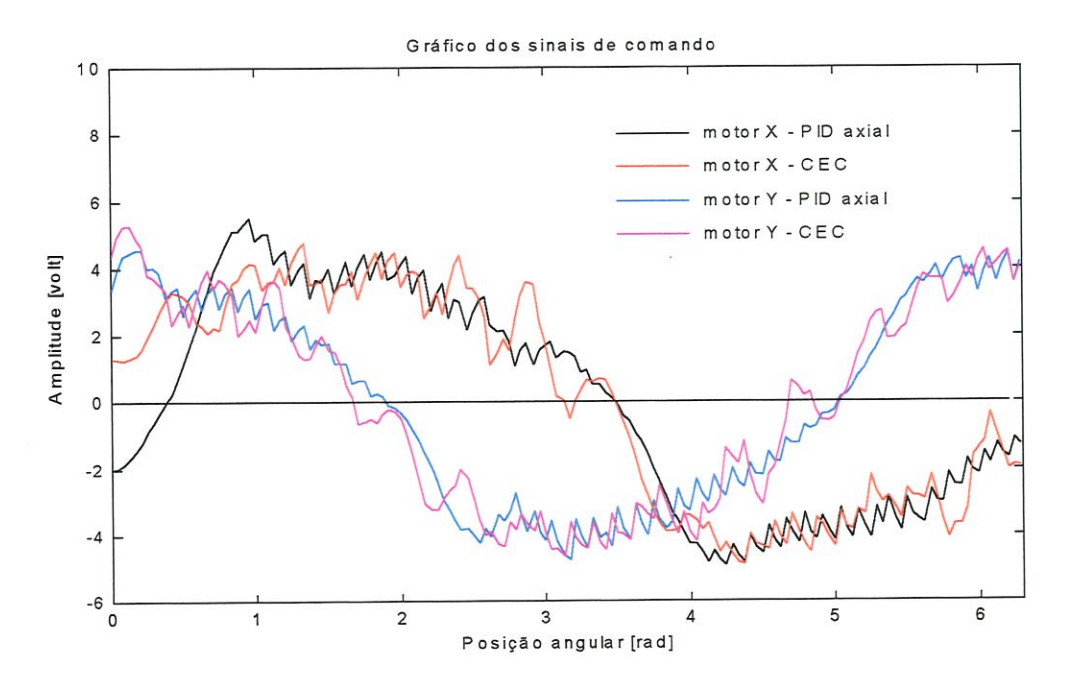

FIGURA 5.30 - Sinais de comando dos controladores para os motores dos eixos X e Y.

#### 5.6.2 - Teste circular com diâmetro 60 mm, no sentido anti-horário

Este teste foi realizado seguindo exatamente o mesmo procedimento descrito na seção anterior. Apenas o interpolador sofreu os ajustes necessários para comandar a nova trajetória. Os ganhos dos controladores PID axiais e do CEC não foram alterados.

A) Velocidade de avanço 9,4 m/min, SAH

A Figura 5.31 mostra um gráfico contendo as trajetórias médias percorridas pela mesa X-Y. Existe uma ampliação de 10 vezes sobre o EC médio, que é calculado de maneira exata após o teste, usando os dados de posições axiais provenientes dos codificadores áticos e a eq. 4.20. A Tabela 5.13 mostra o IAE (integral do erro de contorno absoluto) normalizado médio e o erro de circularidade médio para cada um dos controladores. A Figura 5.32 mostra que a média dos erros cometidos pelo modelo matemático proposto no cálculo do EC são 56 vezes menores em relação ao modelo da eq. 4.9.

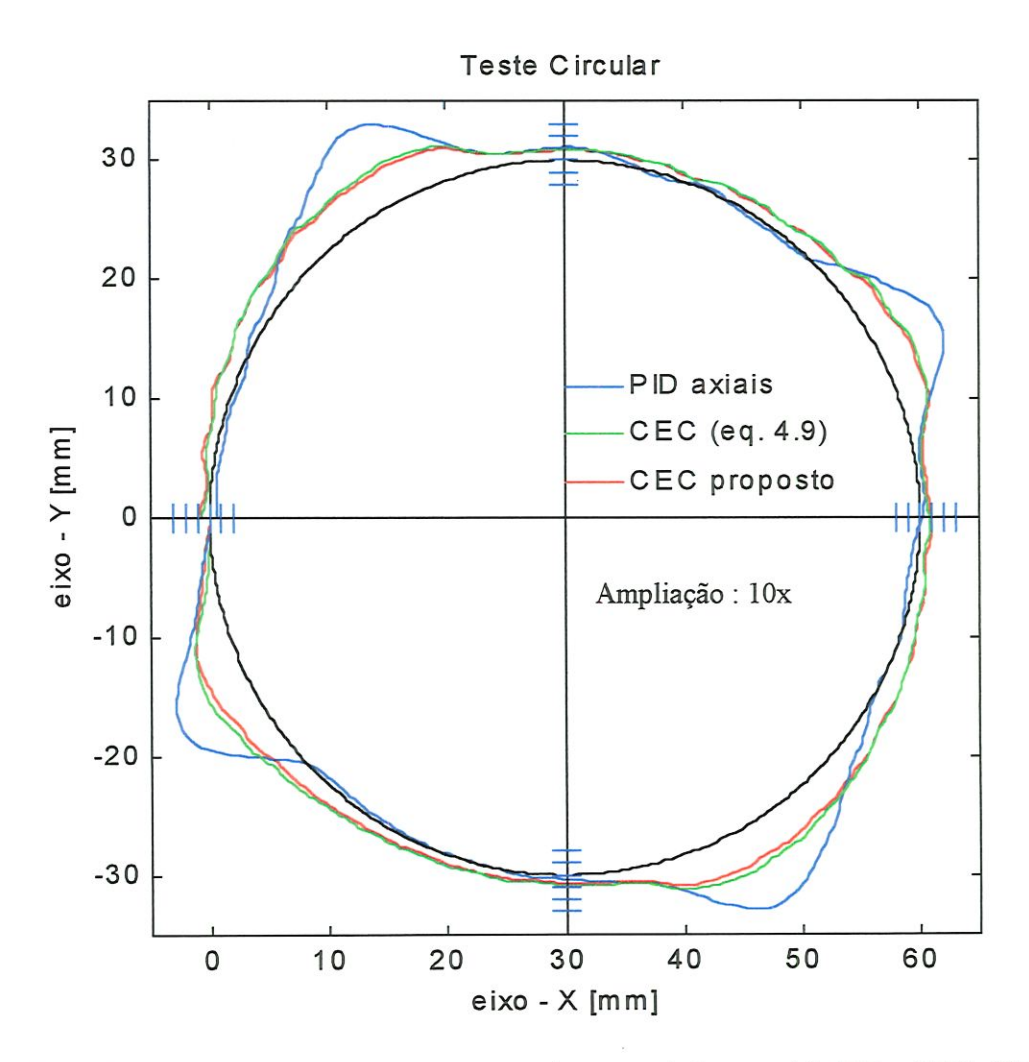

Ŷ.

ž

FIGURA 5.31 - Comparação entre a atuação dos controladores axiais PID e CEC - KS e o CEC proposto (eq. 4.16). Raio do círculo = 30 mm. Velocidade de avanço = 9,4 m/min, SAH. Distância entre marcas =  $200 \mu m$ .

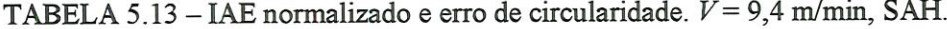

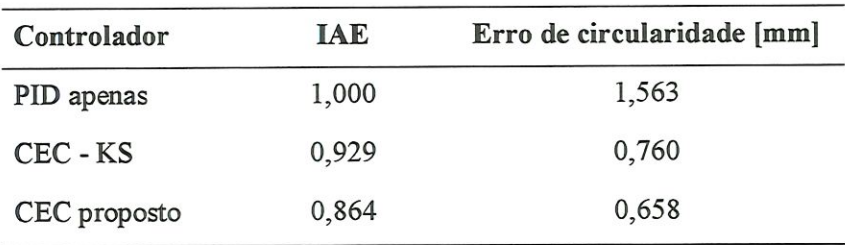

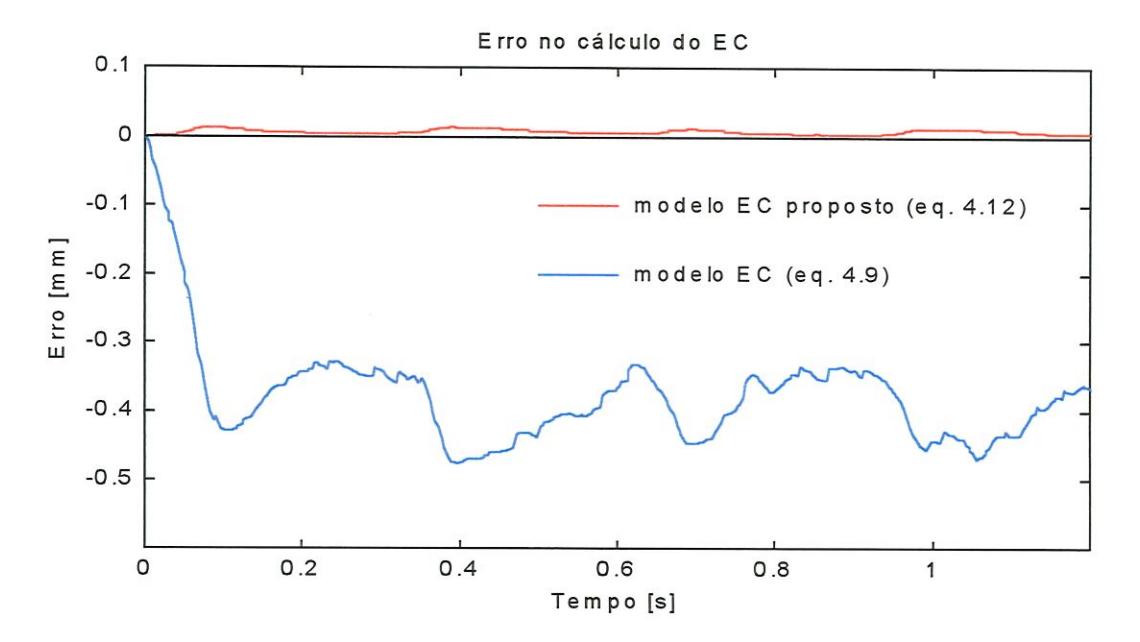

FIGURA 5.32 - Erros no cálculo do EC usando o modelo matemático de Kulkarni e Srimvasan e o modelo matemático proposto.

#### B) Velocidade de avanço 13,8 m/min, SAH

ð

A segunda parte do teste consistiu em percorrer o círculo de 60 mm de diâmetro a uma velocidade de 13,8 m/min, no sentido horário. A Figura 5.33 mostra um gráfico contendo as trajetórias médias percorridas pela mesa X-Y com os três tipos de controladores. Existe uma ampliação de 10 vezes sobre o EC médio, que é calculado de maneira exata após o teste, usando os dados de posições axiais provenientes dos codificadores áticos e a eq-4.20. A Tabela 5.14 mostra o IAE (integral do erro de contorno absoluto) normalizado médio e o erro de circularidade médio para cada um dos controladores. A Figura 5.34 mostra que os erros no cálculo do EC para o modelo matemático proposto são 26 menores do que aqueles do modelo matemático dado pela eq. 4.9.

TABELA 5.14 - IAE normalizado e erro de circularidade.  $V = 13,8$  m/min, SAH

| Controlador  | <b>IAE</b> | Erro de circularidade [mm] |  |  |
|--------------|------------|----------------------------|--|--|
| PID apenas   | 1,000      | 2,027                      |  |  |
| CEC - KS     | 0,928      | 0,998                      |  |  |
| CEC proposto | 0,688      | 0,794                      |  |  |

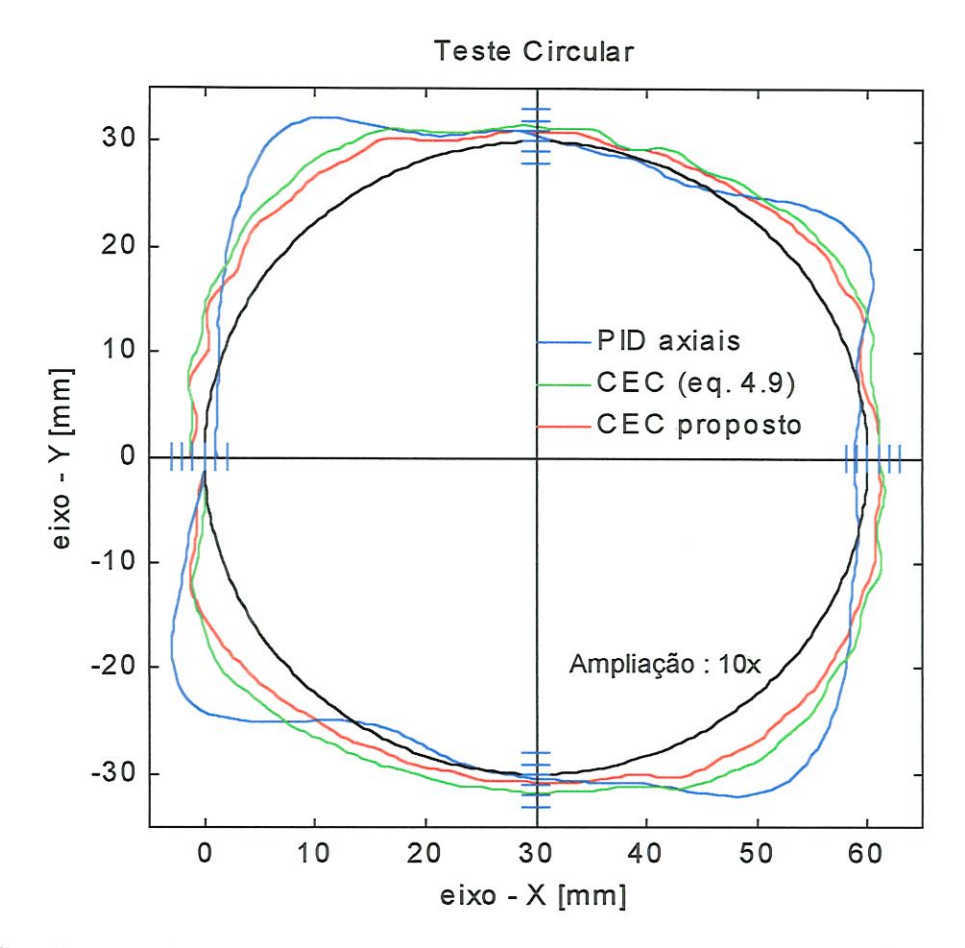

FIGURA 5.33 - Comparação entre a atuação dos controladores axiais PID e CEC - KS e o CEC proposto (eq. 4.16). Raio do círculo = 30 mm. Velocidade de avanço = 13,8 m/min, SAH. Distância entre marcas =  $200 \mu m$ .

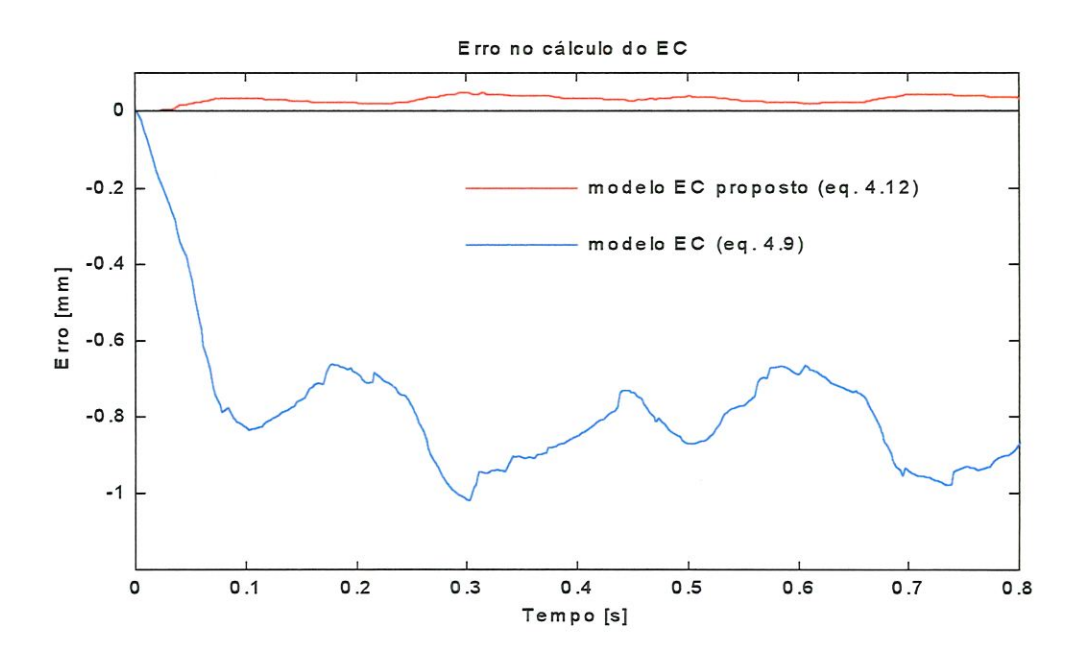

FIGURA 5.34 - Erros no cálculo do EC usando o modelo matemático de Kulkarni e Srinivasan e o modelo matemático proposto.  $V = 13,8$  m/min, SAH. R = 30 mm.

 $\mathcal{S}$ 

#### C) Velocidade de avanço 19,5 m/min, SAH

A terceira parte deste teste consistiu em percorrer um círculo de raio 30 mm com velocidade de 19,5 m/min, no sentido anti-horário. O círculo foi percorrido em 580 ms, em média. A Figura 5.35 mostra as trajetórias obtidas a partir da média de cinco testes circulares, realizados com cada um dos controladores.

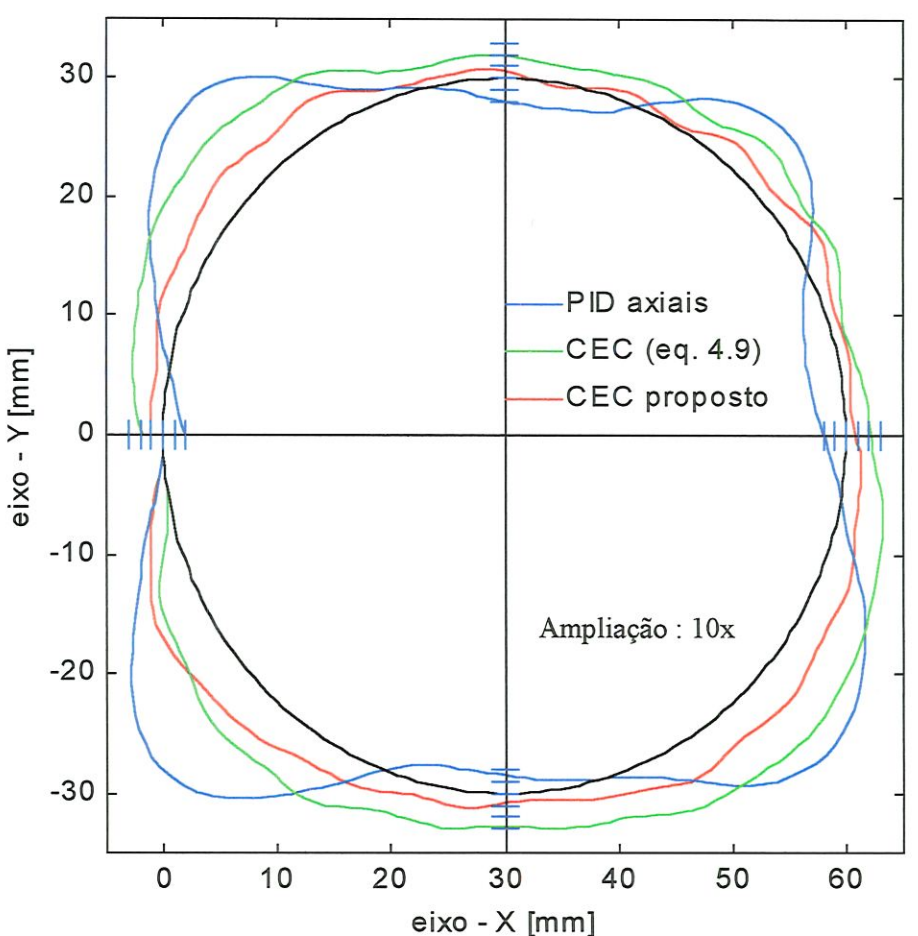

Teste Circular

FIGURA 5.35 - Comparação entre a atuação dos controladores axiais PID e CEC - KS e o CEC proposto (eq. 4.16). Raio do círculo = 30 mm. Velocidade de avanço = 19,5 m/min, SAH. Distância entre marcas =  $200 \mu m$ .

TABELA 5.15 - IAE normalizado e erro de circularidade.  $V = 19,5$  m/min, SAH

| Controlador  | <b>IAE</b> | Erro de circularidade [mm] |  |  |
|--------------|------------|----------------------------|--|--|
| PID apenas   | 1,000      | 2,808                      |  |  |
| CEC - KS     | 0,972      | 1,333                      |  |  |
| CEC proposto | 0,513      | 0,966                      |  |  |
|              | $EESC - U$ |                            |  |  |

 $\frac{c_3}{c_5}$  Biblio

Ş

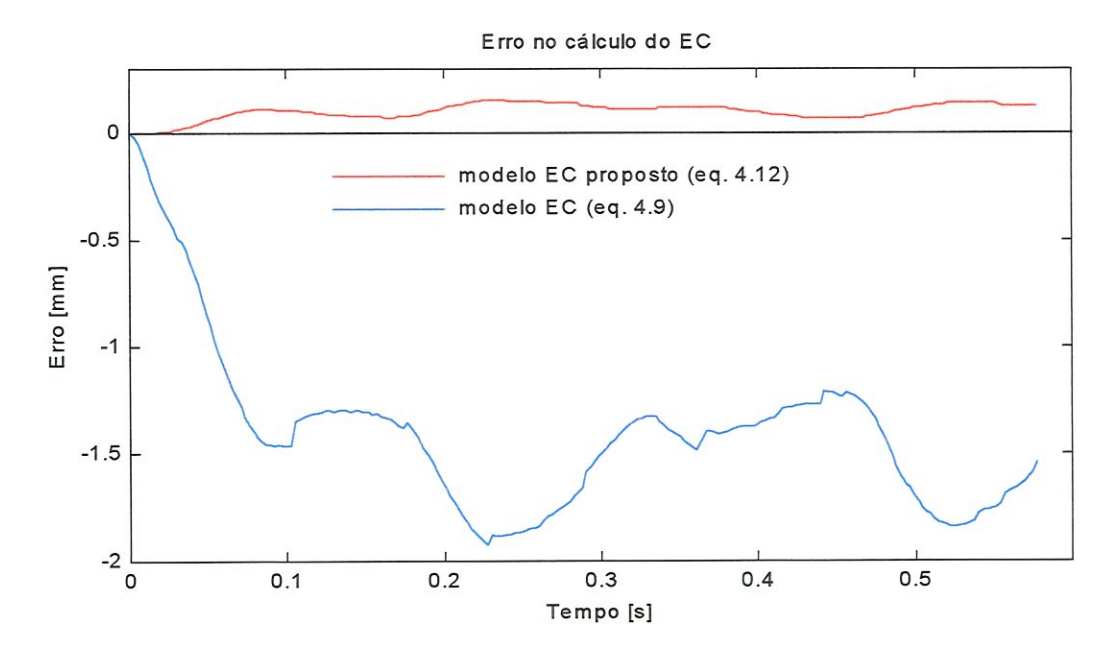

FIGURA 5.36 - Erros no cálculo do EC usando o modelo matemático de Kulkamí e Srinivasan e o modelo matemático proposto.  $V = 19.5$  m/min, SAH. R = 30 mm.

A Figura 5.36 mostra que os erros de cálculo cometidos pelo modelo matemático proposto são 14 vezes menores, em média.

#### 5.6.3 - Teste circular com diâmetro 100 mm, no sentido horário

Neste teste, os ganhos dos controladores PID axiais e do CEC não foram alterados. Apenas o interpolador sofreu os ajustes necessários para comandar o círculo com novo raio.

A) Velocidade de avanço 9,1 m/min, SH

**g** 

A Tabela 5.16 mostra o IAE (mtegral do erro de contorno absoluto) normalizado médio e o erro de circularidade médio para cada um dos controladores. A Figura 5.37 mostra um gráfico contendo as trajetórias médias percorridas pela mesa X-Y. Existe uma ampliação de 10 vezes sobre o EC médio. A Figura 5.38 mostra que os erros cometidos no cálculo do EC são 56 vezes menores quando se usa o modelo matemático proposto.

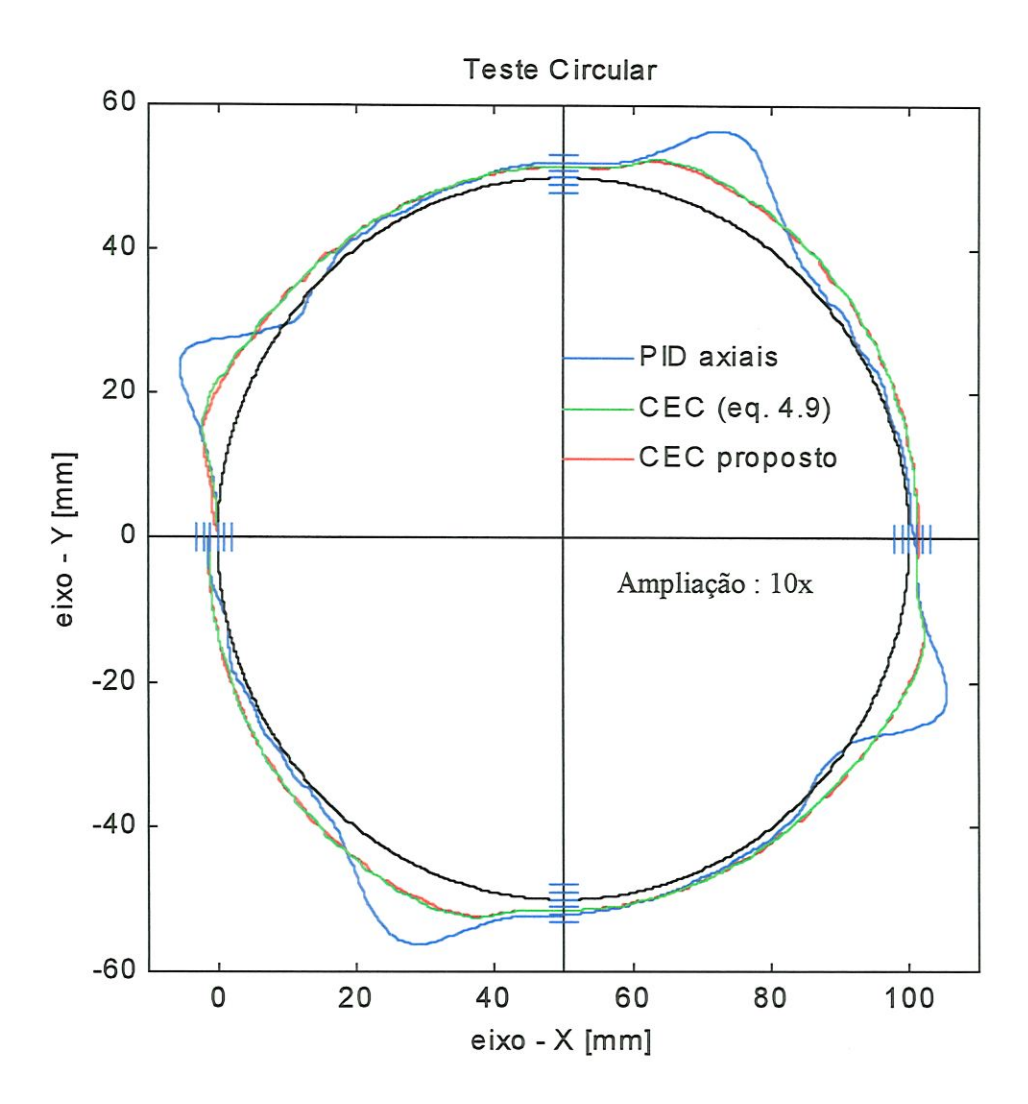

FIGURA 5.37 - Comparação entre a atuaçâo dos controladores axiais PID e CEC - KS e o CEC proposto (eq. 4.16). Raio do círculo = 50 mm. Velocidade de avanço = 9,1 m/min, SH. Distância entre marcas =  $200 \mu m$ .

TABELA 5.16-IAE normalizado médio e erro de circularidade médio.

| Controlador  | <b>IAE</b> | Erro de circularidade [mm] |
|--------------|------------|----------------------------|
| PID apenas   | 1,000      | 2,468                      |
| CEC - KS     | 0,905      | 0,9652                     |
| CEC proposto | 0,887      | 0,8737                     |

Þ

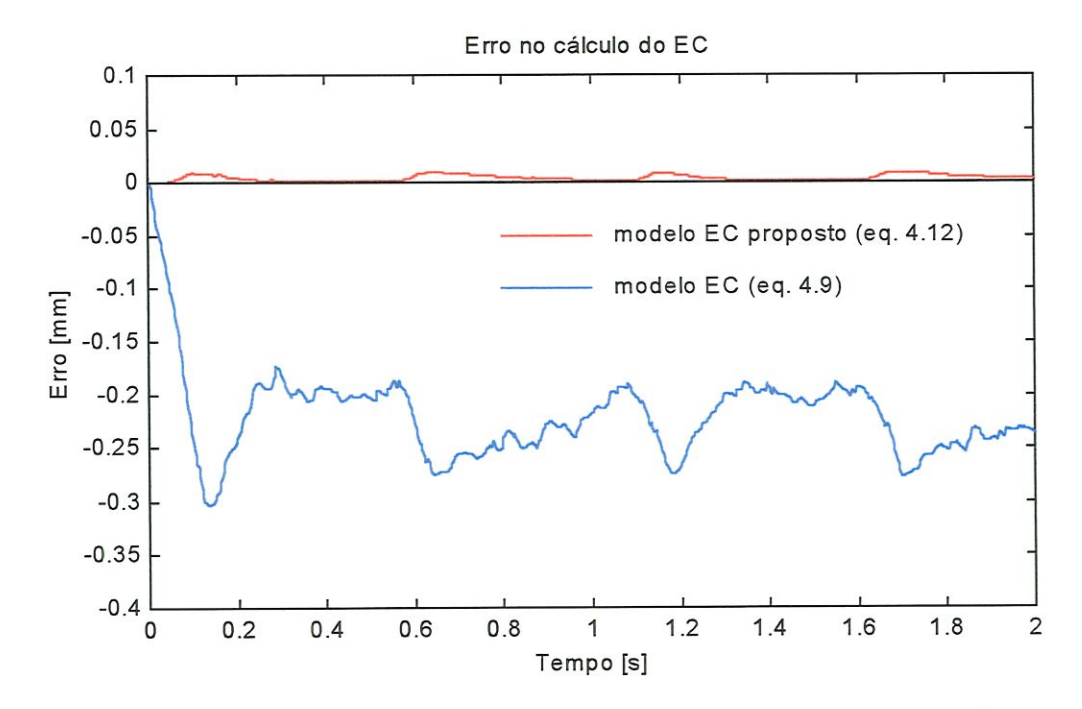

FIGURA 5.38 - Erros no cálculo do EC usando o modelo matemático de Kulkarni e Srinivasan e o modelo matemático proposto.  $V = 9,1$  m/min, SH. R = 50 mm.

#### B} Velocidade de avanço 14,2 m/min, SH

B

A segunda parte deste teste foi realizada na velocidade de 14,2 m/min. O círculo foi percorrido em l,33s. A Tabela 5.17 mostra o IAE (integral do erro de contorno absoluto) normalizado médio e o erro de circularidade médio para cada um dos controladores. A Figura 5.39 mostra um gráfico contendo as trajetórias médias percorridas pela mesa X-Y. A Figura 5.40 mostra que os erros no cálculo do EC são 37 vezes menores, em média, para o modelo matemático proposto.

TABELA 5.17 - IAE normalizado médio e erro de circularidade médio.

| <b>TAE</b> | Erro de circularidade [mm] |
|------------|----------------------------|
| 1,000      | 3,202                      |
| 0,928      | 1,386                      |
| 0,900      | 1,214                      |
|            |                            |

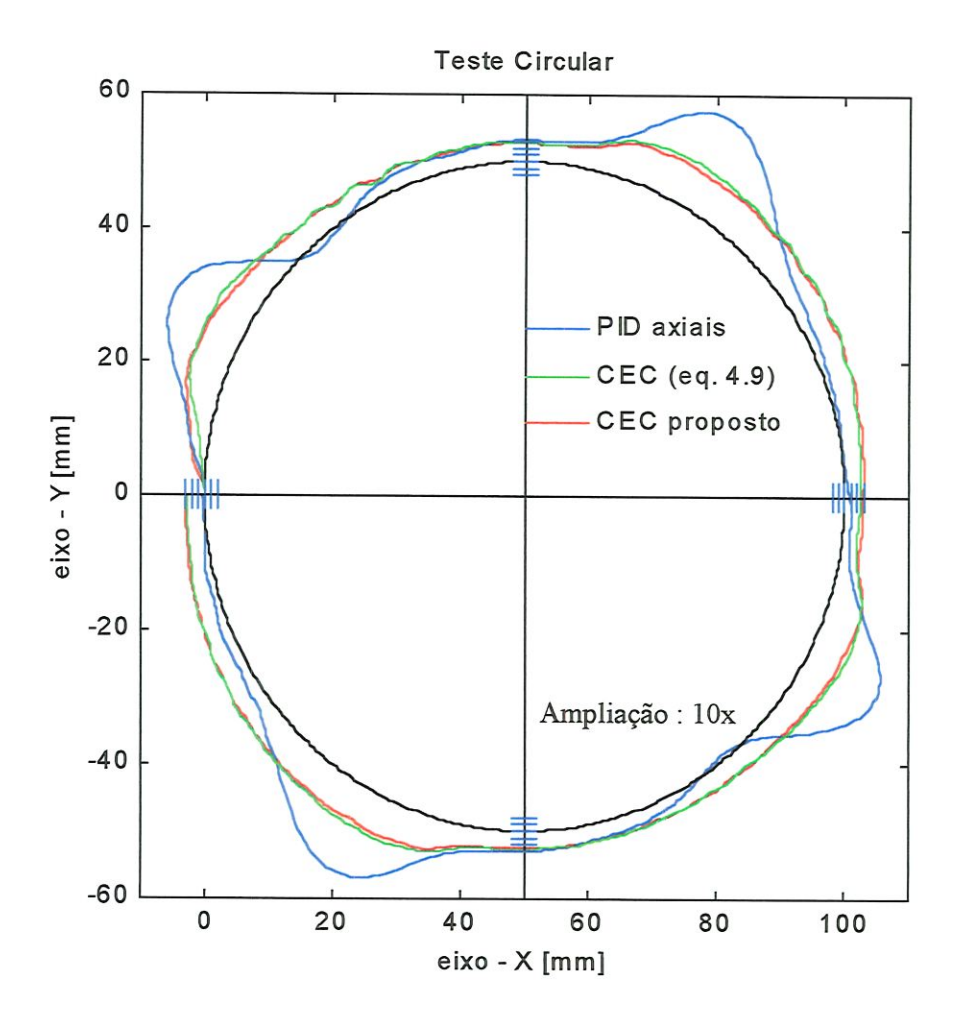

FIGURA 5.39 - Comparação entre a atuaçâo aos controladores axiais PID e CEC - KS e o CEC proposto (eq. 4.16). Raio do círculo = 50 mm. Velocidade de avanço = 14,2 m/min, SH. Distância entre marcas =  $200 \mu m$ .

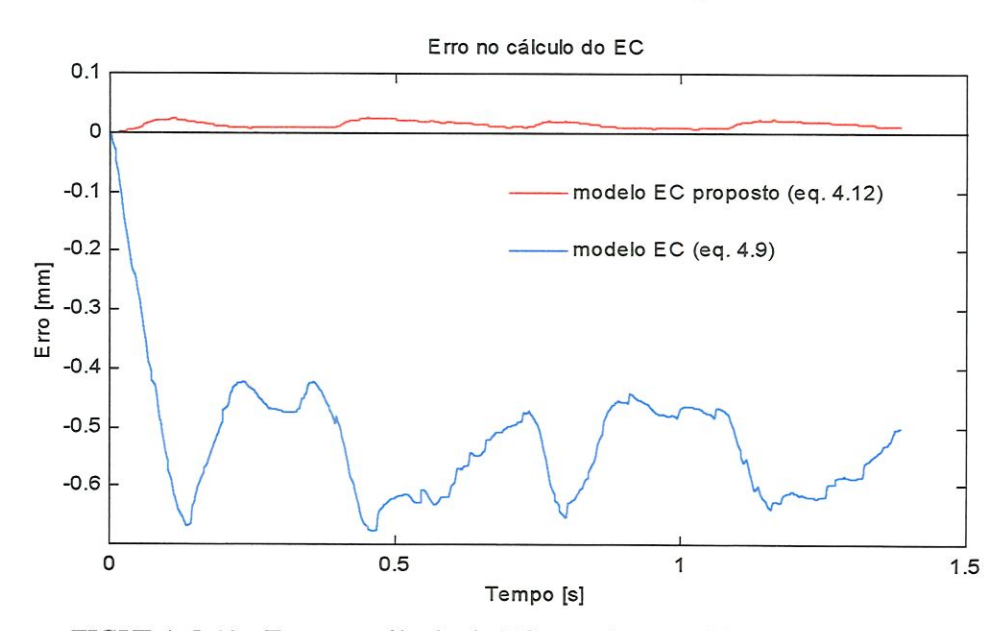

B.

FIGURA 5.40 - Erros no cálculo do EC usando o modelo matemático de Kulkami e Srinivasan e o modelo matemático proposto.  $V = 14,2$  m/min, SH. R = 50 mm.

#### C) Velocidade de avanço 20,6 m/min, SH

Na terceira parte deste teste, o círculo foi percorrido em 0,9s, resuhando em uma velocidade de 20,6 m/min. A Tabela 5.18 mostra o IAE (integral do erro de contorno absoluto) normalizado médio e o erro de circularidade médio para cada um dos controladores. A Figura 5.41 mostra um gráfico contendo as trajetórias médias percorridas pela mesa X-Y. A Figura 5.42 mostra que os erros de cálculo no EC são 23 vezes menores para o modelo matemático proposto, em média.

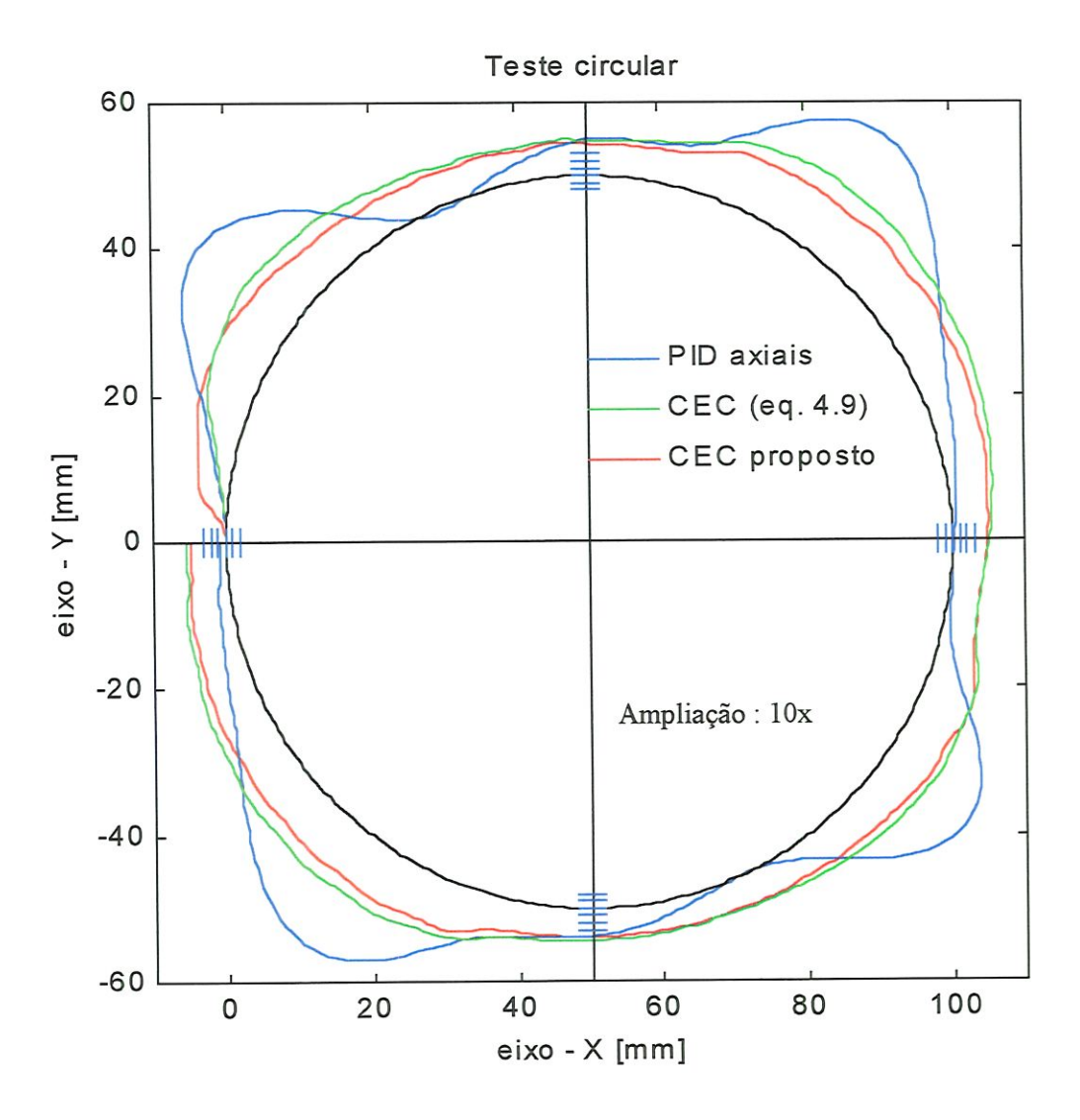

FIGURA 5.41 - Comparação entre a atuação dos controladores axiais PID e CEC - KS e o CEC proposto (eq. 4.16). Raio do círculo = 50 mm. Velocidade de avanço = 20,6 m/min, SH. Distância entre marcas  $= 200 \mu m$ .

 $\frac{1}{2}$ 

| Controlador  | <b>TAE</b> | Erro de circularidade [mm] |
|--------------|------------|----------------------------|
| PID apenas   | 1,000      | 3,950                      |
| CEC - KS     | 0,968      | 2,062                      |
| CEC proposto | 0,840      | 1,592                      |

TABELA 5.18 - IAE normalizado médio e erro de circularidade médio.

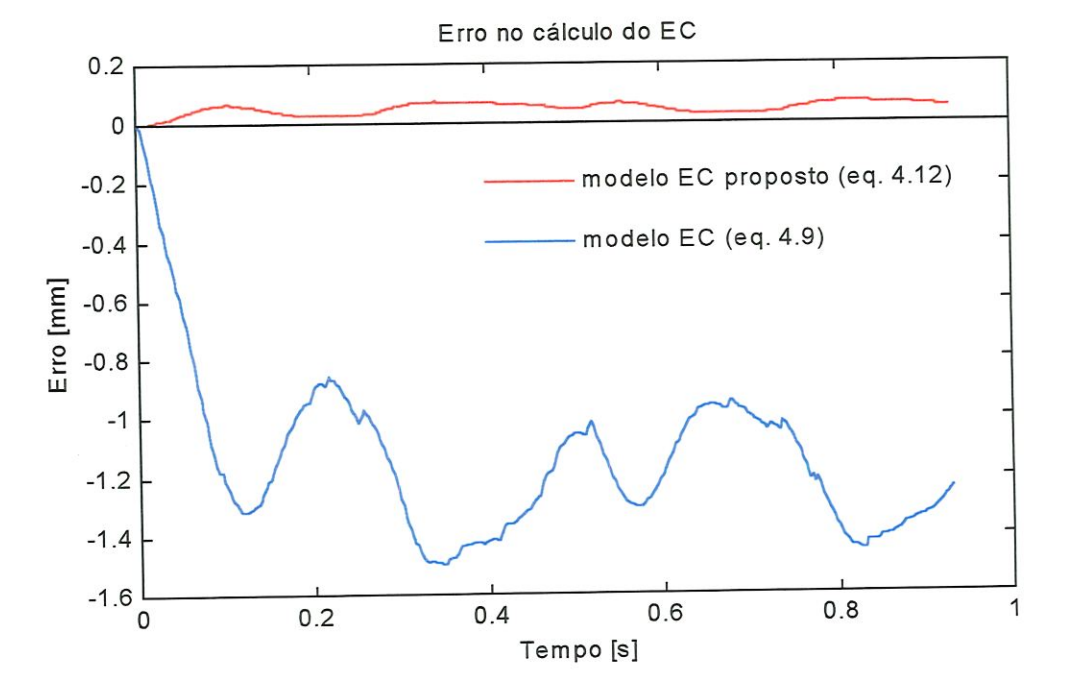

FIGURA 5.42 - Erros no cálculo do EC usando o modelo matemático de Kulkanú e Srinivasan e o modelo matemático proposto.  $V = 20,6$  m/min, SH. R = 50 mm.

### 5.6.4 - IAE dos testes circulares

 $\frac{1}{2}$ 

Para facilitar a comparação, a Tabela 5.19 apresenta os IAE médios de todos os testes circulares. Neste caso, os valores não foram normalizados.

| $\phi$ 40 mm, SH<br>Veloc. |            |          | $\phi$ 60 mm, SAH |      |          | $\phi$ 100 mm, SH |      |               |          |
|----------------------------|------------|----------|-------------------|------|----------|-------------------|------|---------------|----------|
| [m/min]                    | <b>PID</b> | $CEC-SK$ | proposto          | PID  | $CEC-SK$ | proposto          | PID  | <b>CEC-SK</b> | proposto |
| $\sim$ 9                   | 0.29       | 0.18     | 0.15              | 0.38 | 0,35     | 0.33              | 0.54 | 0.49          | 0.48     |
| ~14                        | 0.41       | 0.23     | 0.16              | 0,57 | 0.53     | 0.39              | 0.89 | 0.82          | 0,80     |
| $\sim$ 20                  | 0,62       | 0.35     | 0,28              | 0.73 | 0.71     | 0.38              | 1.36 | 1.32          | 1.14     |

TABELA 5.19 - IAE médio dos testes circulares. Valores em mm.

# 5.6.5 - Testes circulares com uma força perturbadora

Uma força perturbadora foi introduzida para testar a capacidade do CEC de rejeitar distúrbios. Isto foi feito através de uma mola helicoidal presa ao carro do eixo Y, como mostrado na Figura 5.43. A constante da mola é 2000 N/m e foi medida através de um experimento simples, em que os dados de deflexão e força aplicada foram colocados em um gráfico. A inclinação da reta resultante é a constante da mola. A força perturbadora é função do deslocamento imposto à mola e tem a direção negativa do eixo X. A força mínima ocorre no ponto de coordenada x = O e seu valor é 35 N. A força máxima é 115 N. Os testes circulares foram realizados com e sem a presença da mola para que se pudesse verificar a capacidade dos controladores de rejeitar este distúrbio. Novamente, cinco percursos foram realizados para cada controlador e a trajetória média é apresentada.

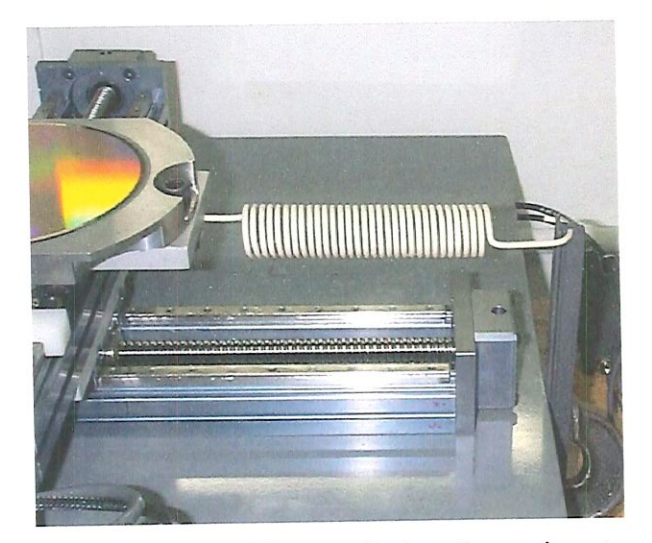

FIGURA 5.43 - Mola perturbadora do movimento.

# A) Teste  $1 -$  Velocidade de avanço 9,3 m/min

 $\overline{z}$ 

O primeiro teste foi realizado a uma velocidade de avanço de 9,3 m/min. Os resultados podem ser vistos na Figura 5.44 e na Tabela 5.20, que mostra um indicador (chamado Z) normalizado médio da diferença no erro de contorno com e sem a presença da mola. Este índice permite comparar o efeito da força da mola sobre eles. Assim, Z = O significa que não há diferença no EC quando a força da mola está presente. A Figura 5.45 mostra os sinais de comando enviados para o motor X durante este teste.

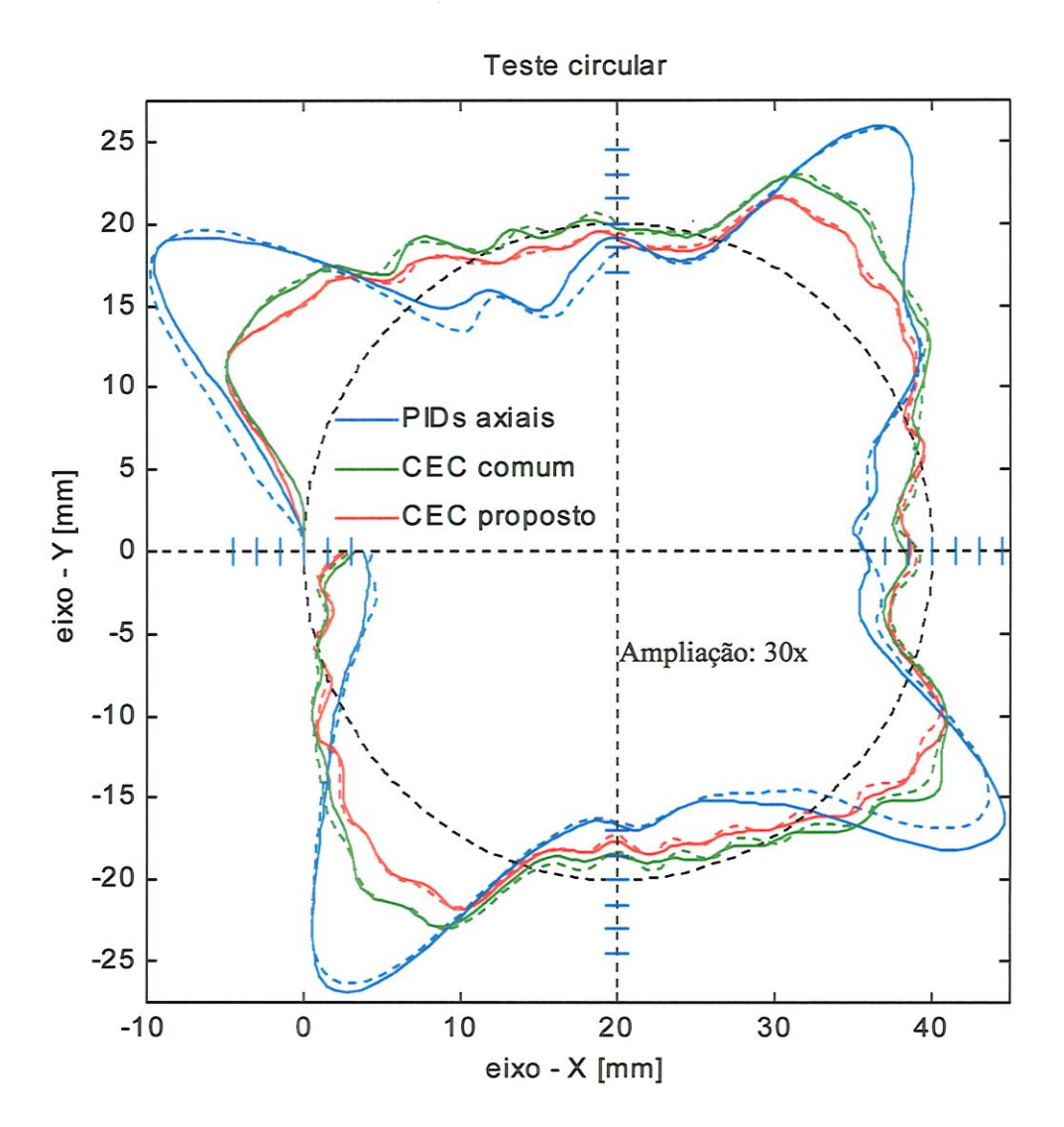

FIGURA 5.44 - Testes circulares mostrando o efeito perturbador da mola. A linha tracejada corresponde ao teste sem mola. Raio do círculo = 20 mm. Velocidade de avanço = 9,3 m/min, SH. Distância entre marcas =  $100 \mu m$ .

| Controlador  | Teste 1 | Teste 2 |
|--------------|---------|---------|
| PID apenas   | 1,000   | 0,828   |
| CEC - KS     | 0,483   | 1,000   |
| CEC proposto | 0,319   | 0,478   |

Tabela 5.20 - Efeito da mola sobre os EC nos testes

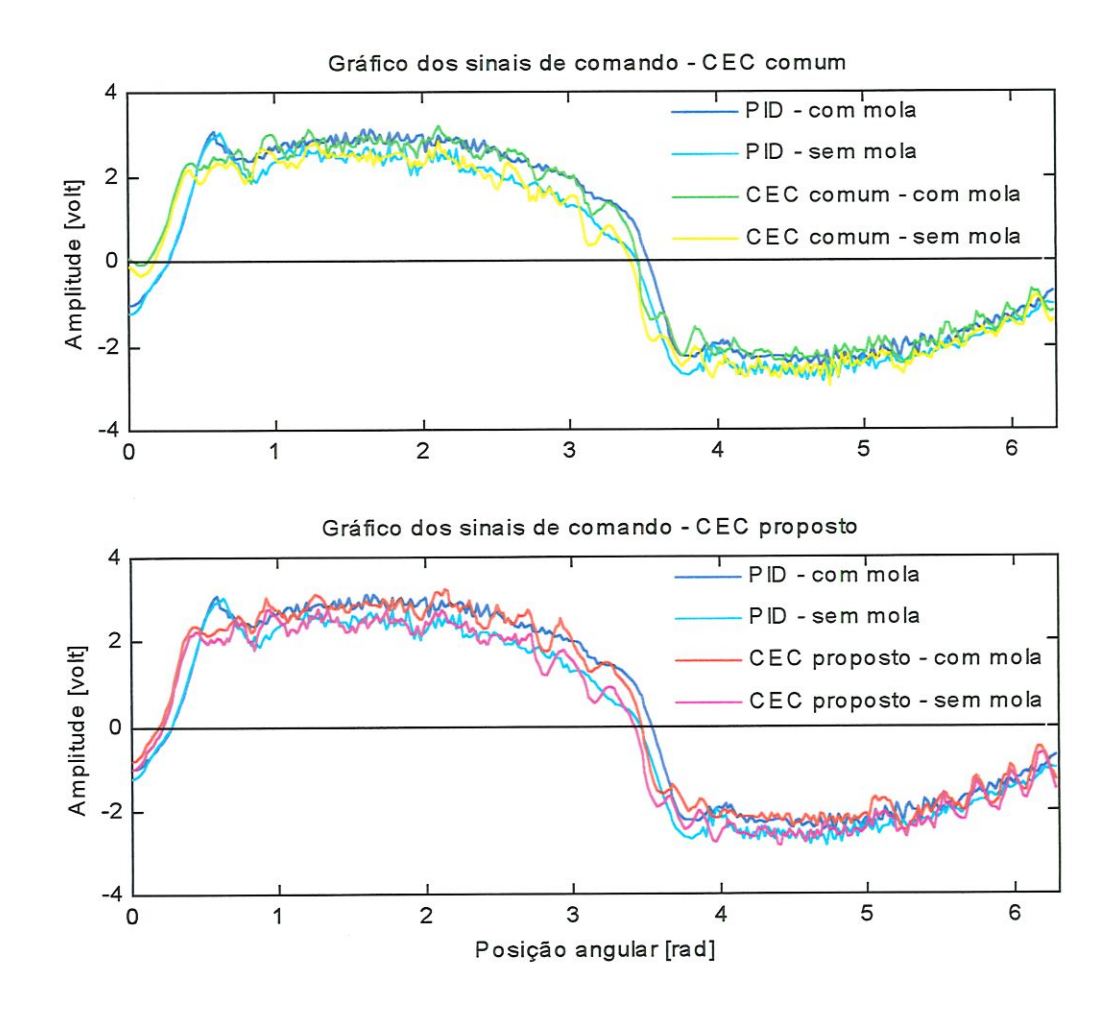

FIGURA 5.45 - Sinais de comando para o motor do eixo X.

#### B) Teste 2 - Velocidade de avanço 13,6 m/min

A velocidade de avanço foi aumentada para 13,6 m/min no segundo teste. A Figura 5.46 e a Tabela 5.20 ilustram os resuhados deste teste. A Figura 5.47 mostra os sinais de comando dos controladores para o motor X.

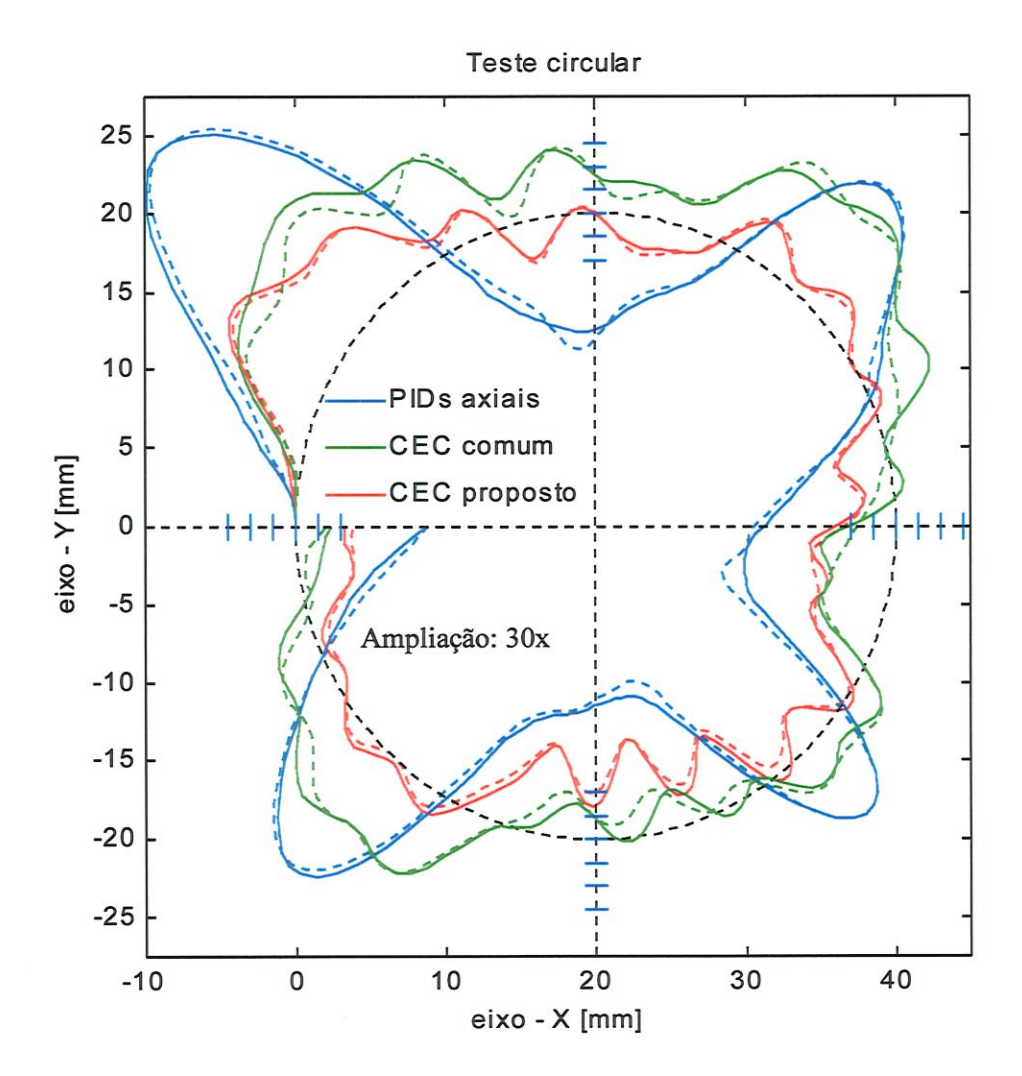

FIGURA 5.46 - Testes circulares mostrando o efeito perturbador da mola. A linha tracejada corresponde ao teste sem mola. Raio do círculo =  $20$  mm. Velocidade de avanço = 13,6 m/min, SH. Distância entre marcas =  $100 \mu m$ .

 $\dot{c}$ 

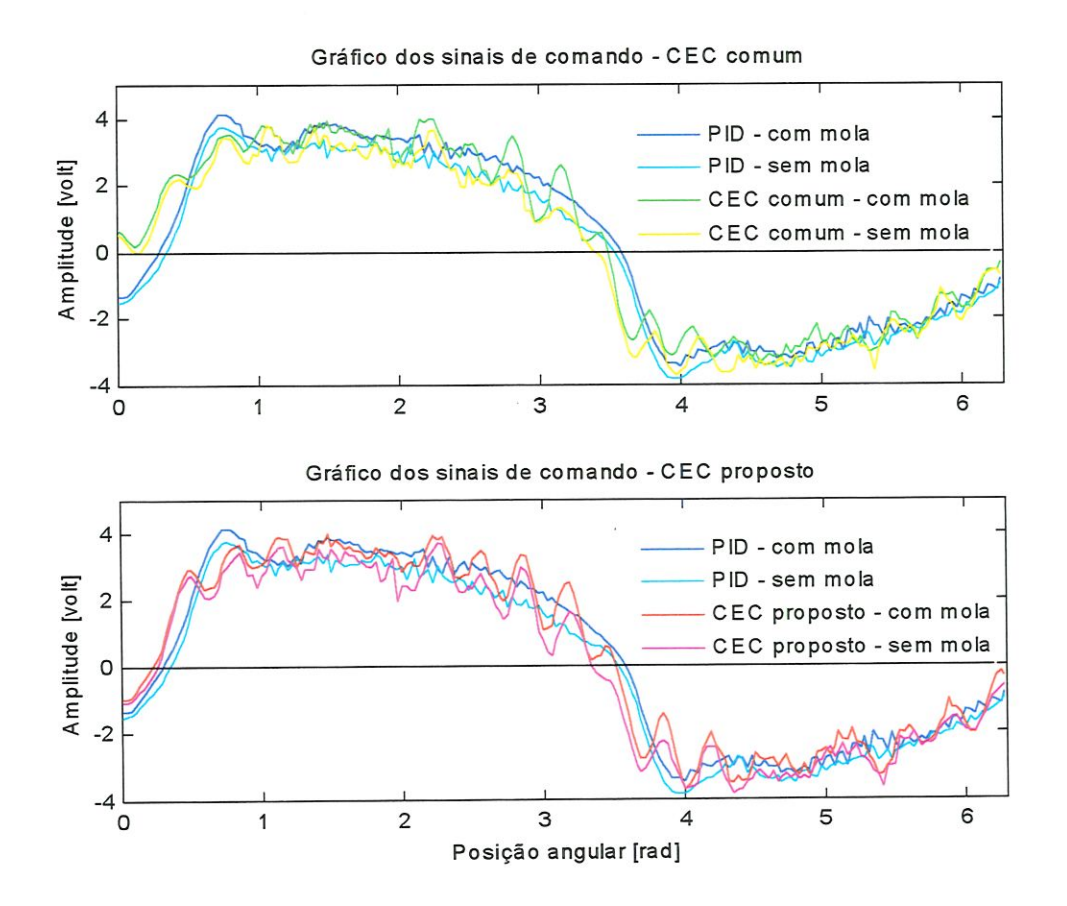

FIGURA 5.47 - Sinais de comando para o motor do eixo X.

# 5.6.5 - Repetibüidade do sistema de controle

Como foi mencionado na seçao 5.6, cada teste consiste da média de cinco círculos traçados nas mesmas condições e partindo do mesmo ponto de referência. Esta seção mostra a repetibilidade do sistema de controle a partir do cálculo do desvio padrão de cada ponto em que a trajetória foi dividida. Os resultados de duas situações representativas são mostrados a seguir.

# C) Círculo com 40 mm de diâmetro e velocidade de avanço 9,1 m/min, SH

A Figura 5.48 contém a trajetória média e as curvas ±2.s (s é o desvio padrão) do teste circular mostrado na seção 5.6.1 (caso Â), em que o CEC proposto comandava os motores. As curvas ±2.s delimitam a região em que a probabilidade da trajetória percorrida em um teste circular (realizado nas mesmas condições) estar entre as duas curvas é de 95%. O desvio padrão médio é 18 µm.

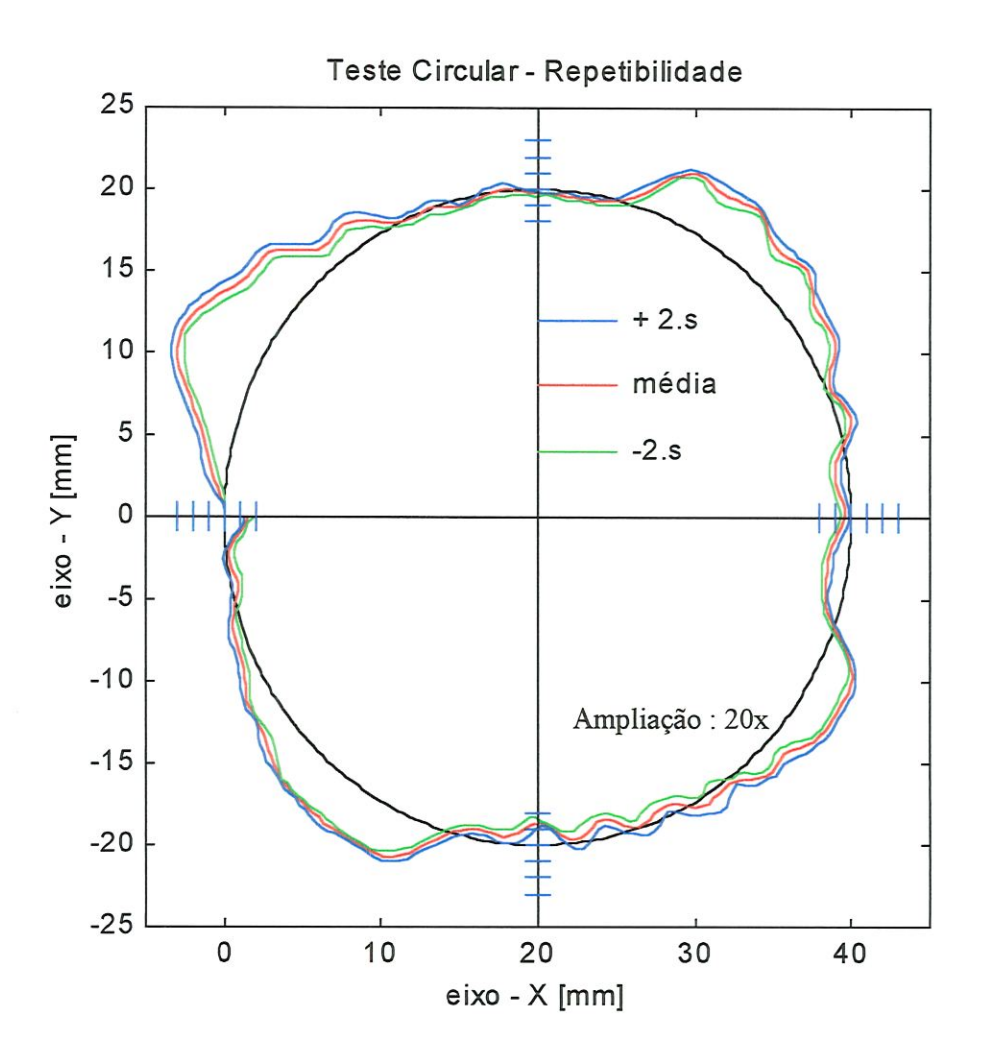

FIGURA 5.48 —Trajetória média percorrida e as curvas ±2.s em um teste circular. Controlador: CEC proposto; diâmetro =40 mm; velocidade = 9,1 m/min, SH; ampliação = 20X. espaço entre as marcas =  $100 \mu m$ .

D} Círculo com 60 mm de diâmetro e velocidade de avanço 19,5 m/min, SAH

A Figura 5.49 contém a trajetória média e as curvas ±2.s (s é o desvio padrão) do teste circular mostrado na seção 5.6.2 (caso Q, na situação em que o CEC proposto comandava os motores. O desvio padrão médio é 26 µm.

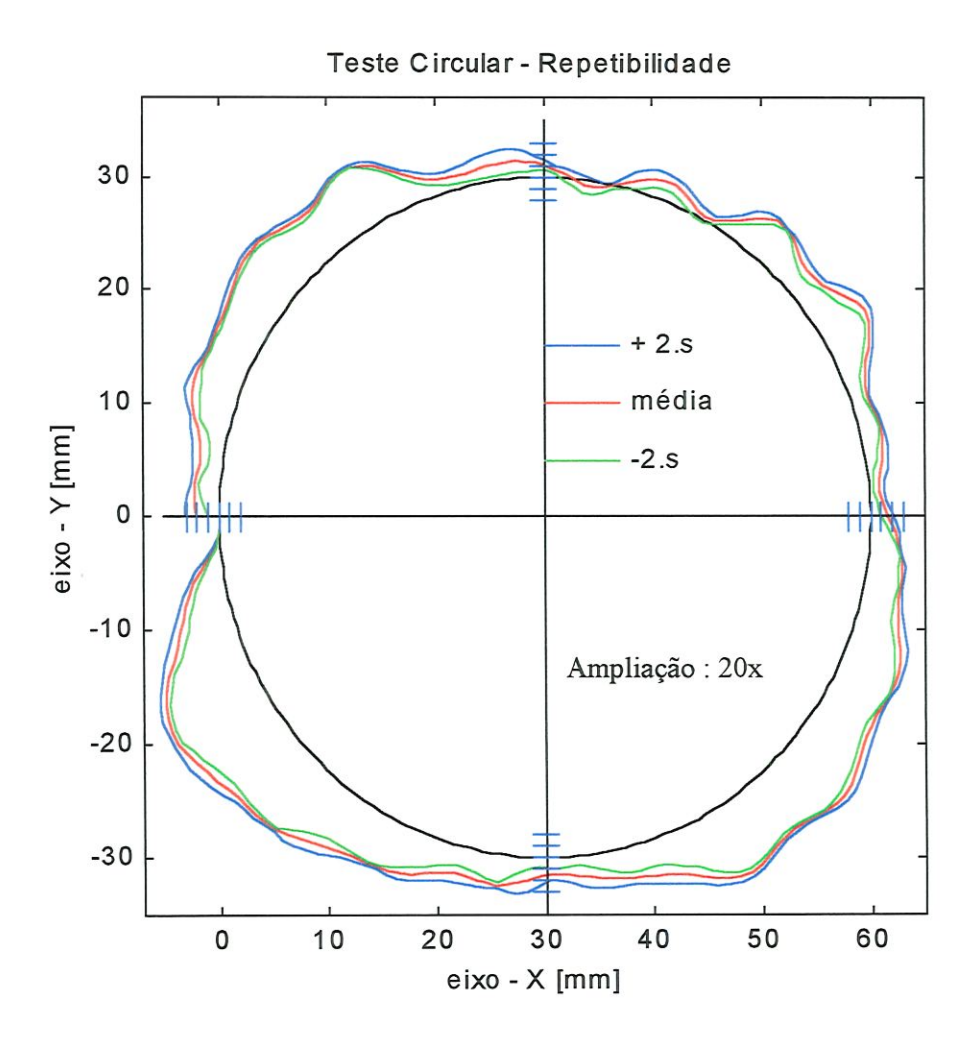

FIGURA 5.49 - Trajetória média percorrida e as curvas ±2.s em um teste circular. Controlador: CEC proposto; diâmetro =60 mm; velocidade =19,6 m/min, SAH; ampliação 20X. espaço entre as marcas =  $100 \mu m$ .

 $\Diamond$ 

# CAPÍTULO 6

# DISCUSSÃO DOS RESULTADOS

A parte experimental consistiu de três partes, a identificação de modelos matemáticos dos eixos de movimento retilíneo, a calibraçâo dos codificadores áticos rotativos e os testes circulares. Neste capítulo, os resultados obtidos são comentados, restrmgmdo-se aos aspectos relacionados aos objetivos desta pesquisa.

#### 6.1- SOBRE OS MODELOS DINÂMICOS DOS EDCOS DE MOVIMENTO RETILÍNEO

O modelo dinâmico de quinta ordem, mostrado no Capítulo 3, foi construído a partir do modelo dinâmico de um motor DC, mostrado no livro de KUO (1985). Este modelo foi usado com sucesso no desenvolvimento do CEC. Para estudos relacionados a controle de movimentos, pode-se usar com confiança o modelo dinâmico de um eixo de movimento retilíneo, dado pelas equações 3.41 e 3.42. Os efeitos mais importantes são o atrito seco, em toda a faixa de velocidades (principalmente as mais baixas) e a inércia das massas móveis, que afeta principalmente em altas velocidades. Os parâmetros mostrados na Tabela 3.1 poderão ser otimizados em um trabalho específico de modelagem, em que os parâmetros relacionados aos motores (indutâncias, constantes elétricas) e amplificadores (linearidade) sejam obtidos experimentalmente. O modelo teórico foi ajustado com muitos parâmetros obtidos a partir de catálogos de fabricantes e alguns parâmetros estimados. Apresentou um comportamento bem próximo do real, como mostrado nas Figuras 5.6 a 5.9. Observa-se nas Figuras 5.6 e 5.8 que as curvas experimentais se deslocam para a parte positiva e negativa do gráfico, respectivamente. Este defeito pode ter duas causas: A primeira é a não-retilíneidade das guias prismáticas do eixo de movimento retilíneo, que pode resultar em coeficientes de atrito diferentes nas duas direções do movimento. Outra causa possível é um desbalanceamento do amplifícador de potência do motor, de modo que o valor médio da entrada senoídal não é zero.

 $\ddot{a}$ 

#### 6.2 - O AJUSTE DOS CONTROLADORES PID

O ajuste experimental de controladores PID foi uma etapa importante neste trabalho. Foi realizada uma pesquisa bibliográfica sobre o assunto e vários métodos foram verificados. Os métodos "analíticos" aplicáveis a este sistema, entretanto, não foram satisfatórios. O método empírico de Ziegler e Nichols (ganho limite) foi aplicado, com resultados regulares. Comparando os parâmetros mostrados nas Tabelas 5.4 e 5.5, constata-se uma semelhança entre os valores. Os parâmetros da Tabela 5.4 produziram um comportamento instável dos motores, mas foram o ponto de partida para se chegar aos valores da Tabela 5.5. Foi realizada uma sintonia fina manual, em que se buscava aumentar a estabilidade do sistema. Isto foi conseguido aumentando o tempo derivativo e reduzindo o ganho proporcional do controlador. Os testes circulares mostraram que o desempenho do sistema de controle é função do raio do círculo e da velocidade de avanço. Não há um conjunto de parâmetros PID que seja o melhor possível para todas as condições. Optou-se por mantê-los inalterados para que não influenciassem os resultados dos testes circulares, cujo objetivo era verificar a influência do termo adicional introduzido no modelo matemático do EC.

#### 6.3 - COMENTÁRIOS SOBRE A CALIBRAÇÃO DOS CODIFICADORES ÓTICOS

Estes instrumentos são usados para a leitura da posição axial, com resolução nominal de 5 µm. São muito importantes, pois fornecem o sinal de realimentação de posição para o sistema de controle. O objetivo desta calibraçao foi verificar a resolução real, o erro aleatório e a histerese de cada um deles.

#### 6.3.1 - Eixo de movimento retilíneo X

 $\mathcal{L}$ 

A Tabela 5.8 contém a média dos erros de posição propriamente ditos para o eixo de movimento retilíneo X e dela podem ser extraídas algumas informações importantes:

- a) O erro aleatório, que é uma medida da imprecisão do sistema, varia entre 6 e 12 um;
- b) A histerese, produzida por folgas e elasticidade do fuso e mancais, é menor que o erro aleatório, variando entre  $0 e 8 \mu m$ ;
- c) O erro sistemático, mostrado na Figura 5.19, permanece na faixa entre  $-5 \mu m$  e 12  $\mu$ m.

A Tabela 5.9 contém a média dos erros de posição na direçâo perpendicular ao movimento e se concluí que:

- d) Os desvios laterais, devidos à falta de retilineidade das guias prismáticas, ficam na faixa entre 6 µm e -9 µm. A Figura 5.20 mostra estes desvios, que estão dentro das especificações do fabricante do eixo.
- e) A folga lateral (perpendicular ao eixo) máxima é de 3 µm, como mostra a coluna da histerese.

#### 6.3.2 - Eixo de movimento retílíneo Y

A Tabela 5.7 contém a média dos erros de posição propriamente ditos para o eixo de movimento retilmeo Y e dela se observa que:

- f) O erro aleatório varia entre 10 e 19  $\mu$ m,;
- g) A histerese varia entre 0 e 4  $\mu$ m na parte positiva do eixo X, mas atinge 11  $\mu$ m na parte negativa;
- h) O erro sistemático, mostrado na Figura 5.18, permanece na faixa entre  $-4 \mu m e -27 \mu m$ .

A Tabela 5.6 contém a média dos erros de posição na direçâo X, perpendicular ao movimento, e nota-se que:

- í) Os desvios laterais, por falta de retilineídade das guias prismáticas, ficam na faixa entre 3 µm e -14 µm. A Figura 5.17 mostra estes desvios, que também estão dentro das especificações do fabricante.
- j) Os dados de histerese mostram que a folga lateral (perpendicular ao eixo) máxima é de 6  $\mu$ m.

Estes resultados mostram que o erro máximo para a posição axial, usando os codificadores óticos rotativos é de 12 µm para o eixo X e de 19 µm para o eixo Y, com uma certeza de 95%. A histerese causada por folgas e elasticidade dos componentes não é um fator importante, pois é menor que o erro aleatório e certamente, bem menor que a histerese produzida por deficiências do controlador. Os erros sistemáticos não foram corrigidos através de uma equação de sintetizaçâo de erros, pois consíderou-se que haveria pouca influência sobre os resultados, tendo em vista os objetívos e o enfoque deste trabalho.

#### 6.4 - COMENTÁMOS SOBRE O MODELO MATEMÁTICO PROPOSTO PARA O EC

O modelo matemático do EC é simples e pode ser implementado com facilidade. Entretanto, necessita de um processador rápido para calcular o raio instantâneo da trajetória em tempo real. O processador Pentium 233 MHz do microcomputador utilizado esteve no limite de sua capacidade, com um tempo de amostragem mínimo de 3 ms. Para testar trajetórias não circulares, um processador mais rápido e uma "placa-mãe" que permita um fluxo de dados mais eficiente seriam indispensáveis.

As Figuras 5.24, 5.26 e 5.29 do primeiro teste circular mostram que o modelo matemático proposto calcula melhor o EC. Este resultado também pôde ser observado nos testes seguintes. A Tabela 6.1 mostra os erros médios cometidos no cálculo do EC para o modelo matemático proposto e o modelo matemático de KuLkami e Srinivasan. Para o modelo proposto, pode-se concluir que:

- l. O erro no cálculo do EC é inversamente proporcional ao raio de curvatura da trajetória;
- 2. O erro no cálculo do EC é diretamente proporcional à velocidade de avanço.
- 3. Seus erros são de 8 (teste com  $\phi$ 40 mm; V = 20 m/min) a 56 vezes (teste com  $\phi$ 100 mm;  $V = 10$  m/min) menores que os erros do modelo de Kulkarni e Srinivasan.

| Veloc.<br>[m/min] | $\phi$ 40 mm  |          |               | $\phi$ 60 mm | $\phi$ 100 mm |          |  |
|-------------------|---------------|----------|---------------|--------------|---------------|----------|--|
|                   | <b>CEC-KS</b> | proposto | <b>CEC-KS</b> | proposto     | <b>CEC-KS</b> | proposto |  |
| $\sim$ 9          | $-0,50$       | 0,01     | $-0,39$       | 0,01         | $-0,22$       | 0,00     |  |
| ~14               | $-1,00$       | 0,07     | $-0,82$       | 0,03         | $-0,54$       | 0,01     |  |
| ~1                | $-1,64$       | 0,20     | $-1,50$       | 0,11         | $-1,20$       | 0,05     |  |

TABELA 6.1 - Erros médios cometidos no cálculo do EC pelos modelos matemáticos. Valores em mm.

#### 6.5 - DISCUSSÃO SOBRE OS TESTES CIRCULARES

Nesta seçâo, os resultados dos testes circulares são comentados quanto à capacidade de seguir a trajetória comandada pelo interpolador e quanto à capacidade de rejeitar uma força perturbadora.

#### 6.4.1 - Teste circular com diâmetro 40 mm, SH

A seçâo 5.6.1 mostra os resultados do primeiro teste circular, que consistiu em percorrer um círculo de 40 mm de diâmetro, no sentido horário, com três velocidades de avanço. Os erros são grandes e não puderam ser reduzidos sem produzir um comportamento instável dos motores, que poderia danificar o equipamento. A Figura 5.23 mostra que os sinais de comando enviados aos motores em um dos testes têm frequência alta, indicando que os seus limites de estabilidade estão próximos. Deve ser levado em consideração que a bancada experimental utilizada não é uma mesa X-Y de uma máquina-ferramenta CNC. As limitações dos controladores PID também se fizeram sentir e não houve a redução esperada do £C, quando o CEC está atuando. Entretanto, baseando-se no IAE normalizado, constatase que neste teste, com velocidade de avanço de 9,1 m/min, houve uma redução de 38% no EC quando se usa o modelo matemático de Kulkami e Srinivasan (eq. 4.9) e uma redução de 49% no EC quando se usa o modelo matemático proposto para o EC. Portanto, a introdução do fator de correção proposto no cálculo do EC reduziu os erros de traçado do círculo em 17%, neste teste.

Na segunda parte do teste, realizado a uma velocidade de 13,7 m/min, constata-se que houve uma redução de 44% no EC quando se usa o modelo matemático de Kulkami e Srinivasan (eq. 4.9) e uma redução de 59% no EC quando se usa o modelo matemático proposto para o EC. Portanto, o fator de correção introduzido no cálculo do EC reduziu o IAE em 27%, neste teste. Entretanto, foi constatado um pequeno aumento no erro de circularidade. A Figura 5.27 mostra os sinais de comando dos controladores para os motores em um dos testes. Constata-se, é claro, um aumento na amplitude média dos sinais de voltagem e observa-se que há variações de alta frequência, que indicam que um aumento nos ganhos dos controladores tornariam o sistema instável.

Na terceira parte do teste, o círculo foi traçado na velocidade de avanço de 18,8 m/min. Através da Tabela 5.12, constata-se que houve uma redução de 44% no  $EC$  quando se usa o modelo matemático de Kulkarni e Srinivasan (eq. 4.9) e uma redução de 55% no EC

 $\overline{\alpha}$ 

quando se usa o modelo matemático proposto para o EC. Portanto, o fator de correção introduzido no cálculo do EC reduziu os erros em 20%, neste teste.

#### 6.4.2 - Teste circular com diâmetro 60 mm, SAH

A seção 5.6.2 mostra os resultados de um teste que consistiu em traçar um círculo de raio 30 mm, no sentido anti-horário, com três velocidades distintas. Na primeira parte do teste, a velocidade de avanço foi de 9,4 m/min. A Tabela 5.13 mostra que o CEC (eq. 4.9) e o CEC proposto puderam reduzir os erros de contorno apenas 7 e 14%, respectivamente. Na segunda parte do teste, a uma velocidade de avanço de 13,8 m/min, o CEC (eq. 4.9) e o CEC proposto puderam reduzir os erros de contorno em 7 e 31%. respectivamente. Na terceira parte do teste, o círculo foi traçado a uma velocidade de 19,5 m/min. Através do IAE médio normalizado, mostrado na Tabela 5.15, constata-se que houve uma redução de apenas 3% no EC quando se usa o modelo matemático de Kulkami e Srmivasan (eq. 4.9) e uma redução de 49% no EC quando se usa o modelo matemático proposto para o EC. Portanto, o fator de correção introduzido no cálculo do EC reduziu os erros em 47%, neste teste.

#### 6.4.3 - Teste circular com diâmetro 100 mm, SH

A seção 5.6.3 contém os resultados de um teste em que um círculo com diâmetro 100 mm foi traçado no sentido horário. A primeira velocidade de avanço foi de 9,1 m/min. Os resultados mostrados na Tabela 5-16 mostram que a eficiência do CEC proposto diminuiu, obtendo resultados semelhantes aos do CEC-KS. Na segunda parte do teste, a velocidade de avanço foi de 14,2 m/min. Observa-se na Figura 5.38 que o EC tem um "erro de regime" positivo de aproximadamente 0,8 mm, que poderia ser minimizado pela otimização dos parâmetros dos controladores, mas optou-se por manter estes valores malterados, para verificar o comportamento do CEC com as alterações do raio da trajetória circular. Através do IAE médio normalizado, mostrado na Tabela 5.17, constata-se que houve uma redução de 7% no EC quando se usa o modelo matemático de Kulkami e Srimvasan (eq. 4.9) e uma redução de apenas 10% no EC quando se usa o modelo matemático proposto para o EC. A velocidade de avanço foi de 20,6 m/min na terceira parte do teste. O "erro de regime" aumentou para aproximadamente 1,2 mm quando o CEC está atuando, com ou sem o fator de correçâo no cálculo do EC.

#### 6.4.4 - Discussão dos testes circulares com a força perturbadora da mola

A seção 5.6.5 apresenta os resultados de testes circulares sob o efeito de uma força externa perturbadora produzida por uma mola helicoidal. Observa-se nas Figuras 5.45 e 5.47 um pequeno aumento na amplitude da voltagem nos testes em que a mola estava presente, indicando que a força da mola foi vencida com facilidade pelo motor. O acréscimo de voltagem quando a força da mola atingiu seu valor máximo foi de apenas 0,8 V. Os números mostrados na Tabela 5.20 mostram que o CEC proposto é um pouco mais robusto, pois sofre menos influência deste distúrbio ao traçar o círculo. No segundo teste, em velocidade de avanço mais alta, o CEC-SK tomou-se instável sob a açao da mola. Os números da Tabela 5.20 mostram resultados inferiores àqueles dos PID axiais.

#### 6.4.5 - Comentários finais sobre os testes circulares

O programa LabView<sup>®</sup> foi projetado inicialmente para aquisição de dados. A versão 4.0 utilizada tem várias outras aplicações e entre elas, controle de processos e máquinas. Com relação a esta tarefa, a programação gráfica na forma de diagrama de blocos tem uma grande flexibilidade, que facilita muito o desenvolvimento da aplicação. O preço que se paga por isto é o desempenho limitado quando se exige alta frequência de amostragem. Nesta aplicação, a frequência de amostragem ficou limitada a 333 Hz (período: 3 ms). Esta frequência é baixa, pois a constante de tempo mecânica dos motores é 1,11 ms (catálogo do fabricante). Isto explica o desempenho aquém do esperado do controlador, comparando com os resultados obtidos nos testes circulares simulados.

A Tabela 6.2 contém os IAE normalizados (em relação ao IAE máximo em todos os testes) obtidos a partir da Tabela 5.19, com o objetivo de verificar mais facilmente a relação entre o IAE normalizado, a velocidade de avanço e o raio de curvatura da trajetória. A partir destes dados e comparando com os dados na Tabela 6.1, pode-se observar que:

- l. O IAE é menor quando se usa o CEC proposto, em todas as situações testadas, sem exceção. Isto se deve à maior precisão no cálculo do EC;
- 2. A redução no IAE não é proporcional à redução nos erros de cálculo do  $EC$ .
- 3. O desempenho dos três controladores varia muito com o raio de curvatura da trajetóha e varia pouco com a velocidade.

| Veloc.   | $\phi$ 40 mm, SH |               |          | $\phi$ 60 mm, SAH |          |          | $\phi$ 100 mm, SH |          |          |
|----------|------------------|---------------|----------|-------------------|----------|----------|-------------------|----------|----------|
| [m/min]  | PID              | <b>CEC-SK</b> | proposto | PID               | $CEC-SK$ | proposto | PID               | $CEC-SK$ | proposto |
| $\sim$ 9 | 0.213            | 0.132         | 0.110    | 0.278             | 0.258    | 0.240    | 0.398             | 0.361    | 0.354    |
| ~14      | 0.301            | 0.169         | 0.121    | 0.417             | 0.387    | 0.287    | 0.654             | 0.604    | 0.587    |
| ~1       | 0.456            | 0.255         | 0.206    | 0,536             | 0.521    | 0.276    | 1,000             | 0.970    | 0.838    |

TABELA 6.2-IAE médio normalizado.

As Figuras 5.27, 5.30 e 5.45 mostram que na partida do eixo X, uma voltagem de aproximadamente  $-1,5$  V atuou erradamente durante um intervalo de tempo de  $\sim$ 24 ms. Provavelmente, este é um defeito causado pelo LabView®, com a sua placa de saídas analógicas. Não tem relação com o CEC, pois aparece também quando apenas os controladores PID axiais estão atuando.

#### 6.5 - COMENTÁRIOS SOBRE REPETIBILIDADE

Os resultados dos testes sobre repetibilidade mostrados na seção 5.6.5 mostram que o CEC proposto consegue traçar o círculo com uma boa repetibilidade nas duas condições mostradas. O controlador erra, mas pode-se garantir com 95% de certeza, que o ponto de referência vai passar dentro da faixa limitada pelas curvas ±2.s mostrada nas Figuras 5.48 e 5.49. No primeiro teste, com raio de curvatura 20 mm e velocidade de avanço 9,1 m/min, esta faixa tem largura máxima de 18 µm, que é aproximadamente o erro aleatório encontrado nas medidas de posição do eixo Y. No segundo teste, com raio de curvatura 30 mm e velocidade de avanço de 19,6 m/min, a largura máxima da faixa  $\pm$ 2.s atingiu 26  $\mu$ m, que é um bom resultado, visto que a velocidade é maior que o dobro da anterior.

# CAPÍTULO 7 CONCLUSÕES E SUGESTÕES

As principais conclusões obtidas a partir deste trabalho são as seguintes:

- O simulador de uma mesa X-Y, incluindo o modelo dinâmico de quinta ordem de um  $\bullet$ eixo de movimento retílíneo, é uma contribuição para o campo de modelagem de máquinas-ferramenta. Pode ser usado com confiança, no desenvolvimento de técnicas de controle de movimento aplicáveis em máquinas-ferramenta de alta velocidade e no estudo do efeito da elasticidade do fuso, dos mancais e do acoplamento nos movimentos de uma mesa X-Y (ou da ferramenta).
- O modelo matemático proposto para o cálculo do EC é outra contribuição deste trabalho.  $\bullet$  $\acute{E}$  simples e permite calcular o  $EC$  com precisão superior à dos modelos encontrados na literatura, além de ser menos sensível à velocidade de avanço, como foi comprovado tanto nas simulações, como na parte experimental.
- A melhoria no cálculo do EC não reduziu proporcionahnente a integral do erro de contorno absoluto (IAE) nos testes experimentais mostrados. De fato, houve uma redução aquém do esperado nos EC. Isto foi atribuído às limitações do programa LabView®, neste tipo de aplicação. Acredita-se que muitas melhorias podem ser introduzidas a partir da estrutura de controle atual, principalmente usando a sugestão n 7, adiante.
- O CEC é robusto e produziu uma boa repetibilidade dos testes circulares.

 $\mathfrak{S}$ 

#### 7.1 - SUGESTÕES PARA TRABALHOS FUTUROS

A bancada de testes experimentais possibilita a realização de vários trabalhos nas áreas de controle de movimentos, modelagem e metrologia. Algumas sugestões são:

- l. Introduzir uma forma de controle adaptativo para que o desempenho do controlador se torne independente do raio de curvatura trajetória e da velocidade.
- 2. Substituir os PID axiais por outro tipo de controlador e introduzir realimentação de velocidade e/ou corrente elétrica no motor.
- 3. Substituir o PID embutido no CEC (que é um regulador) por outro tipo de controlador, por exemplo, lógica difusa ou redes neuraís.
- 4. Pesquisar um método para ajustar o PID embutido no CEC usando, por exemplo, algoritmos genéticos.
- 5. Melhorar o modelo dinâmico do eixo de movimento, através da obtenção experimental dos parâmetros elétricos do motor, dos coeficientes de rigidez dos mancais, fuso e acoplamento, além das características do amplificador, como ganho e línearidade.
- 6. Introduzir uma variável no modelo matemático do EC que é função do raio de curvatura instantâneo da trajetória e da velocidade de avanço- Sua função é eliminar o "erro sistemático" observado no cálculo do EC, para as velocidades acima de 20 m/min. (veja as Figuras 4.15 e 4.20). Uma proposta para o novo modelo matemático do EC seria então:

$$
EC \cong E_x \sin \alpha - E_y \cos \alpha + f(r_i, V) \cdot r_i (\sec \gamma - 1)
$$
\n(7.1)

- 7. Substituir a programação gráfica do LabView<sup>®</sup> por uma programação em linguagem de máquina (ASSEMBLER), usando uma placa microprocessada, dedicada a controle de movimentos;
- 8. Calibrar o codificador ótico bidimensional KGM 101<sup>®</sup> com um interferômetro a laser.
- 9. Obter as equações de sintetização de erros geométricos da mesa X-Y.

 $\mathbf{Q}$ 

#### BIBLIOGRAFIA

- $\hat{A}STROM, K.; H\hat{A}GGLUND, T. (1995). PID Controllers: Theory, design and tuning.  $2^a$  ed.,$ Research Triangle Park (NC), USA, Instrument Society of América.
- BER, A.; ROTBERG, J.; ZOMBACH, S. (1988). A method for cutting force evaluation of end mills. Annals of the CIRP, v. 37, n. 1, p. 37-40.
- BUTLER, J.; HAACK, B.; TOMIZUKA, M. (1991). Reference input generation for high speed coordinated motion of a two axis system. ASME J. Dyn. Sys., Meas. Control, v. 113, p. 67-74, Mar.
- CHEN, YU-CHE; TLUSTY, J. (1995). Effect of low-friction guideways and lead-screw flexibility on dynamics of high-speed machines. Annals of the CIRP, v. 44, n. 1, p.353-356.
- CHIN, J.-H.; LIN, T.-C. (1997). Cross-coupled precompensation method for the contouring accuracy of computer numerically controlled machine tools. Int. J. Mach. Tools Manufact., v. 37, n. 7, p. 947-967.
- CHUANG, H; LIU, C. (1991). Cross-coupled adaptive feedrate control for multiaxis machine tools. ASME J. Dyn. Sys., Meas. Control, v. 113, p. 451-457, Sept.
- DORAISWAMI, R.; GULUVER, A. (1984). A control strategy for computer numerical control machine exhibiting precision and rapidity. Trans. ASME J. Dyn. Sys., Meas. Control, v. 106, p. 56-62.
- DUMUR, D.; BOUCHER, P. (1994). New predictíve solutions to very high speed machining. Annals of the CIRP, v. 43, n. 1, p. 363-366.
- FRANKLIN, G. F.; POWELL, J. D.; EMAMI-NAEINI, A. (1995). Feedback control of  $d$ ynamic systems.  $3^a$  ed. Reading, MA (USA), Addison-Wesley.
- HAACK, B.; TOMIZUKA, M. (1991). The effect of adding zeroes to feedforward controllers. ASME J. Dyn. Sys., Meas. Control, v. 113, p. 6-10. Mar.
- HICKLIN, J. et al. (1992). Simulink A program for simulating dynamic systems. Massachusetts, MA (USA), The MathWorks Inc.
- JACOBY, S. L. S.; KOWALIK, J. S.; PIZZO, J. T. (1972). Iterative methods for nonlinear optimization problems. 1ª ed., Englewood Cliffs, NJ (USA), Prentice-Hall.
- KOREN, Y. (1980). Cross-coupled biaxial computer control for manufacturing systems. ASMEJ. Dyn. Sys., Meas. Control, v. 102, p. 265-272, Dec.
- KOREN, Y.; LO, C. (1991). Variable-gain cross-couplíng controller for contouring. Annals of the CIRP, v. 40, n. 1, p. 371-374.
- KOREN, Y.; LO, C. (1992). Advanced controllers for feed drives. Annals of the CIRP, v. 41, n. 2, p. 689-698.

 $\Delta$ 

- KULKARNI, P.K.; SRINWASAN, K. (1989). Optimal contouring control of multi-axíal feed drive servomechanisms. ASME J. Eng. for Ind., v. 111, p. 140-148, May.
- KUO, B. C. (1991). Automatic control systems.  $6<sup>th</sup>$  ed., Englewood Cliffs, NJ (USA), Prentice-HalI.
- LACERDA, H.B.; BELO, E. M. (1997a). Application of a PID-füzzy controller on the motion control system in machine tools. In: DINAME 97 -  $7<sup>th</sup>$  INTERNATIONAL CONFERENCE ON DYNAMIC PROBLEMS IN MECHANICS, Angra dos Reis (RJ), 1997. Anais. São Paulo.
- LACERDA, H.B.; BELO, E. M. (1997b). Motion control of a biaxial machine tool using a versatile cross-coupling controller. In: COBEM 97 XIV CONGRESSO a versatile cross-coupling controller. In: COBEM 97 BRASILEIRO DE ENGENHARIA MECÂNICA, Bauru (SP), 1998. CD-ROM (COB221).
- LJUNG, L. (1995). System identification toolbox user's guide, The MathWorks Inc., Natick (MA), USA.

MATHWORKS INC. (1992). Matlab reference guide, Natick (MA), USA.

- OGATA, K. (1990). Modem control engineering. 2.ed., Englewood Cliffs, NJ (USA), Prentice-Hall.
- REXROTH (1995). Fusos de esferas. Manual técnico. São Paulo (SP).
- SHIEH, Y.-S. et al. (1996). Cross-coupled biaxial step control for CNC EDM. Int. J. Mach. ToolsManufact., v. 36, n. 12, p.1363-1383.
- SHIGLEY, R. E.  $(1985)$ . *Elementos de máquinas*. v.l, 3.ed., Rio de Janeiro (RJ), ed. LTC.
- SPIEGEL, M. R. (1973). Manual de fórmulas e tabelas matemáücas. Traduzido por R. Chioccarello. McGraw-Híll, col. Schaum.
- SRINIVASAN, K.; KULKARNI, P.K. (1990). Cross-coupled control of biaxial feed drive servomechanisms. ASME J. Dyn. Sys., Meas. Control, v. 112, p.225-232, June.
- TARNG, Y. S. et al. (1997). An optimisation approach to the contour error contrai of CNC machine tools using genetic algorithms. Int. J. Adv. Manufact. Tech., v. 13, p. 359-366.
- TLUSTY, J. (1993). High speed machining, Annals ofthe CIRP, v. 42, n. 2, p. 733-738.
- TOMIZUKA, M. et al. (1984). Experimental evaluation of the preview servo scheme for a two-axis positioning system. ASME J. Dyn. Sys., Meas. Control, v. 106, p.1-5, Mar.
- TOMIZUKA, M. (1987). Zero phase error tracking algorithm for digital control. ASME J. Dyn. Sys., Meas. Control, v. 109, p. 65-68, Mar.
- TOMIZUKA, M. et al. (1989). Analysís and synthesis of discrete-time repetitíve controllers. ASME J. Dyn. Sys., Meas. Control, v. 111, p. 353-358.

 $\tilde{\omega}$
- TORFS, D.; De SCHUTTER, J.; SWEVERS, J. (1992). Extended bandwidth zero phase error tracking control of non minimal phase systems, ASME J. Dyn. Sys., Meas. Control, v. 114, p. 347-351, Sept.
- TSAO, T.-C-; TOMIZUKA, M. (1987). Adaptive zero phase error tracking algorithm for digital control, ASME J. Dyn. Sys., Meas. Control, v. 109, p.349-354, Dec.
- TSAO, T.-C.; TOMIZUKA, M. (1994). Robust adaptive and repetitive digital tracking control and application to a hydraulic servo for noncircular machining, ASME J. Dyn. Sys., Meas. Control, v. 116, p. 24-32, Mar.
- TUNG, E. D.; ANWAR, G.; TOMIZUKA, M. (1993). Low velocity friction compensation and feedfonvard solutíon based on repetitive control, ASMEJ. Dyn. Sys. Meas. Control, v. 115, p. 279-284, June.
- TUNG, E. D.; TOMIZUKA, M. (1993). Feedforward tracking controller design based on the identification of low frequency dynamics.  $ASMEJ$ . Dyn. Sys. Meas. Control, v. 115, p.348-356, Sept
- TUNG, E. D.; TOMIZUKA, M.; URUSHISAKI, Y. (1996). High speed end milling using a feedforward control architecture, ASME J. Manufact. Sci. Eng., v. 118, p. 178-187, May.
- VAN BRUSSEL, H.; CHEN, C.-H.; SWEVERS, J. (1994). Accurate motion controller desígn based on an extended pole placement method and a disturbance observer. Annals of the CIRP, v. 43, n. 1, p.367-372.
- WECK, M. (1984). Handbook of machine tools. Dusseldorf (Germany), John Wiley, 3v.
- YELLOWLEY, I.; POTTIER, R. (1994). The integration of process and geometry within an open architecture machine tool controller, Int. J. Mach. Tools Manufact., v. 34, n. 2, p. 277-293.
- 2IEGLER, J. G.; NICHOLS, N. B. (1942). Optünum settings for automatic controllers. Trans. ASME, v. 64, p. 759-768.

#### BIBLIOGRAFIA COMPLEMENTAR

- BOUCHER, P.; DUMUR, D. (1993). Polynomial-predictive functional control (PPFC) for motor drives. Annals of the CIRP, v. 42, n. 1, p. 453-456.
- CHEN, C. et al. (1993). Pneumatic model-following control system using a fuzzy adaptive controller. Automatica, v. 29 n. 4, p. 1101-1105, Jul.
- GLOSS, R. (1997). Gauging machine motíon-system accuracy with optics. http://www.heidenhain.com/articl-l.html (10 Abr.)

 $\Delta$ 

GLOSS, R. (1997). Machine tool inspection. http://www.heidenhain.com/INSPECTN.HTM (10 Abr.)

- IMAMURA, F.; KAUFMAN, H. (1991). Time optimal contour tracking for machine tool controllers. IEEE Control Systems, p. 11-17, Apr.
- KUNZ, U.; OBERSCHELP, W. (1989). New CNC control technique cuts contour errors. Power Conversion & Intelligent Motion, v.15, n.9, p. 36-38, Sept.
- KWON, H. D.; BURDEKIN, M. (1996). Development and applicatíon of a system for evaluating the feed-drive errors on computer numerically controlled machine tools. Precision Engineering, v. 19, p. 133-140.
- LACERDA, H. B.; BELO, E. M. (1996). Application of fuzzy logic on motion control systems in machíne tools. In: ICONE'96 - SECOND INTERNATIONAL CONFERENCE ON NON-LINEAR DYNAMICS, CHAOS, CONTROL AND THEIR APPLICATIONS W ENGINEERING SCIENCES. São Pedro (SP), 1996.
- LARSEN, G. A.; CETINKUNT, S.; DONMEZ, A. (1995). CMAC neural network control for high precision motion control in the presence of large friction, ASME J. Dyn. Sys., Meas. Control, v. 117, p. 415-420, Sept.
- LEWTN, C. (1994). Motion control gets gradually better. Editado por Berardinis, L. Machine Design, n.7, p.90-94, Nov.
- LIM, C. M.; HIYAMA, T. (1993). Experimental implementation of a fuzzy logic control scheme for a servomotor. Mechatronics, v. 3, n. 1, p. 39-47.
- OHNISm, K.; SfflBATA, M.; MURAKAMI, T. (1996). Motion control for advanced mechatronics. IEEE/ASME Trans. on Mechatronics, v. 1, n.1, p. 56-67, Mar.
- PAK, H. A. (1991). Adaptive matching and preview controllers for feed drive systems. ASME J. Dyn. Sys. Meas. Control, v. 113, p.316-320, Jun.
- SHIEH, Y.-S.; LEE, AN-C. (1995). A new sampled-data drive for CNC machine tools, Int. J. Mach. Tools Manufact, v. 35, n. 6, p.885-902.
- SHIH, M.-C.; LU, C.-S. (1995). Fuzzy sliding mode position control of a ballscrew driven by pneumatic serromotor, Mechatronics, v. 5, n. 4, p. 421-431.
- WECK, M.; YE, G. (1990). Sharp comer tracking using the IKF control strategy, Annals of the CIRP, v. 39, n. l, p.437-441.

C

## **APÊNDICE 1**

ALGORITMO DE CÁLCULO DO RAIO DE CURVATURA E VARIAÇÃO DOS PARÂMETROS DOS PID AXIAIS.

```
function [sys,x0] = calcr(t,x,u,flag)
% Esta função calcula os valores instantâneos do raio e do
                                                         \ast% centro de uma curva baseado nos dados do interpolador.
                                                         \ast% Os ganhos do PID podem ser alterados conforme a trajetória. *
np=1.0e-008;ng=1.0e+008;
if (absflag) == 3)m=[u(1) u(4) 1; u(2) u(5) 1; u(3) u(6) 1];dm = det(m):
 if (abs(dm) \leq np)% reta : R "infinito"
       set param('ceas/ccc/P','Gain',6000.);
       set param('ceas/ccc/I','Gain',4000.);
       set param('ceas/ccc/D','Gain',1500.);
       teta=atan2((u(4)-u(5)),(u(1)-u(2)));
       sys(1)=ng;sys(2)=u(1)+ng*sin(teta);sys(3)=u(4)-ng*cos(teta);else
% curva
       set param('ceas/ccc/P','Gain',3.0e+4);
       set param('ceas/ccc/I','Gain',1.50e+7);
       set_param('ceas/ccc/D','Gain',450.);
       nl = -u(1)*u(1)-u(4)*u(4);n2 = -u(2)*u(2)-u(5)*u(5);n3 = -u(3)*u(3)-u(6)*u(6);n=[n1; n2; n3];w=inv(m)*n;% raio, Xc e Yc instantâneos
       sys(1)=(sqrt(w(1)*w(1)+w(2)*w(2)-4*w(3)))/2;sys(2) = -w(1)/2;sys(3) = -w(2)/2;end
elseif (absflag) == 1)sys=[0];elseif (absflag) == 0)sys = [0, 0, 3, 6, 0, 0];
       x0 = [0];else
       sys = [];
end
```
 $\Delta$ 

 $\mathbf{1}$ 

## **APÊNDICE 2**

## ALGORITMOS USADOS PARA OBTER OS PARÂMETROS DOS CONTROLADORES PID

#### 2.1 - Controladores PID axiais

% # Programa para calcular os parâmetros dos  $#$ % # PID axiais via otimização.  $#$ %  $# X = [Kp Ki Kd]$  $\#$ % # Usar  $r = 0.1$ m e V = 10 m/min  $#$ X0=[70000 70000 200]; % Valores iniciais da variável de projeto VLB=[10000 0 0]; % Limite inferior de busca VUB=[5e5 1e8 1e4]; % Limite superior de busca OPTIONS $(2)=1$ .; % Tolerância para variável de projeto  $OPTIONS(3)=1.$ ; % Tolerância para função objetivo **OPTIONS**(14)=5000; % Número máximo de iterações OPTIONS $(16)=10$ .; % Mínima variação das variáveis de projeto OPTIONS(17)=500.; % Máxima variação das variáveis de projeto OPTIONS $(18)=1$ .: % Passo X=fmins('pix',X0,OPTIONS)

function  $[fx]=pix(X)$ 

%# Subprograma que retorna a função objetivo e  $#$ %# o valor das restrições para a subrotina "FMINS"  $#$ clear er % Atribuição dos valores da variável de projeto set\_param('ajpd/P','Gain',X(1)); set param('ajpd/I','Gain', $X(2)$ ); set\_param('ajpd/D','Gain',X(3)); % Simulação do diagrama de blocos abaixo  $[t, x] = rk45('ajpd', 3.7);$  $fx(1)=sum(abs(er));$ % Função objetivo

ajpidx.m

 $\Delta$ 

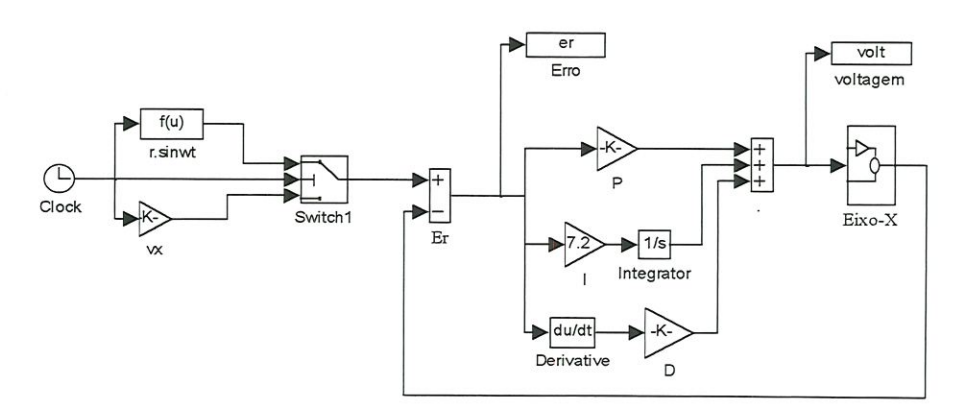

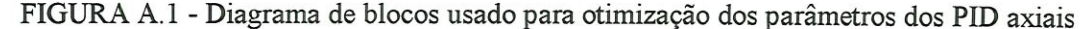

#### 2.2 - Controlador PID do CEC

% # Programa para calcular os parâmetros do  $#$ % # PID do CEC via otimização.  $#$  $#$ %  $#X = [Kp Ki Kd]$ % # Usar  $r = 0.01$ m e V = 10 m/min  $#$ X0=[70000 70000 200]; VLB=[10000 0 0]; VUB=[5e5 1e8 1e4]; OPTIONS $(2)=1$ .; OPTIONS $(3)=1$ .; OPTIONS(14)=5000; OPTIONS(16)=10.; **OPTIONS(17)=500.;** OPTIONS $(18)=1$ .; X=fmins('pidx2',X0,OPTIONS)

```
function fx=pidx2(X)
#%# Subprograma que retorna a função objetivo
%# para a subrotina "FMINS"
                                          #%<del>иллинининининининининининининининини</del>
clear er
set param('ccc7a/CEC/P','Gain',X(1));
set_param('ccc7a/CEC/I','Gain',X(2));
set param('ccc7a/CEC/D','Gain',X(3));
[t, x] = rk45 ('ccc7a', 0.37);
fx = sum(abs(er));
```
ccc7a.m

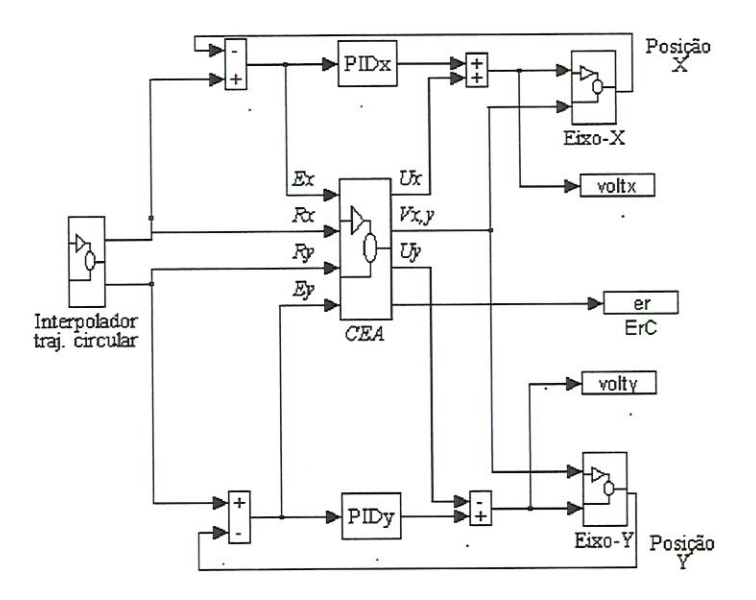

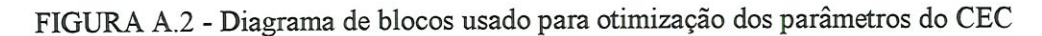

## APÊNDICE 3 - Caiïbração da mesa X-Y

## 1. Resultados da calibração dos erros de posição na reta  $X = -60$  mm

O ensaio foi realizado na reta  $X = -60$  mm (Calx = -60 na Fig. 5.14), com um total de sete pontos com um espaçamento de 15 mm. Foram feitas seis leituras em cada ponto, com movimentos na direção Y. O posicionamento para a tomada das leituras variou de  $\pm 2$ mm em ambos os eixos. A Tabela A.1 e a Figura A.3 mostram os erros de posição na direção X e a Tabela A.2 e a Figura A.4 mostram os erros de posição na direção Y.

TABELA A.1 - Erros de posição na direção X (reta  $X = -60$  mm). Valores em mm.

| Ponto          | posição      | erro médio |           | d. padrão erro médio d. padrão |         | erro     | histerese | erro      |
|----------------|--------------|------------|-----------|--------------------------------|---------|----------|-----------|-----------|
|                |              | sent. $+$  | sent. $+$ | sent. -                        | sent. - | sistem.  |           | aleatório |
|                | 45           | $-0,008$   | 0,007     | $-0,009$                       | 0,006   | $-0,009$ | 0,001     | 0,020     |
| $\overline{2}$ | 30           | $-0,006$   | 0,007     | $-0,010$                       | 0,007   | $-0,008$ | 0,003     | 0,021     |
| 3              | 15           | $-0,006$   | 0,007     | $-0,010$                       | 0,007   | $-0,008$ | 0,003     | 0,021     |
| 4              | $\mathbf{0}$ | $-0,006$   | 0,007     | $-0,010$                       | 0,007   | $-0,008$ | 0,004     | 0,021     |
| 5              | $-15$        | $-0,012$   | 0,007     | $-0,013$                       | 0,007   | $-0,013$ | 0,001     | 0,021     |
| 6              | $-30$        | $-0.019$   | 0,008     | $-0,019$                       | 0,008   | $-0,019$ | 0,000     | 0,023     |
|                | $-45$        | $-0,022$   | 0,007     | $-0,022$                       | 0,007   | $-0,022$ | 0,000     | 0,021     |
|                | médias       | $-0.011$   | 0.007     | $-0.013$                       | 0.007   | $-0.012$ | 0.002     | 0,021     |

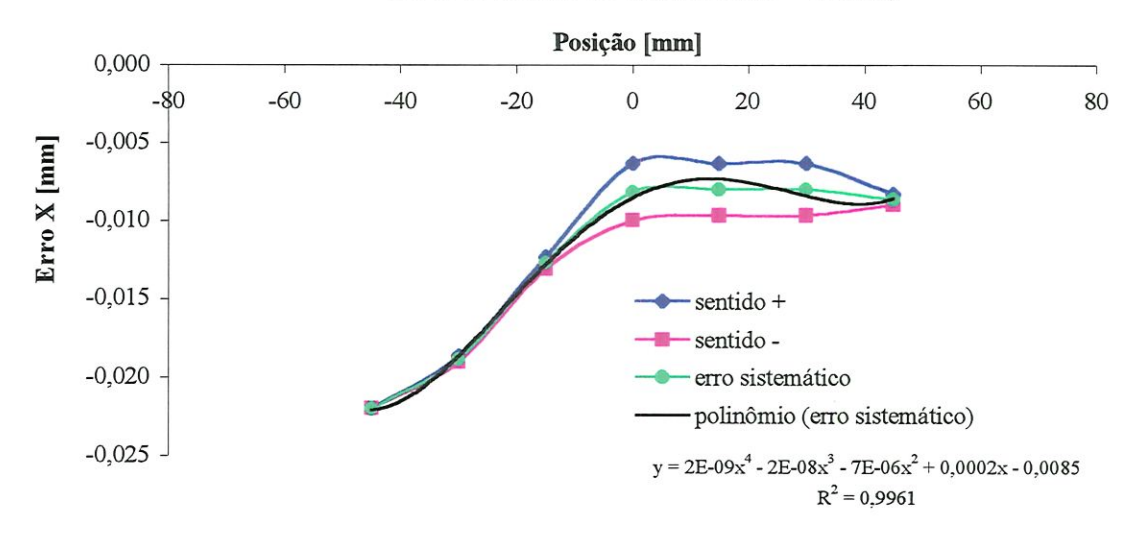

## Erros de posição na direção  $X (X = -60$  mm)

FIGURA A.3 - Erros de posição na direção X para o ensaio na reta  $X = -60$  mm.

 $\Delta$ 

| Ponto | posição | erro médio d. padrão |           | erro médio | d. padrão | erro    | histerese | erro      |
|-------|---------|----------------------|-----------|------------|-----------|---------|-----------|-----------|
|       | Y       | sent. $+$            | sent. $+$ | sent. -    | sent. -   | sistem. |           | aleatório |
|       | 45      | 0,095                | 0,006     | 0,094      | 0,006     | 0,094   | 0,001     | 0,017     |
| 2     | 30      | 0,097                | 0,007     | 0,088      | 0,007     | 0,093   | 0,008     | 0,021     |
| 3     | 15      | 0,098                | 0,005     | 0,092      | 0,005     | 0,095   | 0,006     | 0,016     |
| 4     | 0       | 0,101                | 0,006     | 0,095      | 0,006     | 0,098   | 0,007     | 0,017     |
| 5     | $-15$   | 0,105                | 0,004     | 0,094      | 0,008     | 0,100   | 0,011     | 0,019     |
| 6     | $-30$   | 0,098                | 0,006     | 0,093      | 0,006     | 0,095   | 0,006     | 0,017     |
| 7     | $-45$   | 0,094                | 0,007     | 0,094      | 0,007     | 0,094   | 0,000     | 0,022     |
|       | médias  | 0.098                | 0,006     | 0.093      | 0,006     | 0.096   | 0,006     | 0.018     |

TABELA A.2 - Erros de posição na direção Y (reta  $X = -60$  mm). Valores em mm.

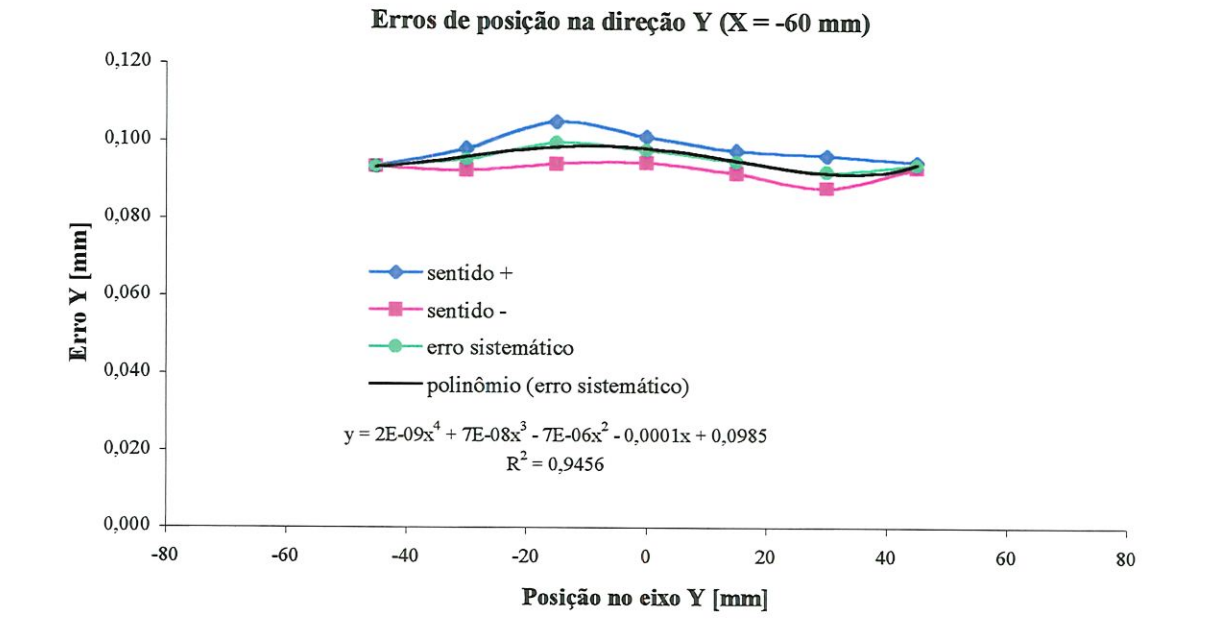

FIGURA A.4 - Erros de posição na direção Y para o ensaio na reta  $X = -60$  mm.

Os resultados mostram um erro sistemático médio de 96 µm para as leituras de posição na direção do eixo Y. O erro aleatório médio é de 12 pm e indica a imprecisão das medidas do codificador ótico do eixo Y. Cabe lembrar que o eixo Y é movimentado pelo eixo X e a sua imprecisão deve-se aos erros geométricos de ambos os eixos. O movimento de cada um dos carros tem, na realidade, seis graus de liberdade e todos afetam a precisão das leituras, pois os codificadores ótícos rotativos percebem apenas o movimento angular do eixo do motor.

 $\Delta$ 

# 2. Resultados da calibração dos erros de posição na reta  $X = -30$  mm

O ensaio foi realizado na posição  $X = -30$  mm (Calx = -30 na Fig. 5.14), com um total de nove pontos com um espaçamento de 15 mm. Foram feitas seis leituras em cada ponto, com movimentos na direção Y. O posicionamento para a tomada das leituras variou de ±2 mm em ambos os eixos. A Tabela A.3 e a Figura A.5 mostram os erros de posição na direção X e a Tabela A.4 e a Figura A.6 mostram os erros de posição na direção Y.

|   | Ponto posição | erro médio | d. padrão | erro médio d. padrão |         | erro     | histerese | erro      |
|---|---------------|------------|-----------|----------------------|---------|----------|-----------|-----------|
|   | Y             | sent. $+$  | sent. $+$ | sent. -              | sent. - | sistem.  |           | aleatório |
|   | 60            | $-0,016$   | 0,008     | $-0,017$             | 0,009   | $-0,016$ | 0,001     | 0,025     |
| 2 | 45            | $-0.017$   | 0,008     | $-0,018$             | 0,009   | $-0,017$ | 0,001     | 0,025     |
| 3 | 30            | $-0,013$   | 0,007     | $-0,016$             | 0,008   | $-0,014$ | 0,003     | 0,023     |
| 4 | 15            | $-0,012$   | 0,008     | $-0,016$             | 0,007   | $-0,014$ | 0,004     | 0,023     |
| 5 | $\Omega$      | $-0.013$   | 0,008     | $-0,016$             | 0,008   | $-0,015$ | 0,002     | 0,024     |
| 6 | $-15$         | $-0,018$   | 0,008     | $-0,020$             | 0,007   | $-0,019$ | 0,001     | 0,023     |
| 7 | $-30$         | $-0.024$   | 0,008     | $-0,025$             | 0,008   | $-0,025$ | 0,001     | 0,024     |
| 8 | $-45$         | $-0,027$   | 0,008     | $-0,028$             | 0,008   | $-0,028$ | 0,002     | 0,024     |
| 9 | $-60$         | $-0,029$   | 0,008     | $-0,029$             | 0,008   | $-0,029$ | 0,000     | 0,023     |
|   | médias        | $-0.019$   | 0,008     | $-0,020$             | 0,008   | $-0.020$ | 0.002     | 0,024     |

TABELA A.3 - Erros de posição na direção X (reta X = -30 mm). Valores em mm.

Erros de posição na direção  $X (X = -30)$  mm)

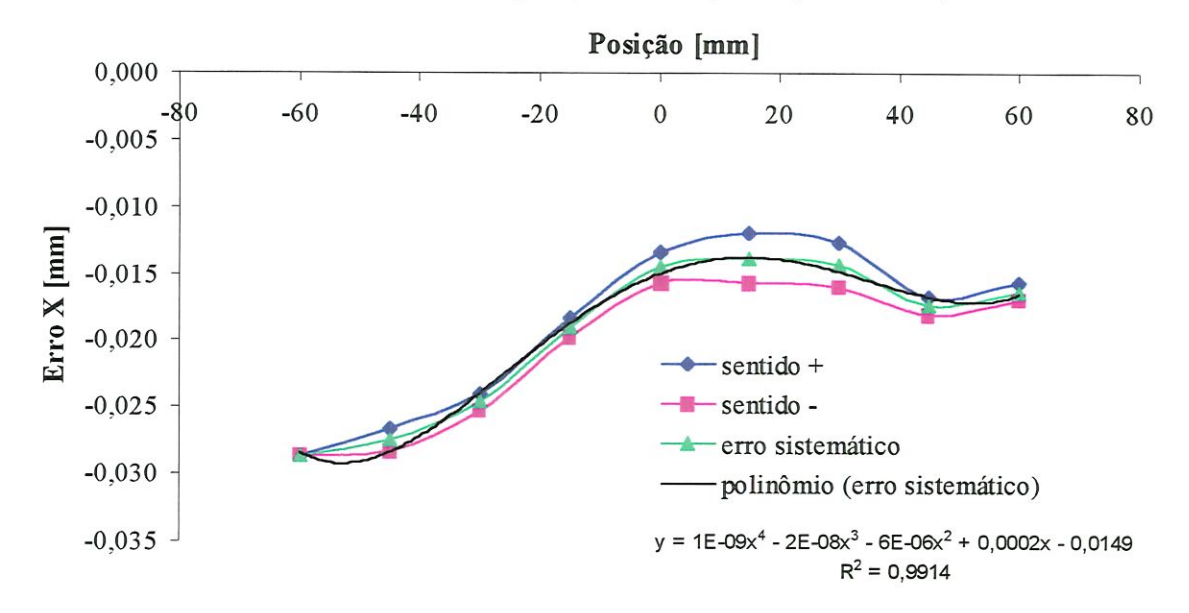

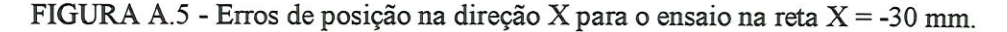

٨

| Ponto | posição      | erro médio | d. padrão | erro médio | d. padrão | erro    | histerese | erro      |
|-------|--------------|------------|-----------|------------|-----------|---------|-----------|-----------|
|       |              | sent.+     | sent.+    | sent.-     | sent.-    | sistem. |           | aleatório |
|       | 60           | 0,049      | 0,004     | 0,048      | 0,007     | 0,049   | 0,001     | 0.015     |
| 2     | 45           | 0,051      | 0,003     | 0,042      | 0,003     | 0,047   | 0,009     | 0,009     |
| 3     | 30           | 0.049      | 0,006     | 0,042      | 0,003     | 0,045   | 0,007     | 0,014     |
| 4     | 15           | 0,050      | 0,006     | 0,042      | 0,003     | 0,046   | 0.008     | 0,013     |
| 5     | $\mathbf{0}$ | 0,051      | 0,002     | 0,044      | 0,006     | 0,048   | 0,008     | 0,013     |
| 6     | $-15$        | 0,050      | 0,005     | 0,044      | 0,005     | 0,047   | 0,006     | 0,015     |
| 7     | $-30$        | 0,049      | 0,004     | 0,042      | 0,005     | 0,046   | 0,007     | 0,013     |
| 8     | $-45$        | 0,046      | 0,007     | 0,036      | 0,007     | 0,041   | 0,009     | 0,020     |
| 9     | $-60$        | 0,028      | 0,006     | 0,028      | 0,006     | 0,028   | 0,000     | 0,019     |
|       | médias       | 0,047      | 0,005     | 0,041      | 0,005     | 0,044   | 0,006     | 0.015     |

TABELA A.4 - Erros de posição na direção Y (reta  $X = -30$  mm). Valores em mm.

 $\overline{\phantom{a}}$ 

 $\mathcal{L}$ 

Erros de posição do eixo Y (X=-30 mm)

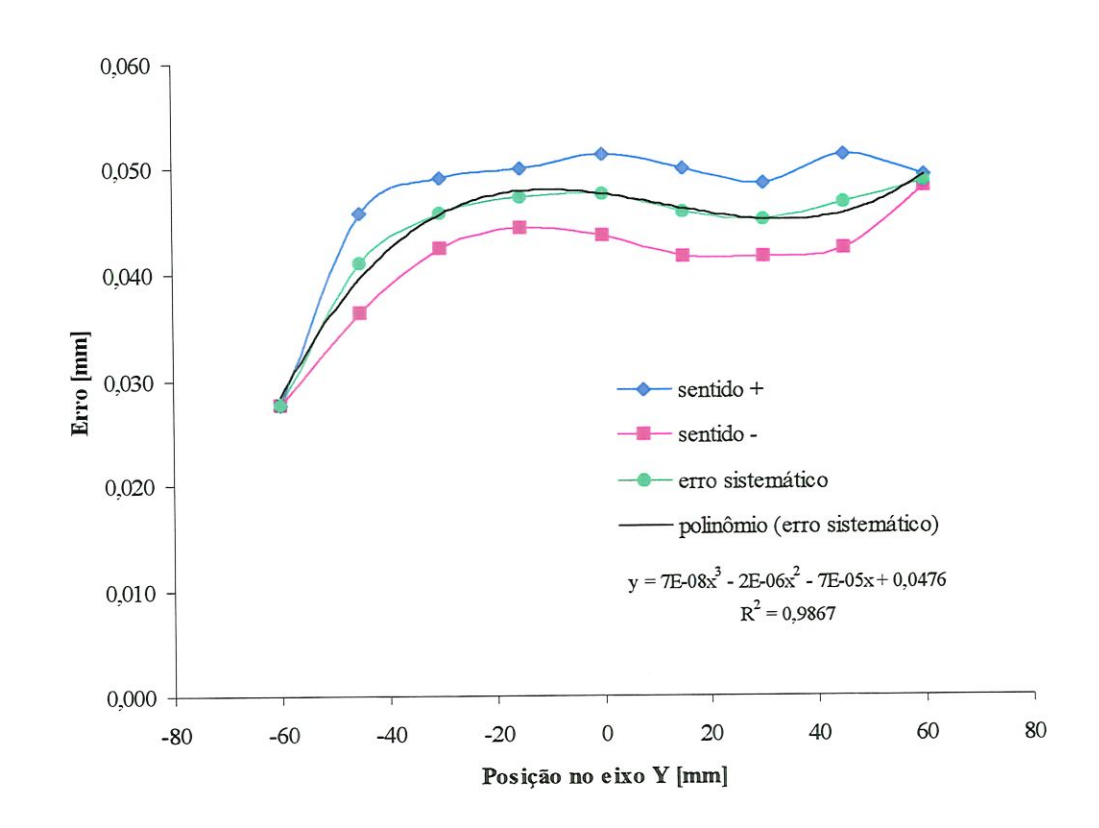

FIGURA A.6 - Erros de posição na direção Y para o ensaio na reta X = -30 mm.

## 3. Resultados da calibração dos erros de posição na reta  $X = 30$  mm

O ensaio foi realizado na posição  $X = 30$  mm (Calx = 30 na Fig. 5.14), com um total de nove pontos com um espaçamento de 15 mm. Foram feitas seis leituras em cada ponto, com movimentos na direção Y. O posicionamento para a tomada das leituras variou de ±2 mm em ambos os eixos. A Tabela A.5 e a Figura A.7 mostram os erros de posição na direção X e a Tabela A.6 e a Figura A.8 mostram os erros de posição na direção Y.

| Ponto | posição | erro médio | d. padrão | erro médio | d. padrão | erro     | histerese | erro      |
|-------|---------|------------|-----------|------------|-----------|----------|-----------|-----------|
|       |         | sent. $+$  | sent. $+$ | sent. -    | sent. -   | sistem.  |           | aleatório |
|       | 60      | 0,009      | 0,004     | 0,009      | 0,003     | 0,009    | 0,000     | 0,011     |
| 2     | 45      | 0,012      | 0,005     | 0,008      | 0,004     | 0,010    | 0,004     | 0,013     |
| 3     | 30      | 0,015      | 0,006     | 0,010      | 0,005     | 0,012    | 0,004     | 0,016     |
| 4     | 15      | 0,015      | 0,006     | 0,011      | 0,005     | 0,013    | 0,004     | 0,016     |
| 5     | 0       | 0,015      | 0,006     | 0,011      | 0,005     | 0,013    | 0,003     | 0,016     |
| 6     | $-15$   | 0,011      | 0,006     | 0,009      | 0,006     | 0,010    | 0,002     | 0,017     |
| 7     | $-30$   | 0,005      | 0,005     | 0,004      | 0,006     | 0,004    | 0,002     | 0,016     |
| 8     | $-45$   | 0,001      | 0,005     | 0,000      | 0,005     | 0,000    | 0,002     | 0,014     |
| 9     | $-60$   | $-0,002$   | 0,004     | $-0,002$   | 0,004     | $-0,002$ | 0,000     | 0,012     |
|       | médias  | 0.009      | 0.005     | 0.007      | 0,005     | 0,008    | 0,002     | 0.015     |

TABELA A.5 - Erros de posição na direção X (reta X = 30 mm). Valores em mm.

Erros de posição na direção  $X (X = 30$  mm)

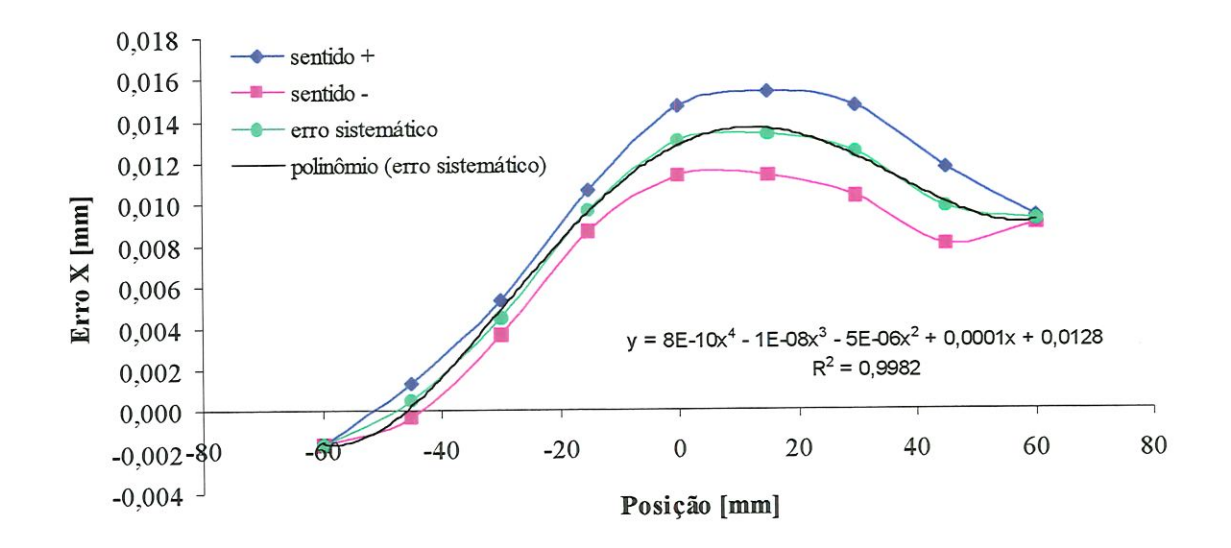

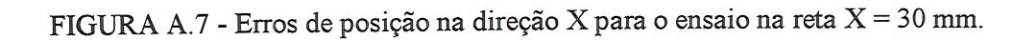

 $\blacktriangleleft$ 

| Ponto | posição | erro médio | d. padrão | erro médio | d. padrão | erro     | histerese | erro      |
|-------|---------|------------|-----------|------------|-----------|----------|-----------|-----------|
|       |         | sent. $+$  | sent. $+$ | sent. -    | sent. -   | sistem.  |           | aleatório |
|       | 60      | $-0,052$   | 0,006     | $-0,049$   | 0,003     | $-0,050$ | 0,003     | 0,013     |
| 2     | 45      | $-0,055$   | 0,005     | $-0,061$   | 0,005     | $-0.058$ | 0,006     | 0,014     |
| 3     | 30      | $-0,058$   | 0,006     | $-0,058$   | 0,003     | $-0,058$ | 0,000     | 0,014     |
| 4     | 15      | $-0,062$   | 0,005     | $-0,065$   | 0,002     | $-0,063$ | 0,003     | 0,010     |
| 5     | 0       | $-0,065$   | 0,007     | $-0,064$   | 0,001     | $-0,065$ | 0,001     | 0,013     |
| 6     | $-15$   | $-0,068$   | 0,005     | $-0,074$   | 0,001     | $-0,071$ | 0,006     | 0,009     |
| 7     | $-30$   | $-0,072$   | 0,004     | $-0,080$   | 0,004     | $-0,076$ | 0,008     | 0,012     |
| 8     | $-45$   | $-0,072$   | 0,006     | $-0,082$   | 0,005     | $-0.077$ | 0,010     | 0,016     |
| 9     | $-60$   | $-0,089$   | 0,005     | $-0,089$   | 0,005     | $-0,089$ | 0,000     | 0,014     |
|       | médias  | $-0,066$   | 0,005     | $-0.069$   | 0,003     | $-0,067$ | 0.004     | 0,013     |

TABELA A.6 - Erros de posição na direção Y. Posição X = 30 mm. Valores em mm.

Erros de posição na direção Y (X = 30 mm)

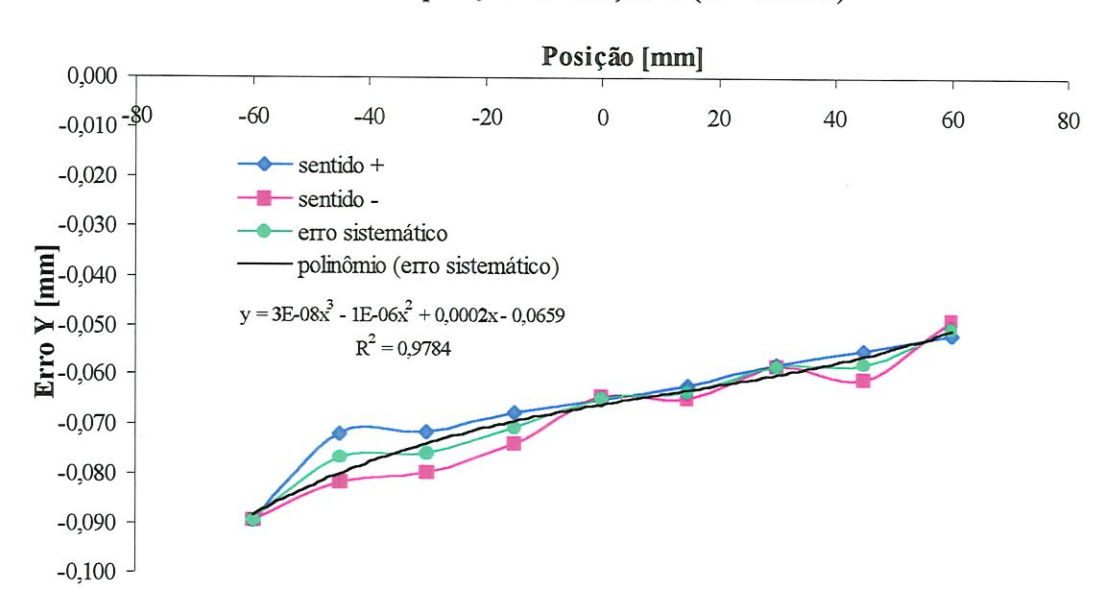

FIGURA A.8 - Erros de posição na direção Y para o ensaio na reta X = 30 mm.

 $\left\langle \begin{array}{c} 0 \\ 0 \\ 0 \end{array} \right\rangle$ 

## 4. Resultados da calibração dos erros de posição na reta  $X = 60$  mm

O ensaio foi realizado na posição  $X = 60$  mm (Calx = 60 na Fig. 5.14), com um total de nove pontos com um espaçamento de 15 mm. Foram feitas seis leituras em cada ponto, com movimentos na direção Y. O posicionamento para a tomada das leituras variou de  $\pm 2$ mm em ambos os eixos. A Tabela A.7 e a Figura A.9 mostram os erros de posição na direção X e a Tabela A. 8 e a Figura A. 10 mostram os erros de posição na direçâo Y.

| Ponto          | posição      | erro médio |           | d. padrão erro médio d. padrão |         | erro     | histerese | erro      |
|----------------|--------------|------------|-----------|--------------------------------|---------|----------|-----------|-----------|
|                |              | sent. $+$  | sent. $+$ | sent. -                        | sent. - | sistem.  |           | aleatório |
|                | 45           | 0,004      | 0,008     | 0,004                          | 0,008   | 0,004    | 0,000     | 0,024     |
| 2              | 30           | 0,006      | 0,008     | 0,003                          | 0,008   | 0,005    | 0,003     | 0,024     |
| 3              | 15           | 0,007      | 0,008     | 0,004                          | 0,008   | 0,006    | 0,003     | 0,024     |
| $\overline{4}$ | $\mathbf{0}$ | 0,007      | 0,009     | 0,003                          | 0,009   | 0,005    | 0,003     | 0,026     |
| 5              | $-15$        | 0,001      | 0,008     | 0,000                          | 0,008   | 0,001    | 0,001     | 0,024     |
| 6              | $-30$        | $-0,004$   | 0,009     | $-0,004$                       | 0,009   | $-0,004$ | 0,000     | 0,026     |
| 7              | $-45$        | $-0,006$   | 0,009     | $-0,006$                       | 0,009   | $-0,006$ | 0,000     | 0,026     |
|                | médias       | 0,002      | 0,008     | 0,001                          | 0.008   | 0,001    | 0,002     | 0,025     |

TABELA A.7 - Erros de posição na direção X (reta  $X = 60$  mm). Valores em mm.

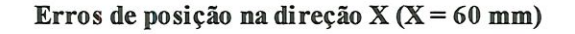

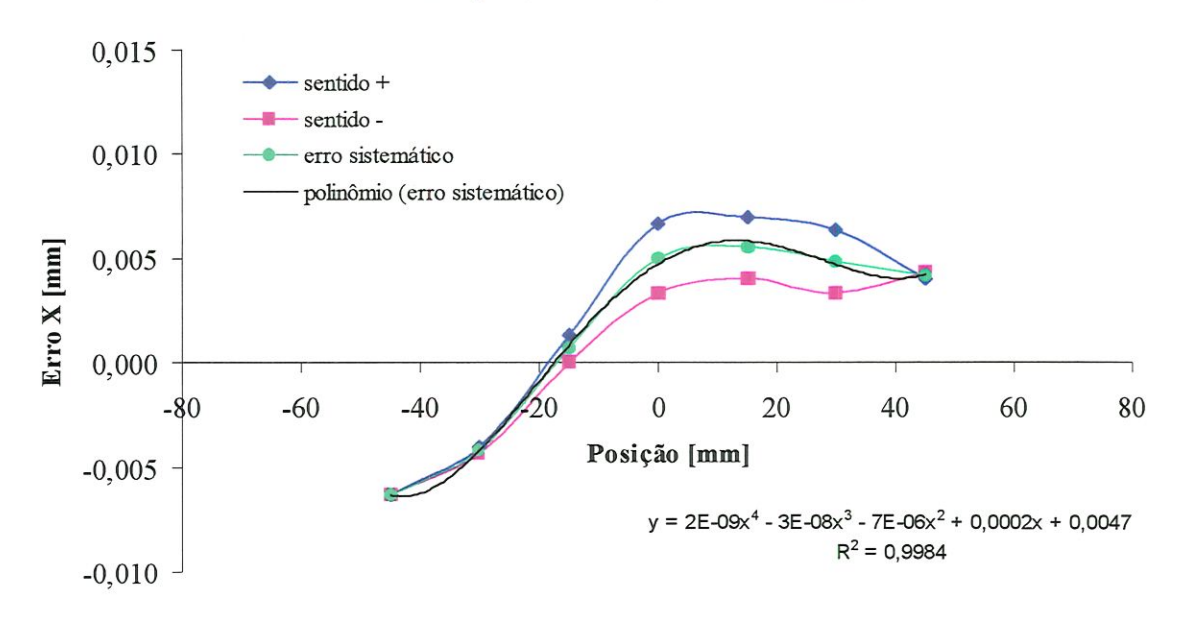

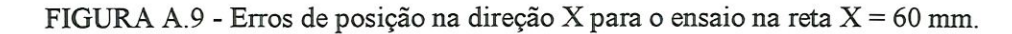

## 5. Erros de posição na direçao X

A Figura A. 11 mostra os erros sistemáticos de posição na direção X em um único gráfico. Estes erros são os desvios de retilineidade na direção X devido ao movimento na direção Y nos cinco planos de medição. Resultam de erros no passo do fuso do eixo X e de desvios de retilmeidade das guias prismáticas do eixo Y.

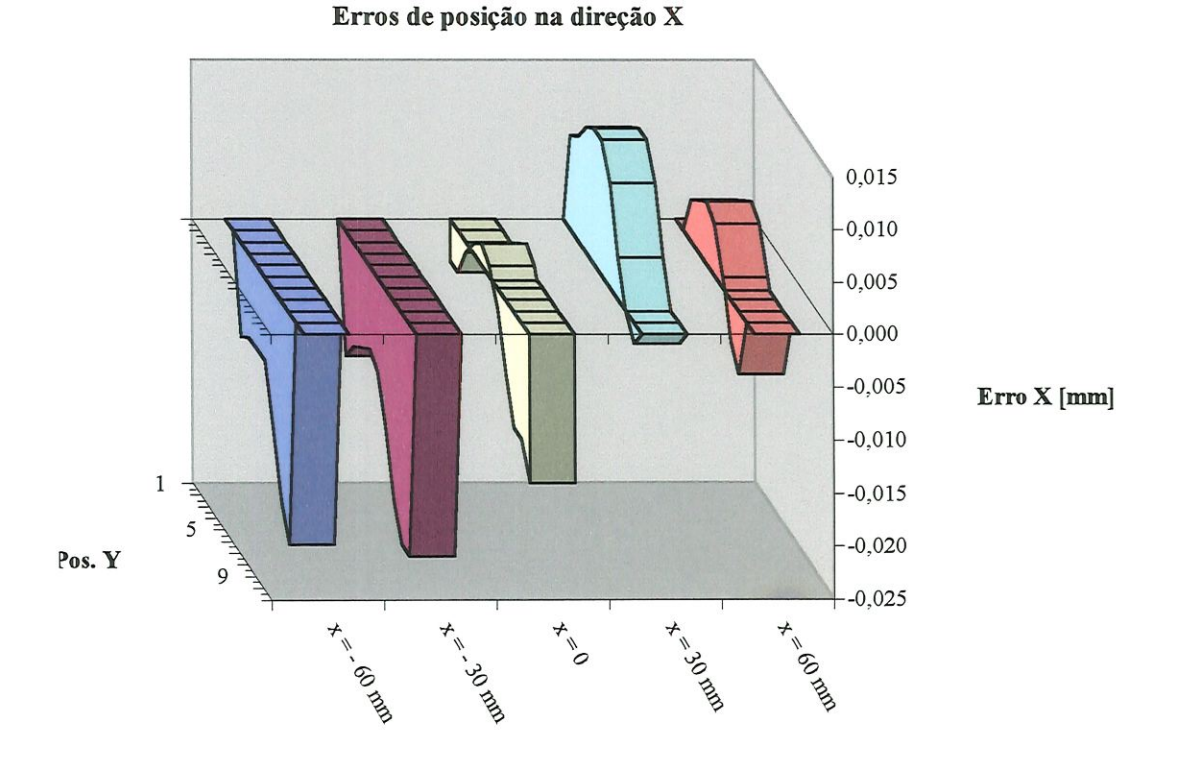

FIGURA A.11 - Erros de posição na direção X para os seis planos de medição.

## 6. Erros de posição na direção Y

h

A Figura A. 12 mostra em um só gráfico, os erros sistemáticos de posição na direção Y para os cinco planos de medição. Estes erros são o resultado de um conjunto de fàtores, pois cada carro possui seis graus de liberdade. Existe, provavelmente, uma falta de ortogonalidade entre os dois eixos, que é responsável pela maior parte destes erros.

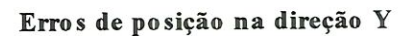

 $\overline{\phantom{0}}$ 

Ĭ

-

¥

×

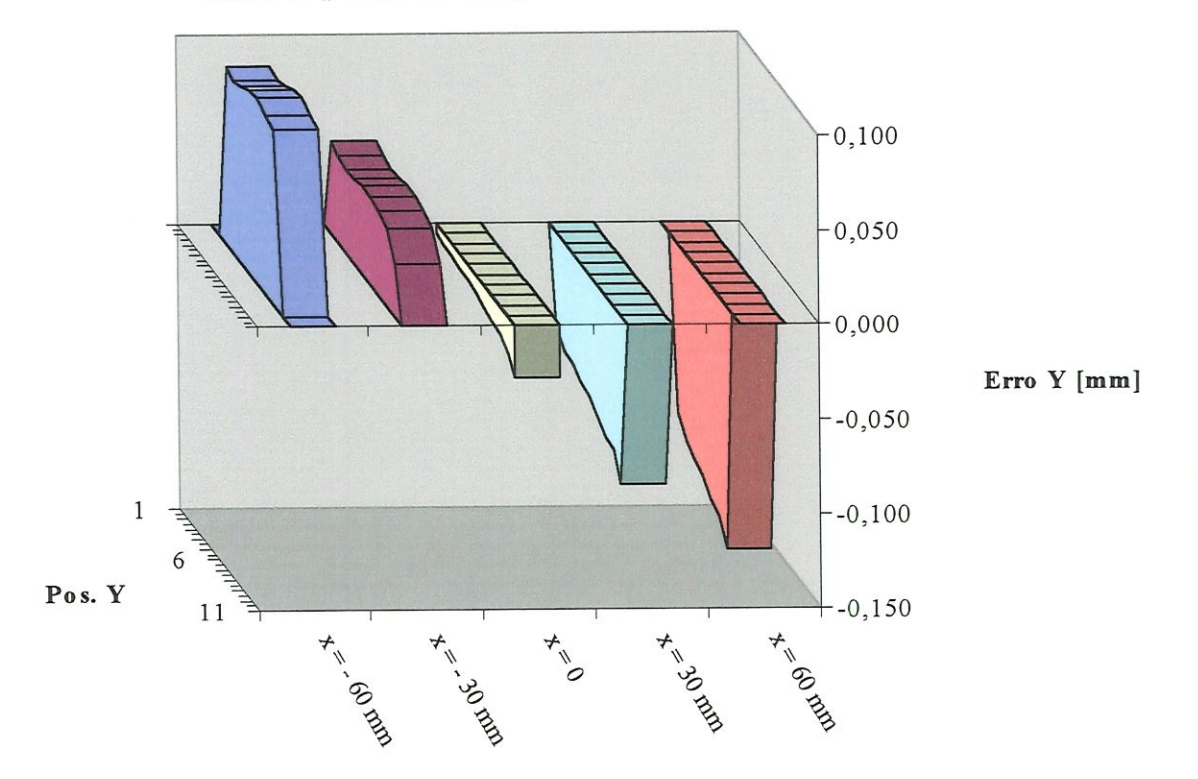

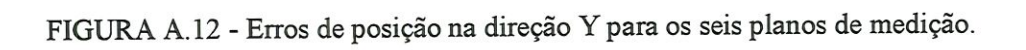